## Directorio de Profesores del Curso:

Introdúcción a la Geoestadística 1982.

•

'• ..

'

l. M. en C. Juan José Obregón Andría (Coordinador) Facultad de Ingeniería Profesor División de Ingenierfa en Ciencias UNAM Delegación Coyoacán  $04510$  Mexico, D.F. 550 00 40

..

2. Dr. Juan Manuel Berlanga Gutiérrez Profesor DivisiOn de Ingenlerfa en Ciencias Facultad de Ingenierfa UNAM Delegación Coyoacán 04510 México, D.F. 550 00 40

•

 $\mathcal{O}(\mathcal{O}(\log n))$  $\mathcal{L}(\mathcal{L})$  and  $\mathcal{L}(\mathcal{L})$  . Then  $\mathcal{L}^{\mathcal{L}}(\mathcal{L}^{\mathcal{L}})$  and  $\mathcal{L}^{\mathcal{L}}(\mathcal{L}^{\mathcal{L}})$  and  $\mathcal{L}^{\mathcal{L}}(\mathcal{L}^{\mathcal{L}})$  $\mathbf{r}^{\prime}$  $\frac{1}{\sqrt{2}}\frac{1}{\sqrt{2}}$  .

 $\mathcal{L}_{\text{max}}$  and  $\mathcal{L}_{\text{max}}$ i<br>Viti  $\mathcal{L}(\mathcal{L}^{\mathcal{L}})$  ,  $\mathcal{L}(\mathcal{L}^{\mathcal{L}})$  ,  $\mathcal{L}(\mathcal{L}^{\mathcal{L}})$ 

 $\label{eq:2.1} \mathcal{L}(\mathcal{L}^{\text{max}}_{\mathcal{L}}(\mathcal{L}^{\text{max}}_{\mathcal{L}}),\mathcal{L}^{\text{max}}_{\mathcal{L}}(\mathcal{L}^{\text{max}}_{\mathcal{L}}))$ 

 $\mathcal{L}(\mathcal{L})$  and  $\mathcal{L}(\mathcal{L})$  and  $\mathcal{L}(\mathcal{L})$  $\label{eq:2} \frac{1}{2}\sum_{i=1}^n\frac{1}{2}\sum_{j=1}^n\frac{1}{2\pi\sqrt{2}}\sum_{j=1}^n\frac{1}{2\pi\sqrt{2}}\sum_{j=1}^n\frac{1}{2\pi\sqrt{2}}\sum_{j=1}^n\frac{1}{2\pi\sqrt{2}}\sum_{j=1}^n\frac{1}{2\pi\sqrt{2}}\sum_{j=1}^n\frac{1}{2\pi\sqrt{2}}\sum_{j=1}^n\frac{1}{2\pi\sqrt{2}}\sum_{j=1}^n\frac{1}{2\pi\sqrt{2}}\sum_{j=1}^n\frac{1}{2\$  $\mathcal{L}^{\text{max}}_{\text{max}}$  ,  $\mathcal{L}^{\text{max}}_{\text{max}}$ 

alisto<br>Africas  $\frac{1}{M_{\rm{Pl}}^2}$  $\label{eq:2} \mathbf{r} = \mathbf{r} \cdot \mathbf{r} + \mathbf{r} \cdot \mathbf{r} + \mathbf{r} \cdot \mathbf{r}$  $\mathbf{r} = \left\{ \mathbf{r}_1, \ldots, \mathbf{r}_N \right\}$ 

 $\mathcal{L}_{\mathbf{r}}$ 

۴.

Del l'al 5 de Marzo, 1982

- 1.- METODOS DE CALCULO DE RESERVAS (6 has a 3 3 Obsence A 1 Introducción: Sistemas de Cálculo de Reservas; Principios de Interpretación:Pesos de Influencia: Métodos Geométricos : má todo de bloque minables: mitodo de secciones transversales:método Eriangular; método policonal: Ejercicios .
- 2.- ESTABLISTICA I 4 hus J N Bentanga G | Variable Aleatoria: Función de Distribución Acumulativa: Fun ción da Densidad: Media y Nacianza da Variables Aleatorias:-Distribución Mormal; Distribución iponormal; Covarianza: Cor relación: Ejercicios.
- 3.- GEOESTADISTICA  $1.5$  Ma  $1.3$  Obtained A. 1 Geoestedfstice, su filosoffa y Objetivos Fundamentales: Dife rencias Básicas entra la Estadística y la Geogriadística; La Teorfa de las Variables Almatorias Regionalizadas; Hipótesis de la Geoestadistica.
- 4.- ANALISIS ESTRUCTURAL I é has : J J Obacado y J H Beatanna I El Andlisis Estructural y su Préctica; El Semivaciograma Ezperimental; Anatomia del Semivariograma; Comportamiento del-Semivariograma al Origen: Origenes da Variabilidad; Modelosde Semivariogramas; Fendmenos Antiotrdoices; Ejercicios .
- 5. VALIANZA DE ESTIMACIÓN | 6 hass J J Obsegón y J H Beslanga | Introducción; El Concepto de Erroras de Estimación; Varianza de Estimación y Varianza de Extensión: Las Funciones Auxilia res; Uso de Momogramas; Ejercicios .
- **B.- EL KRIGEAGE** I e has y 2 3 Obtenda y 2 N Bradwage 1 El Problema General y su Solución: Formulación matemática : -Propiedades y Aplicaciones Prácticas; Cjercicios .
- 7. ESTIMACIÓN DE RESERVAS | 2.5 Ats : J & Bettange | El Krigeage Universal; Estimación de Reservas lu-Situ; Estima cide de Reservas Becuperablus.
- 4. SIMULACIÓN I E has I J H Beatanna I Simulación Humérica de Yacimientos Mineros; Teoria da la Simul lación Condicional: Anticaciones..

. . . . . . .

NOTAS \_ Es indispensable que cada participante traiga una calculadora. Es deseable que el perticipante tenga los conocimientos bésicos de Probabilidad y Estadística.

All the company the contract of the contract of the and the state of the  $\mathcal{O}(\mathcal{O}_\mathcal{O})$  . The contract of the contract of the contract of the contract of the contract of the contract of the contract of the contract of the contract of the contract of the contract of the contract of the co **Contractor**  $\label{eq:2.1} \frac{1}{\sqrt{2}}\left(\frac{1}{\sqrt{2}}\right)^{2} \frac{1}{\sqrt{2}}\left(\frac{1}{\sqrt{2}}\right)^{2} \frac{1}{\sqrt{2}}\left(\frac{1}{\sqrt{2}}\right)^{2} \frac{1}{\sqrt{2}}\left(\frac{1}{\sqrt{2}}\right)^{2} \frac{1}{\sqrt{2}}\left(\frac{1}{\sqrt{2}}\right)^{2} \frac{1}{\sqrt{2}}\left(\frac{1}{\sqrt{2}}\right)^{2} \frac{1}{\sqrt{2}}\left(\frac{1}{\sqrt{2}}\right)^{2} \frac{1}{\sqrt{2}}\left(\frac{$  $\sim 3$  . **Carl College** and the control of the control of

 $\mathcal{A}^{\mathcal{A}}$  and  $\mathcal{A}^{\mathcal{A}}$  are the set of the set of the set of the set of the set of the set of the set of the set of the set of the set of the set of the set of the set of the set of the set of the set of the s

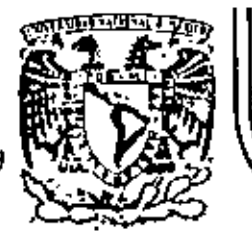

# DIVISION DE EDUCACION CONTINUA<br>FACULTAD DE INGENIERIA U.N.A.M.

 $\cdot$ 

INTRODUCCION A LA GEOESTADISTICA

**GEOESTADISTICA** 

DR. JUAN MANJEL BERLANGA GUTIERREZ ING. JUAN JOSE OBREGON ANDRIA

MARZO, 1982

Palaclo de Minería

Calle de Tacuba 5

primer plso.

México 1, D. F. Tel: 521-40-20 Apdo. Postal M-2285

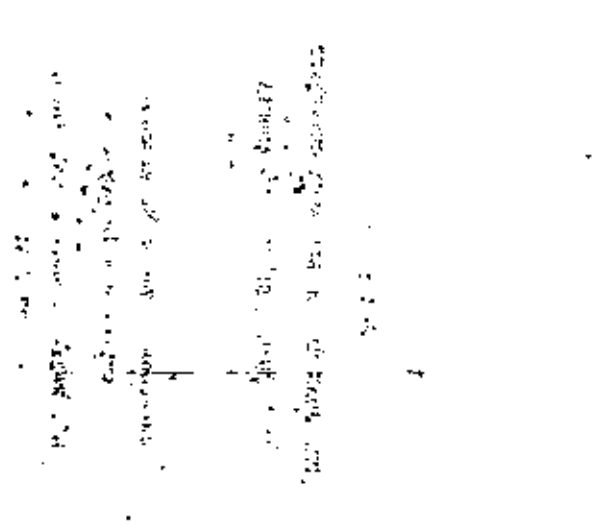

ţ. Ń, ç, Ĩ.

called the more of  $\cdot$ ł  $\ddot{\cdot}$ 

医无反应性 医胸膜膜部骨炎 發誓 人名卡尔普

 $\mathbf{r}$ . 医阿里登特氏法 医无精神病 医血压 "是是一个人的人的人

 $\frac{1}{2}$  $\ddot{\cdot}$ 

#### I C A Ð  $\mathbf{r}$ S T G E  $\Omega$ т

#### Autores :

DR. JUAN MANUEL BERLANCA CUTTEBBER

.ING. JUAN JOSE OBREGON ANDRIA

Derechos de Autor Reservados

conforme a la Lay.

N'. Registro Derechos de Autor  $32 / 81$ 

Independientemente de la técnica de cálculo -·utilizada , los resultados generados siempre dependerán de la calidad . cantidad y correcta localización de la información básica . Ningún método de cálculo por exacto que sea , logrará obtener resultados confiables y congruentas .empleando datos inexactos.

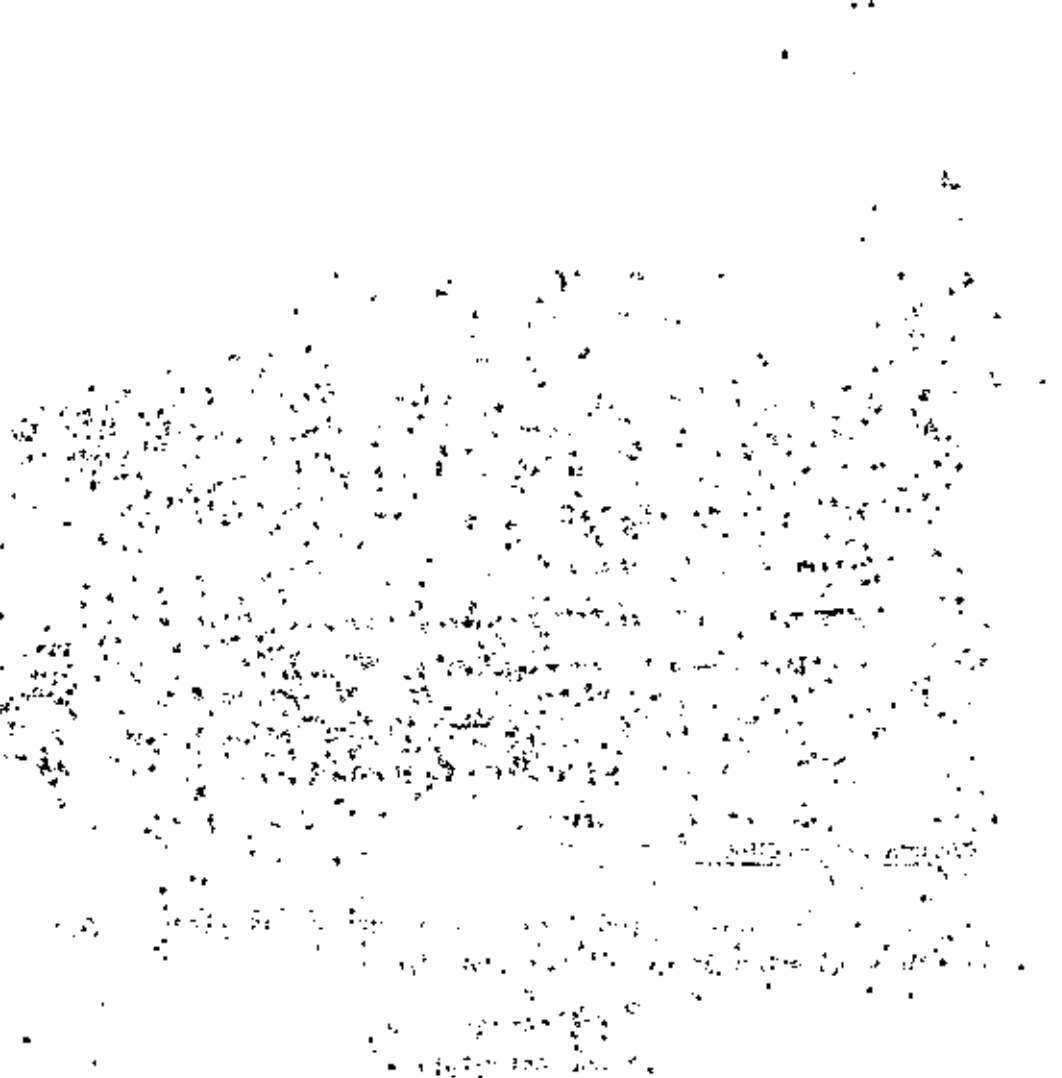

a karif ya shekara 1995) na katika 1996.<br>Marejeo ya matsayin na katika 1997 (na katika 1997)<br>Marejeo ya matsayin na katika 1998 (na katika 1998)  $\sim$  ex.  $\sim$  7.  $t_{\rm s}$  $\mathcal{M} \rightarrow \mathcal{M}$ 

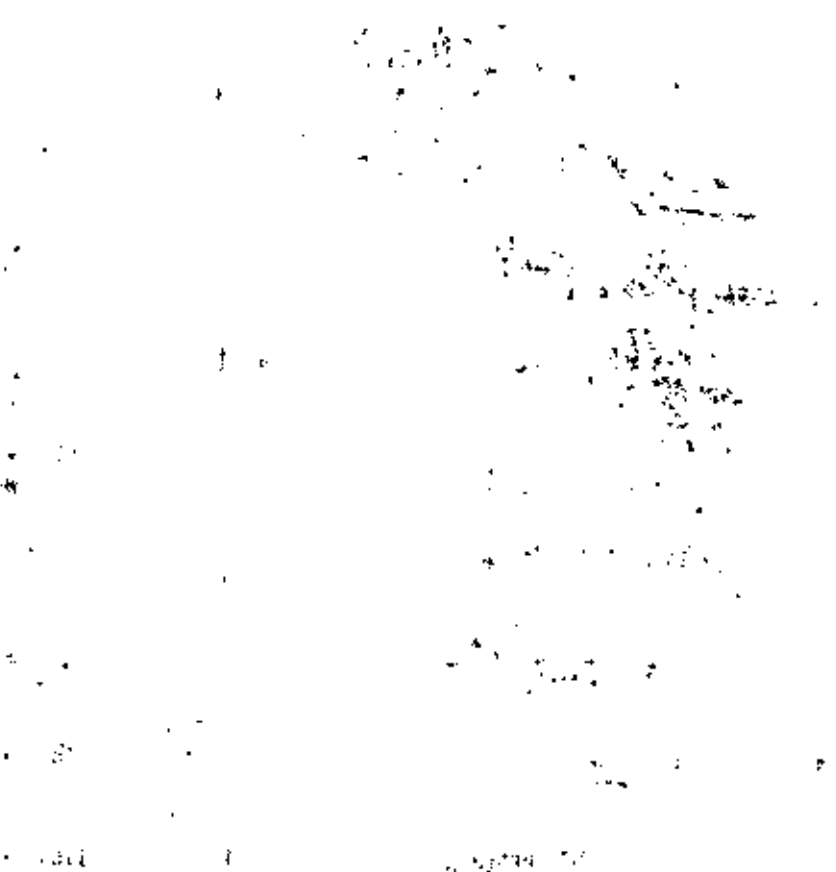

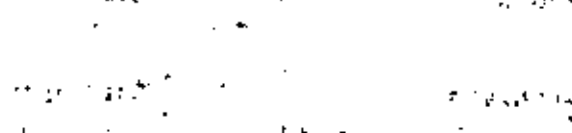

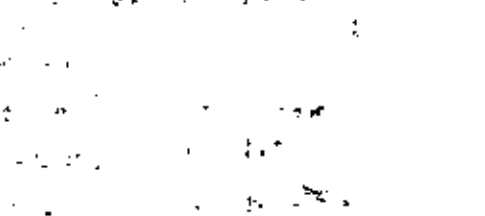

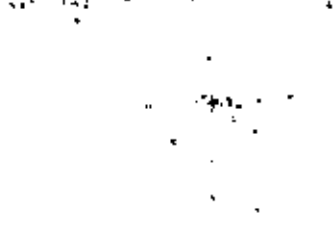

## $\mathfrak{p}$  n

## CAPITULO 1

### RESERVAS DE MINERAL

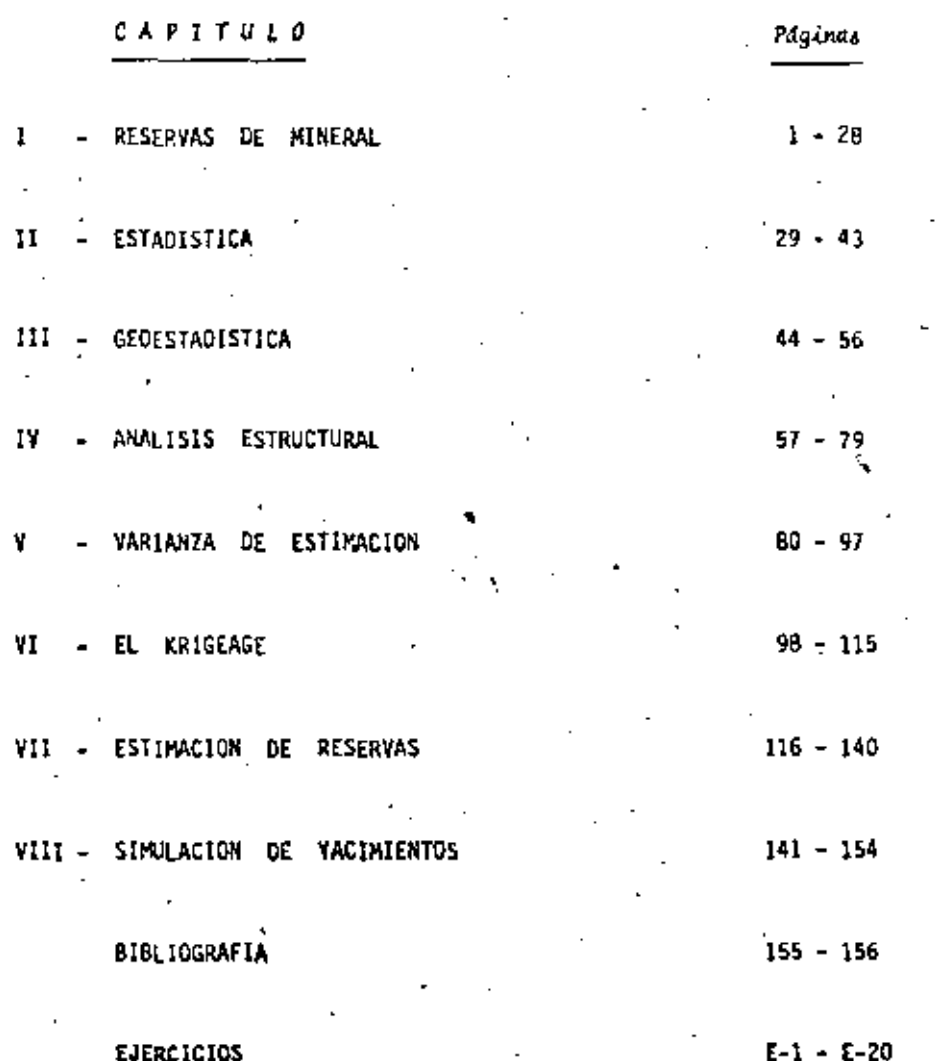

EJERCICIOS

#### INTRODUCCION

Como urimera parte de este curso se hará referencia al llamado Cálculo de Reservas de Mineral, la cual para un mejor entendimiento ha sido subdividida en varias secciones. En cada sección se hará mención de los puntos más importantes a considerar, aunque se debe de aclarar que no serán tratados en toda su amplitud, ya que ello llevaría depasiado espacio y tiempo. Sin embargo se considera que con lo que sea expuesto podrá adquirirse un conocimiento auficiente y adecuado de cada una de las secciones.

Debe de añadirse que el desarrollo está hecho ASUMIENDO que una Eva luación Geológica ya ha sido efectuada y que basados en los datos preliminares obtenidos, se tomó una decisión respecto a la convenien cia de seguir adelante con la evaluación del Depósito objeto de astudio.

#### SISTEMA DE CALCULO DE RESERVAS

Dentro de los varios métodos de cálculo que se utilizan, podemos ha cer la separación en tres distíntos tipos:

> 1° Los Geométricos 2" Los Estadísticos

3° Los Geoestadisticos

En esta primera parte nos referiremos únicamente a los Métodos Geométricos, pero antes de ello trataremos de bosquejar las bases esen ciales sobre las cuales están apoyados los diferentes métodos de cálculo, así como algunas de las consideraciones que hay que tener en cuenta antes de proceder a cualquier cálculo, describiendo en

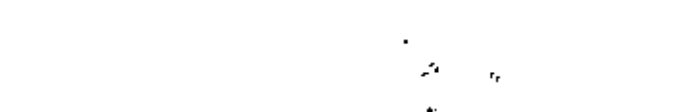

 $\rightarrow$ 

 $\mathcal{F}^{\mathrm{c}}$  .

 $\mathcal{L}$ 

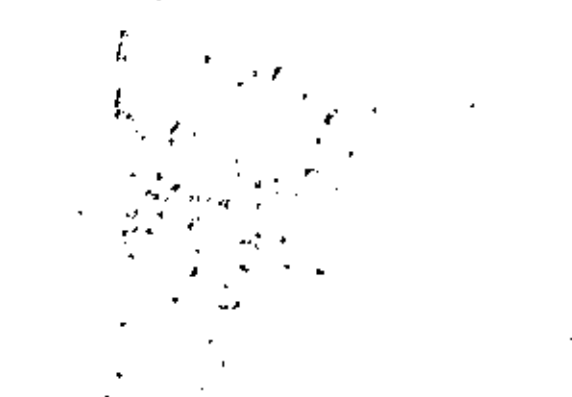

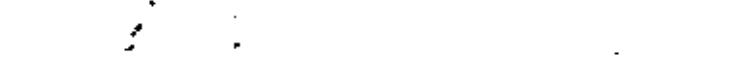

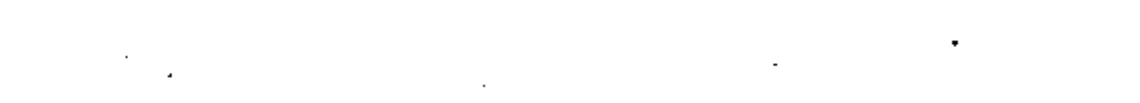

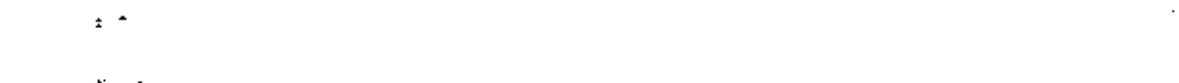

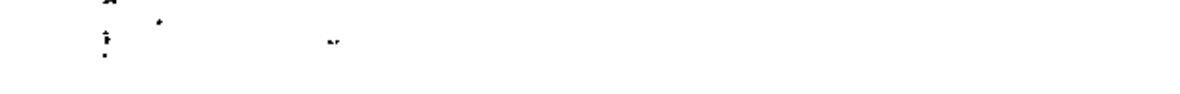

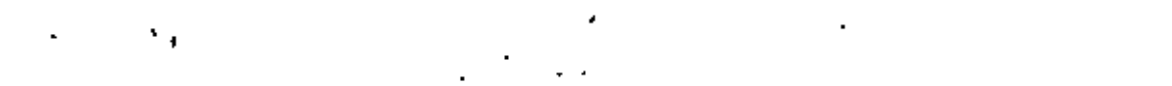

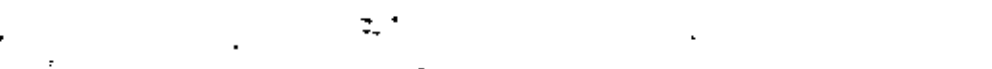

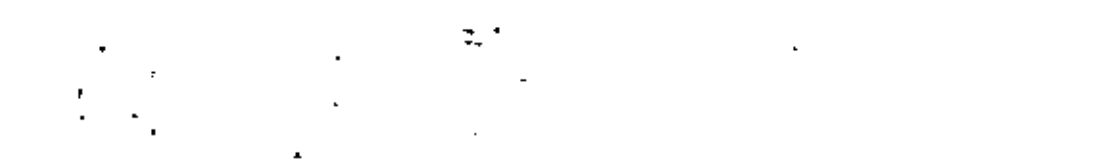

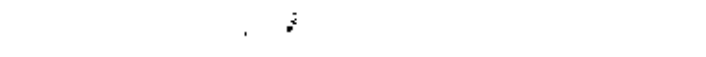

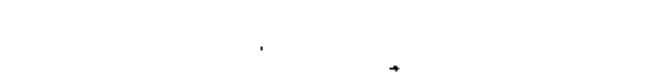

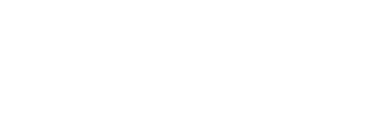

 $\mathcal{L}(\mathcal{L})$  and  $\mathcal{L}(\mathcal{L})$  . In the  $\mathcal{L}(\mathcal{L})$ 

 $\mathcal{L}(\mathcal{F})$ 

forma concisa las principales de ellas.

Primero que todo hay que decir que el cálculo de las reservas de mi neral es un trabajo técnico consistente de varias operaciones. Así miamo es conveniente enfatizar la importancia de sequir un procedimiento lógico y definido además de adecuadamenta seleccionado para el tipo de cuerpo en estudio, pues hay que recordar que muchas veces un método adequadamente asleccionado facilitará todos los cálculos posteriorem y puede llegar a darnom el mismo grado de exactitud que pueda obtenerse con métodos más complicados y sofisticados.

La selección de un método de cálculo dependerá de la geología del depósito, tipo de minoralización presente en el mismo, método de ex ploración, disponibilidad y confiabilidad de los datos, propósito del cálculo y por supuesto, el grado de exactitud o confiabilidad que se deses. También diremos que el método escogido debe de ser (hasta donde sea posible) simple, rápido, confiable, consistente con el tipo de depósito y con los datos disponibles y que además sea apropiado para ser checado si así se desea.

Podemos decir entonces que a grandes rasgos el orden seguido an dichas operaciones es el siguiente: evaluación geológica, exploración y muestres, evaluación de los datos de exploración, delineación del querpo mineralizado y selección del método apropiado de cálculo. Es muy convenients que el orden anterior se ajuste a un sistema que sea dinámico, en forma tal que exista un flujo constante de actuali Iación.

Del mismo modo diremos que para al cálculo de las reservas el cuerpo mineralizado es delinoado primeramente y después subdividido en varios bloques, la construcción de los cuales dependerá tanto del método seleccionado de cálculo como de diversas consideraciones de ti po geológicas, mineras, tecnológicas y económicas, en forma tal que dichos bloques pueden expresar uno o varios grados de confiabilidad. Aparte de ello, dicha división es hacha de manera que cada bloque puede relacionarse directamente a uno o más datos de la exploración.

Así pues las reservas del cuerpo entero se determinan computando áreas y volúmenes para cada bioque formado, transformando volúmenes a tonelajes y calculando las leyes promedio por bloque, para finalmente tabular los resultados de los bloques de la misma catroorfa o confiabilidad y los del cuerpo o depósito entero.

Aparte de lo anterior, en todos los métodos es tienen que tomar cier tas presunciones básicas. independientemente del tipo de método que havamos seleccionado.

La principal presunción es que los elementos bisicos de un cuerpo detectado u observado en cualquier punto, cambian o se extienden a una área adyacente de acuerdo a un adecuado principio de interpreta ción de los datos. También se amume que las observaciones son hecham de acuerdo con la naturaleza del yacimiento y que el muestreo fue efectuado en todas las partem del cuerpo siguiendo los mismos orincipios y con la misma confisbilidad y que sua resultados son representativos de la parte estudiada del depósito o del yacimiento ente ro.

Otro punto importante es que se presume que al cuerpo ha sido explorado por un procedimiento apropiado y que la merie de trabajos efectuados prusban una cierta continuidad del mismo. Finalmente se supo ne que para afectos de cálculo la verdadera -y a veces compleja- forma del depósito puede ser representada dentro de ciertos rangos de exactitud por un cuarpo "hipotético" con una superficie (o va-rias) proyectada sobre una planta o mobre una mección (ya sea trans versal o longitudinal) o una combinación de ambas, Así mismo, tal cuerpo "idealizado" puede cubrir el depósito entaro o puede estar compuesto de varios bloques, cada uno de milos caracterízado por -uno o varios datos.

#### PRINCIPIOS DE INTERPRETACION

Ya hemos hablado de que una de las principales presunciones básicas era aquella que se refiere a que los elementos básicos de un cuerpo se extienden a frees adyscentes de puntos observados, de acuerdo a

 $\mathbf{z}$ 

 $\mathcal{A}(\mathcal{A})$  and  $\mathcal{A}(\mathcal{A})$  . The set of  $\mathcal{A}(\mathcal{A})$  $\label{eq:2.1} \mathcal{L}(\mathcal{L}(\mathcal{L})) = \mathcal{L}(\mathcal{L}(\mathcal{L})) = \mathcal{L}(\mathcal{L}(\mathcal{L}))$  $\mathcal{L}(\mathcal{L}(\mathcal{L}))$  and  $\mathcal{L}(\mathcal{L}(\mathcal{L}))$  . The set of  $\mathcal{L}(\mathcal{L})$  $\pmb{\tau}$  $\sim$   $\sim$ 

ciertos "principios de interpretación" da datos.

Diremos que entre otros dichos principios pueden ser analíticos o intrinaecos y que de aquerdo al tipo escogido haremos la construcción de nuestros bloques y también de ello dependerá la exactitud de nuestros cálculos.

Entre los principios analíticos podemos mencionar los siguientes: el del "cambio gradual" y el de "semidistancia" o de "iqual influen cia". Entre los principios intrinsecos mencionaremos a los de "info rencia geológica y minera".

- Principio del Cambio Gradual.- De acuerdo a esta regla o ley de fun ción lineal, todos aquellos parámetros de un depósito que pueden ser expresados numéricamente varian gradual y continuamente entre una línea recta imaginaria que conecte a dos puntos conocidos. Este principio puede aplicarse a sia mentos de cálculo tales como anchos, leyes, áreas, volúmehes, tonelajes, etc. También puade ser aplicado para tratar de determinar un valor dado en un punto no-conocido que queda localizado entre puntos conocidos (o sea, para hacer interpolaciones).
- Principio de Semidistancia o de Igual Influencia.- De acuerdo a emte principio, llamado también de "igual área de influencia", el valor conocido en cualesquier punto permanece constante hasta la mitad de la distancia que lo separe de otro punto : conocido, lugar en el que súbitamente cambia y toma el va≃ lor correspondients al segundo punto, o sea que el valor para cada punto me extiende hasta el punto medio con rempe<u>c</u> to a los adyacentes. Este principio sa utiliza ampliamenta pare esignaria esferas o Sream du influencia e trabajos in dividuales (los que pueden ser barrenos, frentes, contrapo  $\mathbf{so}$ s, etc.).
- Principios de Inferencia Geológica y Minera.- Estos eon utilizados principalmente cuando en la construcción de nuestros blo-

ques hay que tomar en cuenta consideraciones de tipo geoló cicas, mineras o económicas, de entre las que podríamos mencionar: caracteres estructurales (fallas, cambios de -echado o de rumbol, cambios en el tipo de mineralización -(dxidos, sulfuros, ronas de alta y hajo lev: zonas altas en plomo, cobre o zinc, etc.), propiedades fiaicas diferen tes en el mineral o en la roca encajonante (competentes o incompatentes), zonam con aqua de alta presión, profundidad del mineral, relación de mineral a tepetate (relación de descapote), etc.

#### PESOS DE INFLUENCIA

Cuando hablemos de pesos de influencia nos estamos refiriendo a la operación mediante la cual se le asignan ciertos factores a cada una de las observaciones (o conjunto de cllas) de forma tal que reflajen su importancia o valor relativo cuando se comparan o se promedian con observaciones del mismo tipo o naturaleza similar.

Tal amignación de pesoa de influencia, o wimplemente pesos, puede ser hocha de acuerdo a unidados de longítud, grea, volumen, tonglaje, o en números abstractos, de acuerdo a ciertos principios de interpreteción. a factores subjetivos (talas como el criterio y la ex periencia de la persona que calcula) y otra serie de consideraciones, Además, el uso de dichos peros dependerá en cada caso particular del andlisis que se haga de los datos de que se disponça.

A continuación trataremos de dar una somera explicación de cada uno de los sistemas o métodos de tíloulo mencionados, amí como de los tipos mãs utilizados en cada uno de ellos. Se hace la aclaración de que no son los únicos mútodos que se pueden utilizar y que se descríbirán en forma generalizada, ya que comúnmente cada compañía o inatitución tiene métodos modifícados de tal modo que se ajusten a los casos empecíficos que trata cada una de allam.

#### METODOS GEOMETRICOS

Podemow decir que dependiendo del criterio que se haya seguido para

 $\mathcal{L}(\mathcal{L}^{\mathcal{L}})$  and  $\mathcal{L}^{\mathcal{L}}$  are  $\mathcal{L}^{\mathcal{L}}$  . In the contribution of  $\mathcal{L}^{\mathcal{L}}$  $\mathcal{L}(\mathcal{L}(\mathcal{L}))$  and  $\mathcal{L}(\mathcal{L}(\mathcal{L}))$  and  $\mathcal{L}(\mathcal{L}(\mathcal{L}))$  . Then  $\mathcal{L}(\mathcal{L}(\mathcal{L}))$  and  $\mathcal{L}(\mathcal{L}(\mathcal{L}))$  . The contribution of  $\mathcal{L}(\mathcal{L})$ 

expresar las características del cuerpo mineralizado (i.e. tamaño. forms. distribución de las variables, etc. hediante bloques auxi-. lizres, los métodos geométricos o convencionales pueden ser clasifi cados en tres grandos grupos:

1.- Rétodo de Bloques Minables

7.- Nátodo de Seccionas Transversales

J.- Métodos Analíticos (Trianquiar, Poligonal)

#### Método de Bloques Minablea

al Principios y Requerimientos:

Este método es también conocido como el da "Secciones Longitudinales". "de Explotación Minera" o de "Extracción Minera". La delimita ción de los bloques (forma y tamaño) es realizada de acuerdo a las obras mineras existentes (frentes, contraporos, etc.), así como a rasgos geológicos y factores de tipo técnico-económicos (zonas de sita y baja ley, ancho del cuerpo, tipo de mineral, método de explo tación a seguir, atc.).

El caso más común es al de bloques de forma rectangular, forma que puede variar de acuerdo e la explotación que se llegue a efectuar en los hinques (ver fig. 1.1), o a la disposición de las obras mine ras efectuadas, habiendo bioques que estarán delimitados o expuestos por cuatro, tres, dos o un solo lado, o por combinaciones de obras mineras y harrenación a diamante.

De la misna manera los bloques pueden ser subdivididos de acuerdo a la confiebilidad de los datos (categorias), ancho del mineral, grado de alteración del mineral o roneamiento del miamo, o también por el número de datos (observaciones) de que se disponga.

Las förmulas para los cálculos pueden variat desde las más aimples hasta llegar a une combinación de varios factores complejos. Sin en bargo, el procedimiento de utilizar promedios aritméticos es al más simple y râpido. la exactitud del cual dependerá de la calidad, can

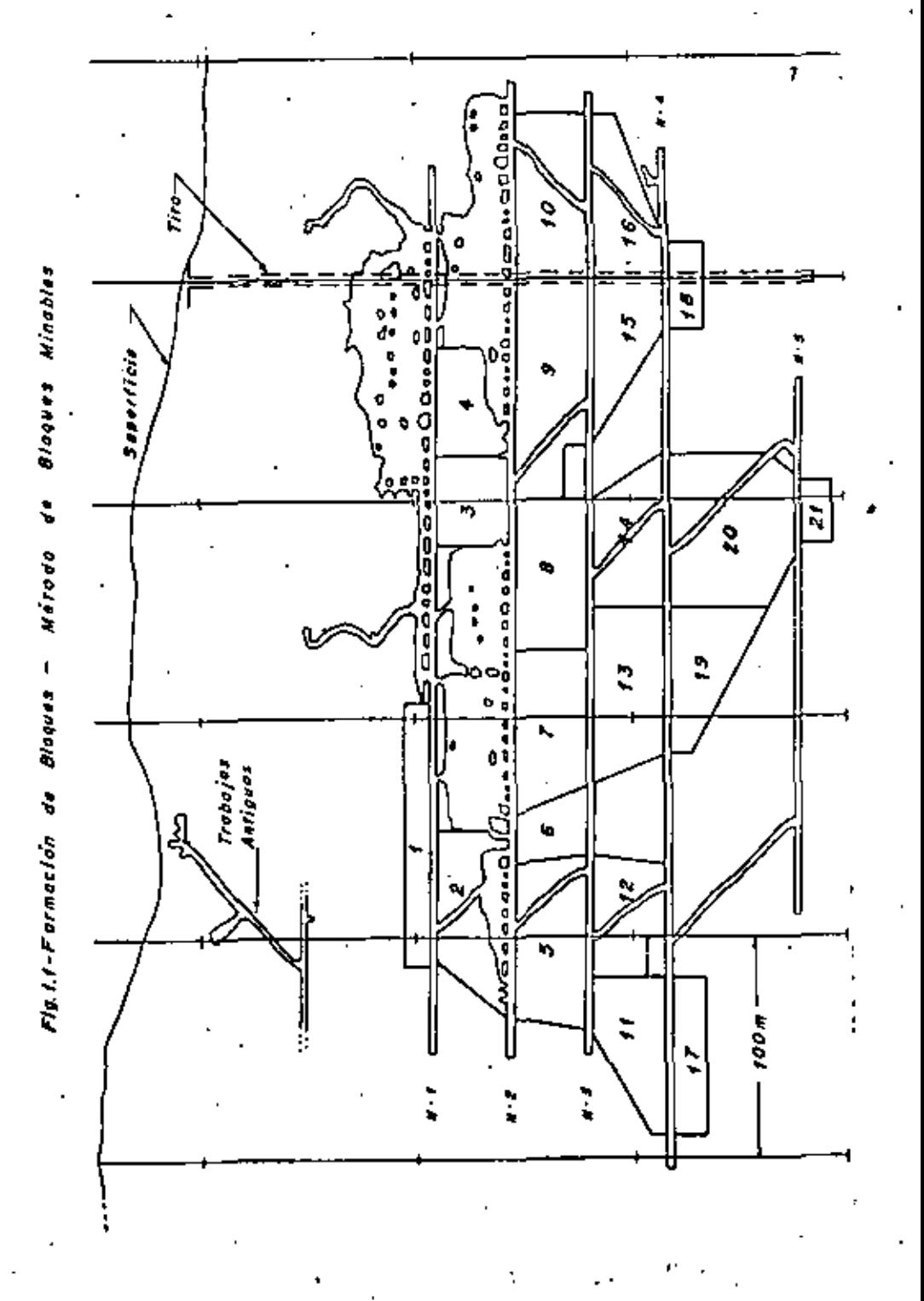

 $\label{eq:2.1} \mathcal{L}(\mathcal{L}(\mathcal{L})) = \mathcal{L}(\mathcal{L}(\mathcal{L})) = \mathcal{L}(\mathcal{L}(\mathcal{L})) = \mathcal{L}(\mathcal{L}(\mathcal{L})) = \mathcal{L}(\mathcal{L}(\mathcal{L}))$  $\label{eq:2.1} \frac{1}{\sqrt{2}}\left(\frac{1}{\sqrt{2}}\right)^{2} \left(\frac{1}{\sqrt{2}}\right)^{2} \left(\frac{1}{\sqrt{2}}\right)^{2} \left(\frac{1}{\sqrt{2}}\right)^{2} \left(\frac{1}{\sqrt{2}}\right)^{2} \left(\frac{1}{\sqrt{2}}\right)^{2} \left(\frac{1}{\sqrt{2}}\right)^{2} \left(\frac{1}{\sqrt{2}}\right)^{2} \left(\frac{1}{\sqrt{2}}\right)^{2} \left(\frac{1}{\sqrt{2}}\right)^{2} \left(\frac{1}{\sqrt{2}}\right)^{2} \left(\$ the contract of the state of the contract of the contract of the contract of the contract of the

tidad y distribución de los datos, así como de la gánasis del depósito y del tamaño de los bloques formados.

b) Aplicabilidadı

Este método es muy flexible y puede ser aplicado en cualquier tipo de yacimiento; sin embargo ciertos tipos de yacimientos es prestan particularmente al uso del mismo, tales como cuerpos tabulares cuyo echado mea bastante fuerte y que su ancho no sea muy grande (va tes, cuerpos sedimentarios, etc.), en los cuales sus características doterminantes (ancho y leyes) varian gradualmente y en el que los rasgos geológicos y mineros pueden ser considerados como similares a los de los bloques ya minados.

c) Förmules de Cálculor

En este punto trataremos tanto el caso más simple, en el que los an chos y leyes son computados de acuerdo al número de obsarvaciones exclusivamente, hasta el un poco más complicado cuando son tomados en cuenta pesos de influencia para cada observación o grupo de obser vaciones.

Caso 1: De abuerdo el número de observaciones.

$$
\text{Ancho Proneđio } (a_{p}) = \frac{\lambda_{1} + \lambda_{2} + \lambda_{3} + \dots + \lambda_{n}}{n}.
$$
 (1.1)

n = número de observaciones.

Caso 2: De acuerdo el ancho de cada observación.

$$
A1 = \frac{A_1 + A_2 + A_3 + \dots + A_n}{n}
$$
 (1.1)

$$
L_{\text{ay } \text{Proned 10}} = \frac{L_1 \lambda_1 + L_2 \lambda_2 + L_3 \lambda_3 + \dots + L_n \lambda_n}{\lambda_1 + \lambda_2 + \lambda_3 + \dots + \lambda_n} \tag{1.3}
$$

Caso 3: Utilizando pesos de influencia.

Ancho Promedio = 
$$
\frac{P_1A_1 + P_2A_2 + P_3A_3 + \dots + P_nA_n}{P_1 + P_2 + P_3 + \dots + P_n}
$$
 (1.4)

$$
\text{Ley } \text{Pro}} = \frac{L_1 \left( P_1 h_1 \right) + L_2 \left( P_2 h_2 \right) + L_3 \left( P_3 h_3 \right) + \dots + L_n \left( P_n h_n \right)}{P_1 h_1 + P_2 h_2 + P_3 h_3 + \dots + P_n h_n}.
$$

$$
11.51
$$

 $P_1$ ,  $P_2$ ,  $P_3$ , ...  $P_n$  = pesos de influencia

$$
P_1A_1, P_2A_3, \text{ etc.} = \text{anchoe 'preadoe'}
$$

En todos los casos anteriores:

Area (5) - determinada de acuerdo a la figura del bloque por fórmulas geométricas sancillas o con ayuda de un planimetro.

$$
Volume(n) = 8 \times A_p
$$
 (1.6)

 $(1.71)$ Tonslaja (T) =  $V \times \delta$ 

densided dal mineral  $\mathbf{A}$ 

#### d) Vantajas y Desventajas:

En general el procedimiento a seguir es flaxible y adaptable e la mayoría de los depósitos y en cualquier étapa de desarrollo y/o arplotación de los mismos; en adición a ello, no se necesitan cone-truir planos aspeciales y todas las variables pueden ser determinadas por un minimo de cálculos utilizando fórmulas simples.

Los cálculos pueden ser hechos para bloques individuales, por niveles o secciones, o paza el cuerpo entero; debido a ello, cambios an las reserves e raíz de más exploración y/o explotación pueden ser hechos ficilmente, añadiando o restando áreas a los bloques ya determinados u obteniendo fresa nuevas o corregidas (lo mismo aplica

 $\label{eq:2.1} \mathcal{L}(\mathcal{L}(\mathcal{L})) = \mathcal{L}(\mathcal{L}(\mathcal{L})) = \mathcal{L}(\mathcal{L}(\mathcal{L})) = \mathcal{L}(\mathcal{L}(\mathcal{L}))$ and the company of the contract of the contract of the contract of  $\mathcal{L}(\mathcal{L})$  and  $\mathcal{L}(\mathcal{L})$  are the set of the set of the set of the set of the set of the set of the set of the set of the set of the set of the set of the set of the set of the set of the set of the set of the set

#### a las leves).

 $\sim$ 

La axactitud que es obtiene en este método depende an gran parte -del tipo genético del vacimiento, de la densidad y distribución de los datos disponibles. En al caso de cuerpos uniformes tanto en ras cos estructurales como en leves y los quales son Calculados en base a un número suficiente de datos, el error que se cometa as pínimos por el contrario, al aplicar esta método a depósitos con poco echado, o a cuerpos erráticos, o en los que los valores estén distribui dos de una manera no-uniforme, al error relativo que se comete puede aux excesivo.

#### Rétodo de Secciones Transversales

al Principios y Requerimientos:

El primer paso para la aplicación de este método es el de dividir al cuarpo mediante la construcción de secciones geológicas localiza das a intervalos que dependen de la cantidad y localización de los datos de exploración, naturaleza del vacimiento y propósito del cál culo.

La secuencia que conúnmente se sigue en este método es la siguiente;

- (1) Construcción de las secciones y vaciado de datos.
- (2) Cálculo de las áreas de todas las secciones.
- (3) Cálculo de factores promedio para cada sección.
- (4) Cómputo de volúmenes y tonclujes para cada bloque.
- (5) Sumarización de resultados para todos los bloques (y categoriam) a fin de obtener los resultados promedio para el cuerpo.

Hay que decir que para obtaner los mejores resultados con el método de sacciones transversales se requiere entre otras cosas ques

- (a) Have un mínimo suficiente de trabatos cruzando completamente el cuerpo mineralizado.
- (b) Exista un ofmaro adacuado de datos en rada sección.
- (c) Oue los trabaios v/o detos se incalican en o cerca de las secciones.
- (d) Oue los trabajos y/o datom estên distribuidos mãe o me nos uniformements.

Abora bien, dependiendo de la manera en que havan mido construídom los bloques y de acuerdo al principio de interpretación seguido. -existen trem modificaciones o variantes del método de secciones -transversales:

- 1) Kátodo Estándar
- 11) Método Lineal
- 111) Método de Isolineas
- il Método Estándar.- Este método está basado en el principio de. los cambios graduales y en el mismo cada bloque interno --(o sub-bloque) está limitado por dos secciones y cada bloque exterior (o bloque final) por una sola sección; las secciones construídas pueden ser paralelas, no-paralelas, verticales, horizontales o inclinades.
- 11) Método Lineal.- Esta mátodo se hasa en el principio de la semi distancia, da tal modo que cada aección extiende su influen cia hasta la mitad de la distencia que la separa de la esc ción contious.
- 111) Método de Isolineas.- Este método está basado en la hipótesia de que los valores de las variables, entre un punto y otro. verien continua e ininterrumpidamente de acuerdo al princi pio de los cambios graduales. Para construir diches isolineas, los valoras intermedios se determinan por medio de -

 $\mathcal{L}^{\mathcal{L}}(\mathcal{L}^{\mathcal{L}}(\mathcal{L}^{\mathcal{L$ 

 $\mathcal{L}(\mathcal{L}(\mathcal{L}))$  and  $\mathcal{L}(\mathcal{L}(\mathcal{L}))$  . The contribution of

interpolaciones entre puntos conocidos. Ejemplos comunes de isolf-- neam (o isovalores) los teñemos en las isopacas (anchos), isobaras (oregionas), inotermalas (temperatures), isogradas (leyes), etc., etc.

#### b) Aplicabilidadı

Este método es utilizado para calcular cuerpos largos y bien defini dos que son aproximadamente uniformes en ancho y leyes o que tienen valores que cambien gradualmente, También puede ser utilizado en cuarpos con poco echado (mantos), en depósitos de placer o en depósitos asociados a intrusivos -depósitos de "stock"- (ver figs. 1.2  $y = 1.3$ ).

Las secciones que se utilizan pueden ser verticales, inclinadas y horizontales y hay ocasiones en que hay que utilizar dos juegos de secciones, construídas e dagulos rectos uno del otro, con el objeto de obtener resultados correctos, También es común que se calculen las reservas separāndolas por niveles o diferenciândolas por metal. Sin embargo hay que tener en esos casos la precaución de que la suma de dichos cálculos concuerda exactamente con el total de las reservas del hloque o de los bloques en cuestión.

c) Fórmulas de Cálculo:

Como se expresó con anterioridad, en este método tenemos que calcular tanto las áreas como los factores promedio para cada sección, como los volúmenes y tonslaje; (así como las leyes) para cada bloque. Dabido a cllo veremos primero cómo se determinan tales parámetros de cálculo "por sección" y luego cómo se combinan para obtener los "por bloque".

1° Calculos por Sección...

Area (5) = determinada de acuerdo a la fígura del cuerpo en la sección ya sem por fórmulas geométricas sencillas o con ayu da de planimetro.

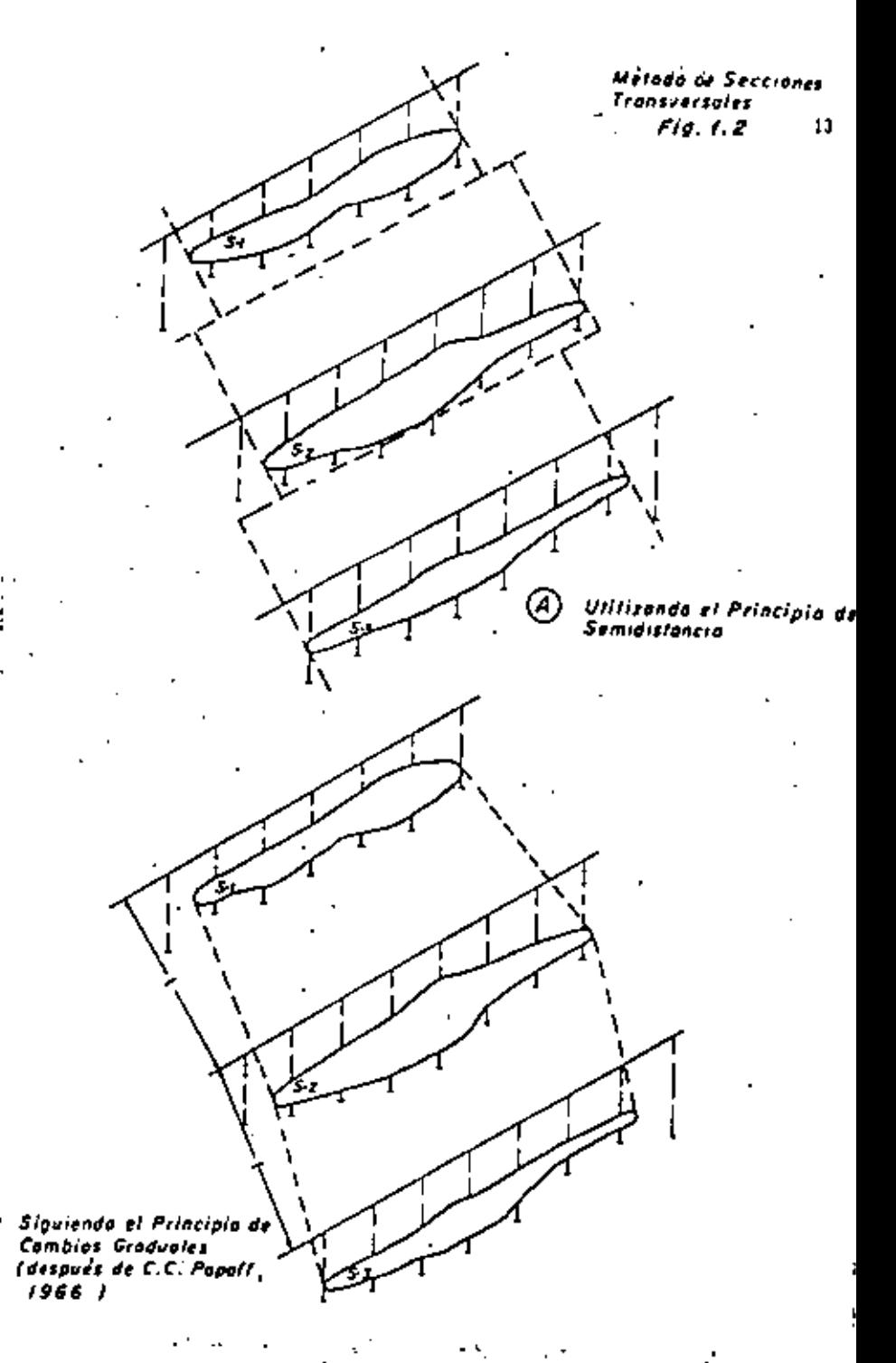

12

 $\mathcal{L}(\mathcal{L}(\mathcal{$  $\mathcal{L}^{\text{max}}_{\text{max}}$ the control of the control of the  $\mathcal{L}(\mathcal{L}(\mathcal{L}))$  and  $\mathcal{L}(\mathcal{L}(\mathcal{L}))$  . The set of  $\mathcal{L}(\mathcal{L})$  $\mathcal{L}(\mathcal{L}(\mathcal{$ 

 $\sim 100$ 

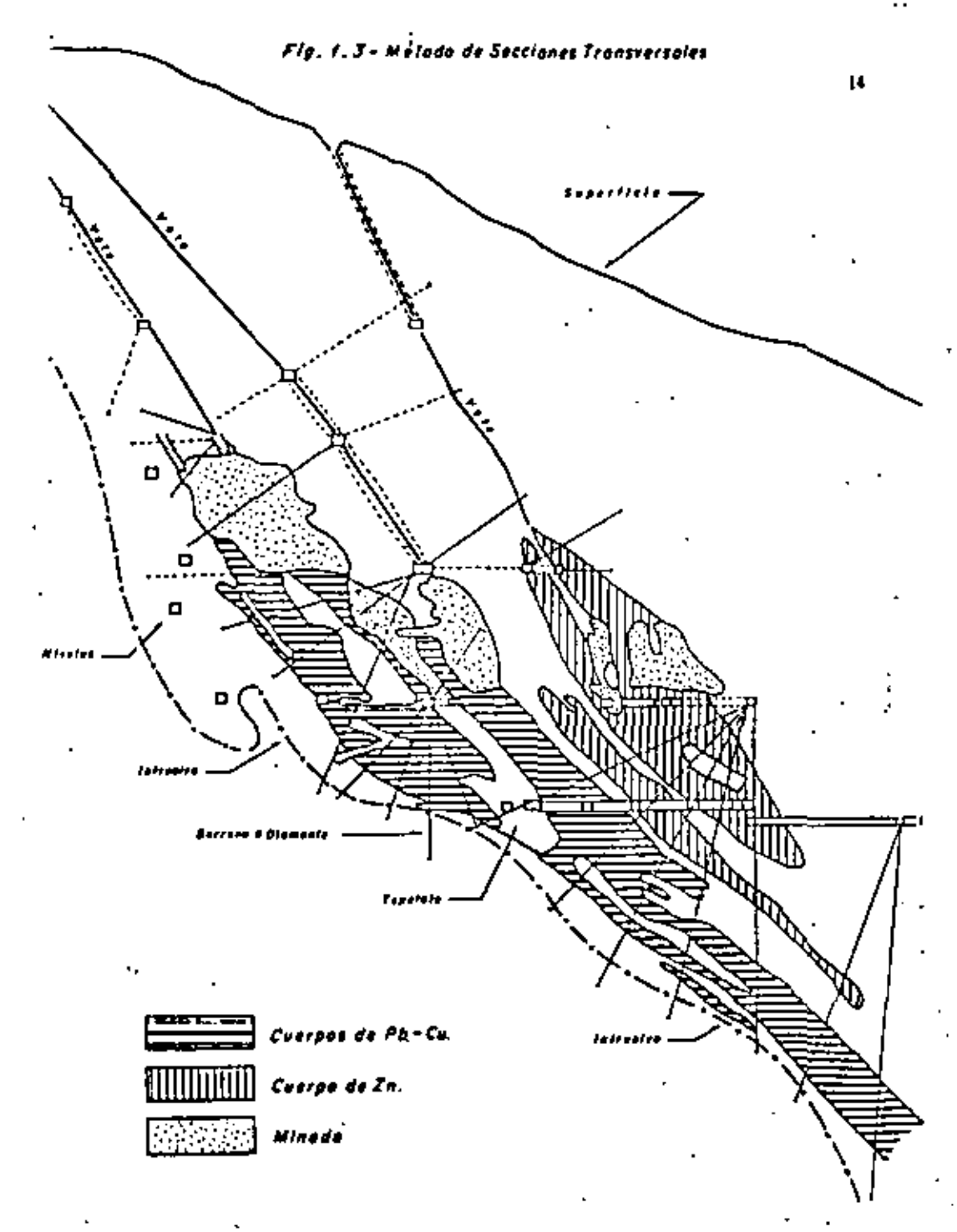

Lay Promedio (L) - utilizando cualquiera de les fórmulas números - $(1,2)$ ,  $(1.3)$  Ó  $(1.5)$  vistas anteriormente de acuerdo al ca so de que se trate.

2\* Cálculos por Bloques.

a) Volümenes.

La mis simple de las fórmulas es la que calcula el volumen entre -dos seccionas paralelas:

$$
V = [S_1 + S_2] \frac{D}{2}
$$
 (1.1)

 $s_1$ ,  $s_2$  = áreas del cuerpo en las secciones.

D = distancia entra secciones

haya - mãs de dos secciones paralelas unifor En el ceso de que memente espaciadas:

$$
\mathbf{v} = (\mathbf{s}_1 + 2\mathbf{s}_1 + 2\mathbf{s}_3 + \dots + \mathbf{s}_n) \frac{\mathbf{p}}{2}
$$
 (1.9)

Cuendo les secciones son paraleles paro no están uniformemente espe ciedas.

$$
v = (B_1 + S_2) \frac{D_1}{2} + (B_2 + S_3) \frac{D_2}{2} \dots + (B_{n-1} + S_n) \frac{D_{n-1}}{2}
$$
 (1.10)

En el caso de que nuestras secciones no sean paralelas entre si -da bido principalmente a cambios en el runbo del cuerpo mineralizadose han propuesto dos casos: cuando el ángulo de esccienes es menor de 10° y cuando dicho inquio es mayor de 10°.

Cuando al ángulo de intersección es menor de 10°.

$$
V = \frac{B_1 + B_2}{2} \frac{(h_1 + h_2)}{2}
$$
 (1.11)

5., 8. - fress dal cuarpo en las secciones.

 $15$ 

**Contractor** 

 $\mathbf{r}$ 

 $\sim 100$ 

 $\mathbf r$ 

h., h. = longitud de las perpendiculares trazades por el centro de gravedad de una sección e otre.

Cuando el ángulo de intermección es mayor de 10°.

$$
V = \frac{(B_1 + B_2)}{2} \frac{h_1 + h_2}{2} \frac{g}{\tan \alpha}
$$
 (1.12)

a = inquio de intersección.

Sin embargo no hay una opinión generalizada acerca de la exactitud que se obtiene al usar las fórmulas (1.11) y (1.12), por lo que muchas personas prefieren seguir utilizando alguna de las formulas  $(1, 0) = (1, 10)$ 

b) Leves.

Generalmente es sólo una variación de las fórmulas ya expresadas. Onicamente añadiendo la ley promedio para cada sección, es decir:

$$
L = (s_1 L_1 + s_2 L_2) \frac{p}{2} / \sqrt{1.133}
$$

$$
L = (s_1L_1 + 2s_2L_2 + \dots + s_nL_n) \frac{D}{2} / \gamma
$$
 (1.14)

$$
L = (B_1L_1 + B_2L_2) \frac{D_1}{2} + (B_2L_2 + B_3L_3) \frac{D_2}{2} + \ldots + (B_{n-1}L_{n-1} + B_nL_n) \frac{D_{n-1}}{2} / \sqrt{n}
$$

 $(1.15)$   $\cdot$ .

 $-16$ 

c) Tonelates.

Al igual que para el método de los bloques minables, se utiliza la v. főrmula hümero (1.7):

> $(1.7)$  $T = V \times S$

#### d) Ventajas y Desventajas.

La principal ventajà es que el uso de las secciones transversales lleva consigo el vaciar la geologia del depósito en cada una de las secciones: además de ello dos o más cuerpos mineralizados -de existir- pusden ser calculados en la miama sección.  $\mathbf{r}$ 

Aunque el procedimiento general puede mer simple y rápido, para obtener mavor precisión en los cálculos a veces es necesario el uso de seccionas auxiliares y, por ende, un número mayor de cálculos. De ello resulta que para incrementar la exactitud del mátodo el número de mecciones debe ser tran grande como mes posible, o lo que es lo mismo, deben de estar las secciones lo suficientemente cerca unas de otras. También debemos de decir que muchas de las desventejas encontradas en este mátodo pueden ser evitadas mediante una exploración bien planeada y ejecutada, pues a veces las imprecisiones que se obtienen al emplear este método provienen de la falta de datos suficientes en cada una de las secciones.

#### Mitodos Analíticos

Zata clase de mátodos puede ser subdividida en dos tipos, aunque es trictamente podrían considerarse como uno solo, va que las dificultades encontradas en uno de ellos quiaron hacia el desarrollo del otro. Para efectos del demarrollo de nuestro tema haremos una descripción por meparado de cada uno de ellos, tratando de seguir el mismo orden que en los anteriores. Los dos tipos a los que hicimos referencia son:

> 1.- Método Triangular 2.- Mitodo Policonal

#### Método Trianquiar

a) Principios y Requerimientos:

Este método esté hasado en el principio del cambio gradual y gene-

**Contractor**  $\label{eq:2.1} \mathcal{L}(\mathcal{L}(\mathcal{L})) = \mathcal{L}(\mathcal{L}(\mathcal{L})) = \mathcal{L}(\mathcal{L}(\mathcal{L})) = \mathcal{L}(\mathcal{L}(\mathcal{L})) = \mathcal{L}(\mathcal{L}(\mathcal{L})) = \mathcal{L}(\mathcal{L}(\mathcal{L})) = \mathcal{L}(\mathcal{L}(\mathcal{L})) = \mathcal{L}(\mathcal{L}(\mathcal{L})) = \mathcal{L}(\mathcal{L}(\mathcal{L})) = \mathcal{L}(\mathcal{L}(\mathcal{L})) = \mathcal{L}(\mathcal{L}(\mathcal{L})) = \math$  $\mathcal{L}(\mathcal{L}(\mathcal{$ the contract of the contract of the contract of

ralments los datos disponíbles son aquellos que se han obtenida por medio da barrenación.

18

De shi que una de las primeras fases en la aplicación de esta método consiste en elaborar una planta -o sección longitudinal- mostran do tanto al cuerpo mineral entero, como a la totalidad de los traba jos afectuados. Una vez hecho lo anterior el paso siguiente consiste en dividir gráficamente el cuerpo en una serie de triángulos que se obtienen al unir con lineas rectas cada uno de los barrenos.

Para llegar a cálculos exactos el cuerpo debe de ser dividido en el mayor número posible de triángulos, evitando que alguna linea cruce a otra y tratando de obtener los llamados triingulos "ideales": -aquelios equilatoros; aín embargo, la prictica común es la de tomar la diagonal mis corta al formar nuestra red de triângulos (ver fig.1.4).

En este método se le asignan pesos iquales e cada uno de los barrenos que forman un triângulo, sunque dato aólo sea correcto cuando se tiene una hase squilateral; debido a ello es que algunas persohas prefieren asigner los pesos en base al ancho de cada barreno, o a los Angulos del triángulo, o a la longitud de cada lado, etc.

b) Aplicabilidad.

Debido a que los cambios de las variables en una forma gradual y uniforme sólamente se encuentran en pocos yacimientos minerales, es pecialmente en depósitos sedimentarios, éste método es particularmente aplicable a dichos depósitos.

Sin ambargo, cuerpos medimentarios largos o grandes cuerpos diseminados que hayan sido explorados por una red de barrenos regulamente espaciados, pueden ser calculados por este método.

cl Fórmulas de Cálculo.

De igual manera que para los anteriores métodos veremos desde el ca so más sixple hasta el caso en que se emplean pesos de influencia.

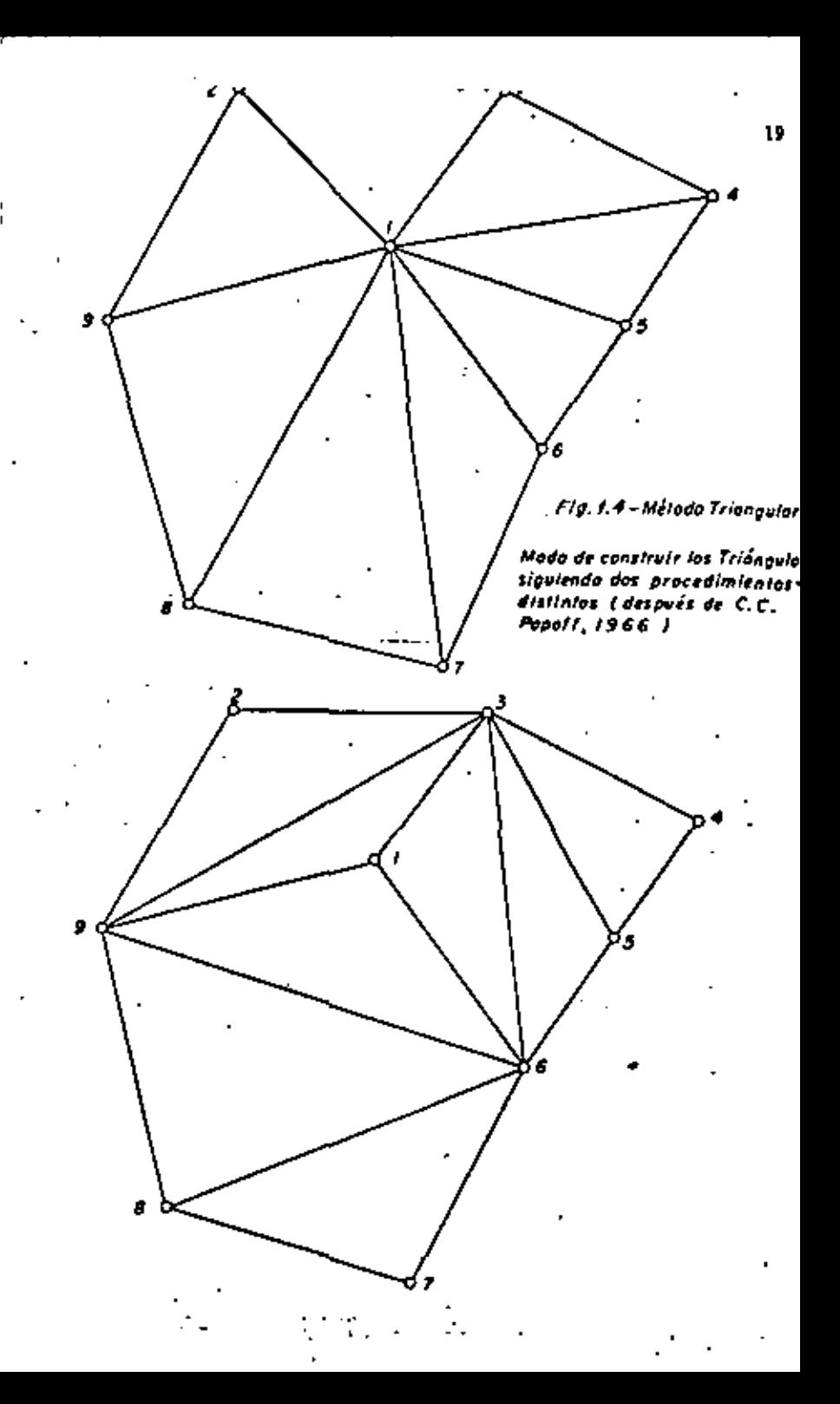

the control of the control of **Contract Contract**  $\mathcal{L}(\mathcal{L}^{\mathcal{L}}(\mathcal{L}^{\mathcal{L}}(\mathcal{L}$ 

Caso it Anchos O Espesores Iddnticos.

Ancho Prouedio 
$$
(\lambda_p) = \frac{\lambda_1 + \lambda_2 + \lambda_1}{1}
$$
 (1.16)

Ley Promedio  $\{L_n\}$  =  $L_1 + L_2 + L_3$  $(1.17)$ 

Caso 2: Anchos O Espesores Difarentes.

Ancho Promedio - como en la formula (1.16)

$$
Ley\ \, Pz0medio = \frac{\lambda_1 L_1 + \lambda_2 L_2 + \lambda_3 L_3}{\lambda_1 + \lambda_2 + \lambda_3}
$$
 (1.11)

Caso i: Utilizando Pasos de Influencia.

Ancho Provedio = 
$$
\frac{P_1\lambda_1 + P_2\lambda_2 + P_3\lambda_3}{P_1 + P_2 + P_3}
$$
 (1.19)

$$
Ley \text{ PzOmedio} = \frac{P_1 L_1 + P_2 L_2 + P_3 L_3}{P_1 + P_2 + P_3} \tag{1.20}
$$

$$
0 \tanh 16n \quad L_p = \frac{P_1 A_1 L_1 + P_2 A_2 L_2 + P_3 A_3 L_3}{P_1 A_1 + P_2 A_2 + P_3 A_3} \tag{1.21}
$$

 $P_1$ .  $P_2$ .  $P_3$  = pesos de influencia.

En todos los casos anteriores:

Area (S) - determinada de acuerdo a las fórmulas de trigonometría. en concordancia con el tipo de triánquio formado.

- como en la fórmula (1.6) Volumen Tonelaje = como en la fórmula (1.7)

#### d) Vantajam y Desventajami

El procedimiento de cálculo de reservas que se sique al aplicar aste método puede mer relativamente simple como va vimos, pero se requiers la construcción de un número mayor de bloques, lo cual viene a resultar en un mayor número de cálculos y empleo de tiempo.

Otro problema común al usar este método radica en que no es fácil tomar en cuenta consideraciones de tipo geológico -mineras, por lo que puede uno encontrarse con conflictos al tratar de tener en cuen ta los límites físicos del depósito mineralizado. Además de ello, el error relativo que se comete al aplicar esta mátodo depende en mucho de la manera en que se haya dividido el cuerpo en triángulos. así como de la forma y número de ellos.

Por esta misma razón. la manera en que se haga tal subdivisión puede no sel Constante y puede variar de una persona a otra, o de una zona a otra en el mismo cuerpo; por lo ya dicho pueda resultar que el uso e influencia general que se le asigne a los datos no sea cone tants (ver fig. 1.4).

Dichas dificultades y alcunas otras encontradas al aplicar este mátodo condujeron a varios autores hacia modificaciones del mismo y al demarrollo del método poligonal.

#### Método Poligonal

20

. . . . . .

#### a) Principios y Requerimientos:

Este método, llamado también el de "prismas poligonales", o de "igual área de influencia", está basado en el principio de semidistancia, formando áreas de influencia alrededor de cada dato o punto conocido. Al igual que en al método trisngular una de las primeras fases consiate an elsborar una planta o sección longitudinal que muestre tanto al cuerpo minezal como a todos y cada uno de los datos conocidos.

Una was waciados todos los datos se comienzan a formar los poligonos.

 $\mathcal{O}(\mathcal{O}_\mathcal{O})$  . The contract of the contract of the contract of the contract of the contract of the contract of the contract of the contract of the contract of the contract of the contract of the contract of the co  $\mathcal{L}(\mathcal{L}^{\mathcal{L}})$  and  $\mathcal{L}^{\mathcal{L}}$  are  $\mathcal{L}^{\mathcal{L}}$  . In the contribution of  $\mathcal{L}^{\mathcal{L}}$ and the state of the state of

 $\mathcal{L}(\mathcal{L}(\mathcal{L}))$  and the contract of the contract of the contract of the contract of the contract of the contract of the contract of the contract of the contract of the contract of the contract of the contract of the the contract of the contract of the contract of the contract of the contract of the contract of

 $\sim$ 

extendiendo la influencia de cada punto hasta la semidistancia con respecto a puntos e su alrededor. Las áreas de influencia pueden ser formadas de dos formes: por medio de lineas biasotoras perpendiculares o por medio de bisectricas angulares (ver fig. 1.5 y 1.6), aiendo correcto el primer caso.

Así cues. Los pasós usuales que se siduen en esta método son:

1" Eleboración de plenos y vaciado de los datos disponibles.

- 2° Construcción de los polígonos siguiendo un orden definido; un rasgo distintivo de un polígono conetruído correctamente es que cada uno de los ángulos internos del mismo siempre será menor de  $110<sup>o</sup>$ .
- )\* Cálculos de las reserves de Cada bloque o prisma; se presume que a cada bloque se le van'a asignar los datos relativos e ancho, densit dad y leves del punto conocido en el polígono.
- 4" Agrupamiento de los bloques de acuerdo e anchos, leyes, confisbi lidad, etc., y clasificando y sumarizando las reservas de acuerdo a categorías.

In algunas ocasiones, especialmente cuando los datos estin muy alejados unos de otros de forma tal que no se pueda presumir confiable mente la continuidad de las variables entre un sítio y otro, se pue da construir una área de influencia alrededor de cada dato conocido mediante el uso de un "circulo de influencia", el diâmetro del qual va a ir da acuerdo a la naturaleza dal depósito y a la distancia -que se hava considerado como confiable. En tales casos al bioque -tiene la forma de un cilindro en lugar de la de un prisma poligonal.

#### h) Aplicabilided:

Eate método es particularmente aplicable a cuerpos tabularem (man-tos, vetas anchas), grandes cuerpos lenticulares y a depósitos dise minados, sunque puede ser utilizado en utro tipo de cuerpos. Entre

23

Mada correcto de construir un Polígana siguiendo el Mélodo de Bisetloros, Perpendiculares (después de - $C, C, Popoff, 1966$  )

22

and the contract of the  $\label{eq:2.1} \mathcal{L}_{\mathcal{A}}(x,y) = \mathcal{L}_{\mathcal{A}}(x,y) + \mathcal{L}_{\mathcal{A}}(x,y) + \mathcal{L}_{\mathcal{A}}(x,y) + \mathcal{L}_{\mathcal{A}}(x,y)$ 

 $\sim 10^{-11}$ 

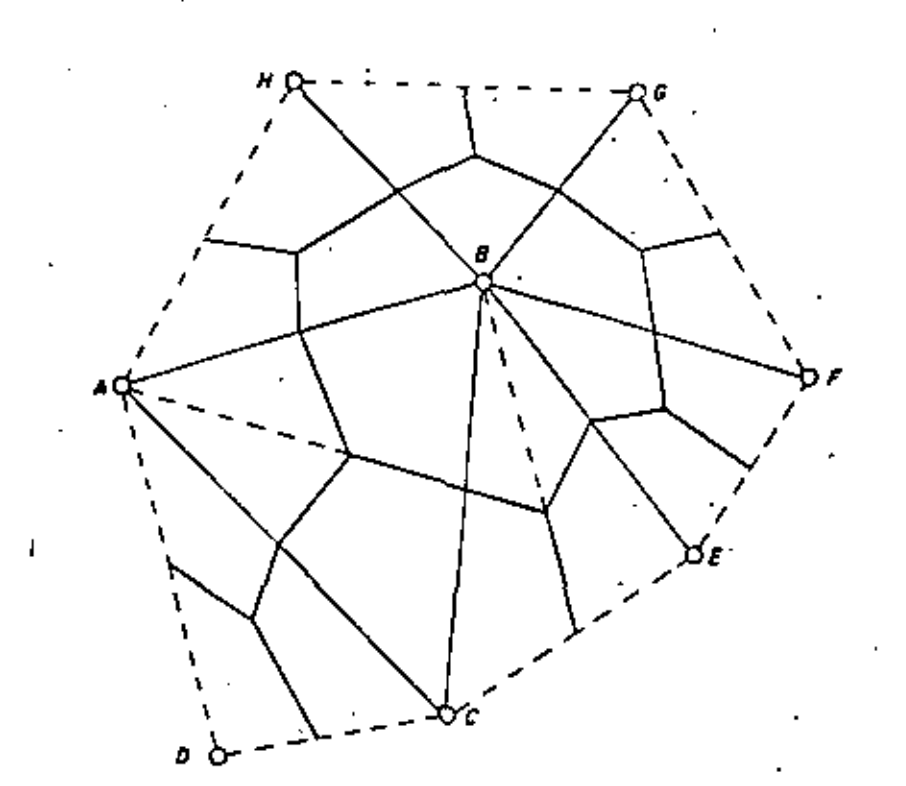

O Berreno e Diemente

٠,

Mada incorrecta de construir un Poligono siguiendo el Melodo de Bisectrices Angulares | después de C.C. Popoff, 1966)

24.

mayor sea el número de bloques formados y mis regularmente distrihuidos estén los datos disponibles, más exectos serán los cálculos.

En el caso de tuerpos no-uniformes o de forma irrequiar también -puede ser utilizado, pero con sua debidas precaucionas. No es racomendable su uso cuando no pueda presumirse la continuidad de las va riables entre puntos conocidos o cuando existan caballos de tepetate intermedios.

c) Formulas de Cálculos

Anteriormente se dijo que para afectos de cálculo se presumia que a cada bloque se le iban a maignar los datos relativos a ancho, densi dad y leyes del punto conocido en el polígono

Siendo amí, realmente lo que resta es calcular los datos relativos al área y tonalaje por polígono y posteriormente sumer los datos de todos los poligonos (si están uniformemente formados y distribuidos) para obtener los totales del cuerpo.

Caso ir Policonos formados y distribuidos regularmente.

Area (S) = determinada de acuerdo a las fórmulas de geometría y se gún el tipo de polígono formado (pentigono, exágono, - $et0.1.$ 

Volumen = como en la formula  $(1.6)$ .

Tonelaje = como un la fórmula  $(1.7)$ .

$$
\text{Toibelaja Total } (\tau_{\xi}) = \frac{\tau_1 + \tau_2 + \tau_3 + \ldots + \tau_n}{n} \tag{1.22}
$$

 $T_1$ ,  $T_2$ ,  $T_3$  .... $T_n$  = tonelajes de cada uno de los poligonos.

n = número de poligonos formados.

25

and the control of the state  $\label{eq:2.1} \frac{1}{2} \sum_{i=1}^n \frac{1}{2} \sum_{j=1}^n \frac{1}{2} \sum_{j=1}^n \frac{1}{2} \sum_{j=1}^n \frac{1}{2} \sum_{j=1}^n \frac{1}{2} \sum_{j=1}^n \frac{1}{2} \sum_{j=1}^n \frac{1}{2} \sum_{j=1}^n \frac{1}{2} \sum_{j=1}^n \frac{1}{2} \sum_{j=1}^n \frac{1}{2} \sum_{j=1}^n \frac{1}{2} \sum_{j=1}^n \frac{1}{2} \sum_{j=1}^n \frac{$ the contract of the contract of the contract of the contract of the and the Committee of the  $\mathcal{L}(\mathcal{L}(\mathcal{L}))$  . The contract of the contract of the contract of the contract of the contract of the contract of the contract of the contract of the contract of the contract of the contract of the contract of the co

Lay Total 
$$
(L_{\frac{1}{n}}) = \frac{L_1 + L_2 + L_3 + \ldots + L_n}{n}
$$
 (1.23)

26

 $L_1, L_2, L_3, \ldots, L_n$  = ley de cada uno de los polígonos.

Caso 2: Foliocnos formados y distribuidos irregularmente.

Area, Volumen y Tonelaje por Poligono - de acuerdo a las fórmulas utilizadas en el caso anterior.

$$
\text{Totable Total} = \frac{P_1 T_1 + P_2 T_2 + P_3 T_3 + \dots + P_n T_n}{P_1 + P_2 + P_3 + \dots + P_n} \tag{1.24}
$$

 $P_{14}$ .  $P_{24}$ .  $P_{34}$ . ...  $P_{m}$  = peso de influencia para cada polígono

$$
Lay^{\dagger} \text{Total} = \frac{P_1 L_1 + P_2 L_2 + P_3 L_3 + \dots + P_n L_n}{P_1 + P_2 + P_3 + \dots + P_n}
$$
 (1.25)

#### d) Ventajas y Desventajas:

Debido a que en esta mátodo cada bioque o polígono sa calculado en forma independients ain que influyen los bloques advacentes, considerando constantes las variables (anchos, leyes, etc.) en toda la extensión del blogus, conforme se van obteniendo nuevos datos con la exploración se pueden ir formando otros bloques'sin que hava necosidad de hacer una revaluación completa de las reservas (recálculos).

Así mismo, cuando dichos trabajos de exploración van siguiendo un plan predsterminado y da acuerdo a una red de espaciamiento regular. todos los cálculos se simplifican. Por el contrario, cuando los tra bajos están diatribuidos irregularmente puede darse el caso de que alqunos de los bloques se les asigne una influencia demasiado orande, lo quel puede afectar los resultados finales, sobre todo ai dichos bloques muestran damasiada variación en sus datos (anchos, layea, danaidades, etc.) con respecto a los demás bloques.

Por otra parte es conveniente decir que este mátodo también se basa en consideraciones más bien de tipo teóricas que geológicas o mineras por lo que la naturaleza da los yacimientos se ilustra deficientemente, sunque bajo un esquema de exploración apropiado pue de llegarse a obtener una idea resonable de los mismos, especial-mente en lo que se refiere a la localización de sonas de alta o be ia ley de los depósitos.

También queda decirse que aunque la construcción correcta de los polígonos o bloques requiera de experiencia, sólo hay una manera de llevar a cabo dicha tares por lo que los resultados no dependen tanto del criterio de la persona que la está realizando.

## IMPORTANCIA ECONOMICA DEL CALCULO DE RESERVAS

Ouiză este sen uno de los puntos nãs obscuros (para muchas perso-nas) dentro del contexto general de la exploración y/o operación de un yacimiento mineral. Le razón de lo anterior ha mido el producto de la felsa idea que se tiene (o se tenia) respecto a la uti lidad de las reservas de mineral.

Por lo tanto, y en forma breve, haremos mención de la importancia que tiene para mosotros el contar con una evalusción correcta de las reservas mineras de un vacimiento. Entre otras muchas las reservas mineras nos sirven para obtener:

- 1.- Una indicación de la cantidad y calidad (tonelejem y leyem) po tencial de un depósito, un sus varias clasificaciones.
- 2.- Las bases necesarias para elaborar el sistema de explotación y beneficio que requiera el mineral a explotar de acuerdo a las características, tento físicas como químicas del mismo.
- 3.- Una idea acerca de la probable vida y posible productividad de la mine.
- 4.- Una idea preliminar sobre las posibilidades del mismo en el ca so de una venta o compre de los intereses de un yacimiento.

27

 $\mathcal{L}^{\mathcal{L}}(\mathcal{L}^{\mathcal{L}})$  . The contract of the contract of  $\mathcal{L}^{\mathcal{L}}$ 

 $\mathcal{L}(\mathcal{L}(\mathcal{$
- 5.- La cantidad y extensión de las obrat necesarias de exploración. desarrollo y/o explotación.
- 6.- Una avaluación aconómica preliminar del mismo teniendo en cuenta los planes a corto y largo plazo de la empresa que lo está operando.
- 7.- Prondaticos de producción apegados a la realidad, tomando en -consideración los sistemas de explotación y beneficio a utili-saraa, aai como tipos, cantidades y calidades del mineral con el cual me puede disponer en un momento dado.
- \$.- Una planeación minera detallada, de acuerdo a los objetivos tra tados y a lo expuesto en los puntos entes mencionados.
- 9.- Para obtener los costos de producción unitarios de un producto final (mineral en bruto, concentrados, productos de fundición,  $etc.$ ).
- 10.- Un anilimit de la necmmidad de efectuar invermionas de capítal pera poder obtener las metas fijadas.

Lo anterior viene a realzar la importancia que tiene para toda empresa Minera el contar con unas reservas de mineral lo suficiente-menta realistas y confiables de modo tal que le permitan afectuar de una manora eficiente la programación y operación de los recursos de que dispone.

Dichas Operaciones y cálculos son llevadas a cabo durante todas las etapas de la vida de una mina, desde su descubrimiento hasta la eta pa de "robe" de pilares y pierre final. El cálculo de reservas es uno de los trabajos más importantes e irramplazables en la correcta avaluación de un yacimiento mineral. Sin unas reservas confiables es muy dificil llegar a obtener una operación eficiente y productiva de una mina.

### CAPITULO II

### D I

#### CONCEPTOS IMPORTANTES EM ESTADISTICA

A continuación se presentan una serie de definiciones de la estadísti ca, los cuales nos servirán como punto da apoyo para el entendimiento for mal de la teoría geoestadística. En esta sección se introducen los con-ceptos de variable aleatoria, función de distribución acumulativa y fun-ción de densidad, principalmente.

Una variable aleatoria (en adelante v.a.) denotada por X(-) o simplemente X, es una función con dominio en el espacio D y contradominio en la linea de los reales iR (ver figura 2.1).

Si pensáramos en términos de experimentos aleatorios, O estacia forma da por la totalidad de los resultados obtenibles al realizar dichos experimentos. La función o variable eleatoria (v.a.) X asociaría un número real a cada uno de los resultados del experimento.

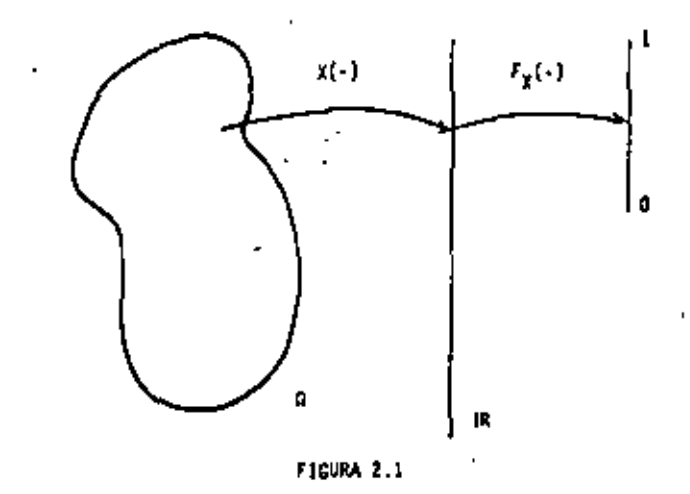

and the state of the state of and the state of the state

Consideremos, por ejemplo, el experimento de efectuar un "volado" -con una moneda, en donde una variable aleatoria podría definirse de la siguiente manera:

St  $0 = \{u_1 = 1$ guila,  $u_2 = 1$ sol  $\}$  conjunto total de resultados obtrnibles,

$$
\epsilon + \text{minness} \quad \mathcal{I}\left(\omega_1\right) + 1, \quad \mathcal{I}\left(\omega_2\right) = 0.
$$

v.a. I asocia un número real { 0 0 1 ] a cada resultado del experi mento

Le función de distribución acumulativa ( en adelente f.d.s.) de una v. a. I, denotada  $F_p(r)$  es una función con dominio en il y contradominio en el intervalo  $[0,1]$  (ver figura 2.1), y que puede definirse como:

$$
F_n(x) = Pr\{x \le x\} = Pr\{u \in X(u) \le x\}, \forall x \in [0, 1]
$$

donde Pr { X < x } representa la probabilidad de que la v.m. X adquiera todos los valores posibles menores o iquales a x.

El uso del término: "función de distribución acumulative" en la defisición de F<sub>E</sub> (-), está totalmente justificado. F<sub>E</sub> (-) es, primero que todo, una función; es una distribución ya que ella indica la forma en la -cual los valores de la variable alestoria x se encuentran distribuidos, y es acumulativa ya que ella presenta la distribución de los valores en for ma acumulativa.

Note: Les púestos reales aseciados a cada resultade del experimento es re precentas, peneralmento, con latras ninúaculos, data es, I(u)-r.

Ensi ejemplo de la moneda, si la v.a. X estuviese definida como el nú mero de veces en que cam "dguilm", entonces  $F_x(-)$  serfa igual a:

$$
\chi(\cdot) = \begin{cases}\n0 & \text{if } x < 0 \\
\frac{1}{2} & \text{if } 0 \leq x < 1 \\
1 & \text{if } x \geq 1\n\end{cases}
$$

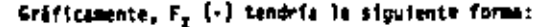

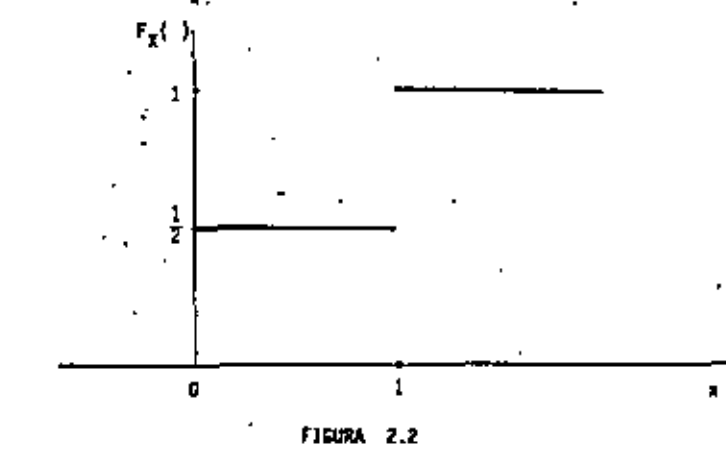

No cualquier función F<sub>K</sub> (-),pueda ser una función de distribución ac<u>u</u> mulativa; para serlo, ella deba de satisfacer las siguientes propiedades:

1) 
$$
F_X(- = ) = 15n F_X(x) = 0
$$
  
\n $x \leftarrow -$   
\n $F_X(- = ) = 15n F_X(x) = 1$   
\n $x \leftarrow -$ 

and the state of the state the contract of the contract of the contract of the the contract of the contract of the contract of  $11$ }  $F<sub>4</sub>(.)$  debe ser una función no-decreciente, es decir:

$$
F_{\gamma}(a) \leq F_{\gamma}(b) , \ \forall \ \mathbf{a} \leq b
$$

111] F\_(-) debe ser continum por la derecha, es decir:

$$
\lim_{x \to 0} F_{\chi}(x+h) = F_{\chi}(x)
$$
  
0 < h \to 0

Las funciones de densidad (en adelante f.d.) permiten describir con mayor simplicidad la distribución de valores de las variables aleatorias. El significado de estas funciones depende del tipo de veriables aleato- rias (discretas o contínuas) al que estén asociadas.

CASO A. - Variable aleatoria discreta

Una v.a. I serí discreta si el rango de X es contable. Esto implica que su correspondiente f.d.a.  $F_T(\cdot)$  esté definida como discreta (figura - $2.2.$ 

Sf I as what will discrete con valores  $x_1, x_2, \ldots, x_n, \ldots$ , entonces le función denotada por f.(-) y definida como:

$$
r_{\chi}(x) = \begin{cases} Pr\{x + x\} & \text{st } x + x_{\chi} \text{ , } \text{ } j = 1, 2, ..., n, ... \\ 0 & \text{st } x \neq x_{\chi} \text{ , } \text{ } j = 1, 2, ..., n, ... \end{cases}
$$

se le conoce como "función discreta de densidad" de la v.a. X. f<sub>x</sub>(+) es una función con dominio en 18 y contradominio en el intervalo [0,1]. **COLLEGE** 

Nota: A cada vatisble eleatoria X le corresponde una y sólo una función da distribución semejativa. Sin embargo, a diferentas variables aleatoriae X, T, Z, ... les pueden corresponder la misma función de distribución.

En el ejemplo de la moneda, la función de densidad asociada a la fun ción de distribución acumulativa representada en la figura 2.2. tendría

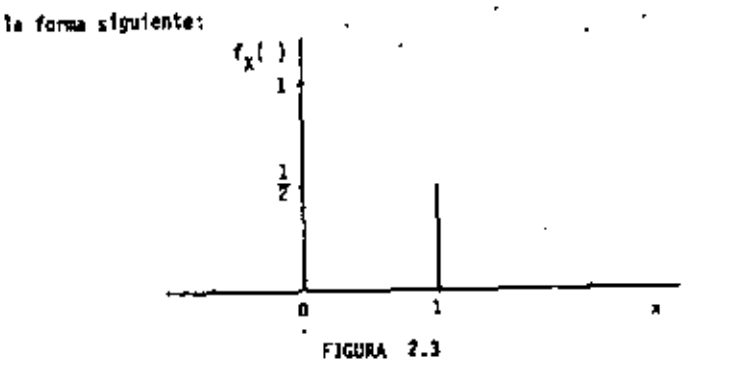

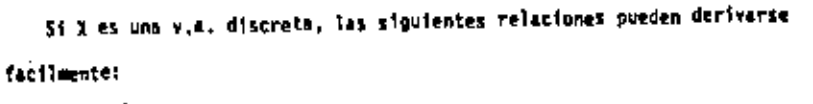

$$
F_X(x) = \frac{1}{(j-x_1+x)} - f_X(x_1)
$$
  

$$
F_X(x_2) = F_X(x_2) - 1 \text{Im } F_X(x_1-h)
$$

Para que f<sub>x</sub>(-) sem una función de densidad de unm v.a. discreta X, és ta debe satisfacer las siguientes condiciones:

(i)  $f_{\chi}(x_1) > 0$ ۰۰، میں <sub>1</sub>,2, موق  $x + x_1 + 1 = 1, 2, ..., n, ...$  $^{2}$  (t)  $f_{2}(x) = 0$ donde la suma se lleva a cabo sobre todos  $(11) \frac{1}{4} \frac{1}{4} (x^2) + 1$ los puntos x1. Mys .... Xn++

33

the contract of the contract of the contract of the contract of the contract of  $\mathcal{L}(\mathcal{L}(\mathcal{L}))$  and the contract of the contract of the contract of the contract of the contract of  $\bar{1}$  $\sim 10$ and the company of the  $\sim 10^{-11}$  $\mathcal{O}(\mathcal{O}_\mathcal{O})$  . The contract of the contract of the contract of the contract of the contract of the contract of the contract of the contract of the contract of the contract of the contract of the contract of the co

 $\sim 10^{11}$  km s  $^{-1}$ 

The Common

74

CASO 8.- Variable aleatoria continua.

Se dice que una v.a. X es continua si existe una función f<sub>y</sub>(+) tal -que  $F_2(x) = \int_0^x f_2(u) du$ , Vx.

La función de distribución acumulativa de una v.a. continua X, f,(x), as entances absolutamente contínua.

Ls función  $f_{\gamma}(\cdot)$  en la expresión anterior se denomina función probabi Mitics de densidad o simplemente función de densidad,  $f_x(\cdot)$  es una fun-ción con dominio en IR<sup>3</sup> y contradominio en el intervalo  $[0, -)$ .

SI X es una vial contínua, las siguientes relaciones se satisfacen:

$$
F_{\mathbf{X}}(x) = \int_{-\infty}^{x} \tau_{\mathbf{X}}(u) du
$$
  

$$
= -\tau_{\mathbf{X}}(x) + \frac{d}{dx} \int_{-\infty}^{\infty} \mathbf{I}(x)
$$

 $55.7<sub>4</sub>(-)$  as what function de densided, ella debe cumplir con las sigelentes condiciones:

$$
f(x) = fx(x) \ge 0 \quad x \ne 0
$$
  

$$
f(x) = \int_0^x fx(u)du = 1
$$

Es importante hacer notar que les interpretaciones de las funciones - , de densidad en los casos discretos y contínuo, no son las mismas, ésto es, en el caso discreto f<sub>e</sub>(-) representa una probabilidad ya que por defini-ciónz

$$
f_1(x) = \Pr\{1 \in x\}
$$

y en el caso contínuo, habiéndose establecido la relación:

$$
f_{\chi}(x) = \frac{1}{dx} \int_{\chi} f(x) = \lim_{\Delta x \to 0} \frac{F_{\chi}(x + \Delta x) - F_{\chi}(x - \Delta x)}{2\Delta x}
$$

$$
\delta - 2\Delta \pi f_{\chi}(x) \mp F_{\chi}(x + \Delta x) + F_{\chi}(x + \Delta x) + Pr \{ x + \Delta x \leq x \leq x + \Delta x \}
$$

s probabliidad de que'X est# en un "pequeño" intervalo x - Ax< X≤L +∆x , -conteniendo al valor x, es aproximadamente igual a f<sub>y</sub>(-) multiplicado -por la longitud del intervalo.

Dos conceptos sumamente importantes en la solución de problemas de va riables aleatorias y funciones de densidad y de los cuales haremos cons-tanta uso en genestadística son los conceptos de media y varianza. Media .- La media de una v.a. X. denotada por E [X], se define como:

$$
E[X] = \frac{1}{3} \pi_{\frac{1}{3}} f_X[x_{\frac{1}{3}}]
$$
 case discrete  

$$
E[x] = \int_{-\infty}^{\infty} x f_X(x) dx
$$
 case condition

Varianza.- La varianza de una v.a. X. denotada Var[X], se define como:

$$
\text{Var}[x] = \frac{1}{3} \{x_3 - E[x]\}^2 f_X(x_3) \quad \text{cisso discrete}
$$
\n
$$
\text{Var}[x] = \int_0^\infty (x - E|x|)^2 f_X(x) dx \quad \text{casso contínuo}
$$

and the state of the state of  $\mathcal{L}^{\mathcal{L}}(\mathcal{A})$  . As a set of  $\mathcal{L}^{\mathcal{L}}(\mathcal{A})$ 

 $\sim 10^7$ 

El concepto de media de una v.a. X puede extenderse al de una función de una variable electoria g(X), es decir:

$$
E\left[g(x)\right] = \int_{-\infty}^{\infty} g(x)f_{g(x)}(x)dx = \int_{-\infty}^{\infty} (g(x)f_{\chi}(x)dx
$$

si  $g(x) = x^F$  entonces  $E[x^F]$  se denomina r-ésimo momento;

si  $g(x) = (x + E(x))^T$  entonces  $E[(x - E(x))^T]$  se denomina r-ásimo momen to central: "

si g(x) - (x - E[x])<sup>2</sup> entonces E[(x - E[x])<sup>2</sup>] -  $\int_{a}^{b}$  (x - E[x])<sup>2</sup> $r_x(x)dx$  $Var[1]$ 

La varianza de la v.a. X puede escribirse también en términos del ope rador E [ ], et decir:

$$
Var[x] - E[(x - E[x])^2] - E[x^2] - (E[x])^2
$$

De acuerdo a lo anterior, Var [X] es también el segundo momento cen-tral de la v. a. X.

Los siguientes son ejemplos da las distribuciones paramétricas más co mummente empleadas en estadística.

A.- Variable aleatoria discrete

(1) Se dice que la v.a. X sigue una distribución Bernoulli, X-B(p). si la función f.(-) astá dada por:

Note: La media se interpreta como una medida de tendencia central y la va riante como una medida de dispareiña.

$$
r_{\chi}(x) = \begin{cases} p^{x}(1-p)^{-1-x} & \text{para } x = 0.6.1 \\ 0 & \text{ para otros valores} \end{cases}
$$

 $\overline{a}$ 

 $\overset{\mathbf{b}}{\circ}$  . <br> <br> donde p es un parámetro (gual a E $\left(\mathbf{x}\right)$  .

A.

(2) Se dice que la v.a. X sigue una distribución <u>Binomial</u>, X-8, (n.p). si la función  $f_x$ ( ) está dada por:

$$
r = \left\{ \begin{array}{c} \begin{bmatrix} n \\ x \end{bmatrix} p^{x} (1-p)^{n-k} & \text{para } x = 0, 1, \ldots, n \\ \begin{bmatrix} 0 & \cdots & \cdots & \cdots \end{bmatrix} \end{array} \right.
$$

donde p y n son dos parámetros, p satisface O< p< ) y n = 0.1.2,... perte nece al conjunto de los enteros positivos.

$$
f\left[x\right] = np, \quad Var\left[x\right] = np(1-p)
$$

(3) Sm dice que la v.a. X sigue una distribución Poisson, R-P(A), si la función  $f_T(-)$  está dada por:

$$
\frac{e^{-\lambda}\lambda^{R}}{R}
$$
 para x = 0,1,2,...  
0 para otros valgrés de x,

donde el parámetro à satisface 1>0

 $f_{\chi}(x) =$ 

 $E[X] + \lambda$ , Var  $[X] + \lambda$ 

B. Veriable aleatoria continua.

(1) Se dice que la v.a. X sigue una distribución Uniforme A-U(a,b ),

de x

the control of the control of the control  $\sim$   $\sim$  $\mathcal{L}(\mathcal{L}(\mathcal{$  $\mathcal{L}(\mathcal{L}(\mathcal{L}))$  and  $\mathcal{L}(\mathcal{L}(\mathcal{L}))$  . The contribution of  $\mathcal{L}(\mathcal{L})$ 

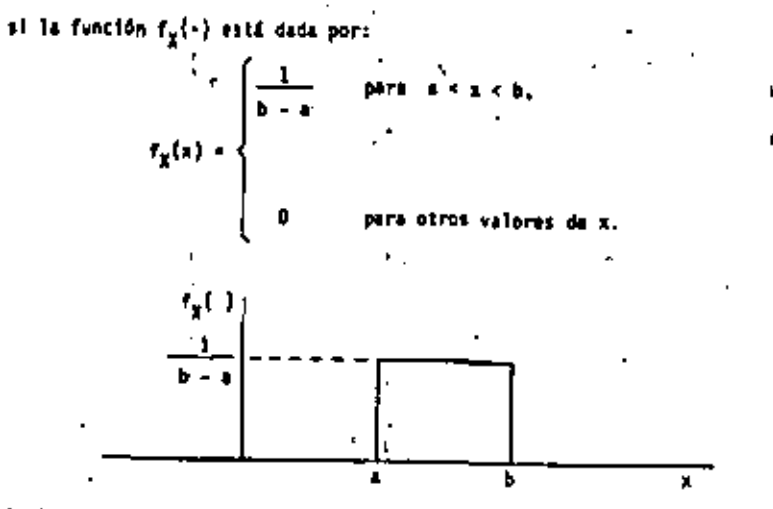

donde

$$
f\left[1\right] \rightarrow \frac{a+b}{2} \quad , \quad \text{Var}\left[1\right] \rightarrow \frac{\left\{b+a\right\}^2}{12} \quad , \quad \text{Var}\left[1\right] \rightarrow \frac{a+b}{2} \quad , \quad \text{Var}\left[1\right] \rightarrow \frac{a+b}{2} \quad ,
$$

(2) Se dice que la v.a. X sigue una distribución Rormal X-M(p,c  $^{2}$ ) si la función F<sub>r</sub>(2) está dada por:

$$
t_1(x) = \frac{1}{\sqrt{2x}} e^{-\frac{1}{2} \left[ \frac{x-y}{\sigma} \right]^2} \qquad x \neq x \in (-\infty, \infty)
$$

donde los parlametros µ y d satisfacen -= <µ<=y d > 0.

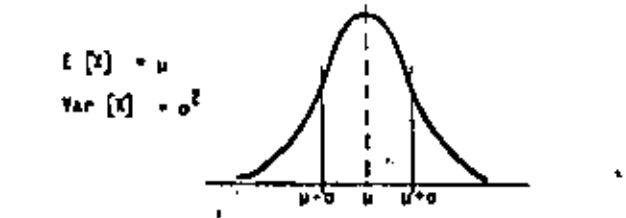

si u = 0 y d = 1 se dice que la v.a. I tiene una distribución Gaussiana

o standard, es decir:

38

$$
f_{\chi}(x) = \frac{1}{\sqrt{2\pi}} e^{-\frac{x^2}{2}}
$$

[3] Se dica que la v.a. X sigue una distribución Lognormal X-log(m.  $\{\mathbf{t}^2\}$ , at la función  $f_{\mathbf{z}}(\cdot)$  se define como:

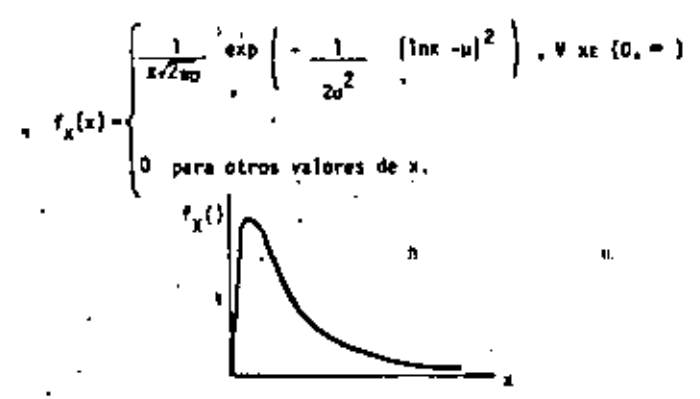

o son los parámetros de una v.e. T-con distribución normal. donde u

$$
\mathbb{E}[x] = e^{u^2 + u^2/2}
$$
   
  $\text{Var}[x] = e^{2u^2 + 2 \sigma^2} = e^{2u^2 + \sigma^2}$ 

$$
151 \text{ I} - 109(n, s^2) - 7 - 1n \text{ I} - M(u, \sigma^2)
$$

donde:

$$
= e^{\mu \tau \sigma^2/2} \qquad y = s^2 - m^2 (e^{\sigma^2} - 1)
$$

(4) Se dice que la v.e. X sigue una distribución  $\frac{2}{3}$ sma  $\lambda \sim \pi (\lambda, \tau)$ at la función  $\hat{\tau}_x(-)$  es igual a :

Ħ

,我们也不会有什么?""我们的事情,我们也不会有什么?""我们的事情,我们的事情,我们的事情,我们的事情,我们的事情,我们的事情,我们的事情,我们的事情,我们<br>第1951章 我们的事情,我们的事情,我们的事情,我们的事情,我们的事情,我们的事情,我们的事情,我们的事情,我们的事情,我们的事情,我们的事情,我们的事情,我

$$
f_X(x) = \begin{cases} \frac{\lambda}{(r)} & (\lambda x)^{r-1} e^{-\lambda x} & , \forall x \in [0, -1] \\ . & , \\ . & , \\ 0 & \text{para otros valores, de } x. \end{cases}
$$

donde A y r son dos parámetros que satisfacen A>0, r> 0.

 $E[X] + r/2$ , Yar Ix1 = r/  $x^2$ 

En ciencias de la tierra, en general, se han analizado estadísti-camente una gran cantidad de variables. Ejemplos de las distribucionesseguidas por las variables aleatorias más comunes, se muestran en la tabla 1.

Los conceptos anteriores pueden extenderse sin dificultad, de una variable aleatoria a varias variables aleatorias. Sean, por ejemplo X<sub>1</sub>.  $x_2$ , ..., $x_k$ , k variables aleatorias todas ellas definidas en el mismo espacio A. La función acumulativa de distribución conjunta de X<sub>1</sub>,..., X<sub>k</sub> denotada por  $F_{X_1^1},...,X_k$  ( $x_1,...,x_k$ ) serfa igual a: Pri  $x_1 \le x_1$ ,  $x_2 \le x_2,...$  $x_k \le x_k$  } para todos los valores  $x_1, \ldots, x_k$ . Esta función conjunta tiene su dominio en el espacio euclidiano E<sup>K</sup> y su contradominio en el interva- $10 [0,1].$ 

Similarmente, la función de densidad conjunta de K v.a. estaría definida de la siguiente forma:

 $f_{X_1,...,X_k}(x_1,...,x_k)$  = Pr {  $X_1 + x_1,..., X_k = x_k$  }

Tanto  $f_{X_1,\ldots,X_k}(\cdot)$  como  $f_{X_1,\ldots,X_k}(\cdot)$  tendrían propiedades simila-

Toble 1 Examples of geological population distributions

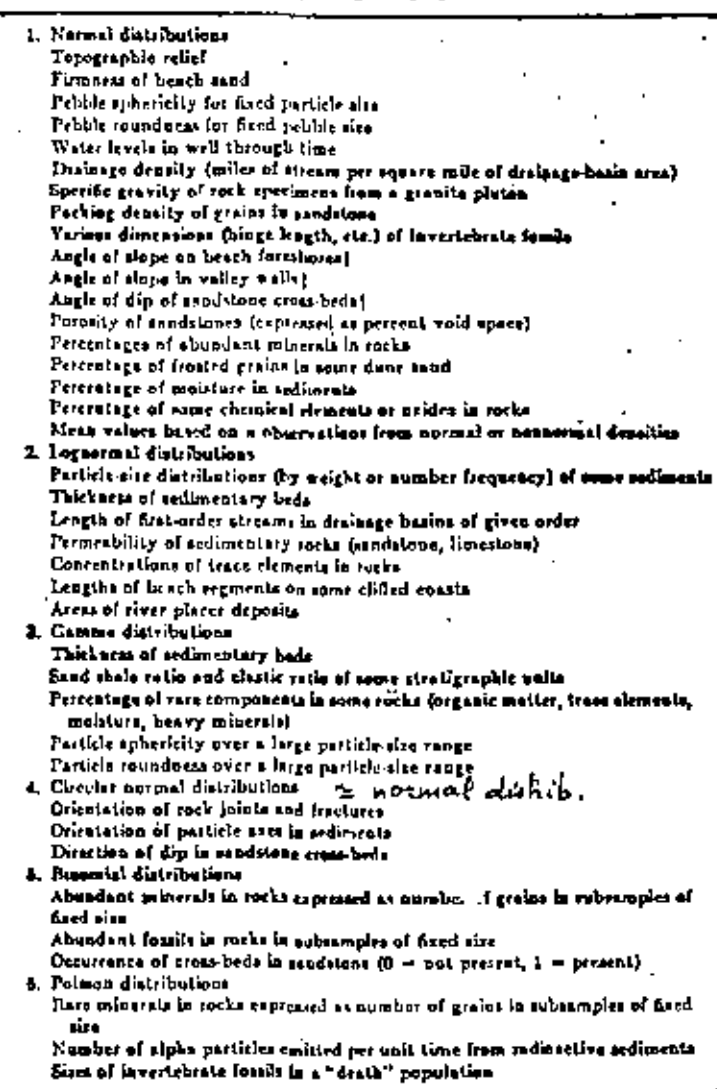

j These iteme are vermal appravimations of circular distributions

40

the control of the control of the the control of the state of the conand the state of the state of

res a las descritas para los casos de una variable aleatoria.

Una propiedad muy importante en problemas de varias variables aleato rias és el concepto de independencia:

Se dice que las v.a.  $X_1, \ldots, X_k$  son independientes si y sólo si  $F_{X_1}$ .

....  $\vec{x}_k$  (x<sub>1</sub>,...,x<sub>k</sub>) =  $F_{X_1}(x_1)$   $F_{X_2}(x_2)$ :: $F_{X_k}(x_k)$ , para todo valor x<sub>1</sub>,...  $x_{k}$ .

T para el caso particular de dos v.a., X e Y, las siguientes definiciones nos serán útiles:

(1) Covarianza, (X,Y) 6 Cov(X,Y) = E [(X - E [X]) (Y - E [Y]) ]  
\n
$$
\frac{1}{n}
$$
 (11) Correlac $\frac{1}{n^n}$  (X,Y) 6 P X,Y = Cov(X,Y)/ Var [X] Var [Y]  
\n
$$
\frac{1}{n}
$$
 Var [X] > 0 y Var [Y] > 0.

Diremos que dos v.a. X e Y guardan no-correlación entre ellas toda vez que Cov(X,Y) = 0.6 bien  $p_{XY} = 0$ 

Por Oltimo, mencionaremos como ejemplo de densidades multivariablesa la distribución bi-normal. Dos v.a. X e Y siguen una distribución normal bivariable si su función de densidad conjunta es igual a:

$$
f_{XY}(x,y) = \frac{1}{2\pi\sigma_{X}\sigma_{Y} \sqrt{1-\rho^{2}}} \exp \left\{ \frac{-1}{2(1-\rho)^{2}} \left[ \left( \frac{x-\mu_{X}}{1-\sigma_{X}} \right)^{2} - \frac{1}{2} \left( \frac{x-\mu_{X}}{1-\sigma_{X}} \right)^{2} - \frac{1}{2} \left( \frac{x-\mu_{X}}{1-\sigma_{X}} \right)^{2} - \frac{1}{2} \left( \frac{x-\mu_{X}}{1-\sigma_{X}} \right)^{2} - \frac{1}{2} \left( \frac{x-\mu_{X}}{1-\sigma_{X}} \right)^{2} - \frac{1}{2} \left( \frac{x-\mu_{X}}{1-\sigma_{X}} \right)^{2} \right] \right\}
$$

< " y σ<sub>χ</sub>, σ<sub>y</sub>; μ<sub>χ</sub>, μ<sub>y</sub>, y p son cinco parámetros tales que:  $\sigma_x > 0$ ,  $\sigma_y > 0$ ,  $-\sim < u_x < -y$   $-\sim < u_y < -...$ 

dande

 $\sim$ 

 $\blacksquare$  $\bullet$ 

 $\blacksquare$ 

 $\Lambda$ 

 $\bullet$ ٠

 $\mathbf{v}$ 

 $\mathbf{r}$  $\mathbf{L}$ 

 $\bar{\mathbf{v}}$ 

 $\gamma_{\rm T}$ 

 $\epsilon$  $\mathbf{v}^{\mathrm{c}}$  $\bullet$ 

¥,  $90\%$  $\bar{\mathbf{v}}$  $\bar{J}$ ÷.  $\mathbf{r}$ ٠

 $\mathbf{v}^{\text{t}}$ 

# $\mathcal{X}_{\mathcal{A}}$  $\mathbf{r}$  $\mathbf{K}$  $\epsilon$

 $\alpha_{\tilde{q}_1}$ 

 $\blacksquare$ 

CAPITULO III

**GEOESTADISTICA** 

#### INTRODUCCION

### Geogstadistica, su Filosofia y Objetivos Fundamentales.

El objetivo principal de este capítulo es dar a conocer a aquellos profesionales de las ciencias de la tierra, los conceptos básicos de una nueva teoría denominada Geoes*todistico.* Georges Matheron (1962) fué el prímero en darle formalidad a esta teoría, la cual definió como: "la apl<u>i</u> cación de las funciones aleatorias al reconocimiento y estimación de fenó menos naturales".

La premisa básica en geoestadística es considerar que las variablesde fenómenos naturales son de carácter mixto, es decir, están compuestas por dos aspectos: uno espacial o estructural y otro aleatorio. La figura 3.) ilustra una gráfica de mediciones de porcentaje de mineral efectuadas a lo largo de cierta dirección en un yacimiento minero. El eje vertical denota el porcentaje de mineral y el eje horizontal representa un cierta dirección, x. Dos características pueden apreciarse; una local, de compor tamiento errático o aleatorio, y otra general, con cualidades estructurales.

Un proceso de mineralización, por ejemplo, puede presentar una es- tructura global y además seguir ciertas leyes que pueden ser geológicas, metalogenéticas, o bien, una combinación de ambas; en particular, existen zonas donde las leyes del mineral son altas, así como zonas de baja ley -(Fig. 3.1), siendo ésto posible, únicamente, si la mineralización y las leyes del mineral poseen un cierto grado de continuidad. Dependiendo del

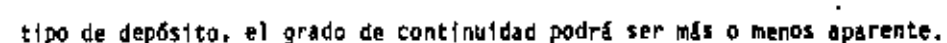

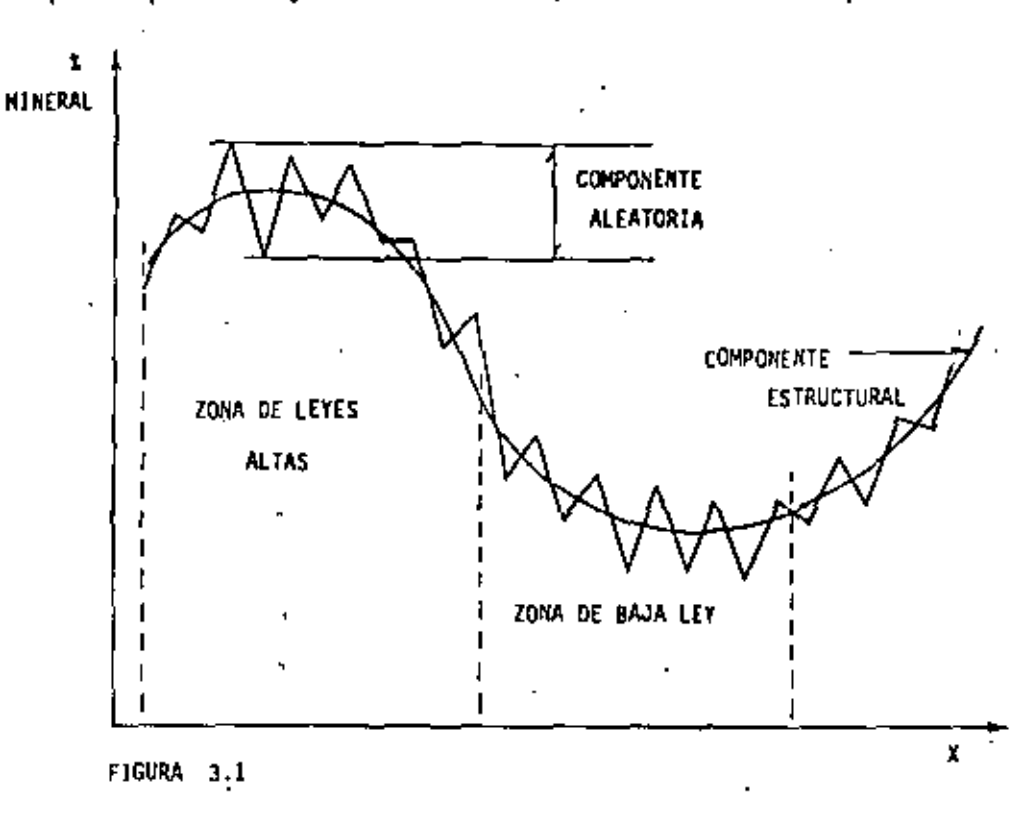

En efecto, si no fuese por la presencia de esta continuidad, cual- quier estimación y consecuentemente cualquier selección sería imposible de realizar. Sin embargo, en el proceso de los fenómenos naturales la mi meralización no es tan caótica como para anular cualquier método de estimación, ni lo suficientemente regular como para permitir el empleo de métodos determinísticos. Es por ello, que toda estimación realista debe n<u>e</u> cesariamente tomar en cuenta ambos aspectos, el estructural y el aleato-rio, el primero siendo observado primordialmente por geólogos y el segundo por estadísticos.

De aquí que, el nombre de Geoestadística -propuesto por l'atheron-

defina al campo que sintetiza estos dos aspectos, y el cual ha abierto un camino hacia la solución de problemas de evaluación de depósitos minera-les.

¿En qué consiste un estudio geoestadistico y qué problemas prétende resolver?. Todo estudio geoestadistico se inicia con un análisis estudtunal. Este consiste en el'ajuste de una función -denominada variogramaa la variabilidad espacial '(in-situ) de los parámetros estudiados. Como podríamos Citar: la ley media del mineral en un ejemplos de estos cierto volumen de roca, el espesor de una formación geológica, la permeabilidad de una roca, etc.

¿Por qué hay que estudiar la variabilidad espacial de un fenómeno?.-Es obvio que un yacimiento mineral de cobre porfídico no puede ser estima do de la misma manera que un yacimiento de fosfatos sedimentarios. El -procedimiento de estimación debe de tomar en cuenta la estructura de la variabilidad espacial de cada vacimiento, así como la manera particular con la cual el vacimiento es muestreado. I

Tomando en cuenta estas peculiaridades, es posible asignar a cada va lor estimado, un intervalo de confianza. El método de estimación denominado Xrigeage (en honor a Daniel G. Krige), toma en cuenta todos estos -factores y permite, además, efectuar la estimación de reservas in-situ. -El método del Krigeage proporciona el mejon estimadon Lineal impancial po sible (en inglés: best linear unbiased estimator. BLUE) de las variables estudiadas. ""Mejor" es entendido aquí, en el sentido de que minimiza la varianza (ó'error) de estimación.

La evaluación de la proporción de reservas in-situ que pueden ser recuperadas dentro de un marco económico y tecnológico puede ser efectuada a través de la Geoestadística . La evaluación de reservas recuperables debe tomar en cuenta, entre otros , los métodos de selección, explotación v heneficio a ser empleados.

Finalmente, en geoestadistica, es posible realizar simulaciones de vacimientos, o más concretamente, generar un modelo con las mismas carac teristicas estructurales de la(s) variable(s) estudiada(s). Así mismo y dentro de ciertos limites, es posible examinar las consecuencias que impli caría el uso de diversas técnicas de extracción por medio de la simulación de éstas dentro del'modelo.

La aceptación de la geoestadística, especialmente en ingeniería mine rs, se debe a la coherencia y efectividad de las soluciones que ella haofrecido a los diversos problemas encontrados en la práctica.

### LA TEORIA DE LAS VARIABLES REGIONALIZADAS

Diferencias Básicas entre la Estadística y la Geoestadística.

Tradicionalmente, en el estudio de los fenómenos naturales se hace frecuente uso de conceptos básicos de la estadística. Se considera porejemplo, a cada uno de los valores muestreados, dentro de una cierta región R y para un determinado fenómeno natural, como diferentes realizacio nes independientes de una misma variable aleatoria Z. Más aún. se asume que todos los valores mueitreados provienen de una misma distribución. -La metodología aplicada consiste en inferir de los valores muestreados una distribución a partir de la cual, es posible por ejemplo, evaluar re servas. Estos métodos, por la simplicidad en las suposiciones, producen, sin embargo, resultados frecuentemente incoherentes. Además, en ellos no se toman en cuenta conceptos tan importantes como el de correlación entre valores muestreados.

the control of the control of the

 $\label{eq:2.1} \mathcal{L}(\mathcal{L}(\mathcal{L}))=\mathcal{L}(\mathcal{L}(\mathcal{L}))=\mathcal{L}(\mathcal{L}(\mathcal{L}))=\mathcal{L}(\mathcal{L}(\mathcal{L}))=\mathcal{L}(\mathcal{L}(\mathcal{L}))$  $\label{eq:2.1} \mathcal{A}(\mathcal{A})=\mathcal{A}(\mathcal{A})=\mathcal{A}(\$ 

Actualmente, en geoestadistica, se considera que cada valor muestrea do en un punto (o soporte) x = {u, v, w} de una región R· • repre senta (inicamente una realización de una variable aleatoria Z(x).'Si m va lores fueran muestreados, ellos representarian realizaciones de m diferen tes variables aleatorias Z(x<sub>1</sub>), Z(x<sub>2</sub>), ..., Z(x<sub>n</sub>), cada una de las cuales tendría asociada su propia función de distribución  $F_{Z(x_{1})}(\cdot)$ ,  $F_{Z(x_{2})}(\cdot)$ ,  $\cdots$ ,  $F_{Z(x_n)}(\cdot)$ .

Estas ideas se representan esquemáticamente en las figuras 3.2A y 3.2B.

### Variable Aleatoria Regionalizada

Las variables aleatorias  $\frac{7}{2}(x_1) \cdots \cdots \frac{7}{x_n}$  por estar distribuídas in el espacio, se les conoce con el nombre de variables aleatorias regioulizadas (en adelante v.a.r.), y al fenômeno representado por las variaples aleatorias regionalizadas Z( $\mathbf{x}_s$ ) se le denomina *negionalización,* eje<u>m</u> ito de lo cual podríamos citar:

- 31) El precio del barril de petróleo, el cual puede ser visto como una variable distribuida en el tiempo (espacio de una dimensión).
- El espesor de un estrato, considerado como una variable distribui-<sup>%</sup>  $\left( \left\{ \cdot \right\} \right)$ da en dos dimensiones.
- 111) El porcentaje de mineral en un bloque de volumen Y de un cierto de pósito podría ser caracterizado por una distribución en tres dímen stones.

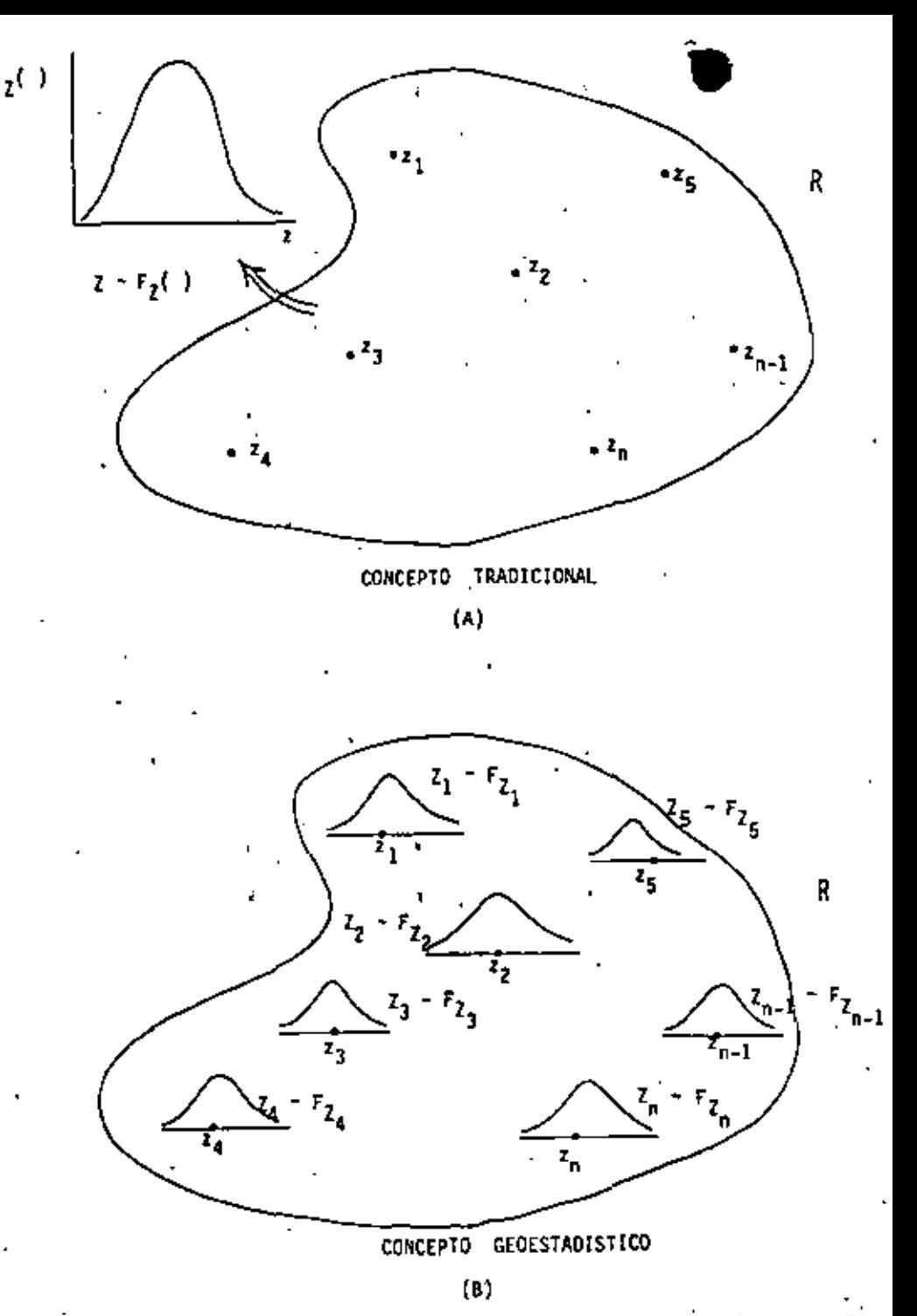

FIGURA 3.2 Fenómeno natural caracterizado por la distribución espacial

### de una variable aleatoria regionalizada.

 $\mathcal{L}(\mathcal{L}(\mathcal{$ and the company of the control of the state of the control of  $\mathcal{L}(\mathcal{L}^{\mathcal{L}})$  and  $\mathcal{L}(\mathcal{L}^{\mathcal{L}})$  and  $\mathcal{L}(\mathcal{L}^{\mathcal{L}})$  $\mathcal{L}(\mathcal{L}(\mathcal{L}))$  and  $\mathcal{L}(\mathcal{L}(\mathcal{L}))$  . The contribution of  $\mathcal{L}(\mathcal{L})$ the contract of the contract of  $\mathcal{F}^{\mathcal{A}}_{\mathcal{A}}$  and the set of the set of the set of the set of the set of the set of the set of the set of the set of the set of the set of the set of the set of the set of the set of the set of the set of the set  $\mathcal{L}(\mathcal{L}(\mathcal{L}))$  and  $\mathcal{L}(\mathcal{L}(\mathcal{L}))$  . The contribution of the contribution of  $\mathcal{L}(\mathcal{L}(\mathcal{L}))$  and  $\mathcal{L}(\mathcal{L}(\mathcal{L}))$  . The contribution of  $\label{eq:2} \mathcal{L} = \mathcal{L} \left( \mathcal{L} \right) \left( \mathcal{L} \right) \left( \mathcal{L} \right) \left( \mathcal{L} \right)$ 

. Al conjunto de v.a.r.  $\{Z(x_1), ..., Z(x_n)\}$ , representado de shora en sdelante como Z(x), se le conoce como función ateatonia (en sdelante f.a.) y se distingue (como toda variable mleatoria) por tener asociada una función acumulativa de distribución conjunta. .

$$
F_Z(x) \quad (+) = F_{Z(x_1)}, \quad \ldots, \quad Z(x_n) \quad (-) \quad + \quad F_{Z(x_1)}, \quad \ldots, \quad Z(x_n) \quad =
$$
\n
$$
F_P \quad \{Z(x_1) \leq z(x_1), \quad \ldots, \quad Z(x_n) \leq z(x_n) \}
$$
\n
$$
F_Q \quad \vdots
$$
\n
$$
F_Q \quad \vdots
$$
\n
$$
F_Q \quad \vdots
$$

Características

Las v.a.r. presentan las siguientes, caracteristicas generales:

- Región: referida a la extensión en la cual existe y se analiza un -(1) fenómeno natural.
- (11) Localización: referidá a la posición dentro de la región, en la cual una realización de una v.a.r. tiene lugar.
- (iii) Soporte geométrico: entendido como la determinación física de la -realización de una v.a.r. siguiendo una misma técnica (mismo tamaño relativo, volumen, método de ensaye, etc.).

De la misma manera en que los operadores E [ ] . Var [ ], etc., defi nidos en el capítulo li, se aplicaron a variables alestorias, también pue den aplicarse a variables aleatorias regionalizadas. Consideremos la v.a.  $\tau$ . Z(x<sub>i</sub>), en el punto x<sub>i</sub> de la región R:

Mota: Ambos aspectos, el estructutal y el aleatorio se encuentran implicitos en las f a alemtoriam

Definición

- $E\left[2(x_1)\right]$  51 la función de distribución de  $Z(x_1)$  tiene media (o  $(1)$ esperanza), entonces esta media es una función de x, y se escribe: E  $[Z(x_1)] - n(x_1)$ .
- (11)  $\cdot$  Vat  $[Z(x_1)]$  .- S1 la varianza de la v.a.r.  $Z(x_2)$  existe, entonces esta se define como el momento central de segundo orden, y se es-cribe:  $\cdot$   $\cdot$ Var  $[Z(x_i)] = E$   $[(Z(x_i) - m(x_i))]^2]$

Al igual que la media de  $\mathcal{I}(x_1)$ , la varianza es generalmente una -functon de x.

(111) Cov  $[Z(x_1), Z(x_1)]$  - 51 las varianzas de las v.a.r.  $Z(x_1)$  y  $Z(x_1)$ existen, entonces la covarianza de las dos variables aleatorias -también existe y es función de las dos localizaciones. x<sub>i</sub> y x<sub>i</sub>:

$$
cov [Z(x_1), Z(x_j)] = E[{Z(x_j) - m(x_1)} [Z(x_j) - m(x_j))]
$$

 $\{f(x)\}$  Vaniognama  $2\gamma\left[\mathcal{I}(x_{\frac{1}{2}}),\ \mathcal{I}(x_{\frac{1}{2}})\right]$ . La función vaniognama se define como la varianta: del incremento de dos variables aleatorias regiona lizadas, es decir:

 $2\gamma[2(x_i), 2(x_j)] = 2\gamma(x_i, x_j) \equiv \text{Var} [2(x_j) - 2(x_j)]$ 

La función y(x<sub>1</sub>, x<sub>1</sub>) se denomina entonces, semivariograma. El variograma también puede definirse como aquella función que expresa la estructura de intercorrelación de una variable aleatoria regiona Itzada.

 $\rightarrow \infty$  $\sim 10^4$  $\hat{\mathbf{r}}$  ).  $\mathbf{x} = \mathbf{x}$  , where  $\mathbf{x} = \mathbf{y}$  , where  $\mathbf{y} = \mathbf{y}$  , we have the contract of  $\mathbf{x} = \mathbf{y}$ and the state of the state of **Contract Contract** the contract of the contract of the contract of  $\mathcal{F}^{\text{max}}_{\text{max}}$  $\Delta \mathbf{P}_{\rm{max}}$  and  $\Delta \mathbf{P}_{\rm{max}}$  $\label{eq:1} \mathcal{L}^{(k)}(t) = \mathcal{L}^{(k)}(t) \qquad \qquad \mathcal{L}^{(k)}(t) = \mathcal{L}^{(k)}(t) \qquad \qquad \mathcal{L}^{(k)}_t(0)$  $\mathcal{L}_{\text{max}}$  and  $\mathcal{L}_{\text{max}}$  . And  $\mathcal{L}_{\text{max}}$  $\label{eq:1} \mathcal{N} \sum_{i=1}^n \mathcal{N}(\mathcal{N}_i) = \mathcal{N}(\mathcal{N}_i) \mathcal{N}(\mathcal{N}_i) = \mathcal{N}(\mathcal{N}_i)$  $\sigma_{\rm A}$  and  $\sigma_{\rm A}$  $\label{eq:2.1} \mathcal{A} = \mathcal{A} \mathcal{A} + \mathcal{A} \mathcal{A} + \mathcal{A} \mathcal$  $\label{eq:2.1} \frac{1}{2} \int_{\mathbb{R}^3} \left| \frac{1}{2} \left( \frac{1}{2} \right) \right|^2 \, d\mu = \frac{1}{2} \int_{\mathbb{R}^3} \left| \frac{1}{2} \left( \frac{1}{2} \right) \right|^2 \, d\mu = \frac{1}{2} \int_{\mathbb{R}^3} \left| \frac{1}{2} \left( \frac{1}{2} \right) \right|^2 \, d\mu = \frac{1}{2} \int_{\mathbb{R}^3} \left| \frac{1}{2} \left( \frac{1}{2} \right) \right|^2 \, d\mu.$ **Carl Corporation**  $\label{eq:2.1} \frac{1}{2} \int_{\mathbb{R}^3} \frac{1}{\sqrt{2}} \, \mathrm{d} x \, \mathrm{d} x \, \mathrm{d$  $\epsilon_{\rm{eff}}$  $\mathcal{O}(\log n)$  .  $\sim 10^{-11}$  $\label{eq:2.1} \frac{1}{4\pi}\int_{0}^{\pi} \frac{1}{\left(1-\frac{1}{2}\right)}\,d\mu\,d\mu\,d\mu\,.$  $\label{eq:1} \mathcal{L}(\mathcal{L}(\mathcal$  $\frac{1}{2} \sum_{i=1}^n \frac{1}{2} \sum_{j=1}^n \frac{1}{2} \sum_{j=1}^n \frac{1}{2} \sum_{j=1}^n \frac{1}{2} \sum_{j=1}^n \frac{1}{2} \sum_{j=1}^n \frac{1}{2} \sum_{j=1}^n \frac{1}{2} \sum_{j=1}^n \frac{1}{2} \sum_{j=1}^n \frac{1}{2} \sum_{j=1}^n \frac{1}{2} \sum_{j=1}^n \frac{1}{2} \sum_{j=1}^n \frac{1}{2} \sum_{j=1}^n \frac{1}{2} \sum_{j=$  $\sim 10^{11}$  ,  $\sim 20^{11}$  ,  $\sim 1$  $\frac{1}{4}$  .  $\mathcal{O}(\mathcal{O}(\log n))$  .  $\sim 10^{11}$  $\mathcal{F}^{\mathcal{G}}_{\mathcal{G}}(\mathcal{A})$  $\partial \mathcal{F}(\mathcal{A})$  and  $\frac{\partial \mathcal{L}_{\text{max}}}{\partial \mathcal{L}_{\text{max}}}$  $\label{eq:Ricci} \partial_t P_{\mu\nu} = -\partial_\mu P_{\mu\nu} + \partial_\nu P_{\mu\nu}$ the control of the control of  $\mathcal{F}^{(2)}_{\text{max}}$  .  $\label{eq:3.1} \mathcal{F}^{\text{max}}_{\text{max}} = \mathcal{F}^{\text{max}}_{\text{max}} = \mathcal{F}^{\text{max}}_{\text{max}}$ **Contractor**  $\dot{a}$  $\frac{1}{2}$  ,  $\frac{1}{2}$ 

 $\mathcal{V}^{\pm}$ 

 $\sim 10^{11}$  MeV

 $\mathcal{L}_{\rm{max}}$  and  $\mathcal{L}_{\rm{max}}$ 

 $\mathbf{I}$ 

5.

### HIPOTESIS DE LA GEOESTADISTICA

. Yolvamos a la figura 3.2-8 y pensemos por un momento si sería posible inferir estadísticamente la distribución  $F_{Z(x,1)}$  (-)de la v.a.r.  $Z(x_1)$  en el punto x<sub>2</sub>, contando únicamente con la realización  $z(x_i)$ . Obviamente, no es posible como tampoco es posible determinar la distribución de es to la variable aleatoria, "resultado de echar un volado con una moneda", con sóló una realización. Inferir la forma de $\mathcal{F}_{\mathcal{Z}(x_1)}(\cdot)$  requeriría contar con muchas realizaciones  $z_1(x_j)$ ,  $z_2(x_j)$ , ...,  $z_m(x_j)$  de la v.a.r.  $2(x_j)$ en el punto  $x_{4}$ . Dado que en la práctica estamos limitados a contar con sólo una realización de la v.a.r.  $\mathcal{I}(x_i)$ , en el punto  $x_i$ , parece ser como si -nos encontráramos en un camino sin salida, es entonces cuando resulta necesario adoptar ciertas hipótesis.

Cuatro diferentes hipótesis relacionadas con la función aleatoria Z(x) pueden adoptarse.

{}) Estacionariedad estricta.- Una f.a.  $I(x)$  se dice ser estacionaria. en el sentido estricto, si su función acumulativa de distribución conjunta  $F_{Z(x)}(\cdot)$  permanece constante bajo efectos de trastación. En otras palabras, la función acumulativa de distribución conjunta  $F_{Z(x)}(\cdot) = F_{Z(x_1), Z(x_2), \ldots, Z(x_n)}$   $( (x_1), z(x_2), \ldots, z(x_n))$ de las v.a.r.  $\{2(x_1), ..., 2(x_n)\}$ , será idêntica a la f.a.d.c.  $F_{Z(x+h)}$  =  $F_{Z(x_1+h)}$ , ...,  $Z(x_n+h)$   $(z(x_1+h), \ldots, z(x_n+h))$  de las v.a.r.  $\{Z(x_1+h), ..., Z(x_n+h)\}$  para cualquier vector de trastación h. Esta hipótesis equivaldría a considerar como iguales a todos los momentos de los conjuntos de v.a.r.  $\{2(x_1), ..., 2(x_n)\}$  y.

 $\{Z(x_1+h), \ldots, Z(x_nt_h)\}\;$ , para cualquier valor A.

La hipótesis se ilustra gráficamente en las figuras 3.3-A y 3.3-B para el caso de dos variables aleatorias regionalizadas; {Z(x1),  $Z(x, 1)$ 

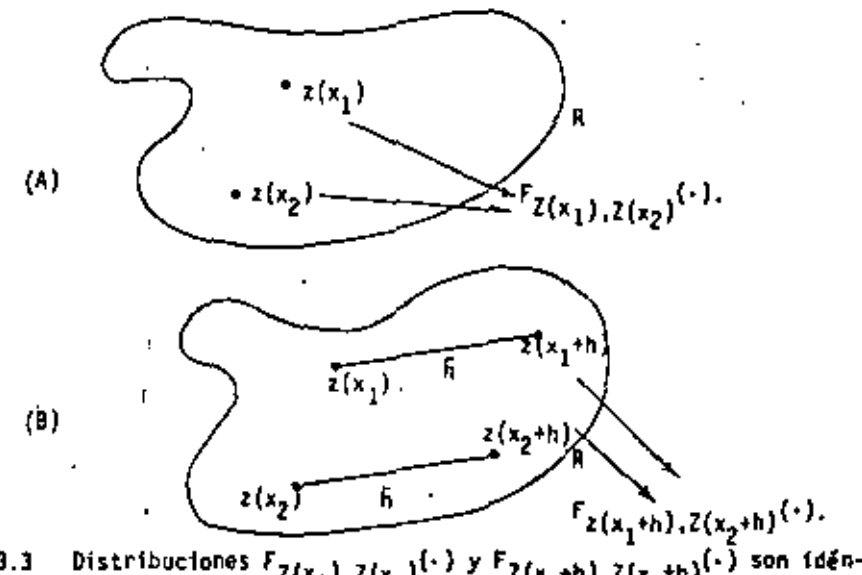

FIGURA 3.3 Distribuciones  $F_{Z(x_1),Z(x_2)}(\cdot)$  y  $F_{Z(x_1+h),Z(x_2+h)}(\cdot)$  son idénticas bajo efectos de traslación.

- $(11)$ Estacionaridad de segundo orden.- Una f.a. Z(x) se dice ser esta-cionaria de segundo orden cuando:
	- (a) E  $[\ell(x_i)]$ existe y no depende del punto o soporte x,

 $E\left[Z(x_{ij})\right] = m$  (constante),  $\forall x_{ij}$ 

(b) Para cada par de v.a.r.  $\{2(x_4), 2(x_4+h)\}$  la covarianza ex $u$ te y sólo depende del vector de traslación h.

 $C(h) = Cov \left[ Z(x_1), Z(x_2+h) \right] = E \left[ \{ Z(x_1) - E \left[ Z(x_1) \right] \} \{ Z(x_2+h) - E \left[ Z(x_2) \right] \} \right]$  $E$  [Z(x<sub>i</sub>+h)]}}=  $E$ [{Z(x<sub>i</sub>) - m} {Z(x<sub>i</sub>+h) - m]]=C(h) -  $E$  [Z(x<sub>i</sub>) - $Z(x_4+h)$ ] - m<sup>2</sup>, V x<sub>1</sub>

 $\mathcal{L}(\mathcal{L}(\mathcal{L}))$  and  $\mathcal{L}(\mathcal{L}(\mathcal{L}))$  . The contribution of the contribution of the contribution of the contribution of the contribution of the contribution of the contribution of the contribution of the contribut  $\mathcal{L}(\mathcal{L}(\mathcal{L}))$  and  $\mathcal{L}(\mathcal{L}(\mathcal{L}))$  . The contribution of the contribution of  $\mathcal{L}(\mathcal{L})$ 

 $\mathbf{v}(\mathbf{g})$ 

 $\label{eq:2.1} \mathcal{L}(\mathcal{L}^{\mathcal{L}}_{\mathcal{L}}(\mathcal{L}^{\mathcal{L}}_{\mathcal{L}})) = \mathcal{L}(\mathcal{L}^{\mathcal{L}}_{\mathcal{L}}(\mathcal{L}^{\mathcal{L}}_{\mathcal{L}})) = \mathcal{L}(\mathcal{L}^{\mathcal{L}}_{\mathcal{L}}(\mathcal{L}^{\mathcal{L}}_{\mathcal{L}}))$ 

 $\frac{1}{\sqrt{2}}\sum_{i=1}^{n} \frac{1}{\sqrt{2}}\left(\frac{1}{\sqrt{2}}\right)^2\left(\frac{1}{\sqrt{2}}\right)^2.$ 

La estacionaridad de la covarianza implica estacionaridad de la va riania y del variograma.

$$
\begin{aligned}\n\text{Var} \left[ Z\{x_{1}\} \right] &= \mathbb{E} \left[ (Z\{x_{1}\} - \mathbf{n})^{2} \right] = \mathbb{C}(0), \ \forall \ x_{1} \quad \text{and} \\
\text{Y(h)} &= \frac{1}{2} \mathbb{E} \left[ \{ Z\{x_{1}\} - \mathbf{n} - \{ Z\{x_{1}+h\} - \mathbf{n} \} \}^{2} \right] \\
&= \frac{1}{2} \mathbb{E} \left[ Z^{2}\{x_{1}\} - 2Z\{x_{1}\} \ Z\{x_{1}+h\} + Z^{2}\{x_{1}+h\} \right]\n\end{aligned}
$$

$$
= \frac{1}{2} \cdot E[Z^{(x_{1})}] - E^{[Z(x_{1}) \cdot Z(x_{1}+h)]} + \frac{1}{2} \cdot E[Z^{(x_{1}+h)}]
$$
  
 
$$
T(h) = C(o) - C(h), \quad V(x_{1})
$$

Como se observa en la última expresión, y(h) y C(h), son dos herra mientas que permiten expresar la correlación entre las dos v.a.r.,  $I(x_i)$  y  $I(x_i+h)$ , separadas por el vector h. Estacionaridad equiva le a considerar, por ejemplo, una mineralización homogénea. donde la correlación entre los datos  $x(x_i)$  y  $x(x_i)$  no depende de su posición particular, sino de la distancia que los separa.

- (111) Hipótesis intrinseca.- Una f.a. Z(x) se dice intrinseca si:
	- (a) {Su media extate y no depende del punto  $x_4$ .

 $E$  [Z(x<sub>1</sub>)] = m,  $H x_1$ 

- (b) 'Para todo vector h, el incremento  $2(x_i) 2(x_i+h)$  tiene varian , za finita (o existe) y no depende del punto x.  $\frac{1}{2}$ Yar  $[2(x_1) - 2(x_1^2+h)] - E[(2(x_1) - 2(x_1+h))^2]$  - $= 2 \gamma$  (b),  $V x_i$ .
- fate hipótesia saume fa existencia de la coverienza C(h) y por lo tanto de la varianza Ver  $[2(x_1)] - C(0) < -$ .

La existencia de la función variograma representa una hipótesis más fácil de satisfacer que'la existencia de la covarianza. Mu-chos fenómenos físicos presentan una capacidad infinita de disper sión, donde ambas la varianza y la covarianza no existen, pero pa ra las cuales es posible definir una función variograma.

55

Por lo tanto. la estacionaridad de segundo orden implica la hipótesis intrinseca, pero no lo contrario. La función variograma -puede expresarse en términos de la covarianza, y no así esta últi ma en función del variograma.

- $y(h) = C(0) C(h)$  $C(h) \neq f(\gamma(h))$
- Quasi estacionaridad.- Esta es la limitación de la hipótesis de  $(1v)$ estacionaridad de segundo orden a distancias [h] < b (o de la hipó tesis intrinseca, si sólo la función y(h) es asumida). En la prác tica, el límite ó puede representar la extensión de una zona homogénea, o el diámetro de la zona considerada para propósitos de estimación (Figura 3.4).

NOTA.- Es conveniente hacer notar que parte de los conceptos introducidos en este capítulo han sido presentados como una extensión natural de nociones básicas de la estadística. Estos conceptos constituyen el lenguaje de la Geoestadística. En lo que resta de este curso se asumirá la hipótesis de estacionariedad de segundo orden en todas las funciones aleatorias, Z(x).

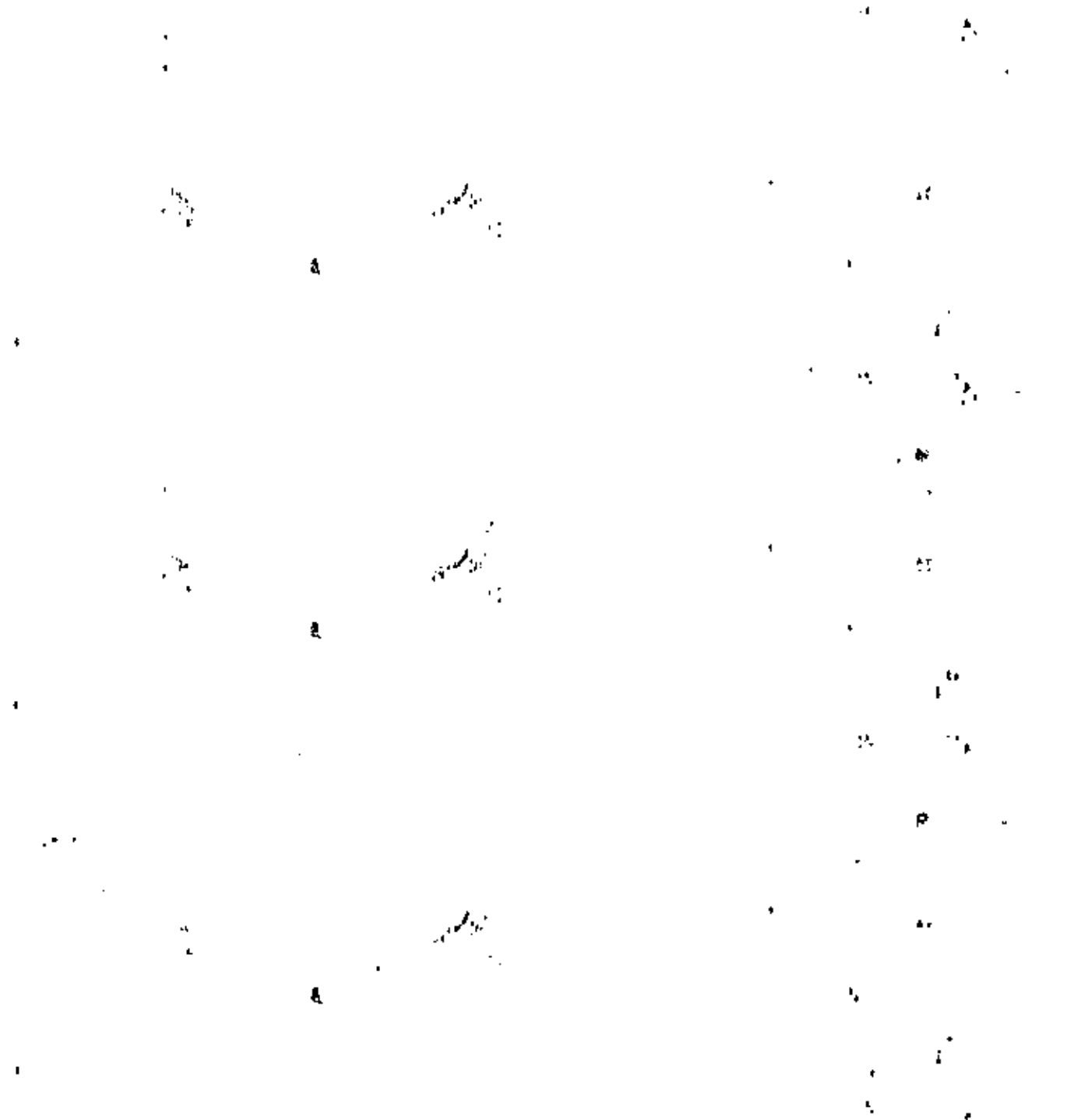

 $\sim$   $\lambda$  $\frac{1}{\sqrt{2}}$  $\mathbf{\hat{q}}^{(k)}$  .  $\epsilon^{\mu}$ 

 $\mathbf{v}$ 

 $\sim$   $\mu$  $\mathbf{v}$ 

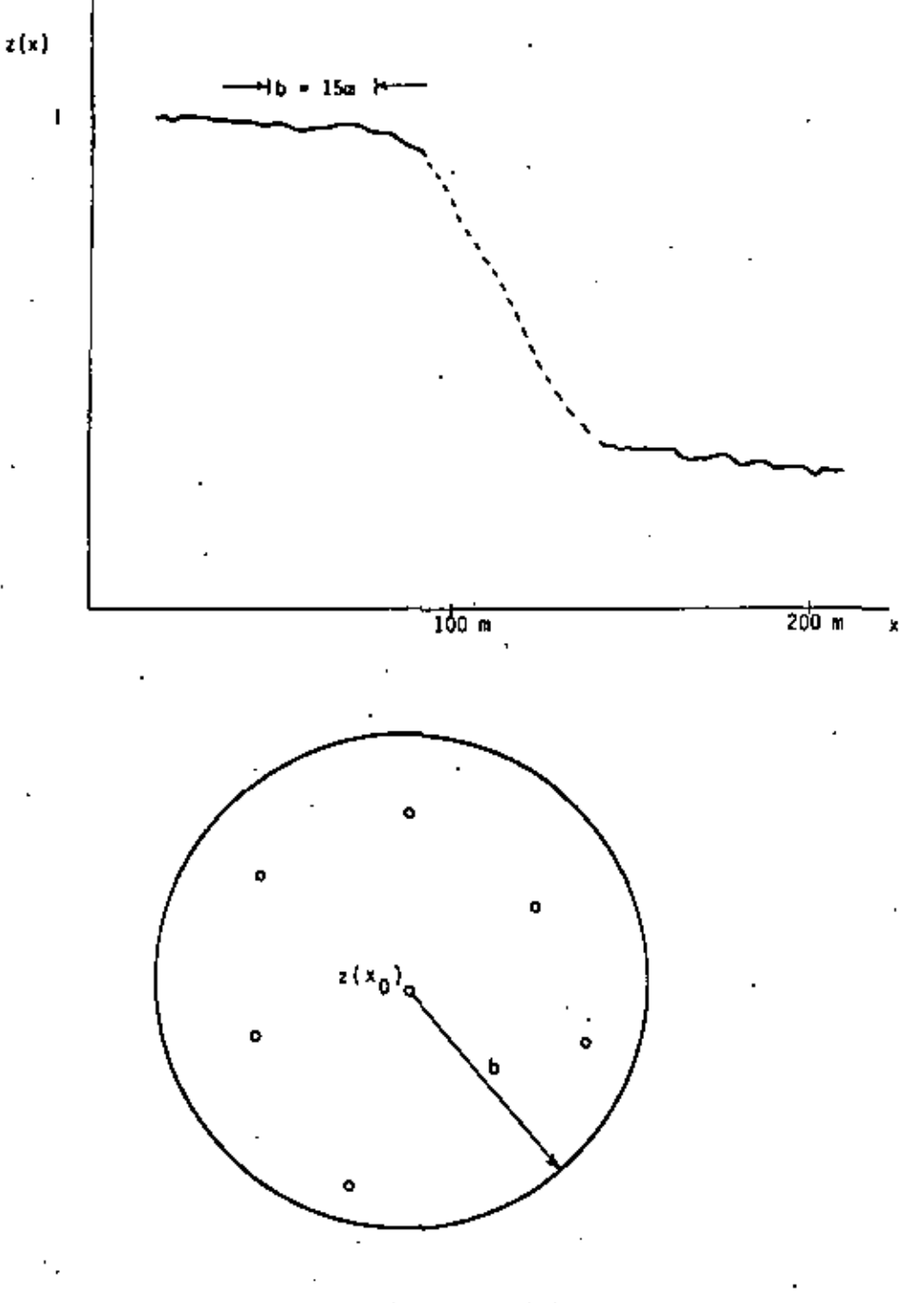

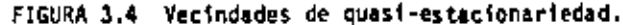

## CAPITULO IV

### ANALISIS ESTRUCTURAL

En este capítulo se define el proceso del análisis estructural de un fenómeno regionalizado en sus diversas etapas, desde el análisis de la in formación básica hasta el ajuste de un modelo teórico al semivariograma experimental.

### EL ANALISIS ESTRUCTURAL Y SU PRACTICA.

56

Antes de iniciar un estudio geoestadístico es recomendable familiarizarse con ambos, la naturaleza del fenómeno que se estudia (geologia, petrografía, metalogenia, técnicas de operación, etc.) y con los datos dispo nibles. Esta fase preliminar es esencial tanto en el análisis estructu-ral como en la formulación correcta del problema. Por tal motivo, siem-pre es deseable poder llevar a cabo un análisis estadístico elemental de la información. Histogramas y diagramas de correlación, entre otras mu-chas técnicas, ayudan en la detección de datos erróneamente muestreados. Esto es de especial importancia ya que cualquier error en los datos se re flejaría sistemáticamente en cada etapa del análisis geoestadístico.

Una parte fundamental del análisis estructural lo constituye la formu lación del problema y el análisis crítico de la variable aleatoría regionalizada, lo que comprende, entre otros, los aspectos siguientes:

a) Representatividad y ejecución correcta del muestreo.

b) Proposito del estudio.

c) Significado y Homogeneidad de los datos o de la variable que se es tudia.

 $\mathcal{L}^{\mathcal{L}}(\mathcal{L}^{\mathcal{L}})$  and  $\mathcal{L}^{\mathcal{L}}(\mathcal{L}^{\mathcal{L}})$  . The contribution of  $\mathcal{L}(\mathcal{L}(\mathcal{$  $\label{eq:2.1} \frac{1}{2} \int_{\mathbb{R}^3} \left| \frac{d\mu}{d\mu} \right|^2 \, d\mu = \frac{1}{2} \int_{\mathbb{R}^3} \left| \frac{d\mu}{d\mu} \right|^2 \, d\mu = \frac{1}{2} \int_{\mathbb{R}^3} \left| \frac{d\mu}{d\mu} \right|^2 \, d\mu = \frac{1}{2} \int_{\mathbb{R}^3} \left| \frac{d\mu}{d\mu} \right|^2 \, d\mu = \frac{1}{2} \int_{\mathbb{R}^3} \left| \frac{d\mu}{d\mu} \right|^2 \,$  $\mathbf{A}^{(n)}$  and  $\mathbf{A}^{(n)}$  and

58.

- 4) Seposte o volumen en el cual la variable está definida. Para un ingeniero petrolero, el soporte seria por ejemplo un núcleo de ro co al cual se le ha determinado sus coracterísticas petrofísicas Corrosidad, cermeabilidad, stc) Para un ingeniero minero, el sopor te seria el volumen de roca donde el porcentaje medio de un minefal de desea estimar.
- el Extensión o dominio del campo sobre el cual la distribución espaclal de la variable se definirá. Ista extensión puede cubrir una cuenco prológica, un yacimiento petrolero o una zona de mineraliteción.

### El Senivariograma Experimental.

Analizedos los datos y definida la varible procedemos al cálculo del servivation tard. Recordenos que el vertograma ha sido definido como la varianza de la diferencia de dos variables aleatorias regionalizadas.

$$
\bar{z}_{\mathcal{F}}(h) = Yar - [\bar{z}(x+h) - \bar{z}(x)] \qquad (4.1)
$$

estando distanciadas una de la otra, un vector A. Un semivariograma calculado a partir de datos experimentales, vihi, está dado por la fórmular

$$
\tau^*(h) = \frac{1}{2h!} \int_{(-2)}^{H^*} \left[ z(x_1+h) - z(x_1) \right]^2
$$
 (4.2)

donde R' representa el número de pares de datos separados por ml vector h,  $z(x_i)$  as all valor de la variable en la posición  $x_j$ , y ringth) et el valor de la variable en la posición xyth

In in prictica, sabemos que los datos pueden estar distribuídos en -1. 2 y 3 dimensiones, y que adenás pueden presentarse regular o irregu--Tarmente espaciados. También Sabemos que la confiabilidad en el semivariogresa como función estructural será mayor cuanto mayor sea el número de datos disponibles. No es sorprendente, en algunos casos, emplear datos del orden de los cientos o de los miles. la cual de no ser por las computadoras. haria del anilitis estructural una técnica totalmente - imprictics. Por estas mativas, el cílculo de los semivoriagramos experimentales, generalmente se efectús empleando programas de cômputo.

Es conveniente antes de entrar en detulle, mencionar algunos de losaspectos mas relevantes contenidos en los semivariogramas, estos son:

- 1.- Representa el grado de continuidad de los valores de las v.a.r; y(h) es una función creciente, es decir, que entre más alejada se encuentre una v.m.r, de otrm, sus valores tenderán a ser más diferentes.
- 2.- Responde a la tradicional reción de zona de inituencia entre v.a. r.. El grado de crecimiento de un semivariograma representa el grado de decrecimiento de la influencia de una v.a.r. sobre su ve cinded.
- 3.- Andaothopica en los valores de la v.a.r. pueden ser reveladas a través de distintos comportamientos de los semivariogramas cons-truídos a lo largo de diferentes direcciones dentro del dominio de la  $\blacksquare$
- 4.- Continuidad y regularidad de los valores están representadas por al mayor o menor comportantento regular del semivariograma cerca del origen.

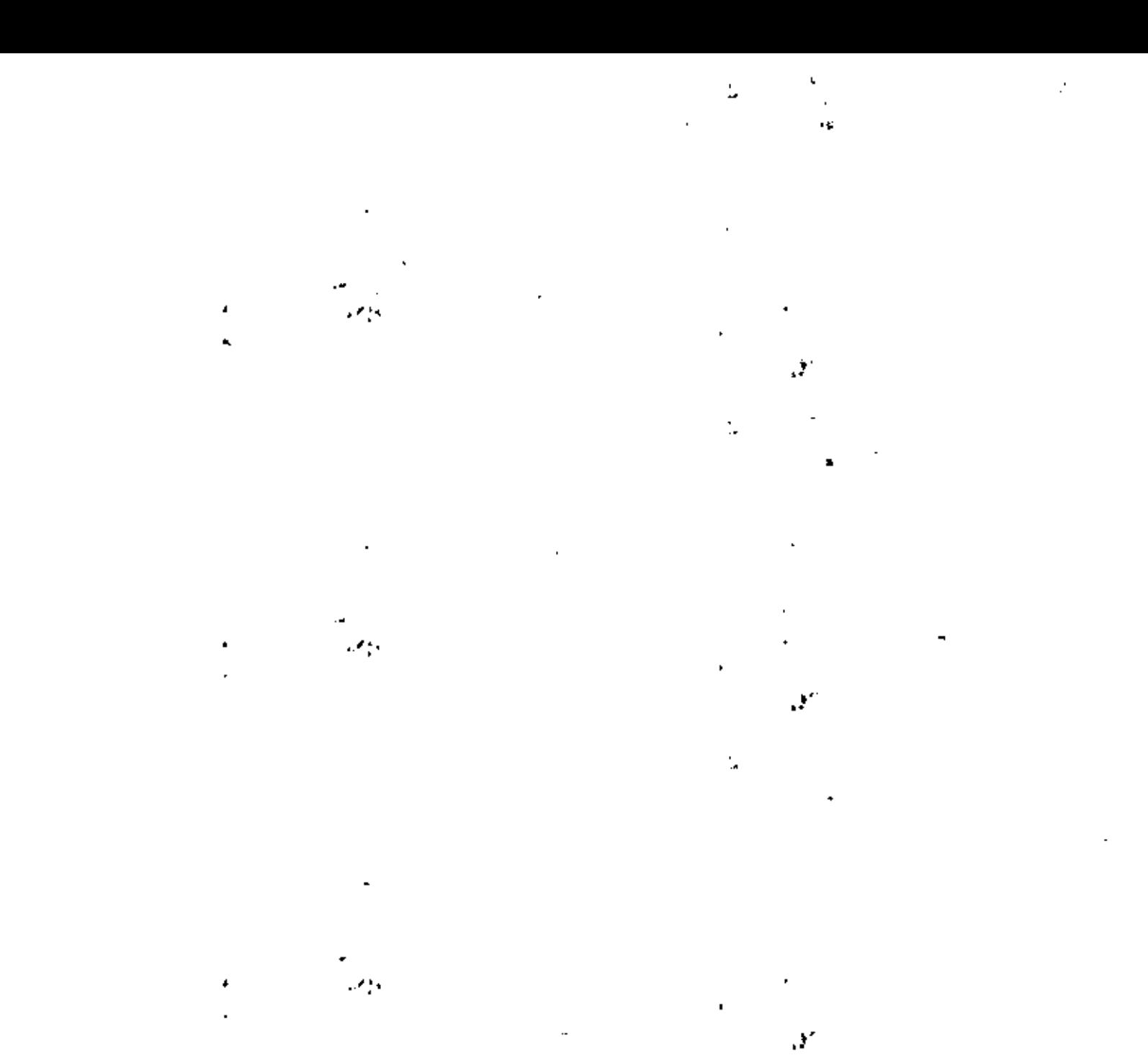

 $\mathbf{Y}$ 

- 5.- importantes caracteres estructurales del fendmeno en estudio puede los rasgos del semivariograma. Arri den ser obtenidos ba de una distancia llamada alcance, hango de connecación, o simplemente sango, las v.a.r. practicamente no presentan correlación. El valor de (h) para distancias h mayores al rango, nombrado mesata, representa la varianza máxima entre las v.a.r.
- 6,- Desde al momento en que se efectúa un muestreo discontínuo, se ob tiene una imagen imperfecta de la ley de dispersión teórica de -los valores de la v.a.r., por lo que únicamente los puntos cercanos a) origen son considerados como significativos.
- 7.- y(h) no representa en su totalidad los detalles locales del fenómeno, sólo expresa, en forma sintética, sus caracteres esenciales.

#### Anatonia del Senivariograma

La definición del semivaricorama como un medio de la varianza de la - . diferencia de dos variables aleatorias regionalizadas sugiere las siguien tes propiedades :

v (o) = 0 al semivariograma es por definición igual a cero en el origen.

Y (h) = Y (-h) el semivariograma es una función par.

Con el objeto de entender el comportamiento de la función Y(h) es necesario observar primero el comportamiento de la función C(h). Intuitiva mente sabemos que el grado de correlación entre las variables Z(x<sub>4</sub>) y Z(x<sub>4</sub>  $\star$ h) generalmente decrece a medida que la distancia que las separa se in  $\sim$ crementa. De acuerdo con esto, y observando la relación

 $\gamma(h) = C(o) = C(h)$  $(1, 1)$ 

podamos deducir que la función y (h) debe de incrementarie con A (ver figura 4.11.

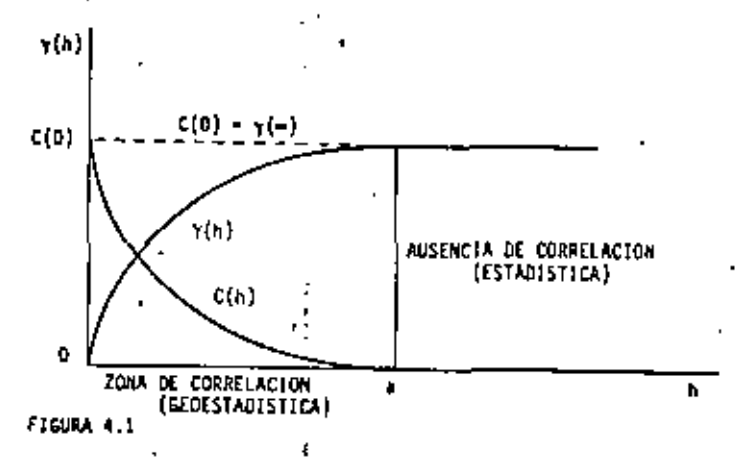

Le distancia di a partir de la cual C(h) resulta précticamente igual a cero, se denomina nango y representa el punto de transición entre el es tado en el cual exista correlación (o zona de influencia), júj<a, y el estado en el cual hay ausencia de correlación. [h] > a.

A medida que h crece, la función y (h) resulta, generalmente, más o menos estable alrededor de un límite llamado meseta (o sili, en inglés), el cual es simplemente la varianza de la v.a.r.  $2(x_c)$ 

 $y_i(1 - 1) = \text{Var} \left[ \begin{array}{c} z(x_i) \end{array} \right] = c(0) - c(-1)$  $(4,5)$ 

Aquelios semivariogramas caracterizados por un rango a y una meseta C(0) se les conoce como modelos de transición, ya que permiten identifi-car las zonas de transición definidas anteriormente.

Estrictamente hablando, y dado que A representa un vector, la función

 $\mathcal{L}(\mathcal{L}(\mathcal{$ 

and Contractor

 $v(b)$  denots al conjunto de semivariogramas  $v($  [h], a ), obtenidos al ha-cer variar el ángulo dirección a . Estudiando y (h) en varias direcciones a. se pueda daterminar la existencia de posibles anisotropias. Lales como el cambio de rango af o l con la dirección e. Consideremosel ejemplo de las lentes mineralizadas de la figura 4.2 donde:

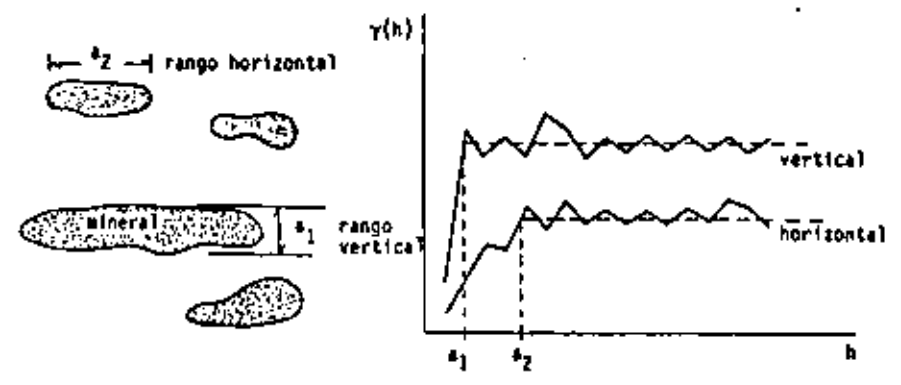

FIGURA 4.2 Il semivariograma como herramienta estructural.

el semivariograma calculado en la dirección vertical muestra un rango e1. menor al rango a, del semivariograma calculado en la dirección horizontal. Los rangos  $a_1 \ y \ a_2$  pueden interpretarse como el valor medio dal ancho y el valor medio del largo de los lentes mineralizados, respectivamenta. El rango del semivariograma representa, en promedio, características morfológicas de lentes mineralizados.

Comportamiento del semivariograma al origen.

El comportamiento del semivariograma cerca dal origen estí relacionado con la continuidad y la regularización de la f.a. Z(x). Cuatro dife-- rentes comportanientos pueden observarse (ver figura 4.1).

- Pazabdiico  $\gamma(h) = A \left\| h \right\|^2$ , comportantento característico -11) de variabilidades especiales sumamente requieres.
- $r(h) = A$  this (11) Untal +
- Discontinuo at Oxigen T(h) no tiende hacia cero cuando 73433  $h = 0$ , sunque por definición  $\gamma(0) = 0$ . La variabilided entre dos valores z(z) y z(x+h). may cercanos, uno del otro, puede ser muy alta e incrementarse con el grado de discontinuidad en el origen de y(h). Esta discontinuidad en el origen de la función (ih) se denomina electa pepida la nugged effect en inglés) y puede deberse a mediciones erróneas y/o microvariabilidades.
- Egents Provinc Puno Este es el caso donde v(h) aparece (iv) exclusivamente como una discontinuidad en el origes,

$$
\gamma(0) = 0 \quad y \quad \gamma(h) = \mathbb{C}_q, \quad \text{para} \quad h > \epsilon.
$$

Eate pfecto corresponde.exclusivamente, el estado total de ausencia de correlación.
$\sim$  4

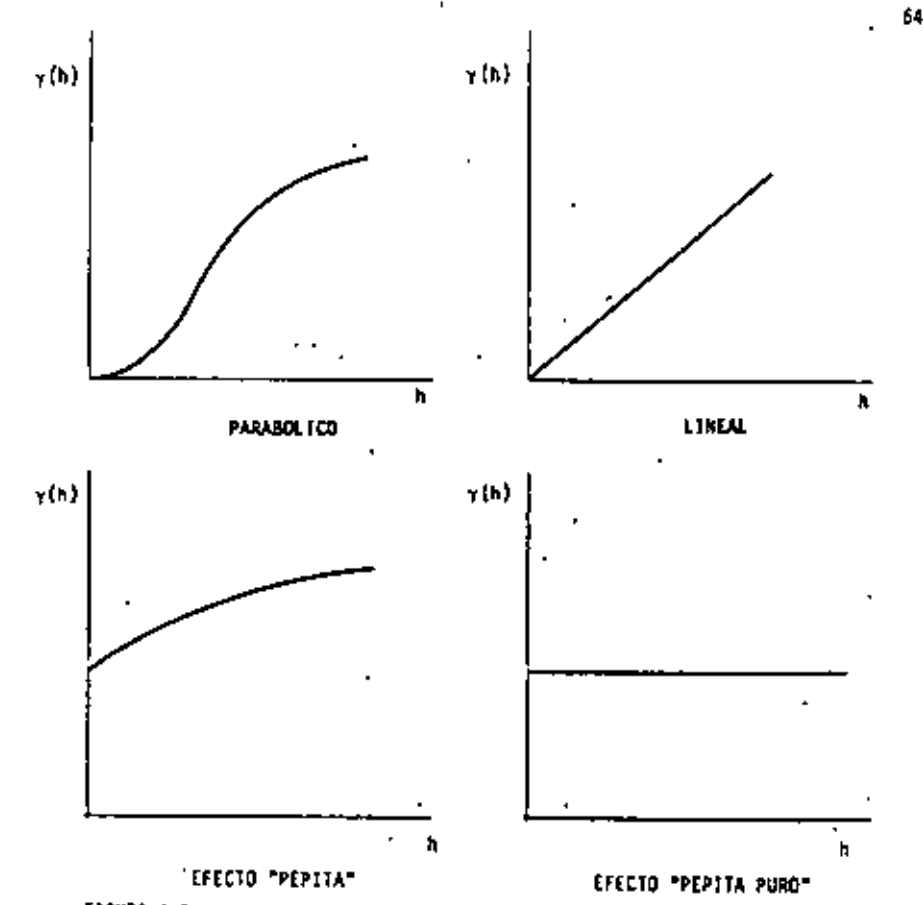

### FIGURA 4.3

### Origenes de Variabilidad.

La variabilidad entre las v.a.r.  $\mathcal{I}(x_i)$  y  $\mathcal{I}(x_i+h)$ , representada por el semivariograma, tiene diversos origenes los cuales estão intimamente ligados a las diversas escalas de medida, por ejemplo:

 $(1)$ A nivel de punto (haO) existe une variabilidad causada por erro-res en los muestreos mismos,

A nivel petrográfico ( |h| < | cm) una segunda variabilidad pue-{{{)} de existir producida por transición de un elemento a otro.

τt

- (111) A nivel de estratos o lentes mineralizados (  $|h| < 100$  m) una  $\sim$ tercera variabilidad puede aparecer debida a alternancias de los estratos o de los lentes mineralizados con material estéril.
- $\{iv\}$ . A nivel de cuenca geológica o de provincia metalifera  $\{ |h| < 100$ km} una cuerta variabilidad puede surgir como consecuencia de la distribución de los yacimientos a partir de la orogénesis de la provincia.

Todas estas fuentes o estructuras de variabilidad, y posiblemente muchas más, actúan sémutfineamente y para cualquier distancia h.y por ello se les llama estameturas aridadas.

Doservar simultáneamente todas estas variabilidades requeriría contar con una gran cantidad de información cubriendo todos los rangos de variabilidad, desde l u hasta 100 km., lo cual en la práctica, nunca ocurra.

Bajo la hipótesis de estacionaridad de segundo orden, las estructuras anidadas pueden ser representadas como la suma de un cierto número de semivariogramas (o de covarianzas), cada uno caracterizando una variabili-dad a una cierta escala (ver figura 4.4).

$$
\gamma(h) = \gamma_0(h) + \gamma_1(h) + \gamma_2(h) + \dots + \gamma_n(h) \tag{4.6}
$$

### Modelos de Semivariogramas.

A continuación se presentan las principales funciones emplaadas en la

- 65

 $\alpha$  -  $\alpha$  -  $\alpha$  -  $\alpha$ and the control of the control of and the state of the  $\mathcal{L}^{\text{max}}_{\text{max}}$  and  $\mathcal{L}^{\text{max}}_{\text{max}}$  and  $\mathcal{L}^{\text{max}}_{\text{max}}$ 

representación de variogramas. No cualquier función f(h) puede ser una función semivariograma. Unicamente aquellas funciones desinidas positiun y condicionalmente (Hatheron, 1971) pueden emplearse como semivariograms.

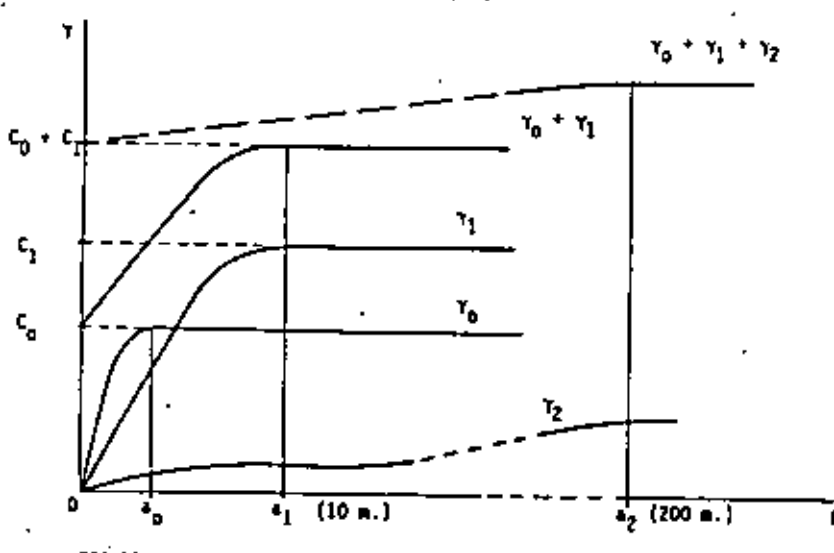

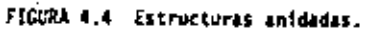

Como se mencionó anteriormente, las dos características principales del semivariograma v(h) son su comportamiento al origen (parabólico, li neal y efecto nugget ) y la presencia o ausencia de una meseta o sill para vélores de [b] > a . Atendiendo a estas características, los modelos teóricos más comúnmente empleados pueden clasificarse como:

 $(ii)$ Modelos con meseza {o modelos de transición}y comportamiento 11-neal al origen:

- (b) Hode o Exponencial
- o comportaniento parabólico al origen?
	- (c) Modelo Gauss Cano
- $(11)$ Modelos aza mesata (la función alestoria correspondiente será intrinseca donde ni la verianza, ni la covarianza existen).

WГ Modelo Logarconico

Por el momento consideraremos únicamente modelosisocnépicos, esto es, aquéllos cuyas funciones aleatorias Z(x) presentan la misma variabilidad espacial en toda dirección.

Los modelos que a continuación se presentan están normalizados, es de cir, corresponden a f.a.  $Z(x)$  con varianza Var  $[Z(x)] = 1$ . Para obtemer modelos con 4222 C(0) = C # 1 bastard multiplicar las expresiones da das en v(h) por C.

Hodels Esfleicor

$$
\gamma(r) = \begin{cases} 3/2 \left( r/a \right) - 1/2 \left( r/a \right)^3, \quad \forall r \in \{0, a\} \\ \vdots \\ \vdots \\ 16 \cdot s(11), \quad \forall r \ge s \end{cases} \tag{4.7}
$$

Hodelo Exponencial:

$$
y(r) = 1 + e^{-r/4}
$$
 (4.8)

Estos dos modelos de semivariogramas con comportamiento lineal a) pri gen son los más frecuentemente encontrados en la práctica .{Fig. 4.5}

п

 $\mathcal{L}(\mathcal{L}(\mathcal{$ 

 $\bullet$ 

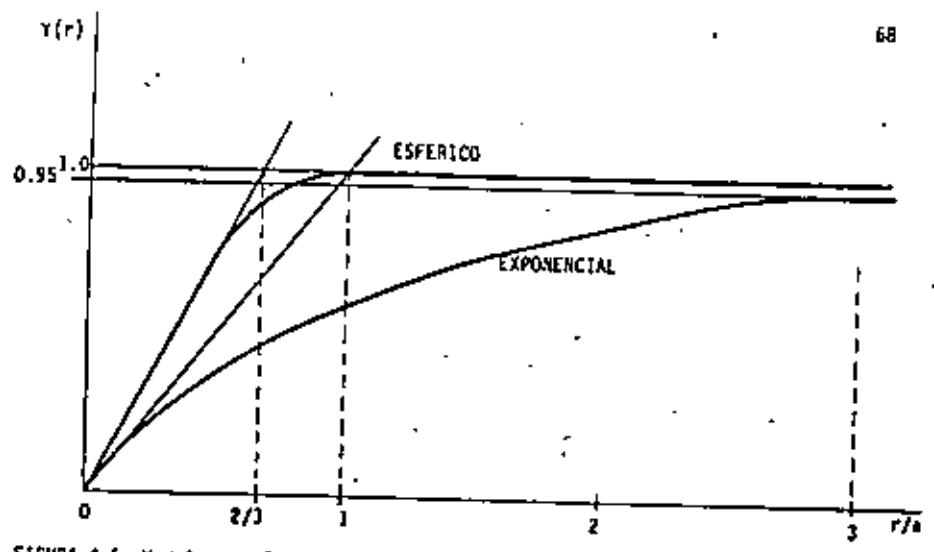

FIGURA 4.5 Modelos esférico y exponencial.

La diferencia entre los modelos esférico y exponencial es la distancia (r) a la cual sus tangentes al origen intersectan el sill C(0):  $r = \frac{2a}{3}$ , dos tercios del rango a , para el modelo esférico; r =  $\frac{a^4}{3}$  =  $\frac{a}{3}$ un tercio del rango practico a', para el modelo exponencial. Estus modelos presentan frecuentemente ejecto nugget.

Modelo Gaussianos

$$
r(r) = 1 - e^{-\frac{r}{r}} \tag{4.9}
$$

Este modelo du comportemiento parabólico cerca del origen es raramente encontrado en aplicaciones prácticas.

Los siguientes modelos corresponden a f.a. Z(x) con capacidad ilimitada de dispersión, esto es, Z{x} es intrínseco.

Wedship del tipo  $r^{\beta}$  :

$$
Y(r) = r^4, \quad a \in \{0, 2\}
$$
 (4.10)

Hadelo Logarianico:

$$
\gamma(r) = \log(r). \tag{4.11}
$$

El modelo logaritmico o modefo De NA/4 fue aplicado extensamente du-rante los años 60's. Sus características analíticas así como el hecho de que las primeras aplicaciones de la geoestadística a diferentas yacimientos mimerales (de oro y uranio principalmente) produjeron variogramas sin sill, lo hictoron "popular".

### Nodels con electo de aquienos

Un semivariograma presenta el efecto de agujeso cuando su crecimiento no es monátono. Este efecto puede aparecer en modelos con o sia sill (Fi gura 4.6). Un modelo con efecto de agujero, con sill y con comportamiento parabólico al origen tendría la siguiente forma:

$$
\gamma(r) = 1 - \frac{\sin r}{r} \tag{4.12}
$$

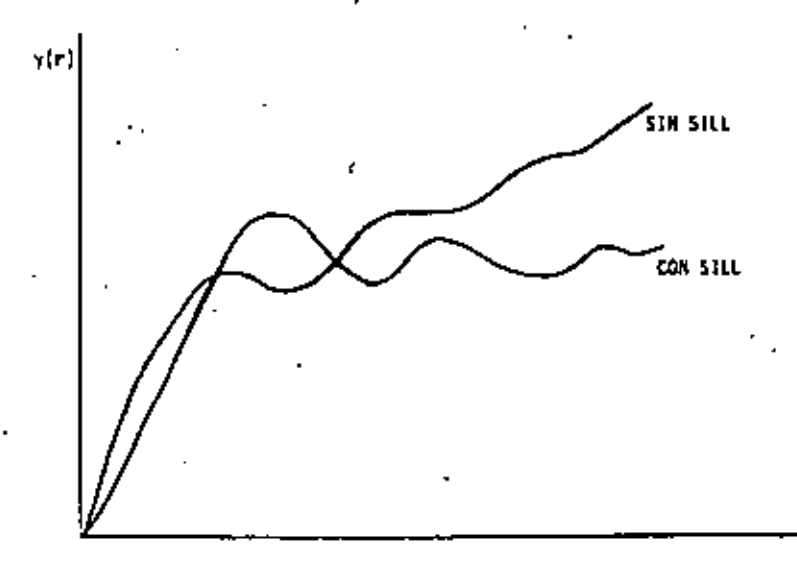

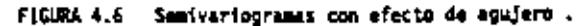

 $\mathcal{L}(\mathcal{L}(\mathcal{L}))$  and  $\mathcal{L}(\mathcal{L}(\mathcal{L}))$  . The set of  $\mathcal{L}(\mathcal{L})$  $\mathbf{S}^{\mathrm{c}}$  $\label{eq:2.1} \mathcal{L}(\mathcal{L}(\mathcal{L})) = \mathcal{L}(\mathcal{L}(\mathcal{L})) = \mathcal{L}(\mathcal{L}(\mathcal{L})) = \mathcal{L}(\mathcal{L}(\mathcal{L})) = \mathcal{L}(\mathcal{L}(\mathcal{L})) = \mathcal{L}(\mathcal{L}(\mathcal{L})) = \mathcal{L}(\mathcal{L}(\mathcal{L})) = \mathcal{L}(\mathcal{L}(\mathcal{L})) = \mathcal{L}(\mathcal{L}(\mathcal{L})) = \mathcal{L}(\mathcal{L}(\mathcal{L})) = \mathcal{L}(\mathcal{L}(\mathcal{L})) = \math$  $\mathcal{L}(\mathcal{L}(\mathcal{$ 

70

Este comportamiento se ha observado frecuentemente en aquellos depósi tos mineros donde existe una sucesión de zonas ricas y pobres.

### Fenómenos anisotrópicos

Un fenômeno anisotrópico se caracteriza por presentar diversas varíabilidades en cada dirección  $a$ . La función estructural  $\gamma(h) = \gamma(\vert h \vert, a)$ depende entonces de la dirección o y del módulo [h]. Cuando la función .a ) depende Unicamente del módulo [h] el fenómeno se nombra isothó y(IhI pico.

En la práctica, el carácter anisotrópico de la función y{h) se mani-fiesta por la existencia de direcciones preferenciales al momento de la gênesis del fenómeno estudiado. Estas direcciones preferenciales son conocidas generalmente, de antemano, como por ejemplo, la dirección verti-cal en un depósito formado por depositación deltáica, o las direcciones horizontales en un depósito de aluvión.

Los modelos isotrópicos presentados anteriormente, dependen ex clusivamente del módulo reihi del vector h. En esta versión, los modelos anisotrópicos serán presentados empleando el método de "reducción" al coso isotrópico. Para el caso de anisotropia geométrica, la reducción se hará por medio de una transformación lineal y para el caso de *anisotnopía* zonač, la reducción se hará por separación de cada variabilidad direccional.

 $(1)$ Arisotropia Geometrica.

> Un semivariograma  $\gamma(h) = \gamma(h_u, h_v)$  presenta anisotropia geomé trica, cuando la anisotropia puede ser reducida a isotropia aplicando una transformación Lingal a las coordenadas:

$$
\gamma(h_{ij}, -h_{ij}) = -\gamma^i(h_{ij}^{-1}, -h_{ij}^{-1}) = -\gamma^i(-|h^+|, 1)
$$
 (4.13)

anisotrópico

isoinéaico

donde

. у.

$$
h_{\nu}^{++} = a_{21} \ h_{\mu}^{++} a_{22} \ h_{\nu}^{-}
$$

 $h_{11}^{-1} = h_{11}^{-1} h_{11}^{-1} + h_{12}^{-1} h_{12}^{-1}$ 

o en forma matricial h' = Ah donde A representa la matriz de transformac1ón.

Como ejemplo consideremos los semivariogramas  $Y_{\alpha_1} = Y - Y_{\alpha_1}$ figura 4.7, calculados en las direcciones  $a_1$  y  $a_2$  en el espacio de -dos dimensiones. Los dos semivariogramas han sido representados por mode los esféricos con sill igual a l y rangos iguales a  $a_{\alpha_1}$  y  $a_{\alpha_2}$ ; dado que  $Y_{\alpha_1}$  /  $Y_{\alpha_2}$  el fenómeno representado es anisotrópico.

Con el objeto de hacer coincidir las dos curvas, basta multiplicar la distancia a lo largo de la dirección e, h, por el radio de afinidad  $\delta_{\alpha_1}/\delta_{\alpha_2}$  — o alternativamenté, multiplicar la distancia a lo largo de – la dirección  $\alpha_2$ , h<sub>2</sub> por  $a_{\alpha_2}$  /  $a_{\alpha_1}$ . En efecto, para los dos mode-los esféricos:

 $Y_{\alpha_1} (h_1) = \frac{3}{2 a_{\alpha_1}} h_1 - \frac{1}{2 a_{\alpha_2}} h_1^3 + \cdots + h_1 \leq a_{\alpha_1}$ 

$$
\gamma_{\alpha_2} \{h_2\} = \frac{3}{2 a_{\alpha_2}} h_2 - \frac{1}{2 a_{\alpha_2}} h_2^3 + \cdots + h_2 \leq a_{\alpha_2}
$$

 $\mathcal{L}(\mathcal{L}(\mathcal{L}))$  and  $\mathcal{L}(\mathcal{L}(\mathcal{L}))$  . The contribution of  $\mathcal{L}(\mathcal{L}(\mathcal{$  $\mathcal{L}(\mathcal{L}(\mathcal{$ 

the control of the control of the

se obtendría lo siguiente:

$$
Y_{\alpha_1} (h_1) = \frac{3}{2 a_{\alpha_2}} h_1 \frac{a_{\alpha_2}}{a_{\alpha_1}} - \frac{1}{2 a_{\alpha_2}} \left( h_1 \frac{a_{\alpha_2}}{a_{\alpha_1}} \right)^3 + \frac{a_{\alpha_2}}{h_1 a_{\alpha_1}} \leq a_{\alpha_2}
$$

 $Y_{\alpha_1}$  (h<sub>1</sub>) =  $Y_{\alpha_2}$  (h<sub>1</sub>) donde h<sub>1</sub> = h<sub>1</sub>  $\frac{v_2}{v_1}$ 

El cambio de coordenadas  $h_1 = h_1 \frac{a_{\alpha_2}}{h_1}$  permite caracterizar la variabilidad en las direcciones  $a_1$  y  $a_2^1$  por medio de un sólo modelo esférico con rango a<sub>con</sub>

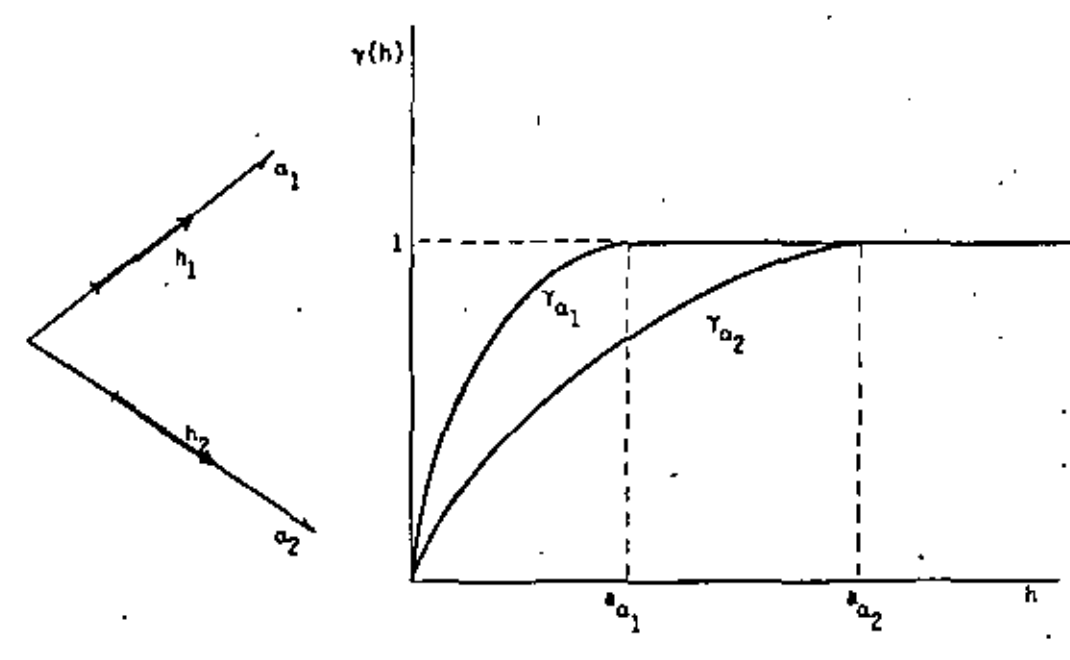

Considerando n direcciones on ..... on bastaria con graficar losrancos de los semivariogramas en función de sus direcciones para deducir la posible existencia de una transformación lineal. Si la gráfica pudiera aproximarse a una elipse, entonces una transformación lineal existiría y permitirio transformar la elipse en circulo lo cual equivaldria a consi derar un fenómeno isotrópico. En caso contrario, el modelo de anisotro-pia zonal seria adoptado.

 $(11)$ 'Anisotropta Zonat

El modelo de anisotropia zonal consiste en definir al semivariograma asociado al fenômeno en estudio como una estructura anidada, es decir, como la suma de otros semivariogramas donde cada semivariograma se permite exhibir su propia anisotropia.

$$
\gamma(n) = \sum_{j=1}^{n} \gamma_{j}(n)
$$

Por ejemplo, el semivariograma  $Y_1(h)$ , (h-vector) puede representar . " un fenómeno con anisotropia geométrica, el semivariograma y (h) puede ser isotrópico en 2 dimensiones  $\gamma(h_{ij}, h_{ij}) = \gamma$  (  $\sqrt{h_{ij}^2 + h_{ij}^2}$  ) =  $\gamma(|h|)$ o bien el semivariograma  $\gamma_k(h)$  puede depender ûnicamente de la distancia  $h_{ij} = \gamma_{ik}(h) = -\gamma_{ik}(h_{ij})$ , (9 h<sub>v</sub>)

El modelo de anisotropía zonal es el más usado en la práctica, va que por su flexibilidad puede ajustarse a cualquier tipo de anisotropia.

Anisotropia geométrica. FIGURA

the control of the control of the  $\mathcal{L}(\mathcal{L}^{\mathcal{L}})$  and  $\mathcal{L}(\mathcal{L}^{\mathcal{L}})$  and  $\mathcal{L}(\mathcal{L}^{\mathcal{L}})$  and  $\mathcal{L}(\mathcal{L}^{\mathcal{L}})$  $\mathcal{L}(\mathcal{A})$  and  $\mathcal{L}(\mathcal{A})$  are  $\mathcal{L}(\mathcal{A})$  . In the contribution  $\mathcal{L}(\mathcal{L}(\mathcal{$ and the state of the state of

Ejemplos de Ajustes de Semivariogramas.

CASO I: Tiempos de Restexión.

A partir de información estructural obtenida en el distrito Villahermosa de la Zona Sur (Petróleos Mexicanos) que comprende los campos Sitio Grande, Samaria y otros (Figura 4.8), se evaluaron semivariogramas experimentales de tiempos de reflexión a lo largo de dos direcciones. 45 v 135 grados con respecto a la línea oeste-este. Tales semivariogramas presentan.las siguientes características (Figura 4.9):

- En los dos casos (45°y 135") no existe presencia aparente de efec- $(+)$ to nugget, por lo menos a la escala de los datos experimentales.
- Ambos semivariogramas presentan un fenómeno de transición entre  $(11)$ el origen y una distancia de cerca de 30 kilómetros. El semiva-. riograma obtenido en la dirección 135° muestra un incremento brusco en sus valores a partir de h = 30 km. indicando con ello la presencia de un trend, el cual se conocia de antemano según evidencias geológicas. Se sabe, por ejemplo, que la formación reflectora (Formación Tamabra) aflora hacia el sureste en la Sierra de Chiapas. El semivariograma obtenido en la dirección 45 muestra una caída brusca en sus valores, también a partir de h = 30 km., lo cual sugiere la presencia, globalmente hablando, de una estructura simétrica ('con respecto a la línea NW - SE, ver fígura 4.10-A y -8)y, la cual está generada, como se sabe, por el empuje de un domo salino subyacente.

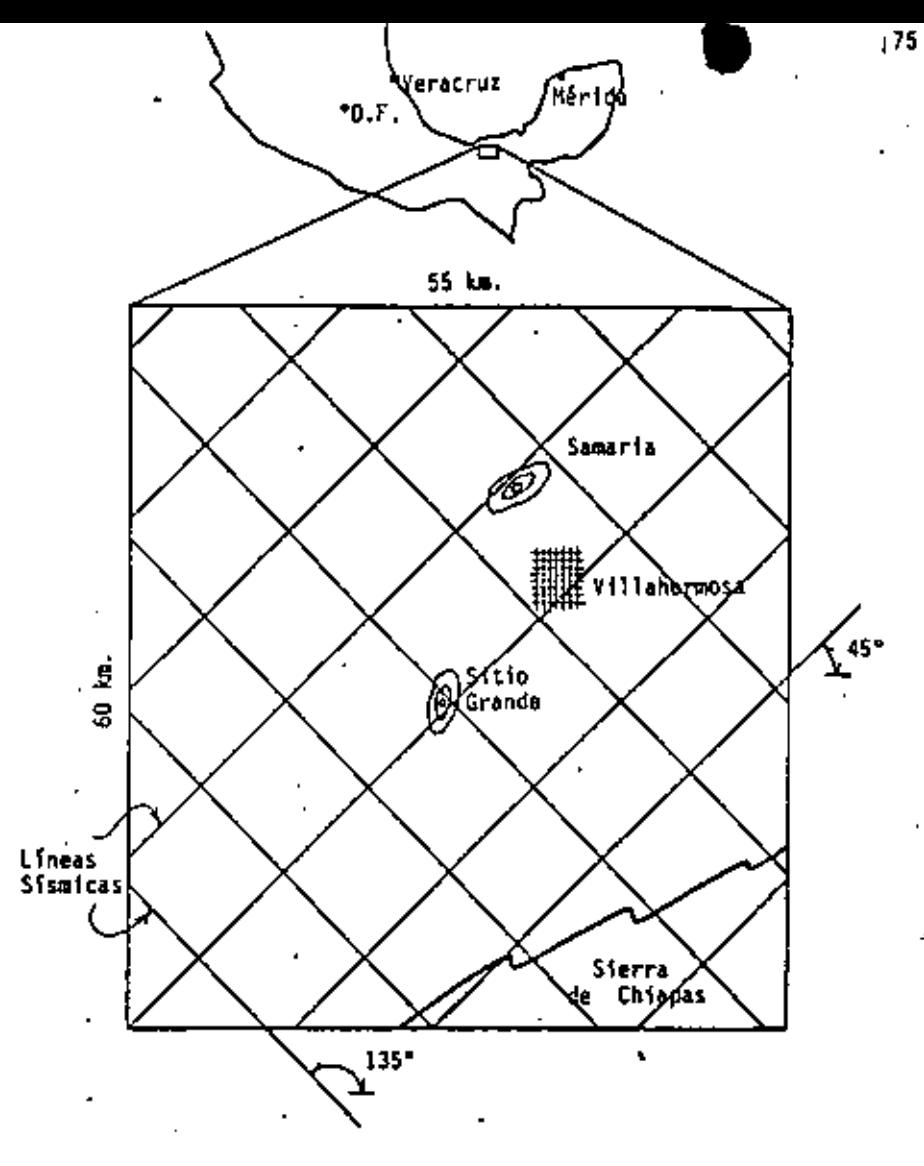

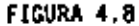

Para pares de puntos con distanciamientos, entre si, menores a {111}-30 km., el fenómeno puede considerarse como estacionario (6 quasiestacionario) e isotrópico y puede caracterizarse por un semivariograma teórico (esférico) con rango a = 18 km. y sill  $C(0) = 0.30.$ 

 $\mathcal{L}(\mathcal{L}(\mathcal{L}))$  and the contract of the contract of  $\mathcal{L}(\mathcal{L})$  . The contract of the contract of  $\mathcal{L}(\mathcal{L})$  $\label{eq:2.1} \frac{1}{2} \sum_{i=1}^n \frac{1}{2} \sum_{i=1}^n \frac{1}{2} \sum_{i=1}^n \frac{1}{2} \sum_{i=1}^n \frac{1}{2} \sum_{i=1}^n \frac{1}{2} \sum_{i=1}^n \frac{1}{2} \sum_{i=1}^n \frac{1}{2} \sum_{i=1}^n \frac{1}{2} \sum_{i=1}^n \frac{1}{2} \sum_{i=1}^n \frac{1}{2} \sum_{i=1}^n \frac{1}{2} \sum_{i=1}^n \frac{1}{2} \sum_{i=1}^n \frac{$  $\label{eq:2.1} \frac{1}{\sqrt{2}}\int_{\mathbb{R}^3}\frac{1}{\sqrt{2}}\left(\frac{1}{\sqrt{2}}\right)^2\left(\frac{1}{\sqrt{2}}\right)^2\left(\frac{1}{\sqrt{2}}\right)^2\left(\frac{1}{\sqrt{2}}\right)^2\left(\frac{1}{\sqrt{2}}\right)^2.$  $\mathcal{L}_{\mathcal{A}}$  and  $\mathcal{L}_{\mathcal{A}}$  are the set of  $\mathcal{L}_{\mathcal{A}}$  and  $\mathcal{L}_{\mathcal{A}}$  are the set of  $\mathcal{L}_{\mathcal{A}}$  $\mathcal{L}(\mathcal{L}(\mathcal{$ 

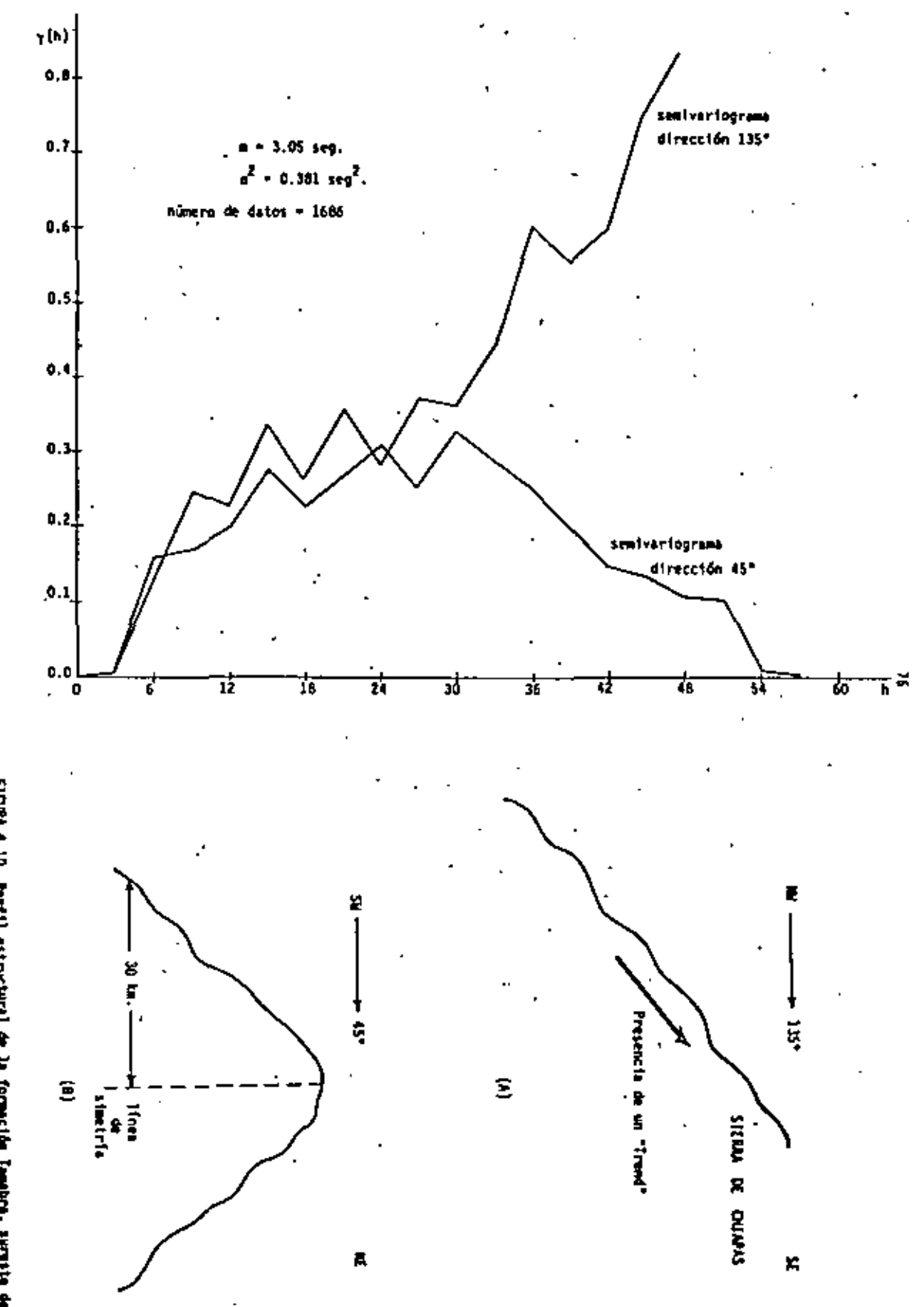

**FIGURE 1.9** 

ż

FIGURA 4.10 Perfil attractural de la formación Tambre, surata da Nécica.

÷,

 $\label{eq:2.1} \frac{1}{\sqrt{2}}\left(\frac{1}{\sqrt{2}}\right)^{2} \left(\frac{1}{\sqrt{2}}\right)^{2} \left(\frac{1}{\sqrt{2}}\right)^{2} \left(\frac{1}{\sqrt{2}}\right)^{2} \left(\frac{1}{\sqrt{2}}\right)^{2} \left(\frac{1}{\sqrt{2}}\right)^{2} \left(\frac{1}{\sqrt{2}}\right)^{2} \left(\frac{1}{\sqrt{2}}\right)^{2} \left(\frac{1}{\sqrt{2}}\right)^{2} \left(\frac{1}{\sqrt{2}}\right)^{2} \left(\frac{1}{\sqrt{2}}\right)^{2} \left(\$  $\label{eq:2.1} \mathcal{S}_{\mathcal{A}}(x,y) = \mathcal{S}_{\mathcal{A}}(x,y) + \mathcal{S}_{\mathcal{A}}(x,y) + \mathcal{S}_{\mathcal{A}}(x,y) + \mathcal{S}_{\mathcal{A}}(x,y) + \mathcal{S}_{\mathcal{A}}(x,y) + \mathcal{S}_{\mathcal{A}}(x,y) + \mathcal{S}_{\mathcal{A}}(x,y) + \mathcal{S}_{\mathcal{A}}(x,y) + \mathcal{S}_{\mathcal{A}}(x,y) + \mathcal{S}_{\mathcal{A}}(x,y) + \mathcal{S}_{\mathcal{A}}(x,y) + \mathcal{S}_{\$ 

 $\label{eq:2.1} \mathcal{L}(\mathcal{L}(\mathcal{L})) = \mathcal{L}(\mathcal{L}(\mathcal{L})) = \mathcal{L}(\mathcal{L}(\mathcal{L})) = \mathcal{L}(\mathcal{L}(\mathcal{L})) = \mathcal{L}(\mathcal{L}(\mathcal{L})) = \mathcal{L}(\mathcal{L}(\mathcal{L})) = \mathcal{L}(\mathcal{L}(\mathcal{L})) = \mathcal{L}(\mathcal{L}(\mathcal{L})) = \mathcal{L}(\mathcal{L}(\mathcal{L})) = \mathcal{L}(\mathcal{L}(\mathcal{L})) = \mathcal{L}(\mathcal{L}(\mathcal{L})) = \math$ 

$$
\gamma(h) = \begin{cases} 0.30 \left[ \frac{3}{2} \left( \frac{h}{16} \right) - \frac{3}{2} \left( \frac{h}{16} \right)^3 \right] 0 \ h \le 10 \ \text{km} \\ 0.30, \ 10 \ \text{km} \le h \le 30 \ \text{km}. \end{cases}
$$

### CASO II: Permenbilidades "Campo Acustemes"

El efecto de pepita puro suelo apazecaz en aquelios casos donde el mo delo de transición  $\gamma_0(h)$ , aí axiste, tiene un rango « mucho menor al de la dimensión del soporte de los datos, assiv. La dimensión del soporte y cubre toda la variabilidad de  $\gamma_{\alpha}(h)$ , aperentando los características del efecto de pepita puro.

Es frecuente asumir equivocadamente, la hipótesis del efecto de pepita puro, cuando la razón del comportamiento de Yo(h) no es sino la esca sez de información o el Guavizamiento de los datos.

La Figura 4.11 muestra un semiveriograma experimental obtenido a partir de datos de permeabilidad de 7 pozos del compo Acustampa, Este es el caso donde por la estatez de información se generó un efecto de fluctuación alrededor de lo que se suponta el aitt, simulando el efecto de pepita puro.

Cada dato de permenbilidad está asocindo a un soporte y aproximadamen te igual al volumen de un cilindro de radio igual al radio de drene del pozo, y de altura igual al espesor de formación. Si el modelo de transición  $\gamma_n(h)$  existiese en este caso, dato tenória como rango una dimen-sión a macho menor a la dimensión v.

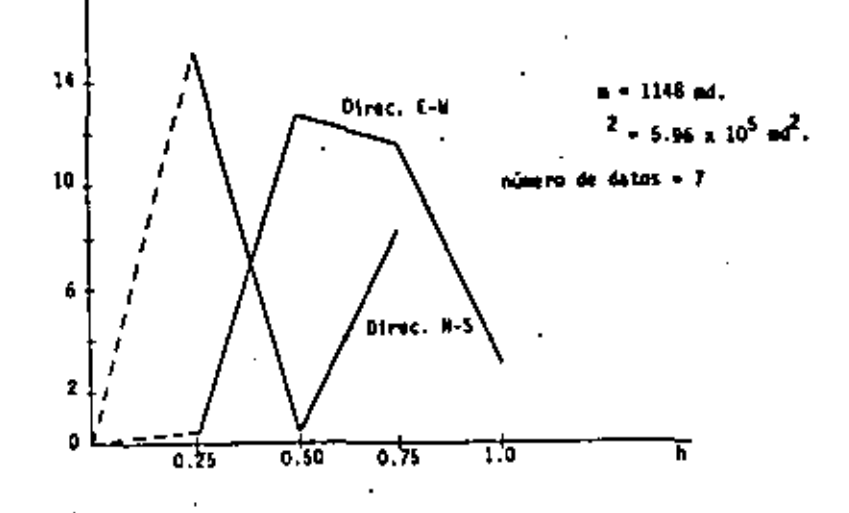

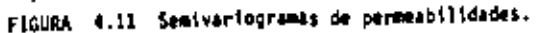

#### **EDNCLUSION**

78

(b)  $\times 10^5$ 

El mòjetivo del análisis estructural es detectar las principales caracturísticas estructurales del fendmeno regionalizado que se estudia, analizando los diversos semivariogramas experimentales. La información obtenida de este análisis debe ser comparada con las características del fenómeno, conocidas por niras evidencias ( geológicas, mineralógicas, procedimientos de muestras, etc.). Bajo ninguna circuntiancia, un estudio estructural deberá reemplarar una campaña geológica (ó geofísica) de exploración, por lo contrario, ml estudio deberá ser guiado por la geología misma. El análisis estructural complementa y enriquece el conocimiento geológico del fendmeno, cuantificando la información, pers usos postariores de estimación.

79

 $\mathcal{L}(\mathcal{L}(\mathcal{$ the contract of the contract of the contract of the contract of the contract of the contract of the contract of the contract of the contract of the contract of

 $\mathcal{L}(\mathcal{L}^{\mathcal{L}})$  and  $\mathcal{L}(\mathcal{L}^{\mathcal{L}})$  and  $\mathcal{L}(\mathcal{L}^{\mathcal{L}})$ 

 $\label{eq:2.1} \frac{1}{\sqrt{2}}\left(\frac{1}{\sqrt{2}}\right)^2\left(\frac{1}{\sqrt{2}}\right)^2\left(\frac{1}{\sqrt{2}}\right)^2\left(\frac{1}{\sqrt{2}}\right)^2\left(\frac{1}{\sqrt{2}}\right)^2.$ 

# CAPITULO V

### VARIANZA DE ESTIMACION

### **INTRODUCCION**

Todo método de estimación introduce implicitamente un error de estima ción derivado del simple hecho de que la cantidad por estimar z no coinci de con el valor estimado rº.

$$
A = z + z4
$$
 (5.1)

Así como z(x<sub>1</sub>) se interpreta como una realización de la variable alea toria regionalizada,  $Z(x_1)$ , el error r $(x_1)$  puede interpretarse como una realización de la variable aleatoria regionalizada  $R(x_1) = Z(x_1) - Z^*(x_1)$ . en el punto x<sub>i</sub>. Por otra parte, si la f.a. Z(x) es estacionaria, entonces la función aleatoria error R(x) será estacionaria y los dos errores  $r(x_1)$  y  $r(x_4)$  serán considerados como dos realizaciones diferentes de la misma f.a.

 $R(x) = Z(x) = 2^x (x)$ 

Bajo la hipótesis de estacionaridad de segundo orden, si los errores  $r(x_1), \ldots, r(x_n)$  fueran conocidos en una cierta zona de control, a tra-vés del histograma de los a valores, sería posible inferir la función de distribución de R(x), o al menos sería posible inferir la media m<sub>E</sub> = E [R(x)] y la varianza del error o vazianza de estimación Var  $[R(x)] = \sigma_E^{-2}$ . El error  $r(x_j)$ , (j  $\neq 1$ , 2, ..., n) introducido al tratar de estimar -

el valor  $z(x_i)$  en el punto  $x_j$  por medio del valor  $z^*(x_j)$  permanece desconocido sin embargo, la media y la varianza de los errores (ó la función de distribución, si ésta es conocida) pueden ofrecernos una idea de la calidad de la estimación. La media m<sub>e</sub> caracteriza el valor medio de los errores y la varianza  $a_E^2$  representa una medida de dispersión de los errores alrededor de la media. Por lo tanto, un buen método de estimación será aquel que:

- posea una media de los errores me cercana a cero, propiedad que  $(1)$ guarda un estimador insesgado, o imparcial (o unbiased en inglés).
- $(11)$ muestre una dispersión mínima o muy concentrada alrededor de la media, es decir, con una varianza de estimación cercana a cero,  $\sigma_{\rm c}^2 = 0$ .

Consideremos por un momento el problema de estimar el valor  $\mathcal{I}_{\mathbf{y}}$  (por. ejemplo, el porcentaje medio de cobre  $\mathcal{I}_{\mathbf{Y(x)}}$  en un bloque de tamaño V cen- : trado en el punto x), a partir de un conjunto de n datos

 $\{2(x_i), i=1 \text{ and } i\}.$ 

El estimador 2\* estará definido como una función de los datos:

$$
x^{2} = f \left[ 2(x_1), 2(x_2), \ldots, 2(x_n) \right], \quad x = 1
$$

El cálculo de los momentos de primer y segundo orden del error ( $Z_y = Z^*$ ), requerirá del conocimiento de la función de distribución conjunta  $f_{2(x_1),...,z(x_n)}(.)$ , la cual, al menos en la etapa de estimación, es imposible de obtener. Esto nos restringe a la clasa de estimadores *tineatea*.

 $\mathcal{L}(\mathcal{L}(\mathcal{$ 

$$
^{\color{red}82}
$$

$$
Z^* = \sum_{j=1}^n \lambda_j Z(x_j)
$$
 (5.2)

donde, ahora si, la media y la varianza del error pueden calcularse empleando la función semivariograma y(h) (o la función cova-rianza C(h)), como se demostrará a continuación.

Sea  $Z(x)$  una función aleatoría y estacionaria de segundo orden. con media m, covarianza C(h) y semi-variograma  $\gamma(h)$ ,  $\sim$ 

Caso Discreto.

Se desea estimar la media aritmética  $x_k$  de un conjunto de k valores desconocidos  $\{z(x_j), j\neq 1, \ldots, k\}$ , es decír:

$$
z_k = 1/k - \sum_{j=1}^k x(x_j)
$$

Se empleará como estimador lineal a zt, definido como la media aritmética de un conjunto de n datos conocidos  $\{z(x_i), i' \cdot i, 2, \dots\}$  $n$  (Figura 5.1).

$$
z_k^* = 1/n - \sum_{i=1}^{n} z_i z_i x_i^{\top}
$$

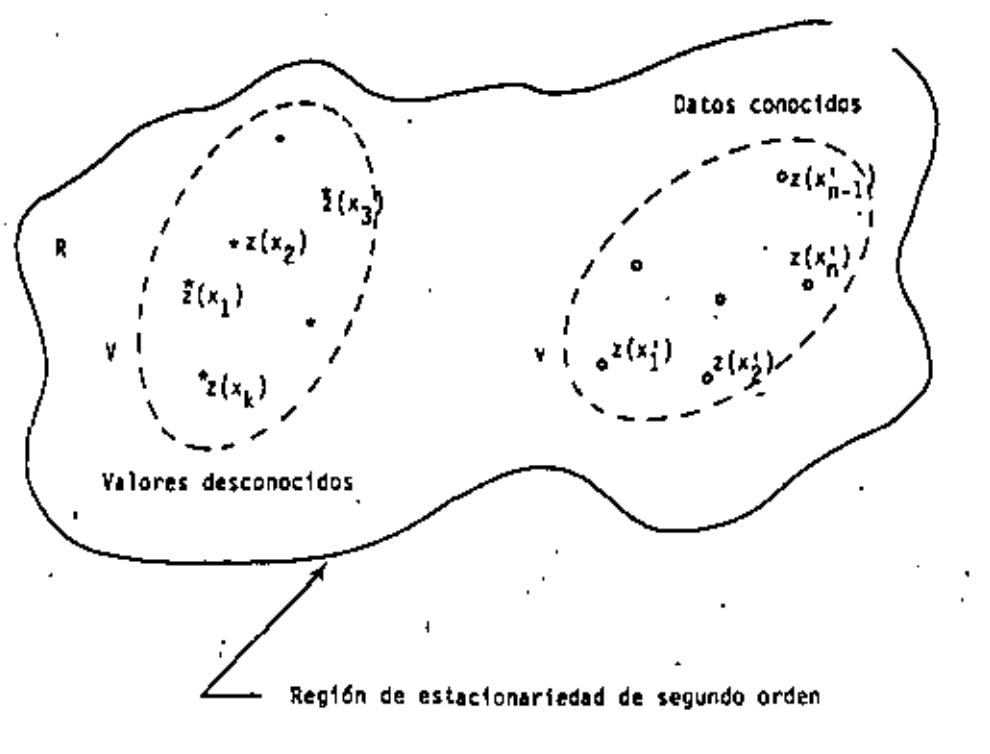

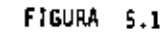

El valor  $z_k^*$  se interpreta como una realización de la v.a.r.  $z_k^*$ , y el error desconocido  $z_k = z_k^*$  denota una realización particular de la v.a.r.  $Z_K - Z_K^*$ . Bajo la hipótesis de estacionaridad de segundo orden, la condición de estimador insesgado se cumple ya que:

$$
E\left[Z_K\right] = E\left[1/K \sum_{j=1}^{K} Z(x_j)\right] = 1/K \sum_{j=1}^{K} E\left[Z(x_j)\right] = 1/K \sum_{j=1}^{K} m + m
$$
  

$$
E\left[Z_K^* \right] = E\left[1/n \sum_{j=1}^{n} Z(x_j)\right] = 1/n \sum_{j=1}^{n} E\left[Z(x_j)\right] = 1/n \sum_{j=1}^{n} m = m
$$
  

$$
1 = 1 \qquad \qquad 1 = 1
$$

lo que implica

$$
E\left[Z_K - T_K^*\right] = 0 \tag{5.3}
$$

 $\mathcal{L}(\mathcal{L})$  , and  $\mathcal{L}(\mathcal{L})$  , and

a de la construcción de la construcción de la construcción de la construcción de la construcción de la constru<br>En 1930, el construcción de la construcción de la construcción de la construcción de la construcción de la con

 $\mathcal{L}(\mathcal{L}(\mathcal{$  $\mathcal{L}(\mathcal{L}^{\text{max}})$  and  $\mathcal{L}^{\text{max}}$  Para la varianza de estimación se tiene:

$$
\sigma_E^{2} = E\left[ \left\{ Z_K - Z_K^{\dagger} \right\}^2 \right] = E\left[ Z_K^{\dagger} \right] + E\left[ Z_K^{\dagger} Z \right] - 2E\left[ Z_K^{\dagger} Z_K^{\dagger} \right] \tag{5.4}
$$

donde

$$
E\left[Z_K^2\right] = E\left[\left(1/K - \sum_{j=1}^K Z(x_j)\right)^2\right] = E\left[1/K^2 - \sum_{j=1}^K \sum_{k=1}^K Z(x_j) Z(x_k)\right]
$$
  

$$
= 1/K^2 - \sum_{j=1}^K \sum_{k=1}^K E\left[Z(x_j) Z(x_k)\right] = 1/K^2 - \sum_{j=1}^K \sum_{k=1}^K \left[C(x_j - x_k) + m^2\right]
$$

dado que

 $C(h) = C(x-y) = E [Z(x) Z(y)] - m<sup>2</sup>$ 

Similarmente

$$
E\left[Z_K^2\right] = 1/n^2 \sum_{i=1}^n \sum_{j=1}^n \left[C(x_1^2 + x_j^2) + m^2\right] , y
$$
  

$$
E\left[Z_K^2\right] = 1/Kn \sum_{j=1}^K \sum_{i=1}^n \left[C(x_j - x_i^2) + m^2\right]
$$

Sustituyendo en la expresión (5.4) obtenemos:

$$
\sigma_{\varepsilon}^{2} = 1/\kappa^{2} \sum_{j=1}^{K} \sum_{l=1}^{K} C(x_{j}-x_{k}) + 1/n^{2} \sum_{i=1}^{n} \sum_{k=1}^{n} C(x_{i}^{*}-x_{i}^{*}) - 2/Kn \sum_{j=1}^{K} \sum_{i=1}^{n}
$$
  

$$
C(x_{j}-x_{i}^{*})
$$
 (5.5)

Denotando por C (K, n) al valor medio de la covarianza C(h) cuando un'ex tremo del vector A describe al conjunto de puntos  $\{x(x_j), j=1, ..., K\}$ y el otro extremo describe independientemente al conjunto de puntos  ${x(x_1), 1-1, ..., n}$ , es decir,

$$
\overline{C}^{\top}(K_1, n) = 1/Kn - \sum_{j=1}^{K} \sum_{i=1}^{n} C(x_j - x_i^2),
$$

entonces la expresión anterior puede escribirse como:

$$
\sigma_{\overline{E}}^2 = \overline{C} \left( K \ , \ K \right) + \overline{C} \left( n \ , \ n \right) - 2 \overline{C} \left( K \ , \ n \right) \tag{5.6}
$$

Caso Continuo.

Consideremos chora a los K puntos x, localizados dentro del volumen V con centro en el punto x, y a los n puntos x, dentro del volumen v con centro en el punto x. Si K y A tienden hacia infinito, entonces las madias aritméticas  $z_k$  y  $z_k^*$  tenderán hacia los valores medios en V y v de -Is variable puntual  $z(y)$ , esto es:

$$
z_k = z_y(x) = 1/\nu \int_{-\nu(x)} z(y) dy, \quad y = z_k = z_y(x') = 1/\nu \int_{-\nu(x')} z(y) dy
$$

Los valores medios  $z_y(x) - y z_y(x')$  son interpretados como realizaciones particulares de las dos v.a.r.  $2_y(x) - y - z_y(x^2)$ . Bajo la hipótesis de estacionaridad de segundo orden, es ficil demostrar que  $\mathbb{Z}_p\{x^2\}$  es in-sesgado y que además, paralelamente al caso discreto, la varianza de estimación estará dada por:

the control of the control of the  $\mathcal{L}(\mathcal{L}(\mathcal{L}))$  and  $\mathcal{L}(\mathcal{L}(\mathcal{L}))$  . The contribution of  $\mathcal{L}(\mathcal{L})$  $\mathcal{L}(\mathcal{L}(\mathcal{$  $\mathcal{L}(\mathcal{L}^{\mathcal{L}})$  and  $\mathcal{L}(\mathcal{L}^{\mathcal{L}})$  and  $\mathcal{L}(\mathcal{L}^{\mathcal{L}})$ 

$$
\sigma_{\overline{\mathcal{E}}}^{\overline{\mathcal{E}}} \rightarrow \overline{\mathcal{C}} \left( V_+ |V| \rightarrow \overline{\mathcal{C}} \left( v_+ |v| \right) - \overline{\mathcal{E}} \overline{\mathcal{C}} \left( V_+ |v| \right) \right) \tag{5.7}
$$

Empleando la relación  $C(h) = C(0) = \gamma(h)$ , la expresión anterior resulta:

$$
\sigma_E^2 = 2 \ \bar{\gamma} \ (V \ , \ v) = \bar{\gamma} \ (V, \ V) = \bar{\gamma} \ (v, \ v) \tag{5.8}
$$

 $\overline{\gamma}(\overline{v}, v)$ , por ejemplo representa el valor medio de  $\gamma(h)$  cuando dande un extremo del vector A describe el dominio  $V(x)$  y el otro extremo describe independientemente el dominio  $v(x^{\prime})$ .

Caso Hibrido.

 $L_{\ell}$ 

у£

 $(5.4)$ , se tiene:

En este caso se trata de estimar el valor medio  $x_{ij}(x)$  de un bloque de volumen Z<sub>u</sub> por medio de una combinación lineal  $z_t^*$  de n datos conocidos  $\{z(x_i), i=1, ..., n\}$ . En términos de variables aleatorias regionaliza-das tenemos:

$$
z_y(x) = 1/V \int_{y(x)} z(y)dy, \quad y = z_x^* - \sum_{i=1}^n \lambda_i z(x_i)
$$
  
serā insesgado si la condición  $\sum_{i=1}^n \lambda_i = 1$  se cumple ya que E [Z<sub>y</sub>] = a  

$$
[z_x^*] = E \int_{i=1}^n \lambda_i z(x_i) = m \int_{i=1}^n \lambda_i
$$

Procediendo análogamente a los dos casos anteriores, de la expresión

$$
\sigma_{\xi}^2 = \epsilon \left[ (z_y - z_x^*)^2 \right]
$$

$$
\sigma_E^{-2} = 2 \sum_{i=1}^m \lambda_{i} - \overline{\gamma}(x_{i}, v) = -\overline{\gamma}(v_1, v) = \sum_{i=1}^m \sum_{\alpha=1}^m \lambda_i \lambda_{i} - \overline{\gamma}(x_{i} - x_{i})
$$

donde  $\overline{\gamma}(x_j, V)$  denota el valor medio de  $\gamma$  (h) cuando un extremo del vector h está fijo en el punto x, y el otro extremo describe independientemente el volumen V.

Observaciones

- 1.- Las fórmulas de la varianza de estimación son completamente generales para cualesquiêra que sean los dominios  $v - y - V$ .
- 2.- La función 2 y (h) puede interpretarse también como la varianza de es timación generada al tratar de estimar la variable Z(x) por medio de la variable  $Z(x+h)$ :

$$
\sigma_E^{-2} = E[(Z(x+h) - Z(x))^2] = 2 \gamma (x+h,x) - \gamma (x-x) - \gamma (x+h,x+h)
$$
  
= 2 x (h)

3. $\sim$  Las fórmulas de  $\sigma_{\rm F}^2$  expresan cuatro conceptos esenciales e intuiti-vos que todo buen proceso de estimación debiera de expresar:

Análisis del término  $\overline{Y}(V, V)$  (equación 5.8). Dado que  $Y(h)$  $(1)$ se incrementa con h, entonces  $\gamma$  (V, V) se incrementará con el tamaño de V. Considerando fijos al dominio v y a la distancia (v,V), será mas fácil estimar el valor medio de un bloque V, que el valor asociado a un punto desconocido (V-x). Si V permanece fijo, el término  $\bar{\gamma}(V,V)$  y consecuentemente of tenenderin de la

8

87

 $\mathbb{R}^2$ 

the control of the control of

- (ii) Análisis del término  $\overline{Y}(V, y)$  (equación 5.8). Si la distancia  $(v, \nu)$  se incrementa, así lo hace el término  $\bar{y}(v, \nu)$  y por -consiguiente  $\sigma_E^2$  también se incrementa. Con esto se demuestra la importancia de la geometrías, la de la información disponible (v) y la del volumen que se estima (V).
- (iii) Análisis del término  $\overline{Y}(Y,Y)$  (equación 5.8). Si el dominio y crece,  $\bar{\gamma}(v,v)$  también crece y  $\sigma_c^2$  disminuye. Considerando fijos a los volúmenes P y v, y a la distancia (v , V). la varianza de estimación dependerá de la configuración de la información v . En la figura 5.2 por ejemplo, el bloque V estará mejor estimado por las dos muestras  $v_1$  y  $v_r$  cuando éstas están separadas, que por las dos muestras v, y v, cuando éstas están juntas. En efecto,  $\overline{Y}(v_1' + v_2', v_1' + v_2')$  será menor que  $\overline{\gamma}(v_1 \leftarrow v_2, v_1 + v_2)$ . Esta noción intuitiva de la importancia en la configuración (geometría) de los datos disponibles formalizada en geoestadística a través del término  $\tilde{r}(v, v)$ , es igno rada por los métodos más comunes de estimación.

(iv) Análisis de la función  $\gamma(h)$ . La calidad de la estimación de-penderá obviamente de las canacteristicas estructurales del fenómeno (grado de regularidad y continuidad) expresadas a través de y(h). En yacimientos petroliferos, la variación en los valores de la permeabilidad será mucho más continua en dirección horizontal que en . dirección vertical. Considerando es ta anisotropia en el semivariograma, se asignará, en la estimación de V, un mayor peso a la muestra v, que se encuentra en el mismo estrato que V, que a la muestra v, de un estrato diferente (Figura 5.3)

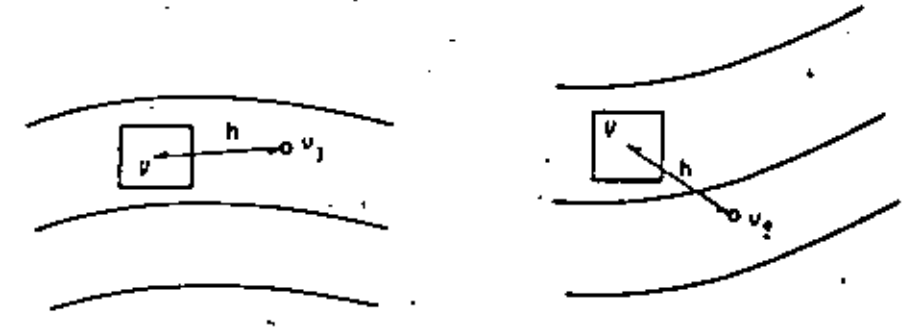

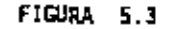

5.- La fórmula (5.9) expresa  $\sigma_{\rm F}^2$  como una función linea) de los a pesos A.. El método de estimación del Krigeage determina el conjunto óptimo de pesos  $\lambda_j$  de modo tal que  $\sigma_E^{-2}$  sea minimizada y la condición de insesgamiento  $(\lambda_1 = 1)$  sea satisfecha. Por ello el Krigeage as reconocido como el mejor estimador tineal insesgado.

6.- La expresión de  $\sigma_E^2$  en la fórmula (5.9) es general, ya que puede apli

FIGURA 5.2

 $\mathbb{Z}^{\mathbb{Z}^n}$  $\top$  $\epsilon$  $\sim$ and the state of the

 $\mathbf{L}$ 

 $\mathbf{L}$ 

 $\overline{1}$ 

carse sobre cualquier volumen  $V$  y para cualquier conjunto  $\{ \lambda_i, i \in I \}$ . .... n } sujeta a la condición  $\sum_{i=1}^n a_i$  De aquí que esta fórmula pueda emplearse en el cálculo de la varianza de estimación de otros méto dos lineales de estimación, tales como el método de "ponderación con respecto al inverso del cuadrado de la distancia".

## VARIANZA DE ESTIMACION Y VARIANZA DE EXTENSION

Estrictamente hablando no existe diferencia conceptual alguna entre + las nociones de varianza de estimación y varianza de extensión, aunque en la práctica se les ha asignado un significado específico. Para mejor explicar ésto último observemos la Figura 5.4.

 $\sim$  3

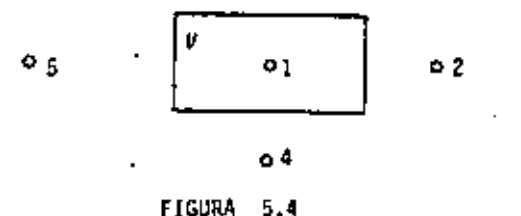

Supongamos que se tiene un bloque a estimar V, rodeado de 5 muestras con soporte v cuyos valores son conocidos, sean éstos  $z_1, z_2, z_3,$  $z_4$  y  $z_5$ . Supóngase los dos casos siguientes:

- 1) Estimar V empleando unicamente la muestra 1, localizada dentro del bloque.
- ii) Estimar V utilizando las 5 muestras disponibles.

De acuerdo a lo visto en el Caso Discreto y según las fórmulas (5,6)  $y$   $(5,8)$ , para el caso i) se tiene:

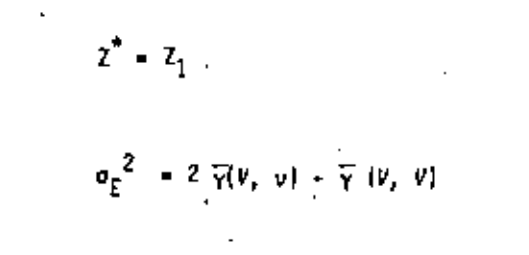

(lo que se ha hecho es asocian el valor conocido  $e_1$  al bloque  $V$ ).

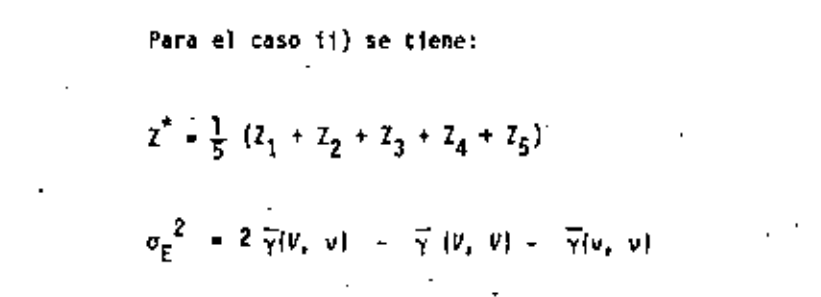

(donde se ha estimado el bloque  $V$  en base a las 5 muestras conocidas  $v$ ).

De ahí que, cuando se tenga la extensión de una muestra individual asu "zona de influencia". se emplee el término Vazianza de Extensión ( $\overline{Y}$  (v, v] = 0) y cuando se tenga la extensión de un número mayor de muestras a un bloque o al depósito entero, se utilice el término Varianza de Estima $c$ ión  $\{x \; (\nu, v) \neq o \; \}$ . Cálculo de los valores medios  $\bar{\gamma}$ .

La función  $\overline{Y}(v, Y)$  introducida anteriormente se emplea en el cálculo de la varienza de estimación y también, como veremos más adelan te, forma parte fundamental del método de estimación del Krigeage.

$$
\overline{\gamma}(v, Y) = 1/(vY) \int dx \int y(x-x') dx'
$$
 (5.10)

the contract of the contract of the  $\mathcal{L}(\mathcal{L}(\mathcal{L}))$  and the contract of the contract of the contract of the contract of the contract of

 $\bullet$  -  $\bullet$  -  $\bullet$  -

Existen dos métodos para evaluar la función  $\frac{1}{7}$ :

- Mediante el cálculo numérico. Los dominios y y Y pueden discre -613 tizarse permitiendo emplear sumatorias ()) en vez de integrales. (El uso constante de las computadoras ha hecho de este método el más empleado).
- (fi) Mediante el cálculo directo de las integrales.- Asumiendo un cierto modelo  $\gamma(h)$  - exponencial, esférico, lineal, etc. - y ciertos dominios v y V, es posible calcular las integrales que aparecen en la definición de  $\bar{Y}$ . Sin embargo, las expresiones que resultan de resolver las integrales en ocasiones son muy lar gas y dificiles de evaluar por lo cual se emplean ciertas funciones que \*\* se conocen por funciones euxiliares, las que se evalúan por medio de gráficas o bien directamente a través de su expresión analítica.

### FUNCIONES AUXILIARES.

Existen cuatro funciones auxiliares básicas representadas por las letras a , X, F y H, y definidas sobre dominios de forma rectangular en una y dos dimensiones.

Una dimensión.- Sea AB el segmento de longitud L representado por la Figura 5.5-A, y sea y (h) un cierto modelo de variabilidad estructural.-La función auxiliar X(L) se define como el valor medio de Y (h) cuando un extremo del vector h estí fijo en el punto A y el otro extremo describe -

el segmento AB.

$$
X(L) = \frac{1}{Y(A, AB) + 1/L} + \frac{L}{I}Y(u)du
$$

La función  $F(t)$  se define como el valor medio de  $\sqrt{(h)}$  cuando los dos extremos del vector h, describen independientemente el segmento AB.

$$
F(L) = \frac{1}{\gamma(AB, AB)} = 1/L^2 \int_{0}^{L} du \int_{0}^{L} \gamma(u-u^{T}) du^{T}
$$

Dos dimensiones.- Sea ABCD el rectángulo (Lxf) representado en la Fi gura 5.5-B. La función o (L ;1) se define como el valor.

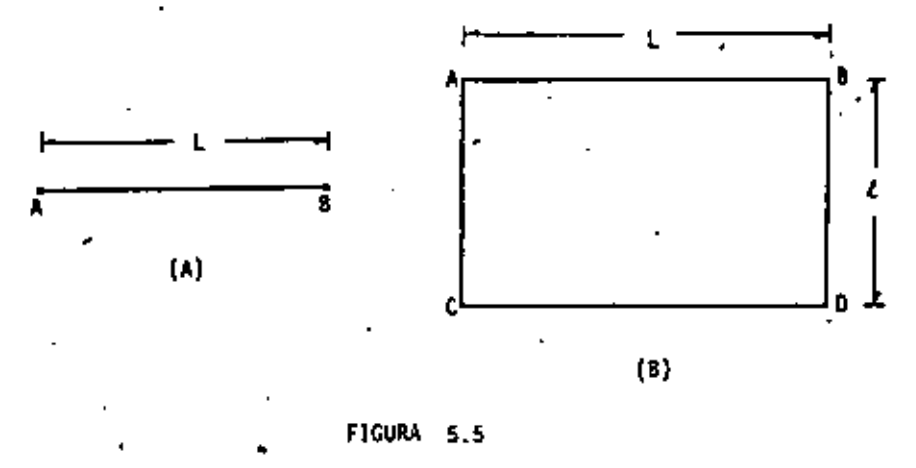

medio de  $\sqrt{(h)}$  cuando un extremo del vector  $h$  describe el lado AC y el -otro extremo describe independientemente el lado BD.

 $\alpha(L \pm L) = \overline{\gamma}(AC \pm 30)$ 

 $\mathcal{L}(\mathcal{L})$  and  $\mathcal{L}(\mathcal{L})$  . The set of  $\mathcal{L}(\mathcal{L})$ the contract of the contract of the contract of the contract of the contract of the contract  $\mathcal{L}(\mathcal{L}(\mathcal{$ 

Procedimiento similarmente, podemos definir las siguientes funciones auxiliares:

$$
\alpha (k_2L) = \frac{1}{Y} (AB, CD)
$$
  
\n
$$
X (L_2R) = \frac{1}{Y} (AC, ABCD)
$$
  
\n
$$
F (L_2R) = \frac{1}{Y} (ABCD, ABCD)
$$
  
\n
$$
H (L_2R) = \frac{1}{Y} (A, ABCD)
$$

Existe un gran número de relaciones entre las diversas funciones auxí liares, las cuales, por falta de tiempo, no se expondrán aquí,

Para el caso específico de un modeto isotrópico Lineat  $\gamma(h) = r$ .  $r = |h|$  se tienen las siguientes funciones auxiliares:  $\cdot$ 

$$
(i) \quad \text{Una dimension}
$$

 $X(L) = L/2$ ,  $F(L) = L/3$  $(5.11)$ 

(11) Das dimensions  
\n
$$
\alpha(L : \ell) = 1/3 u + 2/3 L^{2}/L^{2} (L-u) + L^{2}/2 log \frac{R+u}{L}
$$
\n
$$
X(L : \ell) = \frac{1}{6} \frac{1^{3}}{2^{2}} + u(\frac{1}{4} - \frac{L^{2}}{6\ell^{2}}) + \frac{1}{3} \frac{L^{2}}{R} log \frac{t+u}{L} + \frac{1}{12} \frac{L^{2}}{L} log \frac{L+u}{L}
$$
\n(5.13)  
\n(5.13)  
\n
$$
F(L:1) = u \frac{1}{5} - \frac{1}{15} \frac{L^{2}}{L^{2}} - \frac{1}{15} \frac{L^{2}}{L^{2}}) + \frac{1}{15} \frac{L^{3}}{L^{2}} + \frac{L^{3}}{L^{2}} + \frac{L^{2}}{L^{2}} + \frac{1}{6} \frac{L^{2}}{L}
$$
\n(5.14)

$$
H(L_1, L) = \frac{1}{3} u + \frac{t^2}{6} \log \frac{1 + v}{L} + \frac{t^2}{6t} \log \frac{t + u}{L}
$$
 (5.15)

donde  $u = \sqrt{2^2 + 2^2}$ 

Para el caso particular donde l=2 se tiene

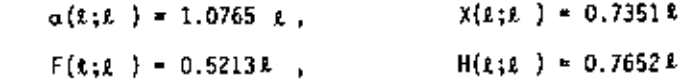

Nota: EXPRESIONES SIMILARES PARA LOS CASOS DE MODELOS EXPONENCIAL. LOGA RITHICO, ESPERICO Y T<sup>0</sup>, ASI COMO ALGUNAS GRAPICAS PARA LOS MODE-LOS ESFERICO Y EXPONENCIAL, PUEDEN ENCONTRARSE EN MINING GEOSTATIS TIC S (JOURNEL & HUIJBREGTS-1978).

EJEMPLOS.

1.- La varianza de estimación asociada a la evaluación de un segmento AB de longitud t a partir de una muestra central O se obtiene empleando la fórmula (5.8) como sigue:

$$
\sigma_F^2 = 2 \overline{\gamma} (0, AB) = \overline{\gamma} (AB, AB) = \overline{\gamma} (0, 0)
$$

donde debido a la simetría

 $\overline{\gamma}(0, AB) = \overline{\gamma}(0, DA) = \overline{\gamma}(0, OB) = \chi(\epsilon/2)$ 

 $\overline{Y}(AB, AB) - F(x)$ 

 $\bar{Y}(0, 0) = Y(0) = 0$ у

the control of the state of the **Contractor** the contract of the contract of the contract of  $\mathcal{L}(\mathcal{L}(\mathcal{L}))$  and  $\mathcal{L}(\mathcal{L}(\mathcal{L}))$  . The contribution of  $\mathcal{L}(\mathcal{L})$ and the contract of the  $\mathcal{L}(\mathcal{L}(\mathcal{L}))$  and  $\mathcal{L}(\mathcal{L}(\mathcal{L}))$  . The contribution of  $\mathcal{L}(\mathcal{L})$ 

Finalmente, la varianza de estimación resulta igual a:

$$
\sigma_E^2 = 2 \ \chi(x/2) - F(x)
$$

2.- La varianza de estimación de un segmento AB de longitud £ estima do por dos muestras localizadas en los extremos del segmento. Sea  $\xi = {A + B}$  las dos muestras, entonces:

$$
\sigma_{\overline{E}}^2 = 2\overline{\gamma}(\xi, AB) - \overline{\gamma}(AB, AB) - \overline{\gamma}(\xi, \xi)
$$

donde debido a la simetria

$$
\overline{\gamma}(\xi, AB) = \overline{\gamma}(A, AB) = \overline{\gamma}(B, AB) = \chi(x),
$$
  

$$
\overline{\gamma}(AB, AB) = F(x)
$$
  

$$
y = \overline{\gamma}(\xi, \xi) = \overline{\gamma}(A, \xi) = 1/2 \{ \gamma(A, A) + \gamma(A, B) \} = 1/2 \gamma(k)
$$

finalmente

$$
\sigma_{\varepsilon}^2 = 2X(t) - F(t) - 1/2 \gamma(t)
$$

3.- Sea un bloque de dimensiones (L,1), con una muestra localizada en una de las esquinas del mismo. Según la fórmula (5.8) las expresiones de cada término son:

$$
\frac{1}{\gamma}(V_x v) = H(L_x \xi)
$$
  

$$
\frac{1}{\gamma}(V_x V) = F(L_x \xi)
$$
  

$$
\frac{1}{\gamma}(v_y v) = 0
$$

por lo que finalmente la varianza de estimación resulta:

$$
\sigma_{\xi}^2 = 2 H(L, L) - F(L, L)
$$

4.- Sea un bloque de dimensiones (L,t), con dos muestras en las esquinas diagonalmente opuestas. De acuerdo a la fórmula (5.8) se tiene que:

$$
\overline{\gamma}(V,v) = H(L,x)
$$
  

$$
\overline{\gamma}(V,v) = F(L,x)
$$
  

$$
\overline{\gamma}(v,v) = 1/2 \gamma(u)
$$

donde u  $\sqrt{L^2 + L^2}$ . Por ende, la varianza de estimación será lgual a:

$$
\sigma_{\xi}^{2} = 2 H(L, L) - F(L, L) - 1/2 \gamma(u),
$$

the contract of the contract of the contract of the contract of the contract of the

 $\mathcal{L}^{\mathcal{L}}(\mathcal{L}^{\mathcal{L}}(\mathcal{L}^{\mathcal{L$ 

# CAPITULO VI

# EL KRIGEAGE

El método del Krigeage es una técnica de estimación local la cual pro porciona el mejor estimador lineal insesgado (o imparcial) de las caracte rísticas desconocidas del fenómeno en estudio. El objetivo de la estimación local es encontrar el mejor estimador del valor medio de una varia-ble regionalizada asociada e un dominio limitado de dimensiones menores a las dimensiones de la zona de quasi-estacionaridad del fenómeno. Una estimación g*lobal,* por lo contrario, considera dimensiones mayores a las -del límite de quasi-estacionaridad, llegando a abarcar en ocasiones zonas heterogéneas.

La información requerida por el método del Krigeage consiste de: un conjunto de datos (permeabilidades, porosidades, leyes de mineral, tiem-pos de reflexión, etc.), e información estructural, es decir, el modelo del semivariograma que caracteriza la variabilidad de la zona estudiada.

El Sistema del Krigeage.- Sea Z(x) una función aleatoria, de soporte puntual y estacionaria de segundo orden con

meda E 
$$
[2(x)] - m
$$
  
\ncovarianza : E  $[2(x+h) 2(x)] - m^2 = C(h)$  y  
\nvarlograma E  $[(2(x+h) - 2(x))^2] = 2 \gamma(h)$ 

El objetivo es estimar el valor medio de la variable regionalizada  $2_{\mathbb{V}_{\left(X_{\Omega}\right)}}$ 

asociada al dominio  $\forall (x_n)$  con centro en el punto  $x_n$ . Los datos experimentales pueden estar dados por el conjunto de valores {  $\mathcal{I}_{\mathbf{y}}$ ,  $\alpha = 1$ , 2. ..., n ], donde cada valor  $Z_{y_{\alpha}}$  está definido sobre el soporte  $y_{\alpha}$  con centro  $x_n$ .

El valor  $Z_{\gamma}(x_{\alpha})$  será estimado linealmente, a partir de los  $\pi$  datos ex perimentales, por el estimador  $\mathcal{I}_{\mu}^{\mathcal{R}}$ ,

$$
Z_K^* = \sum_{\alpha=1}^n \lambda_{\alpha} Z_{V_{\alpha}}
$$
 (6.1)

. Los m coeficientes  $\lambda_{\alpha}$  se calcularán asegurando que el estimador Z<sub>e</sub><sup>n</sup></sub> sea inseagado y que la varianza de estimación sea minima.

Para satisfacer la condición de insesgamiento basta imponer la condición  $\sum_{n=1}^{\infty} \lambda_n = 1$ , ya que sólo así se garantiza que el valor esperado de 2<sub>V</sub> sea igual al valor esperado de  $2x^*$ , es decir,

$$
E\left[Z_K^* \right] = E\left[\sum \lambda_{\alpha} Z_V \right] = m \sum_{\alpha} m = m \cdot E\left[Z_V\right].
$$

En cuanto a la varianza de estímación  $\sigma_F^2$ , se tiene la siguiente ex presión:

$$
\sigma_E^2 - E\left[ (z_\gamma - z_K^*)^2 \right] - E\left[ z_\gamma^2 \right] - 2E\left[ z_\gamma z_K^* \right] + E\left[ z_K^* \right]
$$

donde

96

$$
E\left[\begin{array}{c}Z_{V}^{2}\end{array}\right]=\overline{C}\left(\begin{array}{c}V\end{array},\begin{array}{c}V\end{array}\right)+\mathbf{a}^{2}\text{ (ver described to the 1a formula de }\mathbf{o}_{E}^{2}\text{)}
$$

 $\sim 100$  $\mathcal{L}^{\mathcal{L}}$  and  $\mathcal{L}^{\mathcal{L}}$  and  $\mathcal{L}^{\mathcal{L}}$  and  $\mathcal{L}^{\mathcal{L}}$  and  $\mathcal{L}^{\mathcal{L}}$ **Contractor**  $\label{eq:2.1} \frac{1}{\sqrt{2}}\int_{\mathbb{R}^3}\frac{1}{\sqrt{2}}\left(\frac{1}{\sqrt{2}}\right)^2\frac{1}{\sqrt{2}}\left(\frac{1}{\sqrt{2}}\right)^2\frac{1}{\sqrt{2}}\left(\frac{1}{\sqrt{2}}\right)^2\frac{1}{\sqrt{2}}\left(\frac{1}{\sqrt{2}}\right)^2\frac{1}{\sqrt{2}}\left(\frac{1}{\sqrt{2}}\right)^2\frac{1}{\sqrt{2}}\frac{1}{\sqrt{2}}\frac{1}{\sqrt{2}}\frac{1}{\sqrt{2}}\frac{1}{\sqrt{2}}\frac{1}{\sqrt{2}}$  $\mathcal{L}(\mathcal{L}^{\mathcal{L}})$  and  $\mathcal{L}(\mathcal{L}^{\mathcal{L}})$  and  $\mathcal{L}(\mathcal{L}^{\mathcal{L}})$
$$
E\left[Z_{V}Z_{K}^{*}\right] = \sum_{\alpha} \lambda_{\alpha} \overline{C}(v_{\alpha}, v) + m^{2}
$$
  

$$
E\left[Z_{K}^{*2}\right] = \sum_{\alpha} \sum_{\beta} \lambda_{\alpha} \lambda_{\beta} C(v_{\alpha}, v_{\beta}) + m^{2}
$$

Sustituyendo en la expresión de  $\sigma_e^{-2}$  — sa obtiene

$$
\sigma_E^{-2} = \overline{C}(Y + Y) - 2 \sum_{\alpha} \lambda_{\alpha} \cdot \overline{C}(Y_{\alpha} + Y) + \sum_{\alpha} \sum_{\beta} \lambda_{\alpha} \lambda_{\beta} \overline{C}(Y_{\alpha}, Y_{\beta})
$$

Aplicando el método de los multiplicadores de Lagrange es posible encontrar el conjunto óptimo de coeficientes l<sub>o</sub> sujetos a la condición  $\S$   $\lambda_{\alpha}$  = 1. Al igualar a cero las  $n$  derivadas parciales:

$$
a / a \lambda_{\alpha} \left[ \sigma_E^2 - 2 \mu \hat{\mu} \lambda_{\alpha} \right] , \quad \forall \alpha = 1 + n
$$

 $\alpha$ al considerar la función restricción.  $\mathbf{p}_{\alpha}$  = 1, se define lineal de (n+1) ecuaciones y (n + 1) incógnitas (los x coeficientes ), más el multiplica-dor de Lagrange µ), el cual se denomina S*istema del Krigeage* 

$$
\sum_{\beta=1}^{n} \lambda_{\beta} \mathbf{C} (\mathbf{v}_{\alpha}, \mathbf{v}_{\beta}) - \mu - \mathbf{C} (\mathbf{v}_{\alpha}, \mathbf{Y}), \quad \mathbf{V} = -1 \text{ and}
$$
\n(6.2)

$$
\mathop{\Sigma}\limits_{\beta=1} \quad \lambda_{\beta} \leftarrow 1
$$

Una vez resuelto el sistema para los coeficientes  $\lambda_{\alpha}$ , la obtención de la varianza de estimación, o varianza del Krigeage, es inmediata:

$$
\sigma_K^2 = \overline{C} \left( Y_-, Y \right) + \mu - \sum_{\alpha=1}^n -\lambda_\alpha \overline{C} \left( Y_\alpha, Y \right) \tag{6.3}
$$

Haciendo uso de la relación C(h) = C(0) -  $\gamma$  (h), el sistema del Krigeage también puede expresarse en función del semivariograma y(h):

$$
\frac{0}{2} - \lambda_{g} - \overline{\gamma} (v_{\alpha} + v_{\beta}) + \mu - \overline{\gamma} (v_{\alpha} + v), \quad V \alpha - 1 + n
$$
  
\n
$$
\frac{0}{\beta - 1}
$$
  
\n
$$
\frac{1}{2} - \lambda_{g} - 1
$$
  
\n
$$
\frac{1}{\beta - 1} - \lambda_{g} = 1
$$
  
\n
$$
\gamma = \sigma_{K}^{2} - \frac{1}{2} - \lambda_{\alpha} - \overline{\gamma} (v_{\alpha} + v) + \mu - \overline{\gamma} (v_{\alpha} v)
$$
  
\n
$$
\sigma = 1
$$
  
\n
$$
\gamma = \sigma_{K}^{2} - \frac{1}{2} - \lambda_{\alpha} - \overline{\gamma} (v_{\alpha} + v) + \mu - \overline{\gamma} (v_{\alpha} v)
$$
  
\n
$$
\gamma = \frac{1}{\gamma} \left( 6.5 \right)
$$
  
\n
$$
\gamma = \frac{1}{\gamma}
$$
  
\n
$$
\gamma = \frac{1}{\gamma}
$$
  
\n
$$
\gamma = \frac{1}{\gamma}
$$
  
\n
$$
\gamma = \frac{1}{\gamma}
$$
  
\n
$$
\gamma = \frac{1}{\gamma}
$$
  
\n
$$
\gamma = \frac{1}{\gamma}
$$
  
\n
$$
\gamma = \frac{1}{\gamma}
$$
  
\n
$$
\gamma = \frac{1}{\gamma}
$$
  
\n
$$
\gamma = \frac{1}{\gamma}
$$
  
\n
$$
\gamma = \frac{1}{\gamma}
$$
  
\n
$$
\gamma = \frac{1}{\gamma}
$$
  
\n
$$
\gamma = \frac{1}{\gamma}
$$
  
\n
$$
\gamma = \frac{1}{\gamma}
$$
  
\n
$$
\gamma = \frac{1}{\gamma}
$$
  
\n
$$
\gamma = \frac{1}{\gamma}
$$
  
\n
$$
\gamma = \frac{1}{\gamma}
$$
  
\n
$$
\gamma = \frac{1}{\gamma}
$$
  
\n
$$
\gamma = \frac{1}{\gamma}
$$
  
\n
$$
\gamma = \frac{1}{\gamma}
$$
  
\n
$$
\gamma = \frac{1}{\gamma}
$$
  
\n
$$
\gamma
$$

- 1.- El sistema del Krigeage proporciona una solución única toda vez que la matriz de covarianza  $\overline{c}$  (v<sub>o</sub> , v<sub>o</sub> ) sea una matriz definida posit<u>i</u> vamente.
- 2,- El método del Krigeage es un interpolador exacto, esto es, si el so-porte V a estimar coincide con cualquiera de los soportes v<sub>o</sub> , enton ces el estimador del Krigeage  $\frac{1}{k}$  será idéntico al dato conocido  $\frac{1}{4}$ . asociado al soporte  $y_a \equiv Y$ . Además, la varianza del Krigeage  $\sigma_K^2$  se rá igual a cero,

 $\mathcal{L}^{\mathcal{L}}(\mathcal{L}^{\mathcal{L}})$  and  $\mathcal{L}^{\mathcal{L}}(\mathcal{L}^{\mathcal{L}})$  and  $\mathcal{L}^{\mathcal{L}}(\mathcal{L}^{\mathcal{L}})$ 

 $\mathbf{1}$  and  $\mathbf{1}$  and  $\mathbf{1}$  and

 $\mathcal{L}(\mathcal{L}(\mathcal{L}))$  and  $\mathcal{L}(\mathcal{L}(\mathcal{L}))$  . The contribution of  $\mathcal{L}(\mathcal{L})$ 

the contract of the state of the con- $\mathcal{L}_{\text{max}}$  and  $\mathcal{L}_{\text{max}}$  and  $\mathcal{L}_{\text{max}}$  and  $\mathcal{L}_{\text{max}}$  and  $\mathcal{L}_{\text{max}}$ 

and the company

- 3.- El sistema del Krigeage es aplicable para cualesquiera que sean los soportes  $v_{\alpha}$  y Y, y para cualquiera que sea el modelo estructural  $y(h)$  (6 C(h) ),
- El sistema del Krigeage y la varianza del Krigeage  $\sigma_K^2$  -depende del  $4$ modelo estructural  $\gamma(h)$  o  $C(h)$  y de la posición relativa de los soportes  $v_n$  y V, pero no dependen de los valores particulares de -Tos datos  $Z_{\mathbf{y}}$ . . Por lo tanto, una vez que la configuración sea conocida, anterior a cualquier perforación (o campaña sismológica), el sistema del Krigeage puede resolverse y la varianza del Krigeage pro nosticarse. De esta manero, la vorianza del Krigeage puede emplearse como un indice comparativo entre los costos de perforación (o de la campaña sismológica) y las utilidades del pronóstico.

Ejemplo del Método del Krigeage.- Consideremos en el espacio de dos dimensiones a la función aleatoria Z(u, v) caracterizada por el semivario graama lineal e isotrópico  $\gamma(h) = \gamma(r)$ , r=|h|. Se desea estimar el valor medio  $2<sub>y</sub>$  de un panel cuadrado de lado  $L$ , a partir de una confígura ción no-simétrica de cuatro datos de soporte v, tal y como se muestra en la Figura 6.1

 $S_1$  es una muestra central y  $S_3$ ,  $O_4$  y  $O_5$  son muestras localizadas en la periferia.

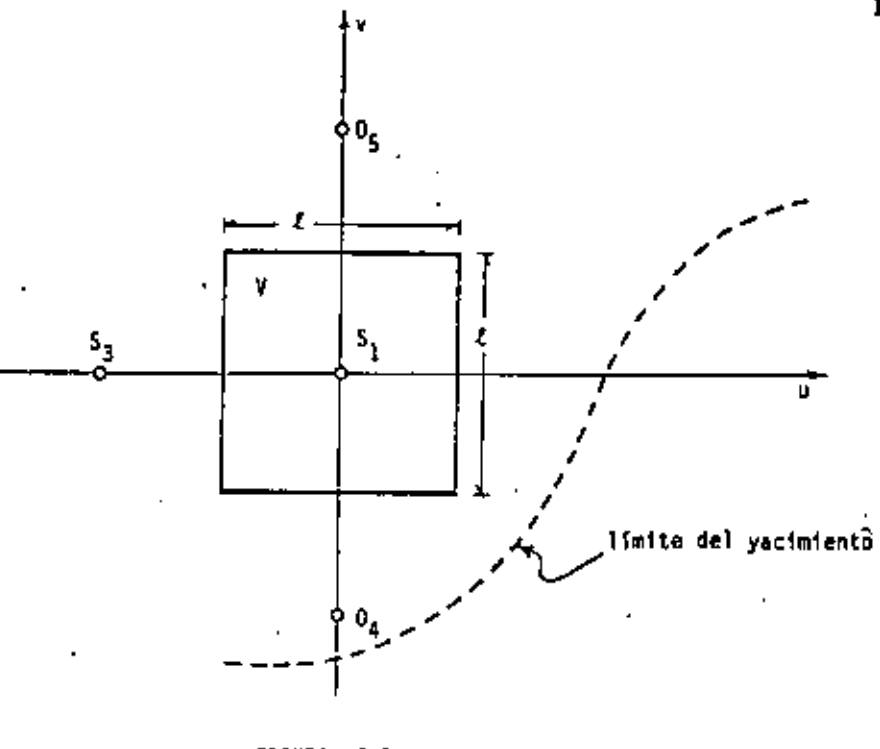

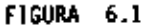

Por razones de simetría, y debido a que  $\gamma(h)$  es isotrópico, los datos O<sub>4</sub> y O<sub>5</sub> recibirán el mismo peso y por lo tanto pueden agruparse y ... formar el conjunto S<sub>2</sub> = { O<sub>4</sub> U O<sub>5</sub> } de soporte 2v. El estimador lineal Z<sub>u</sub> estará definido como:

$$
Z_K^{\bullet} = \frac{3}{\alpha-1} \lambda_{\alpha} Z(S_{\alpha}) \quad \text{con} \quad Z(S_2) = 1/2 \quad [Z(0_4) + Z(0_5)]
$$

entonces, el sistema del Krigeage estará formado por las 4 ecuaciones sí-guientes:

 $10<sup>o</sup>$ 

 $\bullet$  $\blacksquare$ 

$$
\lambda_1 \overline{\gamma}(s_1, s_1) + \lambda_2 \overline{\gamma}(s_1, s_2) + \lambda_3 \overline{\gamma}(s_1, s_3) + \mu - \overline{\gamma}(s_1, \gamma)
$$
  
\n
$$
\lambda_1 \overline{\gamma}(s_2, s_1) + \lambda_2 \overline{\gamma}(s_2, s_2) + \lambda_3 \overline{\gamma}(s_2, s_3) + \mu - \overline{\gamma}(s_2, \gamma)
$$
  
\n
$$
\lambda_1 \overline{\gamma}(s_3, s_1) + \lambda_2 \overline{\gamma}(s_3, s_2) + \lambda_3 \overline{\gamma}(s_3, s_3) + \mu - \overline{\gamma}(s_3, \gamma)
$$

la varianza del Krigeage será igual a:

$$
\sigma_K^2 = \lambda_1 - \bar{\gamma}(s_1, \bar{v}) + \lambda_2 - \bar{\gamma}(s_2, \bar{v}) + \lambda_3 - \bar{\gamma}(s_3, \bar{v}) + \mu = \bar{\gamma}(v_1, \bar{v})
$$

dande

$$
\overline{\tau}(s_1, s_1) = \overline{\tau}(s_3, s_3) = \overline{\tau}(s_1, s_1)
$$
  

$$
\overline{\tau}(s_2, s_2) = \overline{\tau}(s_4, s_2) = 1/2 [\overline{\tau}(s_1, s_1) + \overline{\tau}(2s_1)]
$$

las dimensiones de v (asumiendo ' despreciables con respecto a la longitud 2).

$$
\overline{\gamma}(s_1, s_3) = \overline{\gamma}(s_1, s_2) - \gamma(t)
$$
  

$$
\overline{\gamma}(s_2, s_3) = \gamma(t\sqrt{2})
$$

$$
\overline{\gamma}(S_1, V) = H(1/2; 1/2)
$$
  
\n
$$
\overline{\gamma}(S_2, V) = \overline{\gamma}(0_4, V) = 2/1^2 \left[ \frac{3t^2}{4} + \left( \frac{3t}{2} + \frac{t}{2} \right) - \frac{t^2}{4} - K \left( \frac{t}{2} + \frac{t}{2} \right) \right]
$$
  
\n
$$
\overline{\gamma}(S_2, V) = \frac{3}{2} - H \left( \frac{3}{2} \pm \frac{t}{2} \right) - \frac{1}{2} - H \left( \frac{t}{2} + \frac{t}{2} \right)
$$
  
\n
$$
\overline{\gamma}(S_3, V) = \overline{\gamma}(S_2, V)
$$
  
\n
$$
\overline{\gamma}(V, V) = F(1, E)
$$

Asumamos ahora, dentro del modelo [inea], las tres alternativas si--

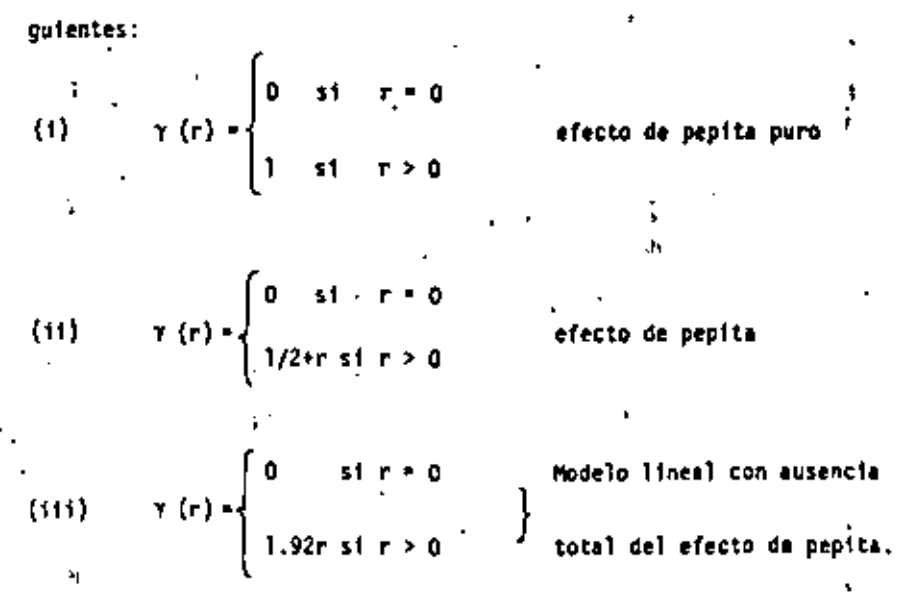

Si el soporte y es lo suficientemente pequeña como para considerarla

 $\Gamma$  . the control of the control of the con- $\mathbf{L}$  $\mathbf{I}$ the contract of the contract of the contract of the contract of the contract of  $\mathbf{H}^{\text{max}}_{\text{max}}$  and  $\mathbf{H}^{\text{max}}_{\text{max}}$  and  $\mathbf{H}^{\text{max}}_{\text{max}}$  $\mathcal{L}_{\text{max}}$  and  $\mathcal{L}_{\text{max}}$  are the set of the set of the set of the set of the set of the set of the set of the set of the set of the set of the set of the set of the set of the set of the set of the set of the set o

 $\mathbf{I}$ 

puntual, y la longitud L es igual a la unidad, la solución del sistema del Krigeage para cada una de las tres alternativas aportaria los resulta dos que se presentan en la Tabla 6,1, Estos resultados fueron calcula-dos al resolver los siguientes sistemas:

.<br>efecto de pepita 'puro

efecto de pepíta

ausencia del efecto

de pepita

Tabla 2 .- Estimación del Valor Medio Zu

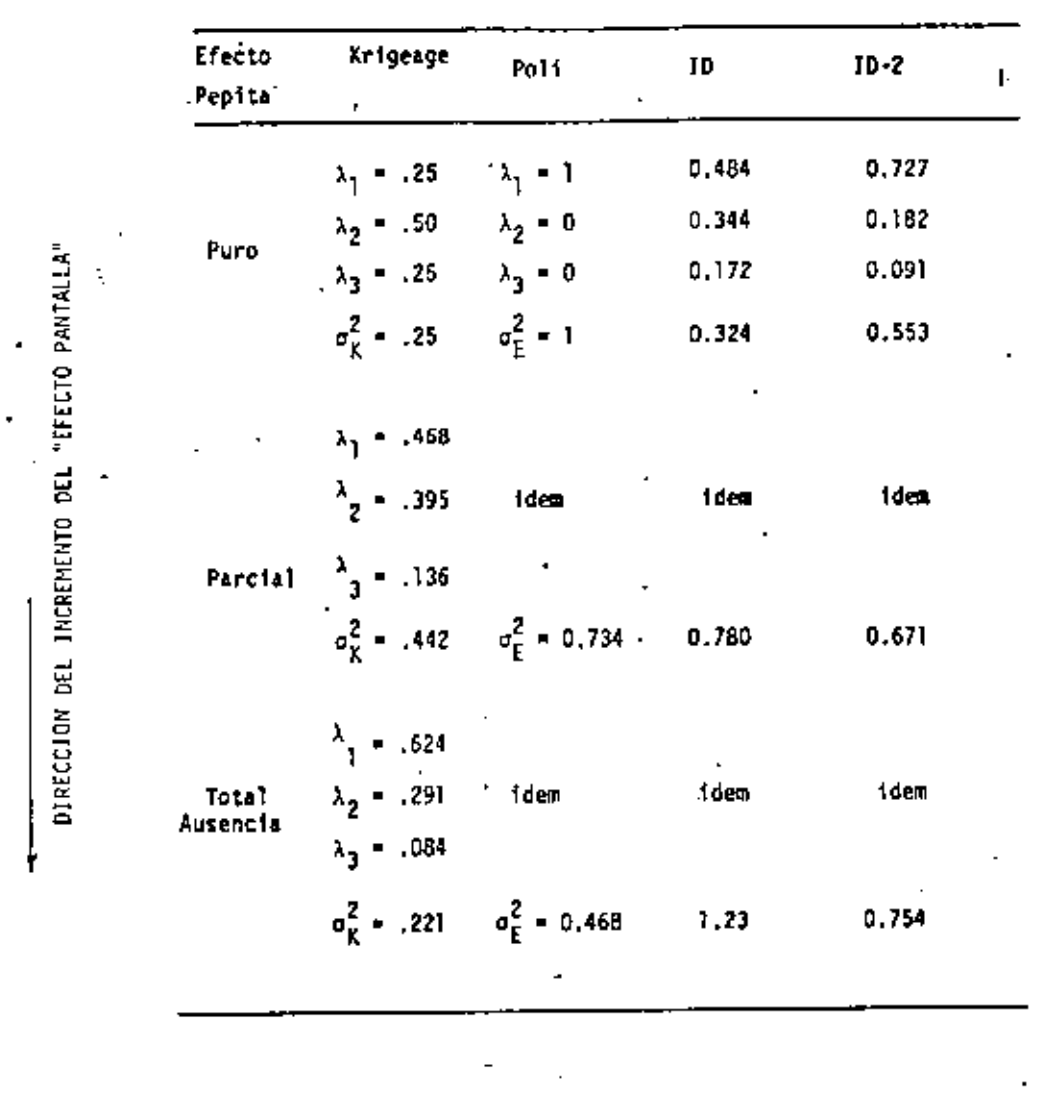

Observaciones

(i) En el caso del efecto de pepita puro, los valores de los coeficientes fueron proporcionales a los soportes  $\lambda_1 - \lambda_3 = \lambda_2$ , , o en otras pala-

1.92  $\lambda_2$  + 3.92  $\lambda_3$  +  $\mu$  + 0.735 1.92  $\lambda_1$  + 1.92  $\lambda_2$  + 1.71  $\lambda_3$  +  $\mu$  + 2.0  $1.92\lambda_1$  + 2.71  $\lambda_2$  +  $\mu$  = 2.0  $\lambda_1 + \lambda_2 + \lambda_3 = 1.0$ 

 $\begin{array}{c} \lambda_2 + \lambda_3 + \mu - 1 \\ \lambda_1 + \frac{\lambda_2}{2} - \frac{+\lambda_3 + \mu - 1}{2} \\ \lambda_1 + \lambda_2 + \mu - 1 \end{array}$ 

 $\lambda_1 + \lambda_2 + \lambda_3 = 1$ 

1.5  $\lambda_1$  + 1.25  $\lambda_2$  + 1.91  $\lambda_3$  +  $\mu$  = 1.543

1.5  $\lambda_2$  + 1.5  $\lambda_3$  + u = 0.683

 $1.5 \lambda_1 + 1.91 \lambda_2 + \mu = 1.543$ 

 $\lambda_1 + \lambda_2 + \lambda_3 = 1$ 

 $\label{eq:2.1} \mathcal{L}_{\mathcal{A}}(x) = \mathcal{L}_{\mathcal{A}}(x) \mathcal{L}_{\mathcal{A}}(x) = \mathcal{L}_{\mathcal{A}}(x) \mathcal{L}_{\mathcal{A}}(x)$  $\mathcal{A}$  and  $\mathcal{A}$  are  $\mathcal{A}$  . The set of  $\mathcal{A}$ 

 $\mathcal{L}(\mathcal{L}^{\text{max}}_{\mathcal{L}})$  and  $\mathcal{L}^{\text{max}}_{\mathcal{L}}$  and  $\mathcal{L}^{\text{max}}_{\mathcal{L}}$ 

 $\mathcal{L}(\mathcal{L}(\mathcal{$ 

 $\hat{\textbf{z}}$ 

 $\mathcal{L}_{\rm{c}}$ 

bras, los coeficientes asociados a cada dato fueron los mismos. Esto no sorprende ya que el efecto de pepita puro caracteriza a  $-$ <sup>5</sup> un fenómeno donde existe total ausencia de correlación entre los datos.

- $(i)$ A medida que el efecto de pepita disminuye. la influencia del dato  $S_1$  se incrementa  $(X_1$  va de 0.25 a 0.468). Nótese que el va--" lor del coeficiente de S<sub>2</sub> (de soporte 2v) es siempre mayor que dos: veces  $\lambda_{n}$ , el valor del coeficiente de  $5_{n}$ . Esto es debido al hecho de que S, está más cercano a una zona donde existe menor información.
- En la misma Tabla 6.1 se han incluido los valores de los coeficien  $(113)$ tes evaluados según otros métodos de estimación (polígonos de in-fluencia, inverso de la distancia e inverso del cuadrado de la dis tancia).

4

- Estos métodos no toman en cuenta las caractéristicas estructurales del fenómenos, de agui que produzcan los mismos resultados en las tres alternativas. ¿
- En todos los casos, el Krigeage proporciona al mejor estimador.  $(1v)$ Dependiendo del grado de correlación, alguno de los otros métodos se acerca al método del Krigeage, pero únicamente un análisis estruc tural puede decirnos cuál de ellos es el más cercano. Una selección afortunada (10, por ejemplo) en el caso del efecto de pepita puro, hubiera dado resultados tan aceptables como los del Krigeage. La misma selección, pero en el caso de total ausencia del efecto de pepita, resultaría en errores de estimación de aproximadamente seis 4.

veces el error que se produciría con el método del Krigeage.

Epflogo.- Para aquel lector interesado en la elaboración de un al goritmo del método del Krigeage, resumiremos a continuación los pasos principales del método:

- Selección de los datos  $\frac{r}{y}$  empleados en la estimación de Z<sub>y</sub>.  $(1)$
- Calculo de las covarianzas medias  $\bar{C}(v_n, v_{n-1})$  d  $\bar{Y}(v_n, v_{n-1})$  $(11)$
- Cálculo de las covarianzas medias  $\overline{C}(v_n, V)$  6  $\overline{Y}(v_n, V)$  $(515)$
- Selección del algoritmo más apropiado para la solución del siste- $(1v)$ ma del Krigeage.

El diseño de un buen algoritmo debe de minimizar el tiempo de eje cución a la vez que debe producír resultados aceptables dentro de ciertos límites de aproximación.

Cinco puntos son esenciales en la reducción del tiempo de ejecu-c1ón:

- La reducción de la dimensión del sistema del Krigeage.  $1. -$
- La reducción del número de sistemas a resolver.  $2 -$
- La rápida evaluación de los valores medios  $\overline{C}$  (6  $\overline{Y}$ ).  $3. -$
- La preparación de un archivo de datos convenientemente adaptado -4.al plan del método.

La selección de un buen algoritmo para la solución del sistema.  $5. -$ 

Por lo que al algoritmo se refiere, el enfoque de estos cinco puñ

 $\mathbf{u} = \mathbf{u} \cdot \mathbf{v}$  and  $\mathbf{u} = \mathbf{u} \cdot \mathbf{v}$  and  $\mathbf{u} = \mathbf{u} \cdot \mathbf{v}$  and  $\mathbf{u} = \mathbf{u} \cdot \mathbf{v}$  and  $\mathbf{u} = \mathbf{u} \cdot \mathbf{v}$ 

tos puede variar drásticamente de un problema a otro, permitiendo introdu cir, en algunos casos, simplificaciones importantes,

## EL KRIGEAGE UNIVERSAL

En lo que hasta ahora hemos visto, se han asumido condiciones de esta cionaridad (o de quasi-estacionaridad) en la función aleatoria Z(x). Pero, iqué alternativa puede adoptarse cuando estas condiciones no se sa-tisfacen?. Esto es, cuando el valor esperado de una variable regionaliza da depende de la posición de la variable.

> $\lceil 2(x) \rceil - m(x)$ Ē

o cuando no existe suficiente información en la zona a estudiar como para asumir condiciones de quasi-estacionaridad. El método del Krigenge Uni-vensal nos da una resouesta a este problema.

Las funciones aleatorias no estacionarias se caracterizan por presentar cierta disposición en sus realizaciones (o valores); estas realizacio nes crecen o decrecen más o menos constantemente a lo largo de ciertas di recciones preferenciales. Por ejemplo, el perfil del fondo marino cercano a las márgenes continentales muestra, a modida que se aleja de la costa, una clara tendencia a incrementar su profundidad con el alejamiento.-Esta actitud de los valores de las variables aleatorias regionalizadas se denomina Cendencia (Cagnd o drišt, en inglés y dérive, en francés). (Es-trictamente hablando, trend y drift son dos conceptos diferentes -Matheron 1969- los cuales no discutiremos aguí.)

El Krigeage Universal es un método que proporciona un estimador linoal insesgado y toma en cuenta, además, la tendencia. Todo ello a partir del conocimiento de ambos. la forma de la tendencia  $E\{Z(x)\} = m(x)$ . y del modelo de la estructura de variabilidad  $y(h)$  de la f.a.  $Z(x)$ .

Por definición, la tendencia m(x) es la media de la f.a.  $I(x)$ , E [  $Z(x)$  ] = m(x). Evaluar el semi-variograma  $\gamma(h)$  de  $Z(x)$  implica asumir condiciones de estacionaridad, o bien conocer la fórmula de la fun- ción m(x): de otra manera, la estimación de  $\gamma(h)$  y m(x) debería - efectuarse simultáneamente y a partir de la realización única  $z(x)$ , lo cual sería, rigurosamente hablando, imposible.

La forma de la función m(x) puede estar definida como una combinación li neal de funciones pre-establecidas  $f_{\star}(x)$ ,

$$
m(x) = \sum_{k=1}^{k} a_k \quad f_k(x) \tag{6.6}
$$

donde los coeficientes a, permanecen desconocidos.

La función m(x) podría expresarse de las diversas maneras siguientes:  $m(x) = a_1 + a_2$  x - tendencia lineal (l dimensión)  $m(x) = a_1 + a_2x + a_3x^2$  - tendencia cuadrática (l'dimensión)  $m(x) = a_1 + a_2$  ut  $a_3$  vt  $a_4u^2 + a_5$  u vt  $a_6$  v<sup>2</sup> - tendencia cuadrática (2 dimensiones)

etc.

Ecuaciones del Krigeage Universal.

Consideremos la estimación del valor medio Z<sub>V</sub> (x<sub>0</sub>), definido en el bl<u>o</u> que V  $(x_0)$ , a partir de los inidatos  $z_{y_m}$  definidos a su vez sobre los so-

 $\mathcal{L}^{\mathcal{L}}(\mathcal{L}^{\mathcal{L}})$  and the contribution of the contribution of the contribution of the contribution of the contribution of the contribution of the contribution of the contribution of the contribution of the con and the state of the state of the the control of the control of the **Contract**  $\bullet$ 

 $(6.7)$ 

la expresión anterior se reduce a:

La función aleatoria puntua] correspondiente 
$$
\mathcal{I}(x)
$$
 es no estacionaria-  
dentro de una vectindad  $R(x_0)$ , presenta una tendencia de forma

Similarmente

en donde les functions of 
$$
f_p(x)
$$
 se assume no  
conditions.

y, dentro de una vecindad  $R(x_0)$ , presenta una tendencia de forma

 $E = [Z(x)] = \pi(x) + \sum_{i=1}^{K} a_i f_i$  (x)

 $R(x_n)$  representan una vecindad centrada en  $x_n$  e incluye el bloque V y los soportes de todos los datos usados en la estimación. Dentro de R( $x_0$ ). la función coverianza C(h) a el semi-variograma y(h) son conocidos. ۶ï Entonces, un estimador lineal de Z<sub>V</sub>(x<sub>n</sub>)</sub> puede estar dado de la siguien

te forma:

$$
Z_K^* = \frac{1}{\alpha^2!} \lambda_{\alpha} Z_{V_{\alpha}}
$$
 (6.8)

La condición de insesgamiento se establece a partir de:

$$
E = \left[ \begin{array}{ccc} Z_{\gamma} & -Z_{\gamma+} \end{array} \right] = E = \left[ \begin{array}{cc} Z_{\gamma} \end{array} \right] = -E \left[ \begin{array}{cc} Z_{\gamma}^* \end{array} \right] = \left[ \begin{array}{cc} 0 \end{array} \right],
$$

donde

$$
E\left[2\gamma\right] = 1/Y - \int_{Y(x_0)} E\left[2(x)\right] dx = \int_{x=1}^{K} a_1 - 1/Y - \int_{Y(x_0)} f_L(x) dx
$$

denotando, en general, al valor medio de la función f.(x) sobre el soporte v por  $b_y^L$ , esto es:  $b_y^L = 1/y = \int f_L(x) dx$ 

$$
E\left[Z_K^*\right] = \frac{n}{\alpha^2 1} - \lambda_{\alpha} + E\left[Z_{V_{\alpha}}\right] = \frac{n}{\alpha^2 1} - \lambda_{\alpha} - 1/V_{\alpha} - \frac{1}{V_{\alpha}} - E\left[Z(x)\right] \text{ as } \mu
$$
  
\n
$$
= \sum_{\alpha=1}^n -\lambda_{\alpha} - 1/v \sum_{k=1}^K -\lambda_{\frac{k}{2}} - \frac{1}{2} - \frac{r_1(x)}{2} \text{ as } -\frac{p}{k-1} - \frac{p}{k-1} - \lambda_{\alpha} - \lambda_{\frac{k}{2}} + \lambda_{\frac{k}{2}}.
$$

 $a_1 - b_2$ 

Para obtener la condición de insesgamiento basta : imponer las g con diciones siguientes:

$$
\sum_{\alpha=1}^{n} -\lambda_{\alpha} b_{V_{\alpha}}^2 = -b_{V_{\alpha}}^2 + -V_{\alpha} + -1 = a, K
$$

Como puede observarse en esta última expresión, en nada intervienen los coeficientes a, de la tendencia; además esta condición elimina todos los términos donde la tendencia m(x) aparece, permitiendo reducir la expre sión de la varianza de estimación:

$$
\sigma_K^2 = \text{Var} \left[ \left[ z_y - z_K \right] - E \left[ \left\{ z_y - z_K \right\} - (E \left[ z_y \right] - E \left[ z_K \right] ) \right\} \right]^2
$$
  
= E \left[ \left( z\_y - z\_K \right)^2 \right]

 $\sim$   $\sim$ 

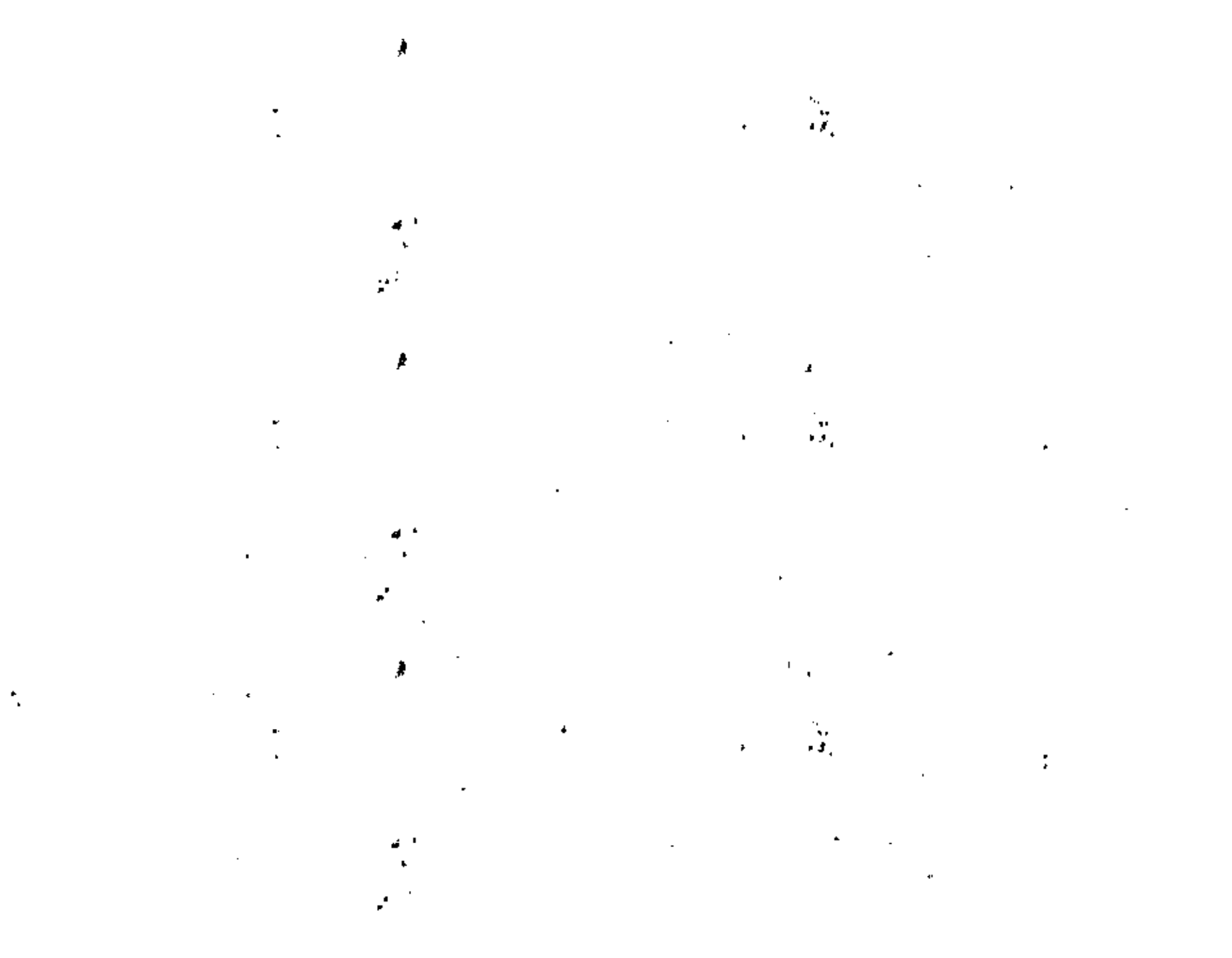

*Contract Contract Arts* 

Repitiendo al procedimiento seguido en al método del Krigeage (bajo condiciones de estacionaridad), la varianza de estimación puede escribirse también en función de la covarianza:

$$
E\left[\left(\mathcal{U}_{\gamma}-\mathcal{I}_{\gamma}^{\ \sigma}\right)^2\right]+E\left(\gamma_{\alpha},\gamma\right)+2\sum_{\alpha}\lambda_{\alpha}E(\gamma_{\alpha},\nu_{\alpha})+\sum_{\alpha}\sum_{\beta}\lambda_{\alpha}\lambda_{\beta}E(\nu_{\alpha},\nu_{\beta})\quad.
$$

La minimización de la varianza de estimación estará sujeta, en este caso, a las K condicionesde insesgamiento establecidas arriba. Emplaando el método de los multiplicadores de Lagrange se obtiene un sistema de n+K ecuationes linemles con n+K incógnitas (los n coeficientes, y los K multiplicadores de Lagrange  $|u_k\rangle$ . Este sistema se denomina Sústema def -Krigeoge Universal:

$$
\sum_{B=1}^{R} \lambda_{B} \mathbf{E} \{v_{\alpha}, v_{\beta}\} = \sum_{k=1}^{R} v_{k} b_{v}^{k} = \mathbf{E} (v_{\alpha}, \mathbf{y}), \mathbf{y} \alpha = 1 \text{ and } (6.9)
$$
\n
$$
\sum_{B=1}^{R} \lambda_{B} b_{v_{\beta}}^{k} = b_{v}^{k}, \mathbf{y} \alpha = 1 \text{ a K}
$$

donde la minima varianza de estimación correspondiente queda igual a:

$$
\sigma_K^{-2} = \overline{C} \ (V_-, V) + \sum_{k=1}^K \nu_k \ b_V^k = - \sum_{\alpha=1}^n \ \lambda_\alpha - \overline{C} \ (v_\alpha^-, V)
$$

o escrito en términos de la función semivarioprama Y(h) ;

$$
\sum_{i=1}^{n} \lambda_{i} \overline{y} \{v_{i}^{i} \ y_{i}^{j}\} + \sum_{i=1}^{n} \mu_{i} b_{y_{i}}^{k} = \sqrt{\tau}(v_{\alpha} + V) + \forall \alpha \in 1 + n
$$
\n(6.10)\n
$$
\sum_{i=1}^{n} \lambda_{i} b_{y_{i}}^{k} = b_{y}^{k} + \forall \xi \in 1 + k
$$
\n
$$
\vdots
$$
\n
$$
\sum_{i=1}^{n} \lambda_{i} b_{y_{i}}^{k} = \sum_{i=1}^{n} \lambda_{i} \sqrt{\tau}(v_{i} + V) + \sum_{i=1}^{n} \mu_{i} b_{y_{i}}^{k} = \overline{\tau}(V + V) + \dots
$$
\n(6.11)

El caso del Krigesoe estacionario puede verse como un caso particular del Krigaaga Universal cuando K es idéntica a l, es decir, para tendencias de la forma

$$
f(x) = a_1 f_1(x) = a_1, \text{ con } f_1(x) = 1, \quad \forall x.
$$

 $-114$ 

 $\bullet$  $\mathbf{A}$  .

 $\sim$ 

 $\mathbf{v}$ 

# CAPITULO VII

ESTIMACION DE RESERVAS

Estimación de Reservas In-Situ

Entre las herramientas de la geoestadística, aparte del variograma y de la varianza de estimación, existe otra herramienta conocida como "varianza de dispersión" la cual es de gran utilidad en la solución de aque llos problemas relacionados con la estimación de reservas.

En ingeniería minera, por ejemplo, conocer el valor medio de la ley de mineral en un cierto bloque y de un yacimiento, es de poca utilidad si no se tiene también una idea de la variabilidad o dispersión de los valores de las leyes de mineral asociados a las unidades de producción v. localizadas dentro de Y. En la explotación del yacimiento, la medida de la variación diaria de la producción es uno de los parámetros más importantes que se consideran en la selección adecuada del equipo (molinos, bancos de flotación, etc.).

Varianza de Dispersión

Consideremos un bloque Y centrado en el punto x y dividido en M unidades iguales  $v(x_1)$  centrados en los puntos  $x_1: Y = \sum_{i=1}^{n} |y_i| = Nv$ . Sea z(y) una variable regionalizada puntual. El valor medio de la varia ble en cada unidad  $v(x_4)$  será:

$$
z_{\mathbf{y}}(x_1) = 1/\mathbf{v} \qquad \int_{\mathbf{y}} z(\mathbf{y}) d\mathbf{y}
$$

y el valor medio de la variable en el bloque

$$
z_{y}(x) = 1/Y \qquad \int_{y(x)} z(y) \, dy = 1/R \sum_{i=1}^{N} z_{y}(x_{i})
$$

Considerando los N valores  $z_n(x_1)$  y la media  $z_n(x)$ , es posible calcular la varianza experimental, es decir:

$$
s^{2}(x) = 1/R \sum_{i=1}^{N} (z_{y}(x) - z_{y}(x_{i}) )^{2}
$$

Sin embargo, en la práctica, en la etapa de evaluación los valores verdaderos  $z_{\alpha}(x_4)$  de las unidades  $x_4$ , así como el valor medio  $z_{\beta}(x)$  son desconneidos. El problema es, otra vez, estimar las dos características principales de la distribución de los valores  $z_u(x_i)$ , es decir, la media  $z_u(x)$ la varianza s<sup>2</sup> (x).

Si z(y) es interpretada como una realización de la función almatoria aparecerín como realizaciones - $Z(y)$ , entonces  $z_{ij}(x_i)$  y  $z_{ij}(x_i)$ de las funciones aleatorias  $2_v(x_1) - y/2_v(x)$ , respectivamente.

 $\mathcal{L}(\mathcal{L}(\mathcal{L}))$  and  $\mathcal{L}(\mathcal{L}(\mathcal{L}))$  . The contribution of  $\mathcal{L}(\mathcal{L})$ 

 $\mathcal{L}(\mathcal{L}(\mathcal{L}))$  and  $\mathcal{L}(\mathcal{L}(\mathcal{L}))$  and  $\mathcal{L}(\mathcal{L}(\mathcal{L}))$  . The contribution of  $\mathcal{L}(\mathcal{L})$ 

Consecuentemente,  $s^2$  (x) se interpretará como una realización de la f.a.  $S^2$  (x) definida en el punto x.

$$
s^{2}(x) = 1/N \sum_{i=1}^{N} (z_{\gamma}(x) - z_{\gamma}(x_{i}))^{2}
$$

Bajo la hipótesis de estacionaridad de la función aleatoria puntual  $I(y)$ , el valor esperado o media de la f.a.  $S^2(x)$  es, por definición, la varianza de dispersión de la unidades y dentro de V , representada como :

$$
D^{2}(v/V) = E\left[ S^{2}(x) \right] = E\left[ 1/N \sum_{i=1}^{N} (z_{V}(x) - z_{V}(x_{i}))^{2} \right]
$$

Generalizando para el caso contínuo se tiene:

$$
S^{2}(x) = 1/Y - \int (Z_{\gamma}(x) - Z_{\gamma}(y))^{2} dy
$$
  
y  

$$
D^{2}(vyY) = E [1/Y - \int (Z_{\gamma}(x) - Z_{\gamma}(y))^{2} dy], \quad y \ll Y
$$
  
y(x)

o bien

$$
D^{2} (v/Y) = 1/Y \left[ \int_{V(x)} E \left[ (2_{y}(x) - 2_{y}(y))^{2} \right] dy \right]
$$
  
 
$$
= 1/Y \int_{V(x)} \sigma_{E}^{2} (V(x), v(y)) dy, \quad v \ll V
$$

La varianza de dispersión aparece entonces como el valor medio so-bre  $Y(x)$  de la varianza de estimación introducida al pretender calcular  $L_y(x)$  empleando  $L_y(y)$ . Recordando la fórmula de la varianza de estima-ción, el término  $\sigma_{\overline{\xi}}^2$  (V(x), v(y) ) puede escribirse como:

$$
\sigma_E^{-2} \left( V(x), v(y) \right) = \overline{C} \left( V(x), V(x) \right) + \overline{C} \left( v(y), v(y) \right) + 2\overline{C}(V(x), v(y))
$$

dado que C(h) es estacionaria (no depende de la posición x d  $y$  ), pode-mos escribir:

$$
\overline{C} = (V(x), V(x)) = \overline{C} (V, V), \qquad V_x
$$
  

$$
\overline{C} = (V(y), V(y)) = \overline{C} (V, V), \qquad V_y
$$

Sustituyendo en la Oltima expresión de la varianza de dispersión D<sup>2</sup> (v/V), obtenemos:

$$
D^2 (v/V) = 1/V \qquad \int_{V(x)} \left[ \overline{C} (V, V) + \overline{C} (v, v) - 2 \overline{C} (V(x), v(y)) \right] dy
$$

donde

у

$$
Y(Y) = \int_{Y(x)} \widetilde{C}(Y(x), Y(y)) dy = \overline{C}(Y(x), Y(x)) - \widetilde{C}(Y, Y),
$$

Finalmente

$$
D^2 (v/V) = \overline{C} (v, v) - \overline{C} (V, V).
$$

 $\mathcal{L}(\mathcal{L}(\mathcal{$  $\mathcal{L}(\mathcal{L}(\mathcal{L}))$  . The contribution of the contribution of  $\mathcal{L}(\mathcal{L})$  $\mathcal{L}(\mathcal{L}^{\mathcal{L}})$  and  $\mathcal{L}^{\mathcal{L}}$  are the set of the set of  $\mathcal{L}^{\mathcal{L}}$  a en términos de....nivariograma (rh)

$$
D_{\widetilde{y}}^2(v/V) = -\nabla(V, V) = -\nabla(v, v).
$$

. La propiedad de aditividad de la varianza de dispersión puede ser establecida como una consecuencia de la linearidad en la expresión de  $p^2$  (v/V). Esta propiedad encontrada experimentalmente por D. G. Krige establece lo siguiente:

$$
D^2 (v/G) = D^2 (v/V) + D^2 (V/G), \quad s^{\frac{1}{2}} (v \in V \subset G).
$$

unidad y dentro del depósito - G es igual a la suma de la dispersión de v dentro del bloque V y la dispersión de los bloques V dentro del depó sito G. Esta propiedad se le conoce como Relación de Kulge.

La dispersión de la

La varianza de dispersión aumenta cuando el tamaño del soporte v Nota: disminuye.  $\int_{0}^{\frac{1}{2}} b^2 (v/6) \geq b^2 (v/6)$  st  $v < v$ 

51 v es puntual y V es infinitamente grande, entonces  $0^2$  (0/ $\overline{\omega}$ ) =  $\bar{\gamma}(0, 0) = \bar{\gamma}(0, 0) - \gamma(0) - \gamma(0) - C(0).$ 

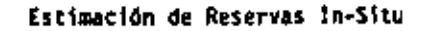

Una vez efectuadas las estimaciones locales, el siguiente paso le co rresponde a la estimación global, es decir, la estimación correspondiente a toda la zona de estudio D ( Figura 7.1).

La estimación global puede llevarse a cabo simplemente ponderando la diversas estimaciones locales. <sup>}</sup>

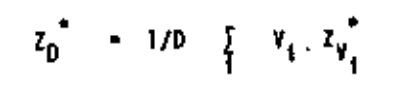

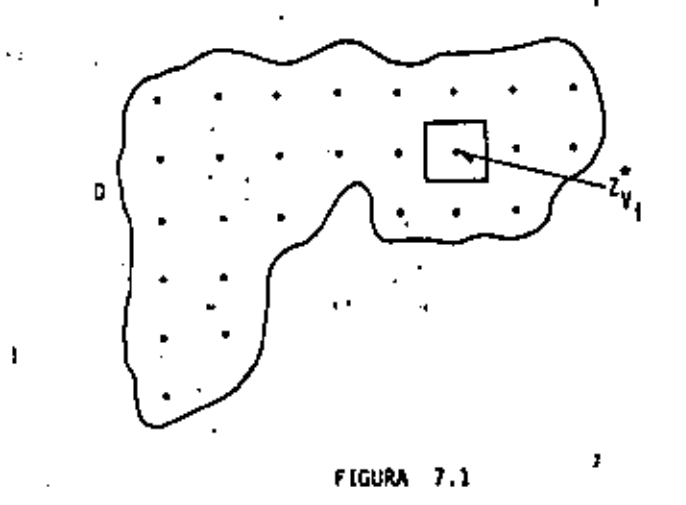

Las varianzas de estimación locales, sin embargo, no pueden combinar se tan fácilmente como las estimaciones locales. \

51  $Z_{\text{D}}^{n} = 1/0 \sum_{i=1}^{N} V_{i} Z_{Y_{i}}^{n}$  represents la combinación de los N velo-res  $z_{y_1}^*$  obtenidos por el método del Krigeage y  $\sigma_{xy_2}^2 = E \left[ (z_{y_1} - z_{y_2}^*)^2 \right]$ representa la varianza de estimación de cada unidad  $V_{\chi^2}$  entonces la varian za de estimación global asociada al estimador  $\overline{z_0}^*$  es igual a:

 $\mathcal{L}(\mathcal{L}(\mathcal{L}))$  and  $\mathcal{L}(\mathcal{L}(\mathcal{L}))$  . The contribution of  $\mathcal{L}(\mathcal{L})$ 

# $\mathbf{H}^{\text{max}}(\mathbf{r})$  and  $\mathbf{H}^{\text{max}}(\mathbf{r})$  and  $\mathbf{H}^{\text{max}}(\mathbf{r})$  and  $\mathbf{H}^{\text{max}}(\mathbf{r})$  and  $\mathbf{H}^{\text{max}}(\mathbf{r})$

$$
\sigma_{ED}^{2} = E[(z_{D} - z_{D}^{*})^{2}] = E\left[\{1/D \int_{1}^{T} v_{1} \ (z_{V_{1}} - z_{V_{1}}^{*})\}^{2}\right]
$$

$$
= 1/D^{2}\left[\int_{1}^{T} v_{1}^{2} \ \sigma_{KV_{1}}^{2} + C
$$

$$
y_{1} + \frac{5}{4} \sum_{j \neq 1} v_{j} v_{j} \in [ (z_{y_{j}} - z_{y_{j}}^{*}) (z_{y_{j}} - z_{y_{j}}^{*}) ]
$$

Cada vez que los estimadores  $z_{y}^{*}$  y  $z_{y}^{*}$  (j/i) han considerado in-<br>formación común, los dos errores de estimación  $\begin{bmatrix} z_{y} & -z_{y}^{*} \end{bmatrix}$  y -

 $\begin{bmatrix} 2_{\gamma_1} & 2_{\gamma_2} \end{bmatrix}$  están correlacionados. Por lo tanto, algunas de las cova-

rianzas E  $[(z_{\gamma_i} - z_{\gamma_i}^*) (z_{\gamma_i} - z_{\gamma_i}^*)]$  son diferentes de cero y su s<u>u</u> ma no puede despreciarse frente al término  $1/D^2$   $\sum_{i=1}^{n} v_i^2 = \sigma_{XY_i}^2$  de la ex-presión de la varianza de estimación global  $\sigma_{\rm FD}^{-2}$ .

El cálculo de la expresión E  $[(z_{\gamma_1} - z_{\gamma_1}^*) (z_{\gamma_1} - z_{\gamma_1}^*)]$  es suma-mente tedioso. Sin embargo, es posible obtener buenas aproximaciones en

los casos particulares siguientes:

 $(1)$ Malla regular.- Si la zona D está dividida en una malla regular de N celdas (Figura 7.2), donde cada celda  $d_j$  de la malla tiene una muestra en su centro, y si esta muestra es la única que interviene en la estimación de Z<sub>V<sub>4</sub></sub>. entonces los errores  $\begin{bmatrix} Z_{V_4} & Z_{V_6}^* \end{bmatrix}$  y  $\left[\begin{array}{cc} \mathcal{I}_{V_{3}} & -\mathcal{I}_{V_{3}} \end{array}\right]$  serán independientes, ya que minguno de ellos emplea

rá datos comunes. Por lo tanto, la varianza de estimación global puede expresarse como  $\sigma_{ED}^2$  = 1/N  $\sigma_{Kyr}^2$  ya que todas las varianzas de estima- = ción locales  $\sigma_K^2$ , serán idénticas.

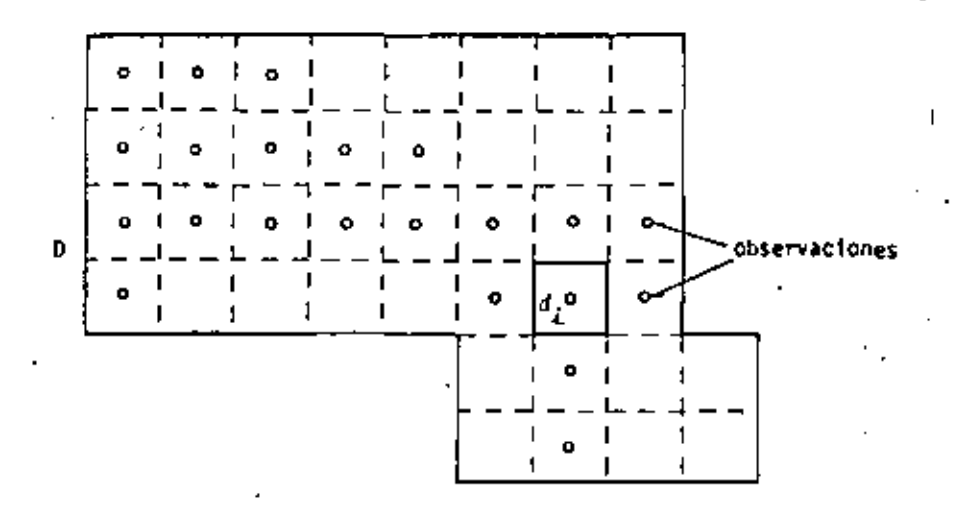

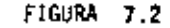

[(1) Malla regular con datos cuya localización está uniformemente dis-tribuída.- Si la zona D está dividida en una malla regular de N celdas (Figura 7.3), donde cada celda d<sub>i</sub> de la malla cuntiene una muestra localizada al azar y con la misma probabilidad de situarse en cualquier punto de la celda, y si esta muestra es la única que interviene en la estimación  $\mathcal{I}_{V_{q,j}}^{\pi}$ , entonces los errores  $\begin{bmatrix} 2_{V_q} & 2_{V_q} \end{bmatrix}$ y  $\left[2\frac{1}{\mathsf{V}_4}-2\frac{1}{\mathsf{V}_4}\right]$  serán independientes ya que ninguno de ellos empleará –

información común. Por lo tanto, la varianza de estimación glo--

 $\mathcal{L}(\mathcal{L}(\mathcal{$ the control of the state of the con- $\mathcal{A}(\mathcal{A})$  and  $\mathcal{A}(\mathcal{A})$  and  $\mathcal{A}(\mathcal{A})$  $\mathcal{L}(\mathcal{L}(\mathcal{$  $\mathcal{L}(\mathcal{L}(\mathcal{L}))$  and  $\mathcal{L}(\mathcal{L}(\mathcal{L}))$  . The contribution of  $\mathcal{L}(\mathcal{L})$  $\overline{\phantom{0}}$ the control of the control of the  $\bar{\Gamma}$  $\sim 1$  $\sim 1$  $\Gamma$  .  $\mathcal{L}(\mathcal{L}^{\mathcal{L}})$  and  $\mathcal{L}(\mathcal{L}^{\mathcal{L}})$  and  $\mathcal{L}(\mathcal{L}^{\mathcal{L}})$  $\Gamma$ 

 $\mathbf{1}$  .

bal puede expresarse como  $\sigma_{E0}^2$  =  $1/h^2$   $\sum_{i=1}^{\infty} \sigma_{KV_i}^2$ . ya que cada varianza de estimación  $\sigma_{\text{KV}_4}^2$ ; dependerá de la posición de la muestra en la celda  $d_f$ .

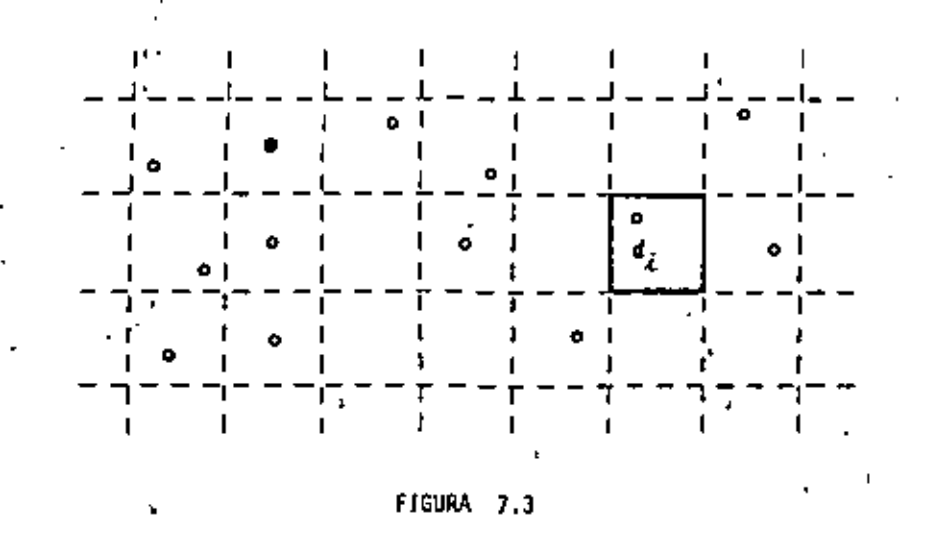

(iii) Malla irregular.- 51 la zona D está dividida en una malla irregular (Figura 7.4), donde cada celda  $d_{\hat{\mathcal{L}}}$  contiene una muestra localizada en su centro, y si esta muestra es la única que interviene en la estimación de Z<sub>V<sub>4</sub></sub>, entonces los errores  $\begin{bmatrix} 2_{\gamma_4} & -2_{\gamma_1} \\ -2_{\gamma_4} & -2_{\gamma_5} \end{bmatrix}^T \mathbf{y} \begin{bmatrix} 2_{\gamma_4} & -2_{\gamma_5} \\ -2_{\gamma_6} & -2_{\gamma_6} \end{bmatrix}$ 

serán como en los ejemplos anteriores, independientes. La varianza de estimación global queda igual a: .

$$
-\sigma_{ED}^2 = 1/D = \frac{1}{4} - \sigma_{1}^2 - \sigma_{KY_{1}}^2
$$

ya que cada varianza de estimación local  $\sigma_{\text{KY}}^2$  dependerá del volu-

asociado en la celda d..

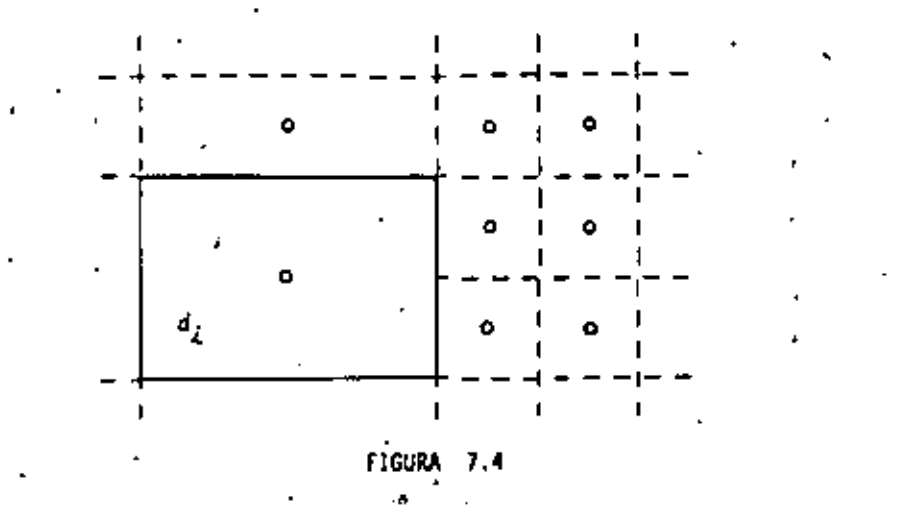

En los ejemplos que hemos vista, se ha asumido implicitamente que la geometría o el volumen de la zona o depósito es conocida. En aquellos casos donde exista cierta incertidumbre asociada a la extensión del depósito a estimar, otros métodos, tales como el método transitivo (Matheron 1971), deben aplicarse.

### Evaluación de Reservas Recuperables

Una vez determinadas las reservas in-situ, es necesario determinar qué porcentaje de estas reservas puede ser explotado siguiendo un determinado contexto técnico y/o económico.

En un proyecto minero, por ejemplo, son diversos los factores que afectan la estimación de las reservas recuperables, entre los que se pue de citar:

the contract of the contract of

-el criterio de selección, el cual puede estar orientado hacia la maximización de las ganancias o hacia la satisfacción de las demandas del mercado.

-los parámetros adoptados para elcanzar tal selección, entre los que se pueden citar la ley de corte, el espesor mínimo minable. etc.

-las restricciones tecnológicas del proyecto minero; si la explota ción es a cielo abierto, un bloque V puede ser minado únicamente si todos los bloques arriba de éste, en un cono con vértice en V. han sido previamente minados.

-el soporte (tamaño y forma) de la unidad selectiva (bloque de varios cientos o miles de toneladas).

-la información disponible al tiempo de la selección.

La influencia en la selección por parte del soporte y del nivel de información está expresada en las varianzas de estimación y de dispersión. lo cual representa una de las principales aportaciones de la geoestadísti ca a la ingeniería minera.

Algunos factores semejantes podrían citarse en ingeniería petrolera. Además de los criterios ya mencionados arriba, el criterio de selec ción podría estar dictado por aspectos políticos y/o sociales. La satura ción de aceites (o de gas) sería uno de los parámetros más importantes en la selección y por ende en la estimación de las reservas recuperables. Como ejemplos de restricciones tecnológicas se podrían citar la profundidad del yacimiento a estimar, su localización (marina o terrestre), etc. Por último, el soporte y el nivel de información serían dos factores de -

vital importancia en la evaluación de la porosidad y de la permeabilidad. ambos parámetros fundamentales para la determinación de las características de yacimientos petroleros.

#### Método de Estimación.

La estimación del volumen de mineral recuperable en un depósito G. basada en los datos de la ley del mineral médida en núcleos de longitud constante z (x), podría realizarse empleando un histograma de los valg res  $z = (x)$  (Figura 7.5). En el eje de las absoisas estarían referidos todos los valores de z  $(x)$ , y en el de las ordenadas, las frecuenciasde estos valores. El histograma de los valores z (x) tendría una media experimental m<sup>+</sup>, una varianza de dispersión s<sup>2</sup> (c/G), y una cierta forma (asimétrica, por ejemplo). Considerando ahora un cierto valor  $\vec{z}_0$  en -las abscisas, el área achurada representaría la proporción de núcleos con ley del mineral mayor a z <sub>n</sub> (z (x)  $\geq$  z <sub>n</sub>), lo cual al multiplicarse por el tonelaje total de roca proporcionaría un estimador del valor de la reserva recuperable.

Suponiendo ahora conocidos los valores  $z_{\omega}(x)(\log$  de mineral asociada al soporte de volumen v , un histograma (Figura 7.5).con media experi mental m<sup>e</sup>, varianza de dispersión s<sup>2</sup> (v/G), y de cierta forma (simétrica, por ejemplo), podría ser construído. El área punteada representaría, en este caso, la proporción de bloques de volumen u con ley de mineral  $z_{n}(x) \ge z_{n}$ .  $\mathbf{r}$ 

to que se observa en estos dos histogramas no puede clasificarte de ninguna manera como trivial. Sabemos que en un proyecto minero la salección se efectúa en bloques de tamaño v y no en muestras del tamaño de un

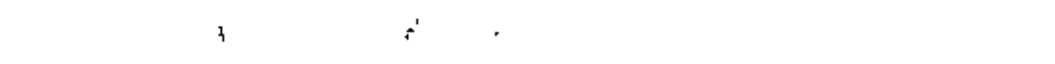

 $\mathcal{L}(\mathcal{L}(\mathcal{L}))$  and  $\mathcal{L}(\mathcal{L}(\mathcal{L}))$  . The contract of  $\mathcal{L}(\mathcal{L}(\mathcal{L}))$  is a set of  $\mathcal{L}(\mathcal{L})$ 

 $\mathcal{L}(\mathcal{L}(\mathcal{L}))$  and  $\mathcal{L}(\mathcal{L}(\mathcal{L}))$  . The contribution of  $\mathcal{L}(\mathcal{L})$  is a set of  $\mathcal{L}(\mathcal{L})$ 

 $\label{eq:2.1} \mathcal{L}(\mathcal{L}(\mathcal{L})) = \mathcal{L}(\mathcal{L}(\mathcal{L})) = \mathcal{L}(\mathcal{L}(\mathcal{L})) = \mathcal{L}(\mathcal{L}(\mathcal{L})) = \mathcal{L}(\mathcal{L}(\mathcal{L}))$ 

núcleo. Considerando valores de m"> z<sub>o</sub>, cualquier evaluación de las reservas recuperables basada en el histograma de los valores  $z_{\alpha}(x)$  sobrees timaría la proporción real de bloques con valores medios mayores a z<sub>o</sub>, o lo que es lo mismo, subestimaría la proporción de metal pronosticado como desperdicio. Esto es debido, entre otras razones, a que la varianza de dispersión de los valores con soporte y es menor a la varianza de dispersión de los valores con soporte c.  $s^2(v/6) < s^2(c/6)$ .

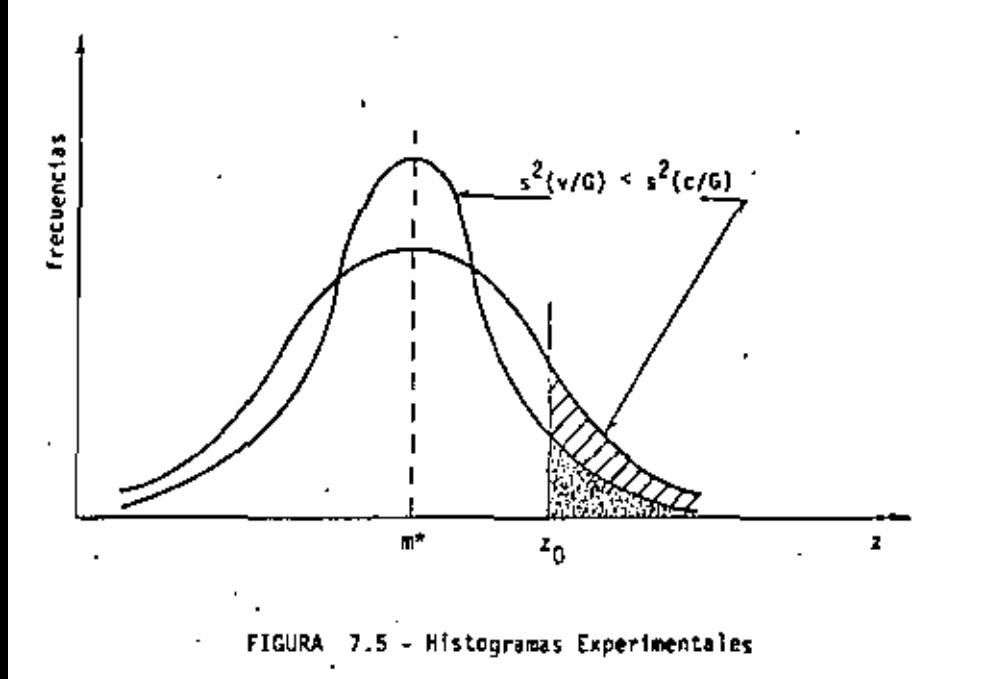

Una de las ventajas de la geoestadística es la de permitirmos evaluar el valor teórico de la varianza de dispersión  $D^2(\sqrt{a})$  asociada a los valores 2<sub>00</sub> ya sea por medio de la fórmula

$$
D^2(v/G) = \overline{\gamma}(G, G) = \overline{\gamma}(v, v)
$$

o bien por medio de la relación de Krige.

$$
D^2(v/G) = D^2(c/G) = D^2(c/v)
$$

donde las dos últimas varianzas dispersión pueden obtenerse experimentalmente.

Asimismo, el valor medio de  $\mathcal{I}_o$  puede ser estimado por m<sup>a</sup>, el valor medio de los valores de las muestras disponíbles. Sin embargo, no bastan estos dos parámetros (m<sup>e</sup> y 0<sup>2</sup>(v/G)) para inferir la distribución de Z<sub>o</sub>. Es necesario conocer también el tipo de distribución. Si el tipo de distribución no se conoce de antemano, será indíspensable adoptar la hipótesis de permanencia de distribución, la cual consiste en asumir la misma distribución para las dos variables aleatorias, Z<sub>r</sub> y Z<sub>u</sub>.

Pero, les realmente útil conocer el histograma de los valores reales  $I_q$ ?. Sabemos qué, excepto en casos muy raros, los valores reales z. son desconocidos al momento de la selección, y que, en efecto, la selección se basa en los valores estimados z. . Esto significa que la recupe ración real consistirá no de aquellas unidades con valores reales  $z_{\nu} \ge z_{0}$ , sino más bien.de aquellas unidades con valores estimados  $z_{y}^{*} \ge z_{0}$ , es decir, del área punteada mostrada en la Figura 7.6.

Esta área punteada, fundada en unidades con valores  $z_0^* \geq z_0$ , difie re del área achurada correspondiente a una selección perfecta efectuada

 $\mathcal{L}(\mathcal{L}^{\mathcal{L}})$  . The set of  $\mathcal{L}^{\mathcal{L}}$ 

the contract of the contract of the contract of the contract of the contract of the contract of the contract of

 $\mathcal{L}_{\text{max}}$  and  $\mathcal{L}_{\text{max}}$  .  $\label{eq:2.1} \mathcal{L}(\mathcal{L}(\mathcal{L})) = \mathcal{L}(\mathcal{L}(\mathcal{L})) = \mathcal{L}(\mathcal{L}(\mathcal{L})) = \mathcal{L}(\mathcal{L}(\mathcal{L})) = \mathcal{L}(\mathcal{L}(\mathcal{L}))$ 

 $\mathcal{L}(\mathcal{L}(\mathcal{L}))$  and  $\mathcal{L}(\mathcal{L}(\mathcal{L}))$  . The contribution of  $\mathcal{L}(\mathcal{L})$  is a set of  $\mathcal{L}(\mathcal{L})$ 

sobre los valores reales ( $z_y \ge z_0$ ). Esta diferencia resulta más importante a media que la desviación entre los valores estimados  $z_{\mathbf{y}}^*$  y los va lores reales z<sub>u</sub> se incrementa, esto es, cuando la varianza de estimación E  $\left[(2\frac{1}{2}-2\frac{1}{2})^2\right]$  aumenta. Sabemos, por otro lado, que el método del Kr<u>i</u> geage minimiza esta varianza.

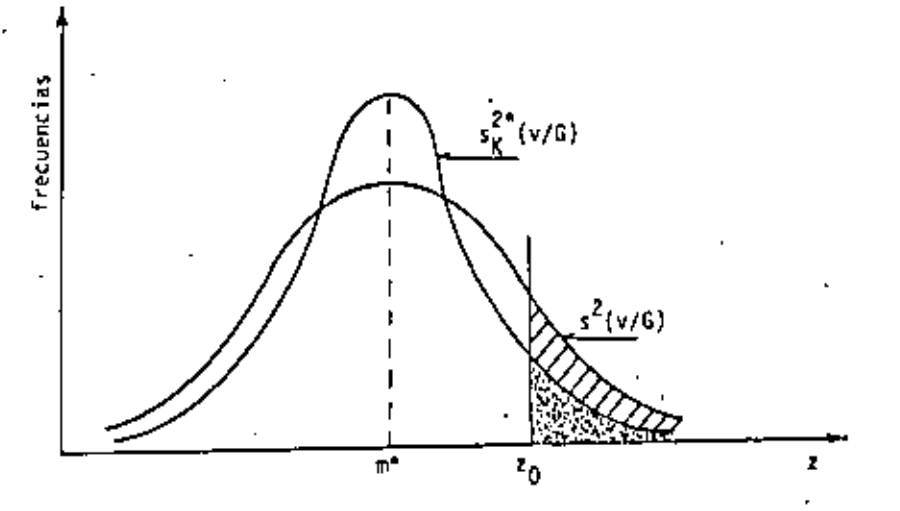

FIGURA 7.6 - Distribución de valores reales y estimados

Si el estimador  $\overline{z}_{\nu}^*$  está definido según el método de Krigeage, entonces es posible establecer una relación entre las varianzas de los valores reales y de los valores estimados D<sup>2</sup>(v/G) y D<sub>K</sub><sup>2</sup>\* (v/G) (Journel & Huijbregts, 1978, p. 451), esto es:

$$
0^2 (v/6) = D_K^{2^*} (v/6) + \hat{\sigma}_{Kv}^{2}
$$

donde  $\bar{\sigma}_{\text{Xv}}^2$  es el valor medio de las varianzas de estimación, asoci<u>a</u> das a las unidades v,

$$
\sigma_{K_{\mathbf{y}}}^2 = 1/n \sum_{i=1}^N \sigma_{K_{\mathbf{y}_i}}^2
$$

A través de esta relación es más fácil inferir la distribución de Z<sub>u</sub>, que a través de la hipótesis de permanencia de la distribución. Ade más,se puede deducín que  $D_K^{2*}$  (v/G)  $\leq D^2(v/G)$ , lo que significa que el mé todo del Krigeage introduce un efecto de suavizamiento en la estimación y el cual se refleja directamente en el histograma de  $z_{\mathbf{v}_L}^{\top}$ .

El objetivo de la estimación de reservas puede, finalmente, representarse graficando la distribución bi-variable de las funciones aleatorias  $2_y \, y \, 2_y^*$ , como se muestra en la Figura 7.7

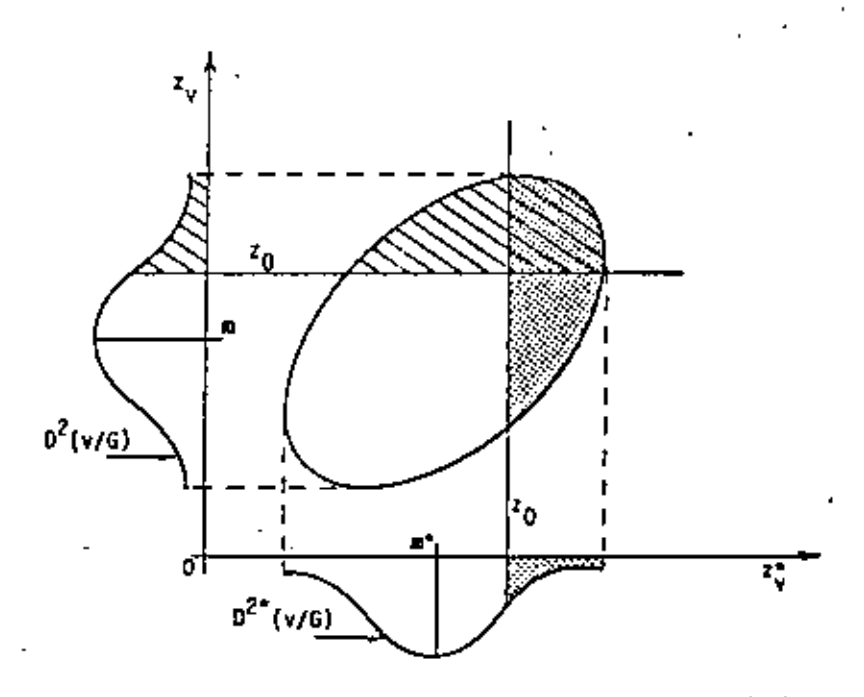

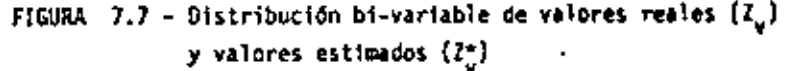

 $\sim 100$  km s  $^{-1}$ and the state of the state of  $\mathcal{L}_{\text{max}} = \mathcal{L}_{\text{max}}$  $\mathcal{L}(\mathcal{L}(\mathcal{$  $\sim 10^{-10}$ 

Los valores reales aparecen a lo largo del eje de las ordenadas y los valores estimados a lo largo del eje de las abscisas. La distribución de los valores reales, con varianza  $D^2(y/6)$ , puede ser vista como la proyección de la distribución bi-variable sobre el eje de las ordena das. El área achurada representa el valor real del porcentaje de mineral recuperable. Similarmente, la distribución de los valores estimados. con varianza 0<sup>2</sup> (v/G), puede ser vista como la proyección de la distribución bi-variable sobre el eje de las absoisas. El área punteada denota el valor estimado del porcentaje de mineral recuperable.

Observando las correspondientes áreas achurada y punteada de la -distribución bi-variable, puede verse que se comete un error en la estimación. Primero, un cierto número de unidades estimadas como pobres, re sultan arriba del valor z<sub>o</sub>; estas unidades se rechazan equivocadamente y corresponden al área achurada, exclusivamente. Segundo, un cierto número de unidades estimadas con valores arríba de  $\tilde{z}_0$  resultan pobres; estas unidades se aceptan erróneamente y corresponden al área punteada, exclusivamente.

El objetivo, pues, será la minimización de estas dos áreas, mismo que se obtiene al minimizar la varianza de estimación E $(\{z_{\rm w} - z_{\rm w}^*\}^2)$ .

EJEMPLO DE APLICACION EN UN DEPOSITO MINERO SINULADO.

Trabajar con depósitos simulados, en contraste con depósitos reales, re porta una serie de ventajas. En un depósito simulado es posible de una manera inmediata y sin tener que "explotar" el deposito, comprobar los resultados obtenidos de las estimaciones con los datos "reales". En un depósito simulado es posible determinar exactamente el efecto de cualquier método de estimación en la evaluación de las reservas recuperables. Un depósito símu lado es un depósito perfectamente conocido.

La zona simulada en este estudio consiste de un rectángulo de dimensión 50 u x 10 u, formado por 500 bloques cuadrados v<sub>i</sub> { de dimensión u x u }, -Figura 7.8. Un total de 60,500 datos (porcentaje de mineral) se simularon en una malla regular de 550 x 110 nodos dando un total de 121(-)|xll} muestras por bloque  $v_4$ . Los 60,500 datos se consideran, para efectos de este ejemplo, como el depósito real G a estudiar.

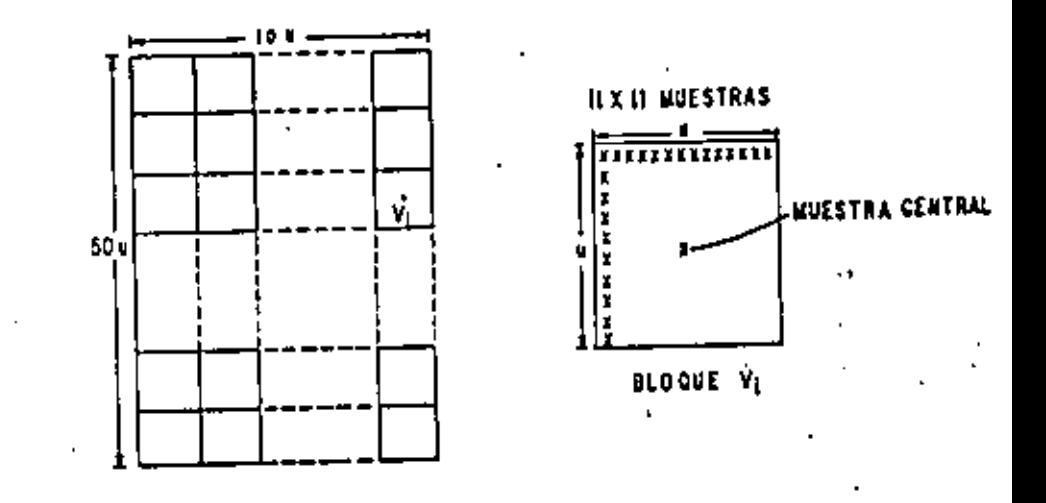

FIGURA 7.8

133

 $\mathcal{L}(\mathcal{L}(\mathcal{$  $\mathcal{L}(\mathcal{L}^{\mathcal{L}})$  and  $\mathcal{L}(\mathcal{L}^{\mathcal{L}})$  . The contribution of  $\mathcal{L}^{\mathcal{L}}$ the contract of the contract of the contract of the contract of the contract of the contract of the state of the con-and the state of the state of

Empleando las 500 muestras centrales s<sub>1</sub> (una por cada bloque v<sub>1</sub>), tal y como si ellas constituyeran los primeros resultados de una campaña de explo ración, se obtuvo el semi-variograma experimental y\*(h) de la Fígura 7.9,

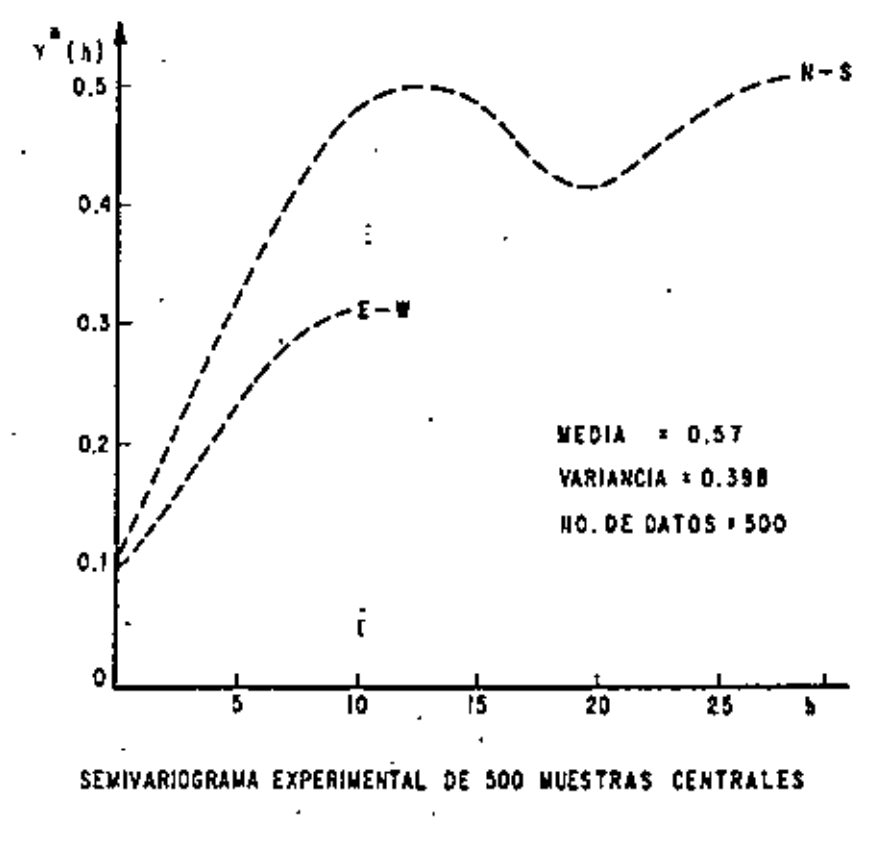

FIGURA 7.9

134

Un semi-variograma teórico  $\gamma(h)$  con efecto de agujero e isotrópico fue ajustado al semi-variograma experimental y\*(h).

$$
\gamma(h) = \begin{cases} 0 & \text{si} \quad h=0 \\ & \\ 0.1*3.6 \left[ 1 - \frac{\text{Sen}[0.041h]}{0.041h} \right], \text{ Why.} \end{cases}
$$

Empleando el modelo de y(h) se verificó la relación de Krige (ver Ta- $b1a 3$ :

Las diferentes varianzas, de dispersión fueron calculadas, para el caso de los 60.500 datos, por medio del valor esperado de las varianzas expe rimentales (esto es, según la definición de  $D^2(\cdot/\cdot)$ ), y para el caso de -las 500 muestras, a través de la fórmula

$$
D^2(v/6) = \overline{\gamma}(6,6) = \overline{\gamma}(v, v).
$$

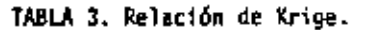

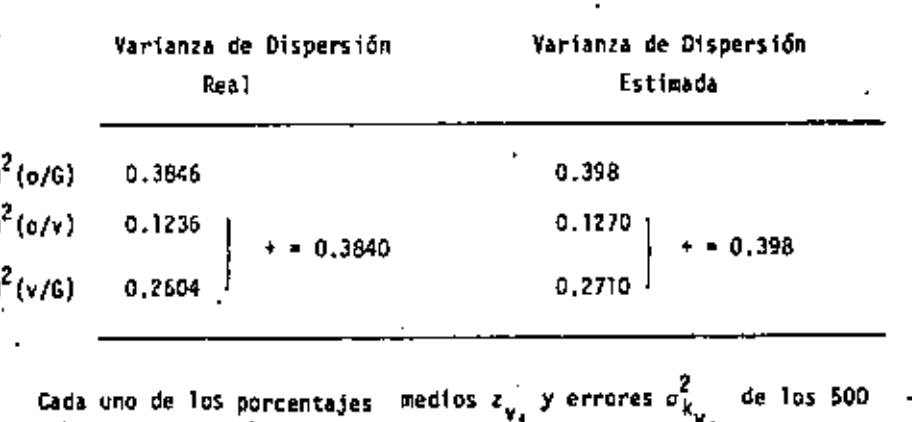

135

de los 500

 $\tilde{C}^{\star}$  $\mathcal{L}(\mathcal{L}(\mathcal{L}))$  and  $\mathcal{L}(\mathcal{L}(\mathcal{L}))$  . The set of  $\mathcal{L}(\mathcal{L})$ **All Contract Contracts**  $\star$  $\mathcal{L}^{\mathcal{L}}(\mathbf{X},\mathbf{X})$  and  $\mathcal{L}^{\mathcal{L}}(\mathbf{X},\mathbf{X})$ 

 $\mathcal{F}^{\text{max}}_{\text{max}}$ 

 $\ddot{\phantom{0}}$ 

 $\bullet$
bloque v<sub>i</sub> fueron estimados según el método Krigeage. El número de muestras consideradas en la estimación z<sub>y,</sub> fue de 9, según se muestra en la Figura-7.10.

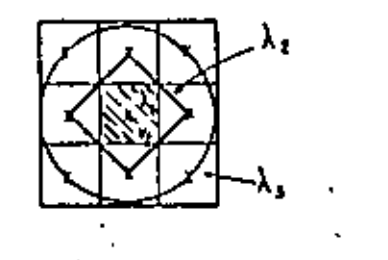

IGURA 7.10

El coeficiente  $\lambda_1$  fue asignado a la muestra central; el coeficiente  $\lambda_2$ fue asignado al valor promedio de las cuatro muestras de la primer aureo la; y  $\lambda_2$  fue asignado a las cuatro muestras restantes de la aureola externa. Posteriormente, se verificó el efecto de suavizamiento inherente del método Krigeage.

$$
D^2 (v/G) = D_k^2 (v/G) + \sigma_{k_{v_1}}^2
$$

obteniéndose los siguientes resultados:

$$
0^2(v/6) = 0.2604, 0^2_k(v/6) = 0.2349 \times 0^2 \times v_1 = 0.042
$$

ó  $0.2604 = 0.2349 + D.042 = 0.2769$ 

Finalmente, y con el propósito de comparar la eficiencia del método Krigeage con otros métodos de estimación, se calcularon curvas de tonela je, de cantidad da metal recuperado y de porcentaje de mineral promedioj contra

137 varios valores del porcentaje de corte, 2.

El tonelaje se calculó empleando el estimador Krigwagel $\frac{1}{K_{\text{tot}}}$  de la variable aleatoria regionalizada "indicador",  $I_{y_{\alpha}}$ . Esta variable indicador de  $\perp$ ta la proporción sineralizada del bloque v<sub>i</sub> (Figura 7.11). El tonelaje se define, entonces, como la suma de aquellos valores estimados la asocia-dos a valores  $z^*_{\ \ k}$   $\geq z_c$ . Para cada bloque v<sub>i</sub>

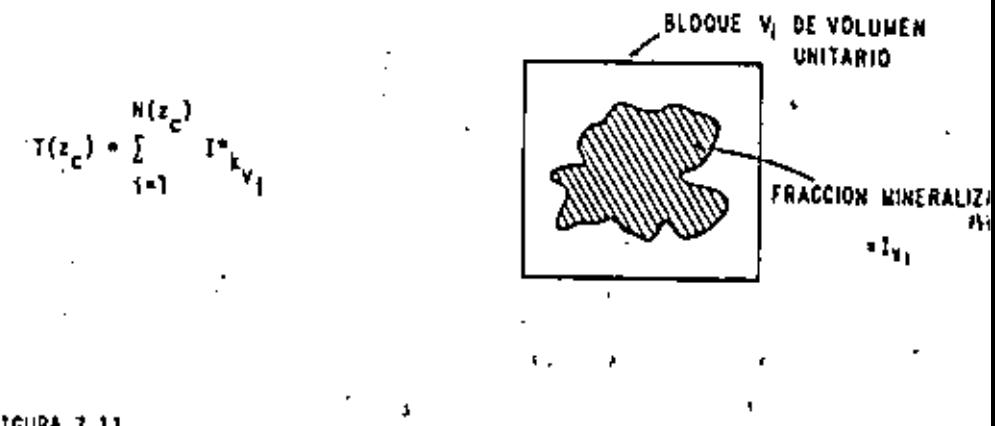

**FIGURA 7.11** 

 $'$  La curva de la cantidad de metal vs porcentaje de corte z, se calcula con la fórmula

$$
Q(z_{c}) = \sum_{i=1}^{N(z_{c})} I^{*}_{k_{v_{i}}} - z_{k_{v_{i}}}^{*}
$$

es decir, como la suma del producto de la fracción mineralizada y del por-centaje de mineral para aquellos bloques  $v_1$  donde  $z_{k_1}^*$  >  $z_c$ .

El promedio del porcentaje de mineral como función de z, se evalúa simula

 $\mathcal{L}(\mathcal{L}(\mathcal{L}))$  and  $\mathcal{L}(\mathcal{L}(\mathcal{L}))$  . The contribution  $\mathcal{L}^{\mathcal{L}}(\mathcal{L}^{\mathcal{L}})$  and  $\mathcal{L}^{\mathcal{L}}(\mathcal{L}^{\mathcal{L}})$  and  $\mathcal{L}^{\mathcal{L}}(\mathcal{L}^{\mathcal{L}})$ and the state of the state of  $\label{eq:2.1} \mathcal{F}(\mathcal{F}) = \mathcal{F}(\mathcal{F}) = \mathcal{F}(\mathcal{F}) = \mathcal{F}(\mathcal{F}) = \mathcal{F}(\mathcal{F}) = \mathcal{F}(\mathcal{F})$  $\bullet$ 

138

plemente como:

$$
m(z_c) = \frac{Q(z_c)}{\Gamma(z_c)}
$$

Ahora bien, el conocimiento total del depósito permitió cotejar las predicciones con los resultados reales.

La Figura 7.12 muestra una gráfica con tres curvas, todas ellas de tonela je (eje de las ordenadas) vs valores de z<sub>o</sub> (eje de las absisas) y obtenidas en forma diferente: la curva "real", la curva obtenida por el método Krigeage y la curva obtenida según el método de "poligonos de influencia". Este último consiste simplemente en la estimación de  $2^*_{\mathsf{v}_4}$  (ó de  $2^*_{\mathsf{v}_4}$ ) a partir del valor de la muestra central s<sub>i</sub> del bloque v<sub>i</sub>, dicho de otra manera z\* = s<sub>i</sub> ( $\delta$  I<sup>\*</sup> = 1  $\delta$  O<sub>\*</sub> dependiendo si la muestra central del bloque v<sub>i</sub> está localizada sobre una zona mineralizada o no). Como se observa en la figura, para valores relativamente bajos de z<sub>o</sub>, el método de los polígonos subestima considerablemente el valor del tonelaje, siendo lo contrario (sobre estimación) para valores altos de z<sub>or</sub> La curva obtenida según el método de Krigeage se aproxima más a la curva real, oscilando siempre alrededor de esta última.

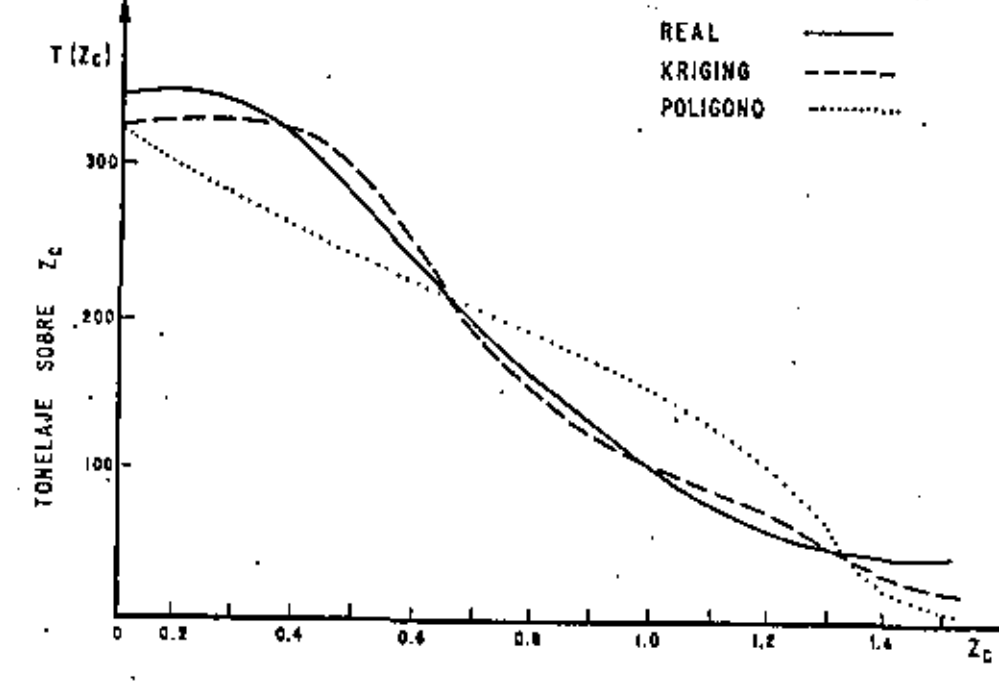

FIGURA 7.12

La Figura 7.13 muestra igualmente tres curvas (real, Krigeagey poligo-nos de influencia) todas ellas de cantidad de mineral recuperado vs  $z_c$ . --Una vez más, el método Krigeageproporciona la curva que más se aproxima a la curva real. Por lo que se refiere a la estimación de reservas globales  $(z_{\text{c}}=0)$ , no existe ninguna diferencia práctica entre los dos métodos de estimación.

**Contractor**  $\sim$ 

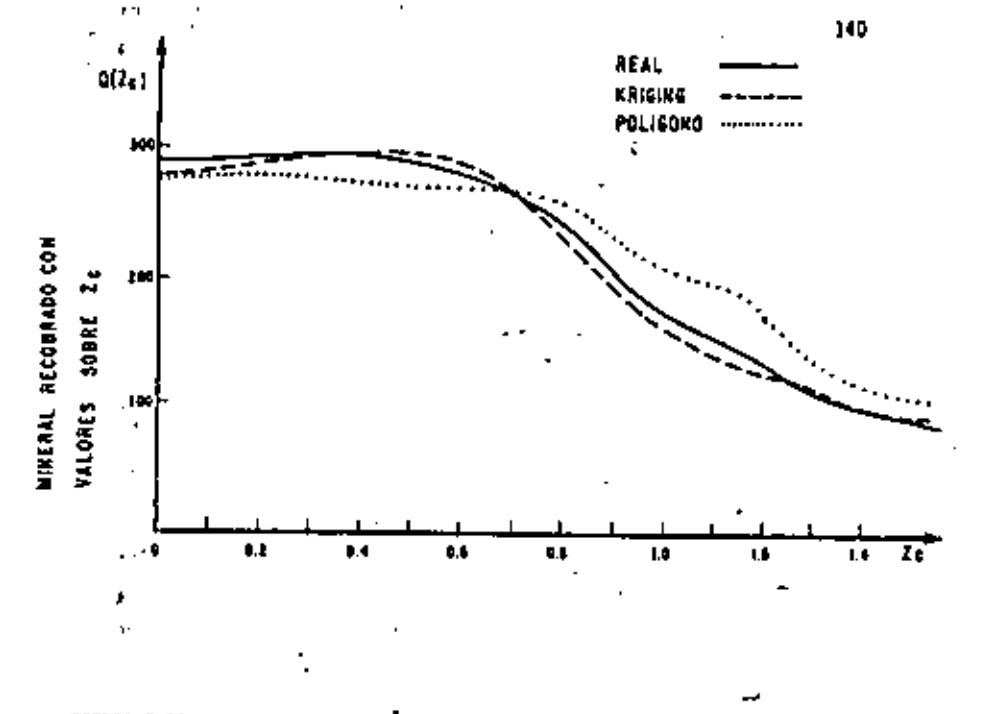

#### FIGURA 7.13

En la Figura 7.14 gráfica de promedio del porcentaje de mineral contra 2,. se observa que la curva obtenida por el método de los poligonos de influencia sobre-estima constantemente a la curva real. En la práctica, y dependiendo del tipo de yacimiento, este error en la estimución del porcen taje promedio podria atarvear pérdidas económicas de considerables conse-cuencias. El método krigeage por otro lado, produce una curva más cercana a la curva real.

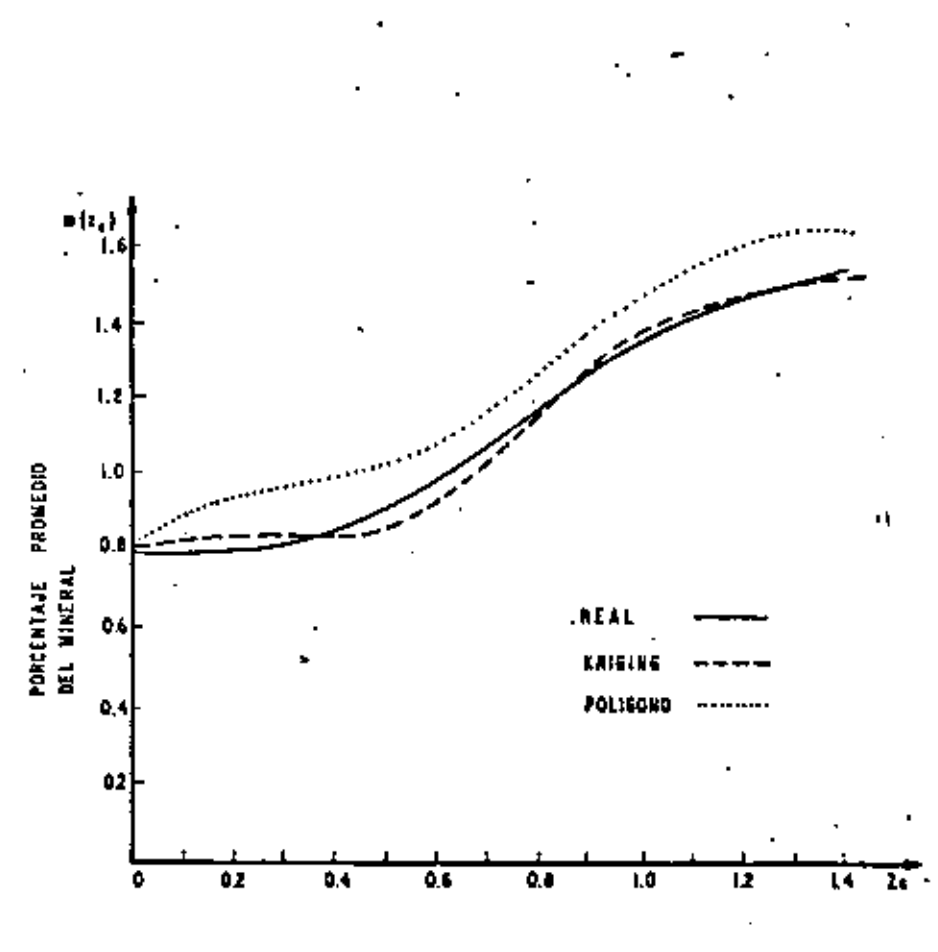

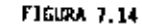

141

 $\sim 10^{-10}$  km s  $^{-1}$ 

 $\mathcal{L}^{\mathcal{L}}$  and the contract of the contract of the contract of the contract of the contract of the contract of the contract of the contract of the contract of the contract of the contract of the contract of the contr

 $\mathcal{L}(\mathcal{L}^{\mathcal{L}})$  and  $\mathcal{L}(\mathcal{L}^{\mathcal{L}})$  and  $\mathcal{L}(\mathcal{L}^{\mathcal{L}})$ 

the contract of the contract of the contract of the contract of

# **CAPITULO VIII** SIMULACIÓN DE YACIMIENTOS

Es bien sabido entre los ingenieros mineros que uno de los parámetros más importantes que intervienen en la selección del equipo minero, por lo que a flexibilidad se refiere, es la discersión de los porcentajes de mineral extraído en todas las escalas, digría, mensual, anual, etc. Igualmente, la selección del equipo de excavación depende entre otros factores, de las dispersiones diarias del espesor mineralizado.

Si un yacimiento minero fuese conocido en su totalidad, las dispersio-mes requeridas, y por ende los métodos más adecuados para su explotación, podrían ser determinados aplicando diversos procesos siguiados. Desafortunadamente, en las etapas de exploración y de planeación, se dispone única-mente de información fragmentaria, porcentajes de mineral en un pequeño número de muestras, por ejroplo.

Ahora bien, si mo es posible conocer la realidad del yacimiento en sufi ciente detalle, una alternativa podría ser simularlo siguiendo algún modelo. Pensenos que, en cierta forma, el yacimiento real y las distintas simulacio nes del yacimiento no son más que diversas realizaciones de una misma fun-ción aleatoria Z(x). El yacimiento simulado  $|z_{\rm g}(x)|$  tiene la ventaja so bre el yacimiento real  $|z(x)|$  de que el primero puede ser conocido en todos los suntos x.

Más aún, es posible restrincir la simulación de tal forma que los valores simulados en las localizaciones muestreadas sean idénticos precisamente # los valores muestreados, es decir:

 $V_{\rm{B}}$ 

 $^{2}$ sc( $\frac{1}{2}$ ) =  $z(x_{n})$ 

Esta se conoce como simulación condicional y puede ser todavía mejorada, agregando toda clase de información cualitativa.

En conclusión, un yacimiento simulado se distingue por satisfacer la con dición  $z_{\text{sc}}(x_{\text{g}}) = z(x_{\text{g}})$ , en toda localización muestreada  $x_{\text{g}}$ , y por presen tar las mismas características de dispersión (al menos hasta de segundo orden) del yacimiento real. Pero entonces, en que forma se diferencian la simulación y la estimación? Su diferencia se basa en sus objetivos:

- ia estimación proporciona, en cada punto x, el estimador x\*(x) más -- $(1)$ cercano al valor real y desconocido z(x). Sin embargo, la estimación no produce la variabilidad espacial de los valores reales  $|x(x)|$ .
- (ii) No obstante que, en cada punto x, el valor simulado  $z_n(x)$  no es el me for estimador de z{x}, el conjunto de valores simulados  $\left[x_{\mathbf{s}}(x)\right]$  o t<u>o</u> davía mejor, el conjunto de valores condicionalmente simulados  $[\epsilon_{ac}(x)]$ reproduce los mismos primeros dos momentos (media y covarienza C(h) o semivaringrama  $\gamma(h)$ )que el conjunto de valores reales  $\{x(s)\}$  , esto es, reproduce las principales características da dispersión de los va lores reales. Por lo que a la varianza de dispersión se refiere, ambos, el yacimiento simulado y el yacimiento real, son idénticos.

En general, los objetivos de la simulación y de la estimación no son -compatibles. En la Figura 8.1 puede observarse que, aunque la curva de estimación z\*(x) se encuentra en promedio más cercano e la curva real z{x},la curva de simulación  $x_{\text{sc}}(x)$  reproduce mejor las fluctuaciones de la curva real.

142

the control of the state of the  $\mathcal{L}(\mathcal{L}(\mathcal{L}))$  and  $\mathcal{L}(\mathcal{L}(\mathcal{L}))$  . The contribution of  $\mathcal{L}(\mathcal{L})$ the contract of the contract of the contract of the  $\mathcal{L}^{\mathcal{L}}(\mathcal{L}^{\mathcal{L}})$  and  $\mathcal{L}^{\mathcal{L}}(\mathcal{L}^{\mathcal{L}})$  . The contribution of  $\mathcal{L}(\mathcal{L}(\mathcal{L}))$  and  $\mathcal{L}(\mathcal{L}(\mathcal{L}))$  and  $\mathcal{L}(\mathcal{L}(\mathcal{L}))$  and  $\mathcal{L}(\mathcal{L}(\mathcal{L}))$ 

 $\mathbf{A}$  and  $\mathbf{A}$  and  $\mathbf{A}$ 

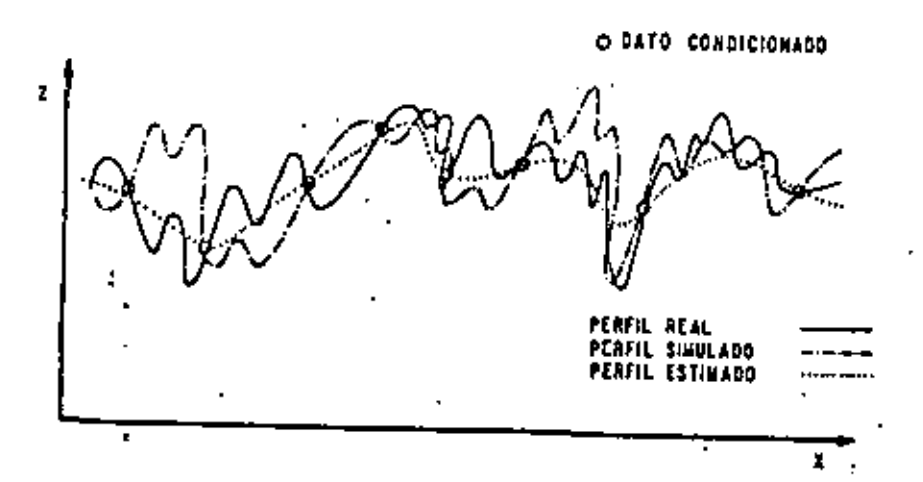

Ficura 8.1 Perfiles real, simulado y estimado (Erigeage)

Teoría de la Simulación Condicional, .

Consideremos la función aleatoria estacionaria Z(x), con media ma y co varianza C(h) d seut-variograma y(h). El problema consiste en formar reali zaciones de la función aleatoria Z<sub>ac</sub>(x) isomórfica a Z{x}, es decir, una -función aleatoria con media y momentos de segundo orden, C(h) o y(h), igua les a los de la f.a. 2(x). Más aún, las realizaciones  $z_{\rm gc}(x)$  deben estar condicionadas, esto es, en cada localización muestreada, el valor simulado  $\epsilon$ 

debe ser igual al valor muestreado:

$$
z_{1c}(xa) = z(x_a) \qquad \text{or } z_{1c} \text{ and } z_{1c}
$$

Es posible demostrar, aunque no lo haremos aquí, que cada realización de la f.a. Z<sub>se</sub>(a) estará dada por:

$$
z_{SC}^*(x) = z_{E}^*(x) + \left[ z_{E}^*(x) - z_{SE}^*(x) \right] \qquad (0.1) \qquad .
$$

donde -

 $z_k^*(x)$  es el valor obtenido en el punto x, a partir del conjun to de datos  $z(x_{\alpha})$ , según el método Krigeage. .<br>2<sub>5</sub>(x) es el valor simulado (no condicional) en el punto m<sub>e</sub> ... que representa una realización de la f.a. Z<sub>a</sub>(a), la cuel es isomórfica a, e independiente de la f.a. Z{a}.

 $z_{sk}^{*}(x)$  es el valor obtenido en el punto  $z_{1}$  a partir del conjug to de valores simulados  $t_{\rm g}(z_{\rm g})$ , según el método Krigezga.  $y$   $z_{sc}^{*}(x)$  es el valor condicionalmente simulado en el punto x,

En términos de funciones aleatorias, esta última expresión queda representada como:,

$$
Z_{\rm sc}(x) = Z_{\rm k}^*(x) + \left[ Z_{\rm k}(x) - Z_{\rm sk}^*(x) \right].
$$

145 Iqualmente y sin pasar por mayores detalles, diremos que, la varianza de estimación de un valor real, z(x) por un valor condicionalmente simulado, z<sub>sz</sub>íx), es igual a dos veces la varianza de estimación según el método del Kr<u>i</u> geage,  $\sigma_{\nu}^2$ , es decir:

$$
E\left[ -(2(x) - z_{\frac{1}{2}}(x))^2 \right] \to 2E\left[ -(2(x) - z_{\frac{1}{2}}^*(x))^2 \right] = 2 \sigma_{k_x}^2
$$

De la expresión 8.1 podemos ver que la obtención de los valores condi-cionalmente simulados  $z_{sc}(x)$ , se inicia con la generación de las realizaci<u>o</u> mes no condicionadas  $r_{\rm g}(x)$ , de una función aleatoria  $l_{\rm g}(x)$ , isomórfica a -- $Z(x)$ . Recordemos que las notaciones  $z_{\frac{1}{2}}(x) - y - z(x)$ representan realizaciones en el espacio de tres-dimensiones,  $x \in [0^3]$ .

Existen diversas maneras de obtener simulaciones sujetas a satisfacer una función de covarianza dada en una dimensión. Hablando de simulaciones en tres dimensiones, sin embargo, los métodos comunos de simulación resul-tan, en términos del tiempo de ejecución por computadora, sumamente costo-Una alternativa la representa el método de "rotación de bandas" (tur-505. ning bands, en inglés) creado por George Matheron. Este método reduce la simulación en tres dimensiones a varias simulaciones independientes en una dimensión . Las simulaciones en una dimensión se efectúan a lo largo de lí neas rectas, mismas que al rotarse en el espacío de tres dímensiones gene-ran otras simulaciones (en una dimensión).

Asumiendo por un momento como realizadas las simulaciones en una dimensión a lo largo de N líneas rectas localizadas en el espacio  $\mathbb{R}^3$ , la simulación  $x_{\leq}(x)$  en el punto  $x \in \mathbb{R}^{3}$  podrá obtenerse a partir de la proyección del punto x sobre cada una de las N líneas rectas. El valor de  $z_g(x)$  será - --

igual a la suma de los N valores observados en los puntos de proyección sobre las N lineas rectas, multiplicadas por 1//W, esto es:

$$
z_{\frac{1}{2}}(x) = 1/\sqrt{\pi} \sum_{j=1}^{N} z_{\frac{1}{2}}(x) \qquad \dots
$$

donde z<sub>s</sub>(x) es el valor simulado a lo largo de la i-ésima linea recta y que coincide (dentro de cierta tolerançia) con la proyección del punto x en  $E^3$ sobre la linea recta.

El método de la rotación de bandas se muestra esquemáticamente en la Figura 8.2.

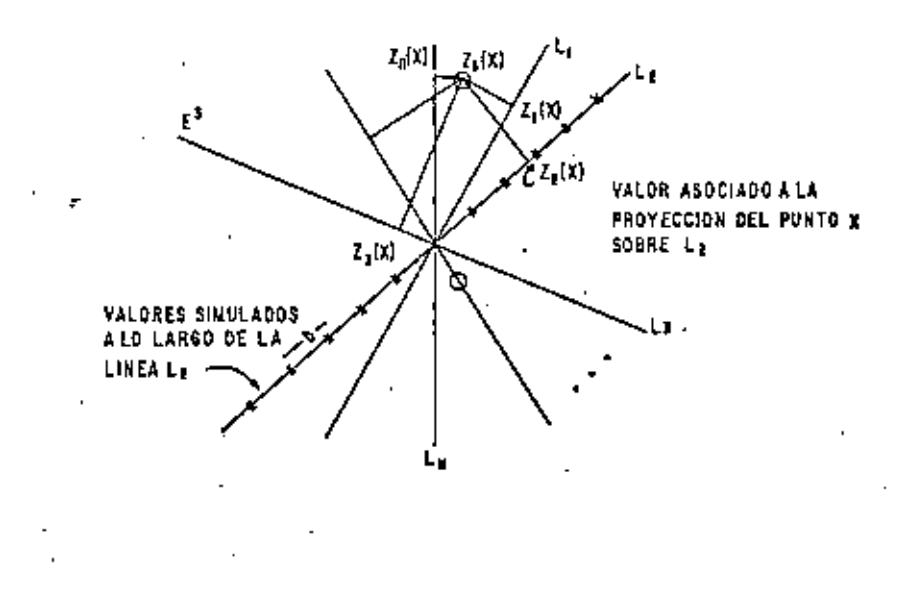

Figura 8.2 Bandas Rotantes.

and the control of the control of the  $\mathcal{L}(\mathcal{L}(\mathcal{L}))$  and  $\mathcal{L}(\mathcal{L}(\mathcal{L}))$  and  $\mathcal{L}(\mathcal{L}(\mathcal{L}))$  . Then the contribution of  $\mathcal{L}(\mathcal{L})$  $\label{eq:2.1} \mathcal{F}(\mathcal{F}) = \mathcal{F}(\mathcal{F}) = \mathcal{F}(\mathcal{F}) = \mathcal{F}(\mathcal{F}) = \mathcal{F}(\mathcal{F}) = \mathcal{F}(\mathcal{F}) = \mathcal{F}(\mathcal{F})$ the contract of the contract of the contract of

, la simulación resultante  $z_c(x)$  es una realización de la función aleato ria tridimensional  $I_{n}(x)$ , la cual es estecionarja de segundo ordem, tiene como media cero y como covarianza C(h).

. Sin entrar en detalles, el procedimiento seguido en la generación de -realizaciones  $z_n(x)$  de una función aleatoria  $\overline{z}_n(x)$  con covarianza tricimensional C(s), a partir de simulaciones uni-dimensionales es al siquiente:

Dade la función covarianza uni-dimensional  $C^{(1)}(s)$  asociada a simu-315 laciones a lo largo de las líneas rectas, se obtiene de la fórmula

$$
c^{(1)}(s) \leftarrow -\frac{a}{2s} \cdot (s \ c(s))
$$

La función coverienza  $c^{(1)}(s)$ . A su vez, puede representarse como 7113 la convolución de una función f(s) y su transpuesta f (s)- f (-s)

$$
C^{(1)}(s) + f(t) = \int_{-\infty}^{\infty} f(u) \cdot f(u(s)) dv.
$$

o lo que es lo mismo, dada la función  $c^{(1)}(s)$  as posible encontrar una función f(s) tal que ésta satisfaga la expresión anterior.

Una función aleatoria uniformemente distribuida Y(u) pueda crearse, (111) entonces, aplicando la siguiente fórmula:

$$
Y(u) = T^* \stackrel{V}{f} = \int_{-\infty}^{\infty} T(r) f(r) u \, dr = 1
$$

donde I(r) representa una sucesión de variables aleatorias uniforme mente distribuidas.

Para el caso discreto, las realizaciones y, a lo largo de una linea recta puedan calcularsa según la fórmula

$$
y_1 = \sum_{k=-n}^{\infty} t_1(k + r(kb))
$$

donde los valores t<sub>iek</sub> denotan realizaciones independientes de una variable aleatoria uniformemente distribuida y las cuales pueden ser generadas por la computadora (ver subrutina URAND basada en um algoritmo de Donald Knuth "The Art of Computer Programsing", Vol. 1). "b" represents el intervalo de separación (var Figura 8.2), a lo largo de la línea recta, entre cada valor simulado.

En la práctica un número impar (2 A+1) de valores elementales t<sub>ien</sub> es empleado en el cálculo de cada realización y.  $\mathbf{r}$ 

$$
\|y_j\|=\prod_{k=-R}^R\|t_{\{kk\}}\|f(\omega),
$$

Si la función de covarianza tri-dimensional estuviese dada por el modelo esférico.

$$
C(s) = \left\{ \begin{array}{c} K \\ 0 \end{array} \right\} \begin{array}{c} 1 - \frac{3 \cdot s}{4} + \frac{s^3}{2 \cdot s^3} \\ 0 \end{array} \begin{array}{c} 1 - \frac{3 \cdot s}{4} + \frac{s^2}{2 \cdot s^3} \end{array} \begin{array}{c} 1 - \frac{3 \cdot s}{2} + \frac{3 \cdot s}{2} + \frac
$$

entonces, la función de covarianza uni-dimensional  $c^{(1)}(s)$  estaría dada por:

$$
c^{(1)}(s) = \begin{bmatrix} k & 1 - \frac{3s}{s} + \frac{2}{s} \frac{s^3}{s^3} \\ 0 & 1 - \frac{3s}{s} + \frac{2}{s} \frac{s^3}{s^3} \end{bmatrix} \begin{bmatrix} 1 & 1 & 1 \\ 1 & 1 & 1 \\ 1 & 1 & 1 \end{bmatrix} = \begin{bmatrix} 0 & 1 & 1 \\ 0 & 1 & 1 \end{bmatrix}
$$

$$
^{149}
$$

 $\mathbf{E} = \mathbf{E} \mathbf{E} \mathbf$ 

150

 $\overline{\mathbf{z}}$  .

y la función f(s) estaria dedal según la condición  $c^{(1)}(s) = s^{*}$ , nor

$$
f(s) = \begin{cases} \sqrt{12 \text{ K/s}^3} & \text{if } s = 1, \\ 0 & \text{if } s = 12 \text{ and } s = 120 \text{ for } s = 120 \text{ for } s = 120 \text{
$$

**Anlicaciones** 

La técnica de simulación descrita ha sido de gran utilidad en el análisis y solución de los problemas de ingeniería minera que a continuación se cítan:

- $(1)$ Determinación del tamaño minimo de la unidad de selección en la recuperación de recursos in-situ.
- $(11)$ Influencia de la concentración de panales ricos y panales pobres  $\sim$ en la recuperación de recursos in-situ.
- $(111)$ influencia de la cantidad de información disponible al momento de la selección de recursos in-situ.
- $(1)$ Determinación de los dastos de producción y de los portentajes de conte (mismos que verian con el tiempo) y su impacto económico.

Ejempio de Aplicación de la Simulación en la Selección del Método de Explo tación (J. Deraisma, 1977).

En este estudio se analiza un depósito de cobre G, el cual presen ta mineralización homocánea. Sus dimensiones en el plano horizontal son -450 m x 450 m; además, consiste de cuatro niveles de bloques paralele-pipé,  $\sigma$ icos y de 18 m x 18 m x 5 m (Figura 8.3). El depósito es conocido a tra

vés de muestras de pozos verticales centrados en cada uno de los bloques v. Un modelo de simulación sujeta a las siguientes condiciones fue creado:

- Porcentaie medio de los valores simulados m = 1% Cu m
- 6443. Regionalización isotrópica representada por un modelo esférico con efecto pepita y con rango de aproximadamente 70 m.

La minima unidad por minar se establece con dimensiones iquales a – las del bloque v. Cada bloque v contione 4.730 toneladas de mineral. Ocho bloques de mineral (35.000 torriedas) se explotarân constantemente cada día. Para tal efecto se instalará un molino el cual recibirá el mineral extraido.

Tres diferentes alternativas de producción se contemplan:

- La zona 6 se minerá considerando bancos de 18 m x 18 m x 10 m.  $I -$ Dos palas mecánicas instaladas en el depósito avantarán paralelamente al frente y no podrin retroceder; las pales deberán extraer todo el mineral a lo largo la frente (18 x 25 = 450 m) antes de pasar a la siguiente frente. Cada pala mecánica podrá extraer única mente dos bancos contiguos por día.
	- La explotación se llevará a cabo de la misma forma que en el método anterior, excepto que:

 $\hat{\mathbf{r}}$ 

the control of the control of the

 $\label{eq:2.1} \frac{1}{2} \sum_{i=1}^n \frac{1}{2} \sum_{j=1}^n \frac{1}{2} \sum_{j=1}^n \frac{1}{2} \sum_{j=1}^n \frac{1}{2} \sum_{j=1}^n \frac{1}{2} \sum_{j=1}^n \frac{1}{2} \sum_{j=1}^n \frac{1}{2} \sum_{j=1}^n \frac{1}{2} \sum_{j=1}^n \frac{1}{2} \sum_{j=1}^n \frac{1}{2} \sum_{j=1}^n \frac{1}{2} \sum_{j=1}^n \frac{1}{2} \sum_{j=1}^n \frac{$ 

152

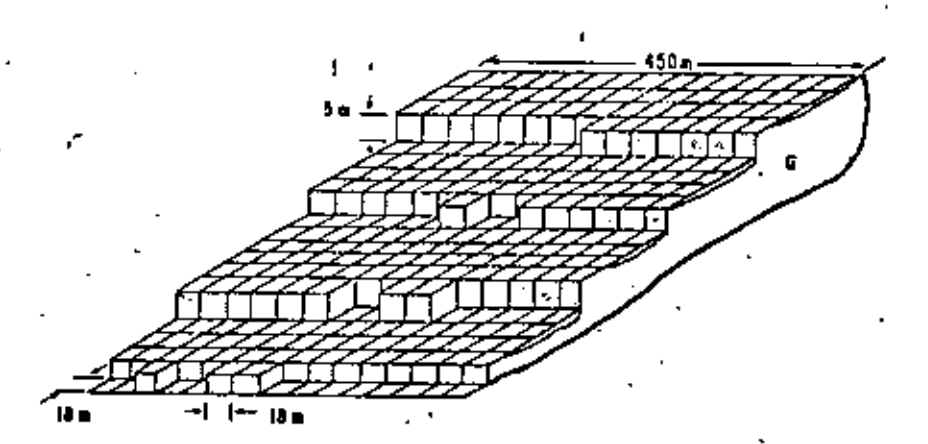

#### FIGURA 8.3

VISTA DE FRENTES MINEROS

en lugar de enviar todos los bloques al molino, algunos de allos serán enviados a un depósito de almacenamiento (stockpile). . El depósito de almacenamiento tiene capacidad para almacenar el -equivalente a dos días de producción (70.000 Ton.) y está dividido en dos secciones: Una para mineral rico y la otra para mineral pobre. Un banco será caviado al depósito de almacenamiento cuando su porcentaje medio afecte la producción media del día. Cuando un banco sea enviado a la sección de mineral rico, un banco equivalen te será tomado de la sección de mineral pobre y enviado al molino.

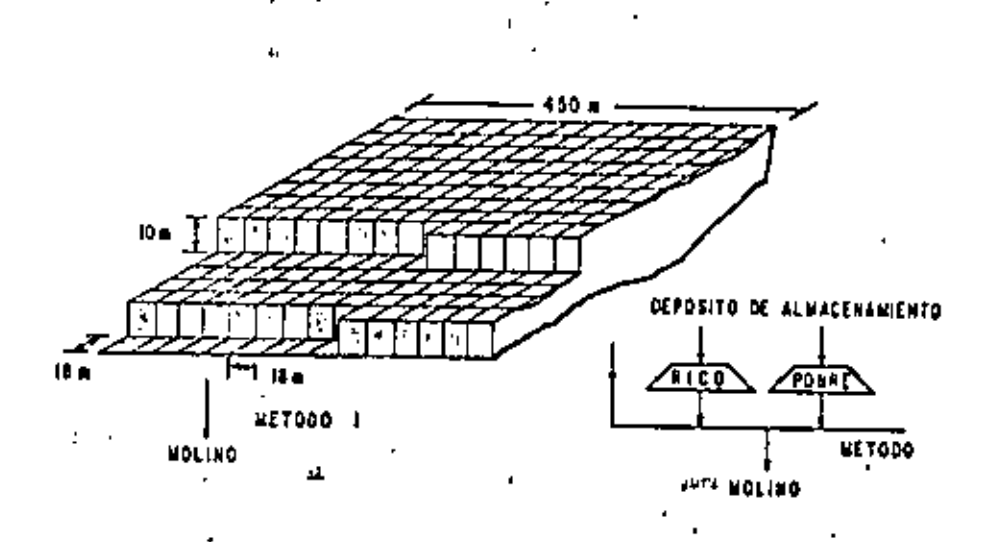

### **FIGURA B.A**

111.

VISTA DE LOS FRENTES MINERALES

La zona G serd minada empleando banco de sllura 5 m (Floura 8.3). En cada uno de los cuatro niveles habrá una pala mecánica con capa cided suficiente para extraer hasta dos bloques de la m x là m x 5 m nada día. Toda la producción diaria de 35.000 ton. Será envia da directamente al molino. Todo el mineral a lo largo de la frente deberá ser extraído antes de pater e la siquiente frente.

Los bloques extraidos deberán ser seleccionados considerando ambos aspectos, la estabilidad de la producción diarta y el matenimiento al minimo del desplazantento total de cada pela mecánica.

Partiendo de los datos originales se efectuó la simulación del de-

the contract of the contract of the contract of the contract of the contract of  $\mathcal{L}_{\text{max}}$  and  $\mathcal{L}_{\text{max}}$  and  $\mathcal{L}_{\text{max}}$  and  $\mathcal{L}_{\text{max}}$  $\mathcal{L}(\mathcal{L}(\mathcal{$ the contract of the contract of the contract of the contract of the contract of  $\mathcal{L}(\mathcal{L}(\mathcal{$  $\label{eq:2.1} \frac{1}{\sqrt{2}}\left(\frac{1}{\sqrt{2}}\right)^{2} \left(\frac{1}{\sqrt{2}}\right)^{2} \left(\frac{1}{\sqrt{2}}\right)^{2} \left(\frac{1}{\sqrt{2}}\right)^{2} \left(\frac{1}{\sqrt{2}}\right)^{2} \left(\frac{1}{\sqrt{2}}\right)^{2} \left(\frac{1}{\sqrt{2}}\right)^{2} \left(\frac{1}{\sqrt{2}}\right)^{2} \left(\frac{1}{\sqrt{2}}\right)^{2} \left(\frac{1}{\sqrt{2}}\right)^{2} \left(\frac{1}{\sqrt{2}}\right)^{2} \left(\$ 

pósito. Cada umo de los bloques, según las tres alternativas, fue simulado. tos resultados se muestran en la Figura 8.5, donde las variaciones diarias -()inexipunteadas) del porcentaje de mineral simulado por bloque, se orafican para los primeros 60 días de producción.

154

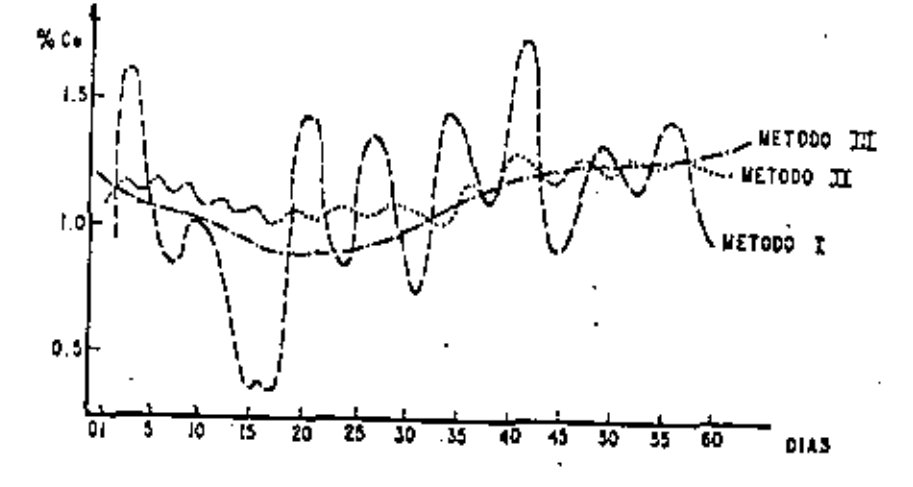

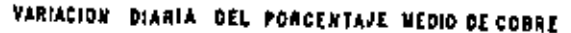

FIGURA B.S

Observando la grifica, podemos deducir la inclinación del operador del molina por las alternativas II ó III, y la preferencia del ingeniero encar cado de la extracción del mineral por la alternativa I.

La manera más idônes de decidir cual alternativa sería la más apropiada es por medio de la asignación de costos: Las pérdidas causadas en el molino, si el método i fuese elegido, deberían ser balanceadas con los costos que implicarian la creación de un depósito de almacenamiento (método 11) o por los costo: que originarían operaciones más flexibles (método 111).

La teoría de simulación descrita en este capítulo ha encontrado aplicaciones en el campo de la ingeniría minera, principalmente. Por lo que respecta a otras ciencias de la tierra, aún se está estudiando la elaboración del tipo de preguntas válidas que puedan plantearse y resolverse dentro del marco de esta teoría.

 $\mathcal{L}(\mathcal{L}(\mathcal{$ and the contract of the 

#### David, M. GEOSTATISTICAL ORE RESERVE ESTIMATION Elsevier, Austerdam. 1977

Huijbregts, Ch. and Matheron, G.

UNIVERSAL KRIGING- AN OPTIMAL APPROACH TO TRENO SURFACE ANALYSIS.

 $\mathbf{r}$  .

**BIBLIOGRAFIA** 

En DECISION NAKING IN THE MINERAL INDUSTRY.

Special Volume No. 12, CIMM Montreal, 1970  $p.p. 159 - 169$ 

Journel, 'A. and Huijbregts, Ch. MINING GEOSTATISTICS Academic Press. 1978

Haas, A. and Jousselin, C. GEOSTATISTICS IN THE PETROLEUM INDUSTRY "Geostat 75"

1975 p.p. 333-347

Heas, A. and Viallix, J. KRIGEAGE APPLIED TO GEOPHYSICS Geophysical Prospecting, 24. 1976 p.p. 49-69.

Matheron, G. LE KRIGEAGE UNIVERSEL Les Cahiers du Centre de Morphologie Mathematique Fontainebleau 1969 Fasc. 1, CG.

Matheron, G.

THE TREORY OF REGIONALIZAD VARIABLES AND ITS APPLICATIONS

4P)

Le Cahiers du Centre de Morphologie Mathematique Fasc. 5, CG, Fontainebleau 1971

<u>and the second second second second</u>  $\label{eq:2.1} \mathbf{Z}^{(n)} = \mathbf{Z}^{(n)} + \mathbf{Z}^{(n)} + \mathbf{Z}^{(n)}$  $\label{eq:2} \pmb{\sigma} = \mathbf{0} + \mathbf{0} + \mathbf$  $\pmb{e}$  , and the second contribution of the second contribution  $\mathcal{E}$ 

## EJERCICIO Mo. 1

Los datos de la Tabla fueron obtenidos empleando registros eléctri cos y núcleos de pozos perforados a través de diversas formaciones en el área de "Chicagoland". Los valores dados están expresados en porcentajes.

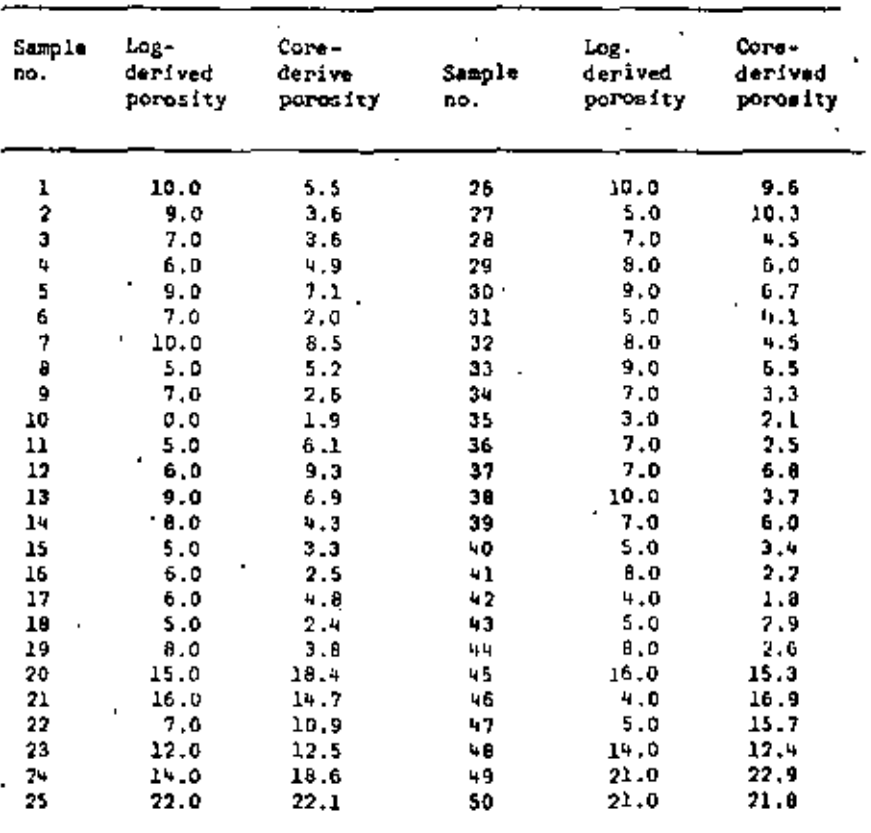

(a) Ordene en forma ascendente los valores de porosidad obtenidos a -

partir de los registros electricos.

EJERCICIOS

 $\label{eq:2.1} \frac{1}{2} \sum_{i=1}^n \frac{1}{2} \sum_{j=1}^n \frac{1}{2} \sum_{j=1}^n \frac{1}{2} \sum_{j=1}^n \frac{1}{2} \sum_{j=1}^n \frac{1}{2} \sum_{j=1}^n \frac{1}{2} \sum_{j=1}^n \frac{1}{2} \sum_{j=1}^n \frac{1}{2} \sum_{j=1}^n \frac{1}{2} \sum_{j=1}^n \frac{1}{2} \sum_{j=1}^n \frac{1}{2} \sum_{j=1}^n \frac{1}{2} \sum_{j=1}^n \frac{$ 

the contract of the contract of the contract of the contract of the contract of the contract of the contract of

the contract of the contract of the  $\mathcal{L}(\mathcal{L})$  and  $\mathcal{L}(\mathcal{L})$ 

the control of the state of the control of

٠

 $\bullet$  .

Compute el número de muestras que caen dentro de cada una de las -(b)

categorias siguientes:

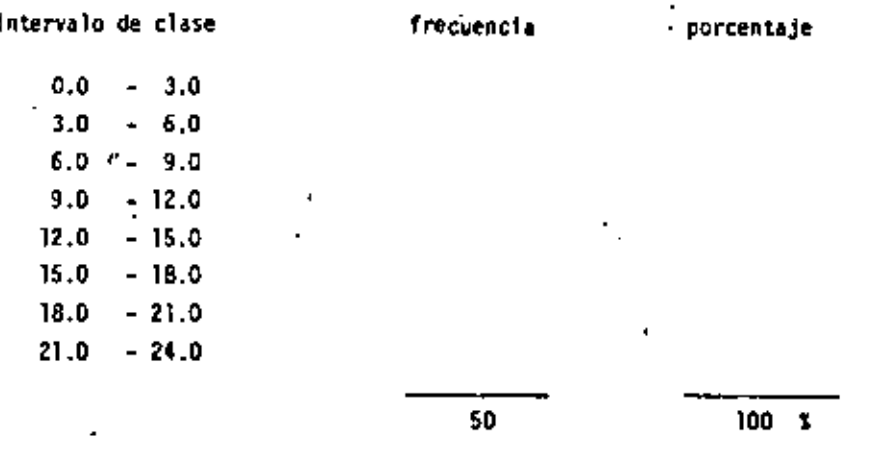

(c) Calcule el porcentaje asociado a cada intervalo de clase y grafi-que la pareja de valores (porcentaje, intervalo de clase), o en otras palabras, obtenga el histograma de frecuencias relativas. Según la forma del histograma obtenido, iqué tipo de distribución, diría ud., sigue la variable aleatoria Ø? -

51 la variable aleatoria 9 sigue una distribución log-normal, entonces, el mejor estimador de la media de 9 estará dado, no por la media aritmé tica, sino por la media geométrica, la cual se expresa como:

$$
y = (\begin{array}{cc} \frac{N}{2} & \frac{1}{2} \\ \frac{1}{2} & \frac{1}{2} \\ 1 & 1 \end{array})^{-1/N} = \text{antilog}(\begin{array}{cc} 1 & \frac{N}{2} \\ \frac{1}{N} & \frac{1}{2} \\ 1 & 1 \end{array})^{-1} \text{log } \mathbb{A}_{\mathbf{1}})
$$

Repita el procedimiento anterior empleando los valores de Ø obte-(4). nidos de los núcleos de pozo.

EJERCICIO No. 2 -

Si la variable aleatoria continua X está normalmente distribuida con media cero y varianza uno, entonces su función de densidad fy(x) es tá dada por la expresión:

$$
\hat{f}_X(x) = \frac{1}{(2\pi)^{\frac{1}{2}}} e^{-x^2/2}
$$
   
  $y = e(-x - 1)$ 

Demuestre que, en efecto, f.(x) es una función de densidad que satisface las dos condiciones:

$$
(s) \t f_X(x) \ge 0 \quad \forall x
$$
  

$$
(s) \int_{-\infty}^{\infty} f_X(u) \ du = 1,
$$

 $\mathcal{L}(\mathcal{L}(\mathcal{L}))$  and  $\mathcal{L}(\mathcal{L}(\mathcal{L}))$  . The contract of  $\mathcal{L}(\mathcal{L}(\mathcal{L}))$  is the contract of  $\mathcal{L}(\mathcal{L})$ 

#### EJERCICIO No. 3.

De entre las distribuciones paramétricas que hemos visto, cite aque llas en las cuales:

- $(i)$ La media sea mayor o igual a la varianza .
- (ii) la media sea igual a la varianza
- (iii) la media sea menor o igual a la varianza
- (iv) La media pueda ser mayor que, menor que, o igual a la varianza.

### EJERCICIO No. 4.

En las primeras etapas del desarrollo de un depósito minero de cobre. 20 valores del porcentaje de mineral se encuentran a nuestra disposición:

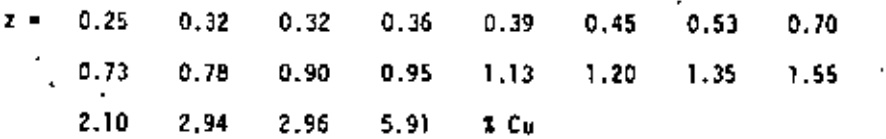

Estos porcentajes, definidos bajo el mismo tamaño de muestra, han sido muestreados empleando en cada uno de ellos la misma técnica. Las localizaciones de los 20 datos no son proporcionadas, por lo tanto asumiremos que cada dato representa una realización independiente de la variable aletoria z.

Efectue un estudio estadístico de los 20 valores z, esto es, calcu  $\left( \bullet \right)$ le la media experimental m y la varianza experimental  $s^2$ , empleando las fórmulas:

$$
M = \begin{bmatrix} 1/20 & \begin{bmatrix} 20 \\ \frac{1}{2} & 2 \end{bmatrix} \\ 1 = 1 \end{bmatrix}
$$

$$
s^2 = 1/20 \sum_{i=1}^{20} (z_i - m)^2
$$

 $\mathbf{w} = \mathbf{w} \times \mathbf{w}$  , where  $\mathbf{w} = \mathbf{w} \times \mathbf{w}$  , we have the control of the control of the  $\mathcal{L}_{\mathcal{A}}$  and  $\mathcal{L}_{\mathcal{A}}$  are  $\mathcal{L}_{\mathcal{A}}$  . The set of the set of  $\mathcal{L}_{\mathcal{A}}$  $\mathcal{L}(\mathcal{L}(\mathcal{$  $\mathcal{L}(\mathcal{L}(\mathcal{$ 

- $\ddot{\phantom{0}}$ Ð 154
- Calcule el número de muestras que caen dentro de cada una de las ca tegorias siguientes:

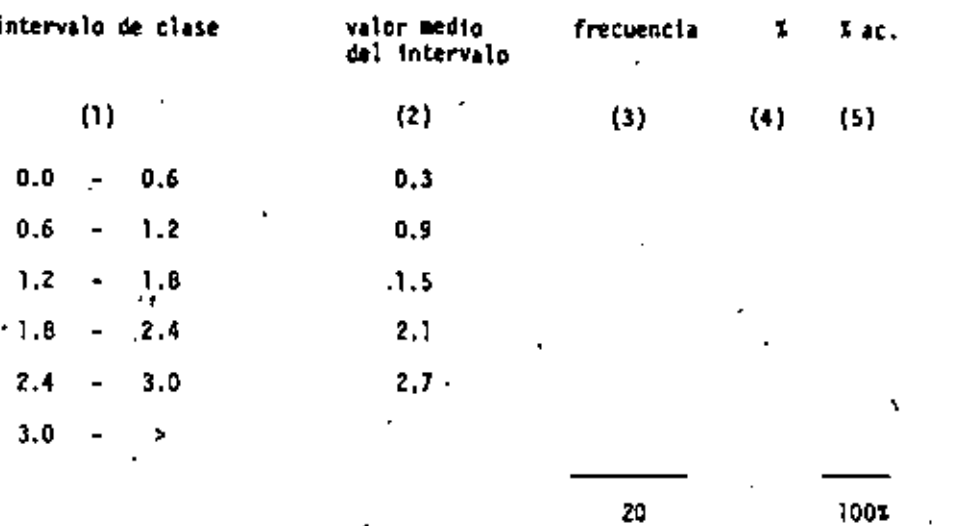

- Calcule el porcentaje (columna 4) y el porcentaje acumulado (colum na 5) para cada uno de los intervalos de clase.
- Grafique las parejas de valores de las columnas 2 y 5 en la hoja adjunta de papel logaritmico-probabilistico.

Una prueba simple para determinar si la variable aleatorio Z sigue una distribución log-normal, consiste en observar si los puntos graficados presentan (más o menos) cierta alineación .

- 165
- Asumiendo a m y s<sup>2</sup> como los parámetros de la distribución log-nor  $(b)$ mal, calcule u y d<sup>2</sup>, los parámetros de la distribución normal asociada a la variable aleatoria Y = logZ.
- Como ingeniero experto en ciencias de la tierra responsable de la  $(c)$ explotación de este yacimiento, diga ud., ¿cuál sería el siguiente paso hacia la mejor comprensión del yacimiento?.
	- $\mathbf{r}$  $\mathbf{f}$ 'n. cule  $\mathbf{H}$
	-
	- - -

and the state of the state  $\mathcal{L}(\mathcal{L}(\mathcal{$  $\mathcal{L}(\mathcal{L}(\mathcal{L}))$  and the contract of the contract of the contract of the contract of the contract of the contract of the contract of the contract of the contract of the contract of the contract of the contract of the  $\mathcal{O}(\mathcal{O}_\mathcal{O})$  . The contract of the contract of the contract of the contract of the contract of the contract of the contract of the contract of the contract of the contract of the contract of the contract of the co the control of the control of the  $\mathcal{L}(\mathcal{L}(\mathcal{$ the control of the control of the conthe contract of the contract of the contract of the contract of

 $\sim 100$ 

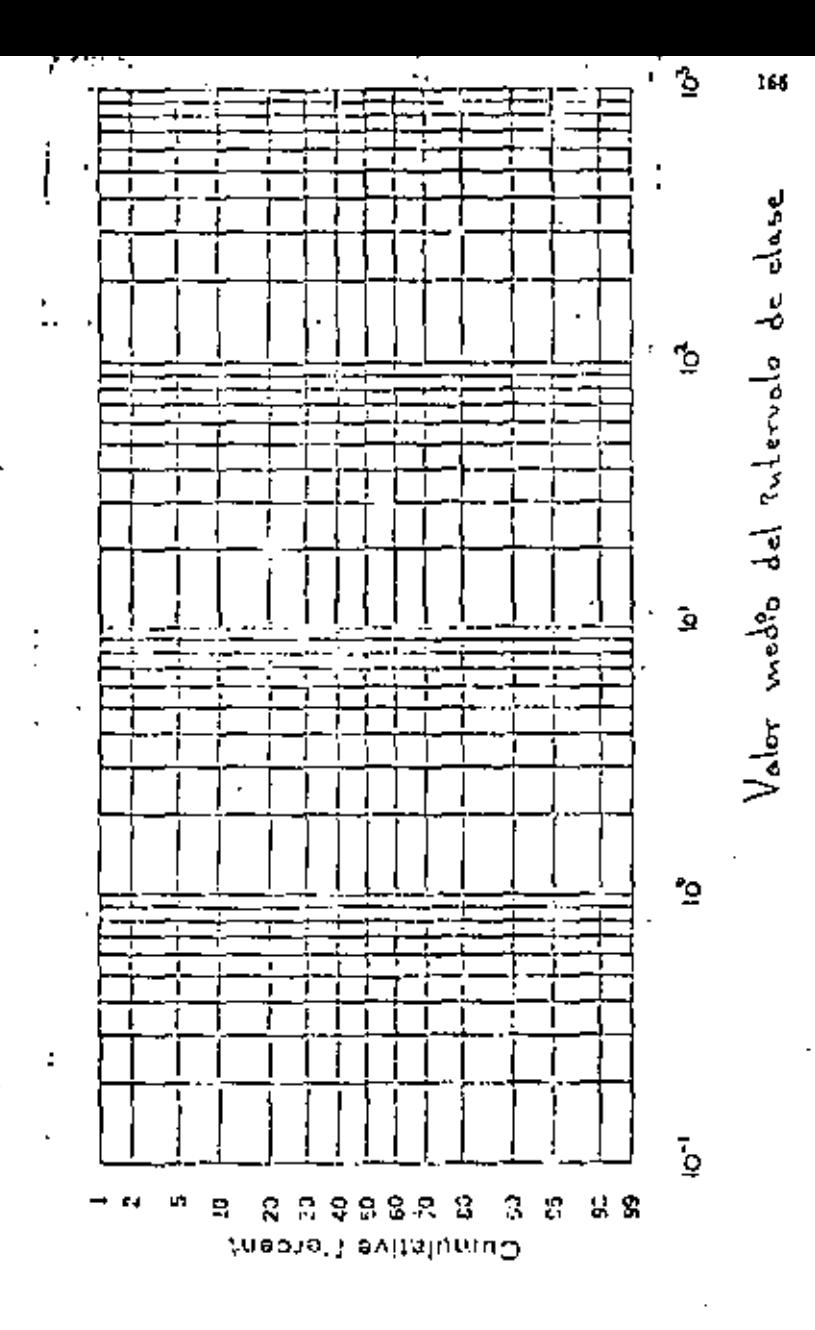

EJERCICIO No. 5

Construcción de un Semi-variograma.

El conjunto de datos empleado en este ejercicioha sido suficientemente reducido para permitir el cálculo de los diversos semi-variogramas di reccionales, ya sea a mano o empleando la calculadora.

Los datos están localizados en los nodos de la malla cuadrada de lado a. Las direcciones por estudiar son las dos direcciones principales a<sub>l</sub> y a<sub>2</sub> , y las dos direcciones diagonales a<sub>3</sub> y a<sub>4</sub> . Note que el tamaño del espaciamiento básico a lo largo de las direcciones diagonales es a $\sqrt{2}$ , mientras que en las direcciones principales es a.

Complete la tabla de abajo dando los números de pares de datos usa dos N(i), y los valores correspondientes del semi-variograma experimental y (1), para cada una de las cuatro direcciones y para los tres primeros múl tiplos de los espaciamientos básicos. Use la siguiente fórmula para el cál culo de  $\gamma$  (1):

$$
\tau(r) = \frac{1}{2k(r)} \int_{r_1}^{k(r)} \left[ z(s_1+r) - z(s_1) \right]^2
$$

167

and the company of

MALLA DE DATOS

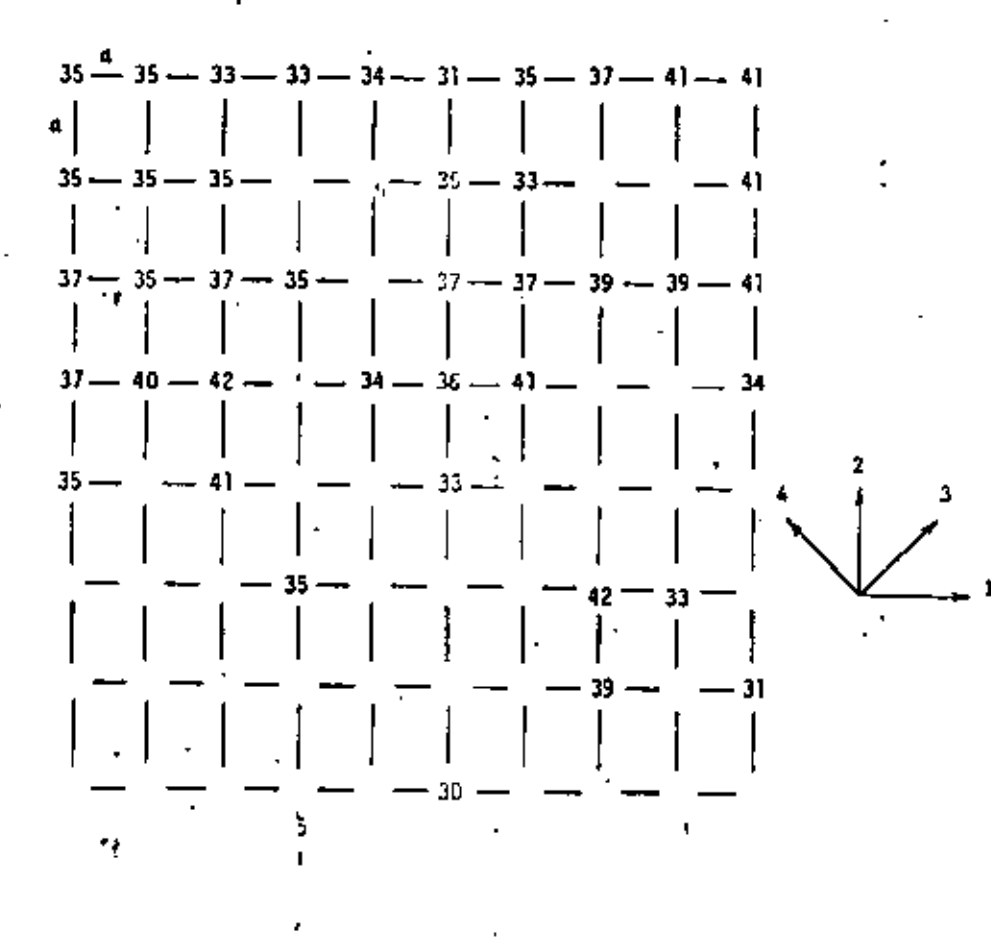

Verifique si la regionalización es isotrópica. Calcule el semivariograma isotrópico medio combinando los cuatro semi-variogramas experimentales. Use la fórmula -

$$
\tilde{\gamma}(r) = \frac{4}{k^2 1} - K_k(r)^2 \gamma_k(r)^2 / \left( \frac{4}{k^2 1} - K_k(r) \right)^{-1}
$$

Ajuste un modelo lineal al semivariograma medio.

# TABLA

NUMERO DE DATOS

SEHI-VARIOGRAMA  $\blacksquare$ 

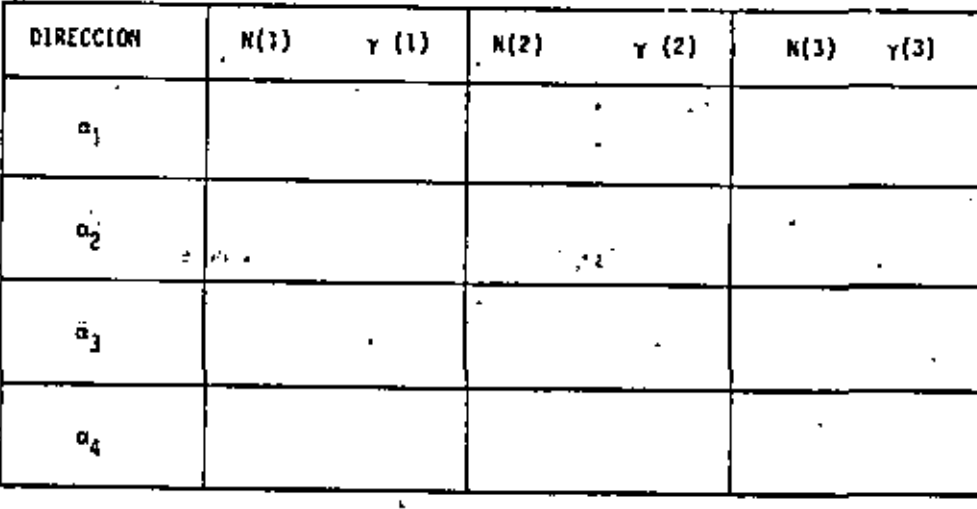

168

169

 $\mathcal{L}(\mathcal{L}(\mathcal{L}))$  and  $\mathcal{L}(\mathcal{L}(\mathcal{L}))$  . The contribution of  $\mathcal{L}(\mathcal{L})$  $\mathcal{O}(\mathcal{A})$  and  $\mathcal{O}(\mathcal{A})$  . The  $\mathcal{O}(\mathcal{A})$ 

the contract of the contract of the contract of the contract of the contract of the contract of the contract of

 $\mathcal{L}_{\mathcal{A}}$  and  $\mathcal{L}_{\mathcal{A}}$  are the set of the set of  $\mathcal{L}_{\mathcal{A}}$ 

Los siguientes valores corresponden a un semi-variograma experimen tal. Grafique los puntos definidos por las parejas  $(h_j, \gamma_1(h_j))$  y ajus te a ellos el modelo teórico más apropiado (esférico, lineal, exponen-cial, etc.) definiendo los parámetros del modelo.

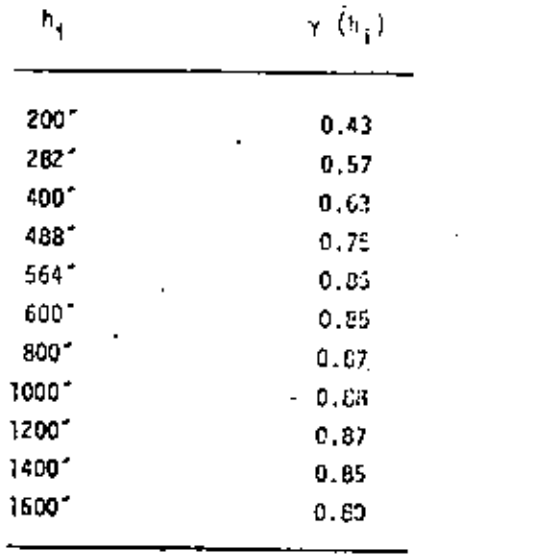

Anisotropía Geométrica.

El semi-variograma del ejercicio No. 6 representa la variabilidad estructural de cierta variable aleatoría regionalizada, en la dirección nor te-sur. Los valores que a continuación se muestran corresponden al semi-va riograma de la misma variable aleatoria regionalizada, pero en la dirección este-oeste.

Grafique los valores de este último semi-variograma sobre la gráfi ca del semi-variograma N-S y ajuste a dichos valores el modelo teórico más apropiado, definiendo, una vez más, sus respectivos parámetros.

Defina la transformación lineal necesaria para reducir los dos se mi-variogramas a un solo semi-variograma isotrópico.

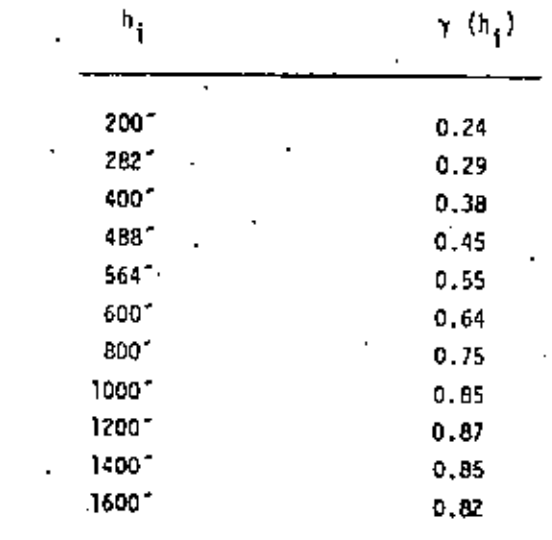

 $\mathcal{L}(\mathcal{L}(\mathcal{L}))$  and  $\mathcal{L}(\mathcal{L}(\mathcal{L}))$  . The contribution of

 $\mathcal{A}$ 

 $\mathcal{L}(\mathcal{L}(\mathcal{L}))$  and  $\mathcal{L}(\mathcal{L}(\mathcal{L}))$  . The contribution of  $\mathcal{L}(\mathcal{L})$  is a set of  $\mathcal{L}(\mathcal{L})$ 

 $\mathcal{O}(\mathcal{O}(\log n))$  . The set of  $\mathcal{O}(\log n)$  $\mathcal{L}(\mathcal{L}(\mathcal{L}))$  and  $\mathcal{L}(\mathcal{L}(\mathcal{L}))$  . The contribution of  $\mathcal{L}(\mathcal{L})$ 

and the state of the state of the
EJERCICIO No. 8

Ejemplo de Aplicación de las Funciones Auxiliares.

Procediendo en forma similar a la descrita en los ejemplos de apli cación (página 95), exprese la varianza de estimación o $\frac{2}{F}$  en términos de -funciones auxiliares, apropiadas, para cada uno de los casos particulares – **siguientes: (+)** 

- (a) la varianza de estimación de un cundrado ABCD de lado £, cuando éste es estimado por una muestra central 0.  $\rightarrow$   $t$   $\rightarrow$   $\rightarrow$   $\rightarrow$  $0$  decay Ł
- La várianza de estimación de un cuadrado ABCD de ládo £, cuando  $(b)$ éste es estimado por el conjunto de muestras localizadas en cada una de las esquinas del cuadrado.

34.201

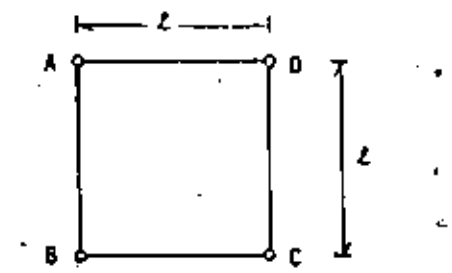

Asuma condiciones isotrópicas.

 $\mathbf{I}$ 

(c) Considerando en los dos casos anteriores un semivariograma lineal  $\cdot$  e isotrópico y (r)=r, r= [h], y  $\ell = 1$ , calcule los valores correspondientes de  $\sigma_S^2$ .

 $6-6$ 

 $\sim 10^{-11}$  $\label{eq:2.1} \frac{1}{2} \sum_{i=1}^n \frac{1}{2} \sum_{j=1}^n \frac{1}{2} \sum_{j=1}^n \frac{1}{2} \sum_{j=1}^n \frac{1}{2} \sum_{j=1}^n \frac{1}{2} \sum_{j=1}^n \frac{1}{2} \sum_{j=1}^n \frac{1}{2} \sum_{j=1}^n \frac{1}{2} \sum_{j=1}^n \frac{1}{2} \sum_{j=1}^n \frac{1}{2} \sum_{j=1}^n \frac{1}{2} \sum_{j=1}^n \frac{1}{2} \sum_{j=1}^n \frac{$ the contract of the contract of the contract of  $\label{eq:2.1} \mathbf{E}(\mathbf{r}) = \mathbf{E}(\mathbf{r}) + \mathbf{E}(\mathbf{r}) = \mathbf{E}(\mathbf{r}) + \mathbf{E}(\mathbf{r}) + \mathbf{E}(\mathbf{r})$  $\label{eq:2.1} \frac{1}{\sqrt{2\pi}}\int_{\mathbb{R}^3}\frac{1}{\sqrt{2\pi}}\int_{\mathbb{R}^3}\frac{1}{\sqrt{2\pi}}\int_{\mathbb{R}^3}\frac{1}{\sqrt{2\pi}}\int_{\mathbb{R}^3}\frac{1}{\sqrt{2\pi}}\int_{\mathbb{R}^3}\frac{1}{\sqrt{2\pi}}\int_{\mathbb{R}^3}\frac{1}{\sqrt{2\pi}}\int_{\mathbb{R}^3}\frac{1}{\sqrt{2\pi}}\int_{\mathbb{R}^3}\frac{1}{\sqrt{2\pi}}\int_{\mathbb{R}^3}\frac{1$  $\mathcal{A}=\mathcal{A}$  , where  $\mathcal{A}=\mathcal{A}$  $\mathbb{C}$  and  $\mathbf{1}$  $\mathbf{r}^{\mathbf{r}}$  and  $\mathbf{r}^{\mathbf{r}}$  are  $\mathbf{r}^{\mathbf{r}}$  . The contribution of the contribution of the contribution of the contribution of the contribution of the contribution of the contribution of the contribution of the

 $\mathcal{L}(\mathcal{A})$  and  $\mathcal{L}(\mathcal{A})$  . The contribution of  $\mathcal{L}(\mathcal{A})$ 

 $\label{eq:2.1} \frac{1}{\sqrt{2}}\left(\frac{1}{\sqrt{2}}\right)^{2} \left(\frac{1}{\sqrt{2}}\right)^{2} \left(\frac{1}{\sqrt{2}}\right)^{2} \left(\frac{1}{\sqrt{2}}\right)^{2} \left(\frac{1}{\sqrt{2}}\right)^{2} \left(\frac{1}{\sqrt{2}}\right)^{2} \left(\frac{1}{\sqrt{2}}\right)^{2} \left(\frac{1}{\sqrt{2}}\right)^{2} \left(\frac{1}{\sqrt{2}}\right)^{2} \left(\frac{1}{\sqrt{2}}\right)^{2} \left(\frac{1}{\sqrt{2}}\right)^{2} \left(\$ 

 $\label{eq:2.1} \frac{1}{\sqrt{2}}\left(\frac{1}{\sqrt{2}}\right)^{2} \left(\frac{1}{\sqrt{2}}\right)^{2} \left(\frac{1}{\sqrt{2}}\right)^{2} \left(\frac{1}{\sqrt{2}}\right)^{2} \left(\frac{1}{\sqrt{2}}\right)^{2} \left(\frac{1}{\sqrt{2}}\right)^{2} \left(\frac{1}{\sqrt{2}}\right)^{2} \left(\frac{1}{\sqrt{2}}\right)^{2} \left(\frac{1}{\sqrt{2}}\right)^{2} \left(\frac{1}{\sqrt{2}}\right)^{2} \left(\frac{1}{\sqrt{2}}\right)^{2} \left(\$ 

 $\sim 100$ 

## EGERCICIO No. 9

Estimación del Valor Medio de la Porosidad en un Bloque de Roca de Tama No. Y.

Consideremos el ejemplo de la página 102. La variable aleatoria region.lizada a tratar representa la porosidad. la cual se ha medido en núcleos (de tamaño v) de pozos perforados en las localizaciones S<sub>1</sub>, S<sub>3</sub>, O<sub>n</sub> y O<sub>S</sub> (f) pura 21),

Empleando esta información, se cesea estimar el valor medio de la porosidad en el bloque V, así coso la varianta de estimación. Asuma que el ta maño del núcleo y es lo suficientemente pequeño, comparado con el tamaño -del bloque Y, como para considerarlo puntual.

Los valores medidos sen:

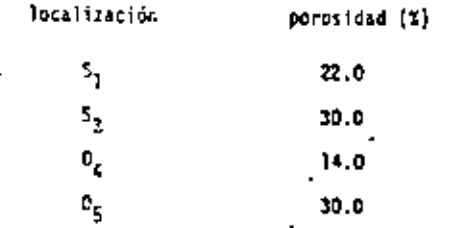

El espaciamiento "l" entre los pozos es igual a 600 m. y el semivariograma asociado al fenómeno tiene como ecuación:

$$
\Upsilon(r) = \begin{cases} 0 & \text{if } r = 0 \\ 0 & \text{if } r > 0. \end{cases}
$$

"semivariograma lineal sin efecto de pepita".

## EJERCICID No. 10

Estimación de Valores Puntuales.

En este ejercicio se pretende mostrar la influencia o efecto de la pendiente de un semi-variograma lineal en los pesos de un estimador.

Se desea estimar el valor puntual  $z(x_{n})$  empleando cuatro valores puntuales regularmente espaciados y alineados:

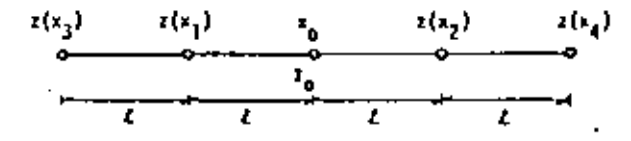

El estimador  $z^*$  ( $x_a$ ) del valor  $z(x_a)$ , es una combinación lineal de los cuatro datos:

$$
z^{N}(x_{0}) = \lambda_{1} z(x_{1}) + \lambda_{2} z(x_{2}) + \lambda_{3} z(x_{3}) + \lambda_{4} z(x_{4}).
$$

Debido a condiciones de simetría y de insesgamiento, esta expre-sión se reduce a:

$$
z^{*}(x_{0}) = \lambda \frac{z(x_{1}) + z(x_{2})}{2} \qquad (1 - \lambda) \frac{z(x_{3}) + z(x_{4})}{2}
$$

donde  $\lambda$  es el peso asociado al conjunto de datos S<sub>1</sub> =  $\left[x(x_1), x(x_2)\right]$  y  $(1 - \lambda)$ es el peso asociado el conjunto de datos  $S_2 = \{z(x_3), z(x_4)\}$ , ...

 $\mathcal{L}(\mathcal{L}(\mathcal{$ the control of the control of the the control of the control of the control  $\mathcal{L}(\mathcal{L}(\mathcal{$ 

- Exprese la varianza de estimación  $\sigma_F^2$  én términos de  $\lambda$ ,  $\widetilde{\gamma}$  (S<sub>1</sub>,  $\left( n\right)$  $s_1$ ),  $\overline{x}$  ( $s_2$ ,  $s_3$ ),  $\overline{x}$  ( $s_1$ ,  $s_2$ ),  $\overline{x}$  ( $s_1$ ,  $s_2$ ),  $\overline{x}$  ( $s_1$ ,  $\overline{v}$ ) y  $\sqrt{5}$  (5<sub>2, 1</sub>, 0).

(b) Express 
$$
\sigma_E^Z
$$
 en térations de  $\gamma$  (h)

Si  $\gamma$  (h) = h<sup>m</sup>, Y<sub>\*</sub>e(0,2), exprese  $\sigma_f^2$  en términos de h,w y  $\lambda$ .  $(c)$ 

- Exprese  $\sigma_{\rm E}^2$  / h<sup>22</sup> en términos de  $\omega$  y  $\lambda$ .  $(d)$
- Si = se considera constante,  $log\ \theta$  valor de  $\lambda = \lambda_{\text{m}}$  minisiza le  $(e)$ expresión  $\sigma_{\rm E}^2$  /  $\hbar^{\rm in}$  ? .
- De los valores numéricos de  $\lambda_{\underline{m}}$  y los correspondientes de  $<sub>(f)</sub>$ </sub>  $\sigma_E^2$  / h  $^{\omega}$  para cada uno de los siguientes valores de  $\omega$  :

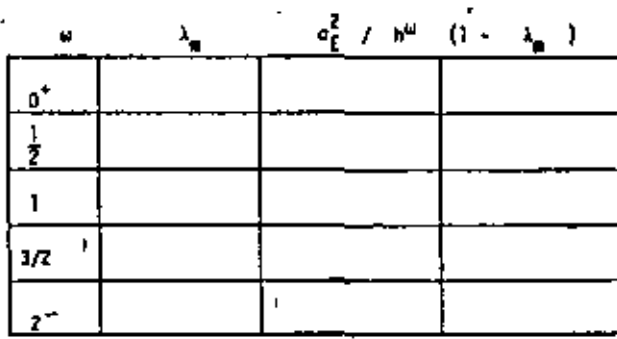

Comente los resultados.

" MOTA: " cuando  $u = 0$ " , y (h) = h"= 1, representa un modelo con afecto depepita pure .

- cuando w = 1, y (h)=h, el modelo corresponda a un proceso "Mianer-Levy" (movimiento Browniano); esto es, en un proceso donde el sitado presente z(x) es conocido, el estado futuro z(x+h) dependerá exclusivamenta de z(x) y no de los estados pasados z(x-h).

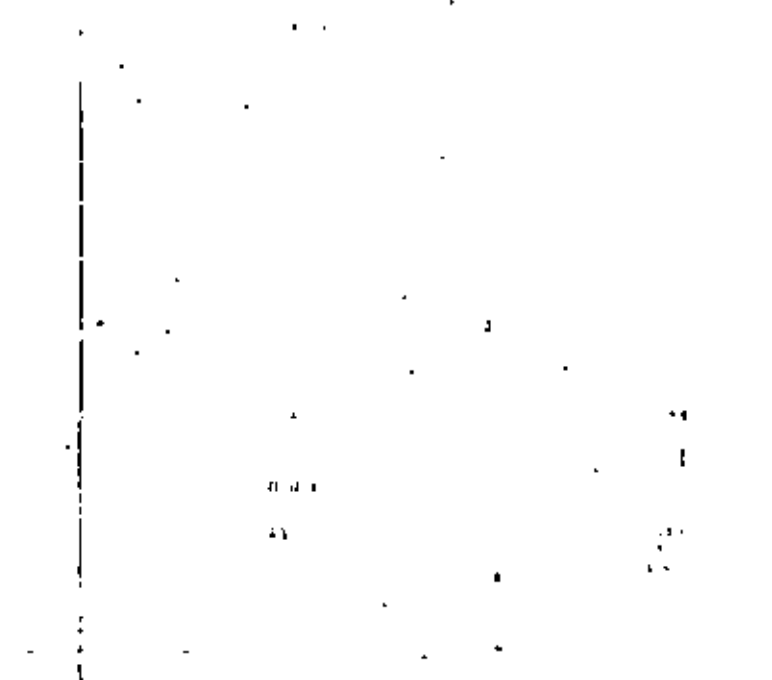

177

EJERCICIO No. 11

EVALUACION DEL ESPESOR MEDIO NETO DE LA CAPA DE CARBON EN UN BLOQUE DE VOLU MEN V - RIO ESCONDIDO.

En la zona ED del yacimiento de carbón de Rio Escondido se han efectuado una serie de perforaciones las cuales han permitido medir el espesór neto de la capa de carbón. Considerando cada uno de estos espesores como valores puntuales, se calculó el semivariograma experimental correspondiente.

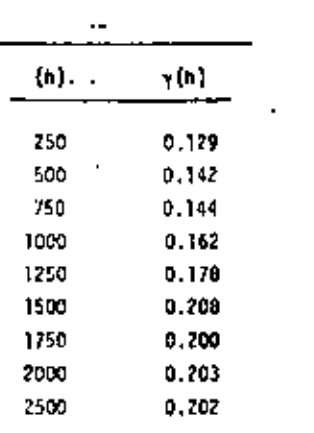

TABLA I

La media da Tos espesores es 1.63 m. y la varianza 0.213 m<sup>2</sup>. El semiva riograma de la Tabla ! fue calculado en diversas direcciones sin apreciarse diferencias significativas que indujeran a considerar al fenómeno como anisotrópico.

Grafique los puntos de la tabla h .vs. y(h) y ajuste al modelo teórico "más apropiado" (esférico, exponencial, líneal, etc.) dafiniendo sus paráme tros.

Ahora bien, el bloque Y, al cual se le desea estimar su aspesor neto me dio, guarda la siguiente relación geométrica con los barrenos más cercanos:

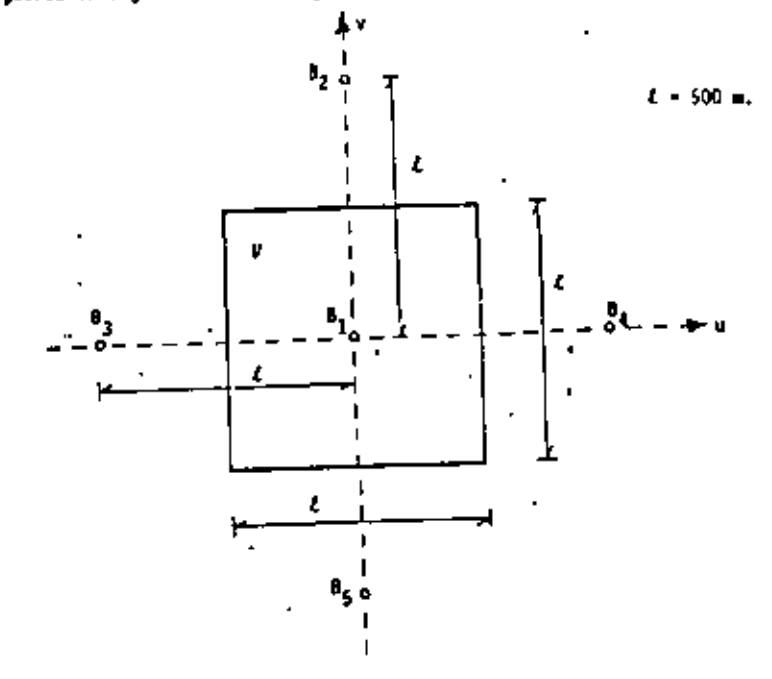

Los espesores netos en los barrenos son:

 $P_{B_1}$  $+1.00.4.$ ι,

 $-1.50P$ .

 $\epsilon$ 

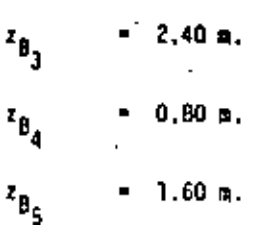

Empleando la técnica del Krigeage evalúe z<sub>y</sub>, el espesor neto medio asociado al bloque de volumen V.

CONSEJO: Dado que existe simetría entre las muestras B<sub>2</sub>, B<sub>3</sub>, B<sub>4</sub> y B<sub>5</sub> y el bloque V, y dado que el fenómeno es considerado como isotropico,las muestras  $B_2, \ldots, B_5$  podrán considerarse como una sola muestra  $B'_2$ . El valor de  $\lambda$  asociado a  $z_{B'_2}$  deberá ser dividido entre -cuatro (4) y aplicado a cada barreno original  $z_{B_2}, \ldots, z_{B_5}$ , en la evaluación de z<sub>v</sub>.

$$
51 \quad 8_1' \quad \bullet \quad B_1 \quad y
$$
  

$$
B_2' \quad \bullet \quad (B_2 \cup B_3 \cup B_4 \cup B_5)
$$

el estimador 2\* podría definirse como:

do

$$
z^{2} = \lambda_{1} \frac{z_{B_{1}}}{i^{2}} + \lambda_{2} \frac{z_{B_{2}}}{i^{2}}
$$
  
and 
$$
z_{B_{1}} = z_{B_{1}} \qquad x \quad z_{B_{2}} = \frac{z_{B_{2}} + z_{B_{1}} + z_{B_{5}}^{2}}{z_{B_{2}} + z_{B_{6}} + z_{B_{7}}^{2}}
$$

180

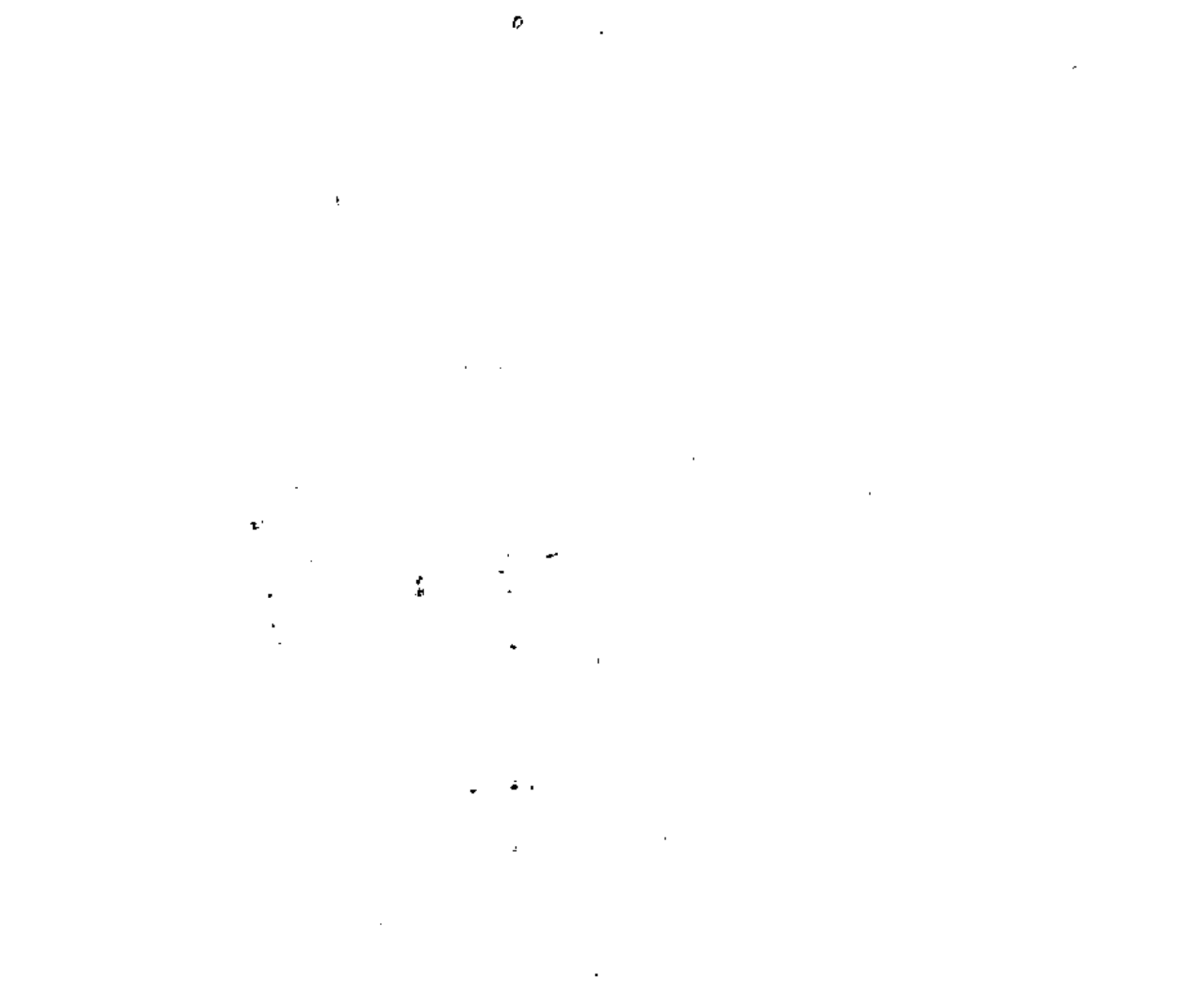

 $\mathcal{L}_{\text{max}}$  and  $\mathcal{L}_{\text{max}}$  .

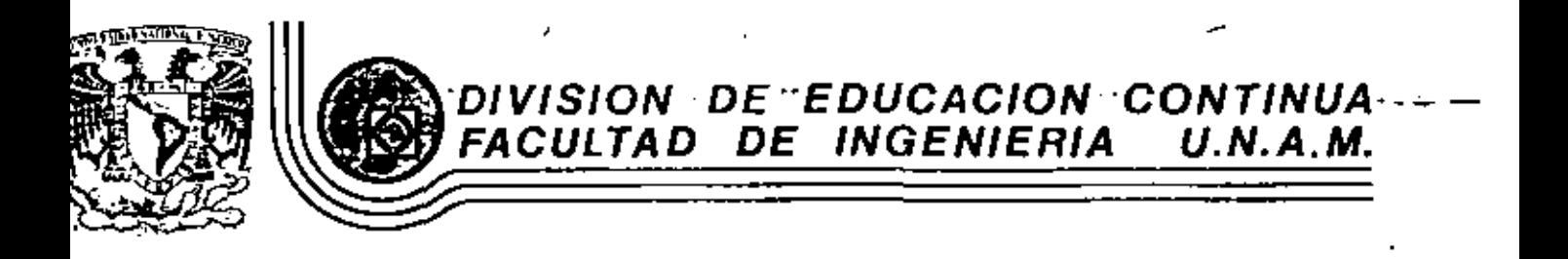

INTRODUCCION A LA GEOESTADISTICA

ANEXOS

MARZO, 1982

o de Minería

÷

Calle de Tacuba 5

primer pito

México 1, D. F. Tel: 521-40-20

Apdo. Postal M-2285

 $\mathcal{L}^{\text{max}}_{\text{max}}$  and  $\mathcal{L}^{\text{max}}_{\text{max}}$  $\mathcal{L}_{\text{max}}$  and  $\mathcal{L}_{\text{max}}$ 

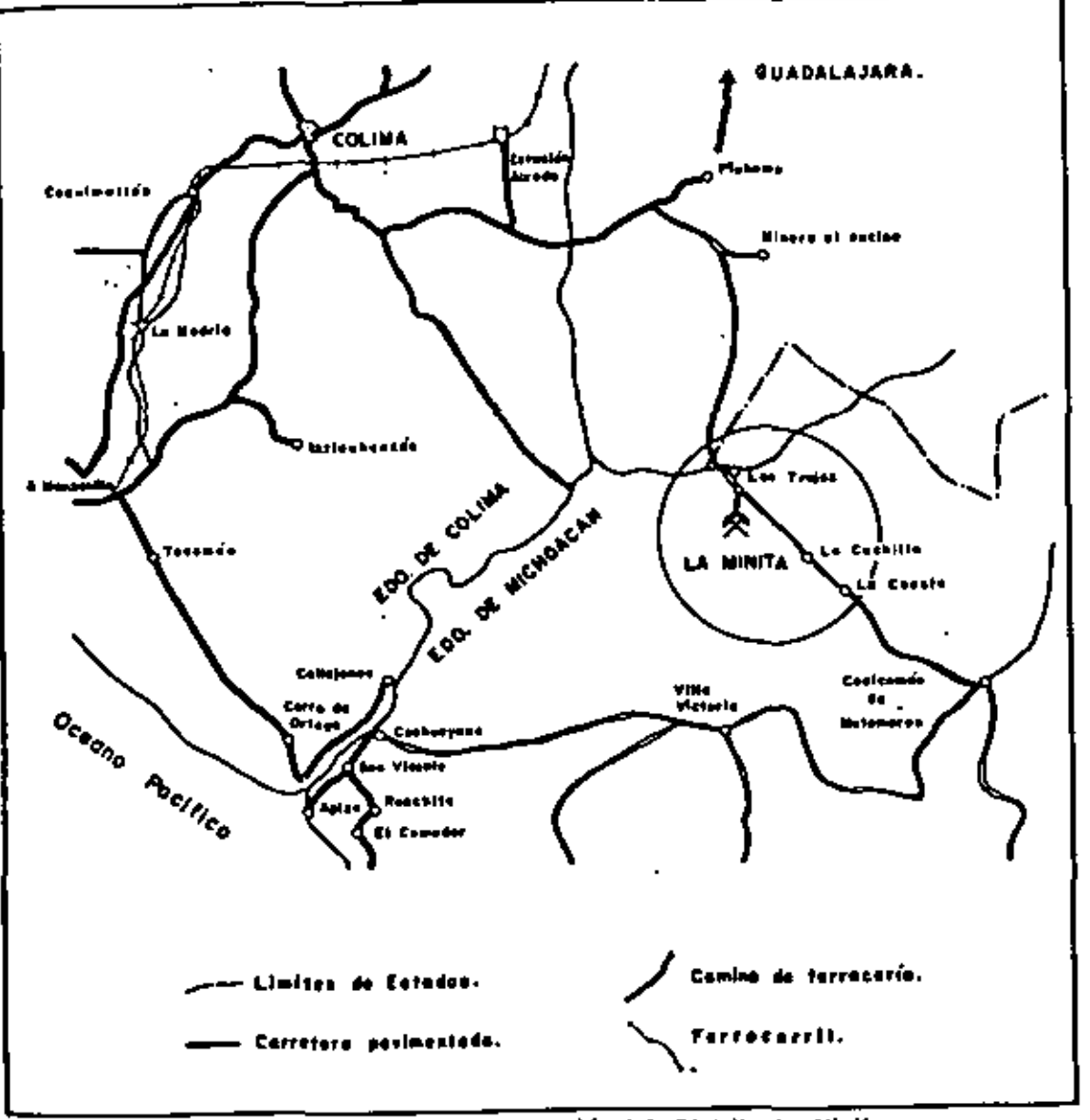

- 4

Piano de localización del Distrito La Minito. Figura Nº |

1243

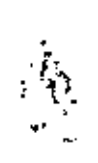

 $\mathcal{L}^{\text{max}}_{\text{max}}$  and  $\mathcal{L}^{\text{max}}_{\text{max}}$ 

ł,

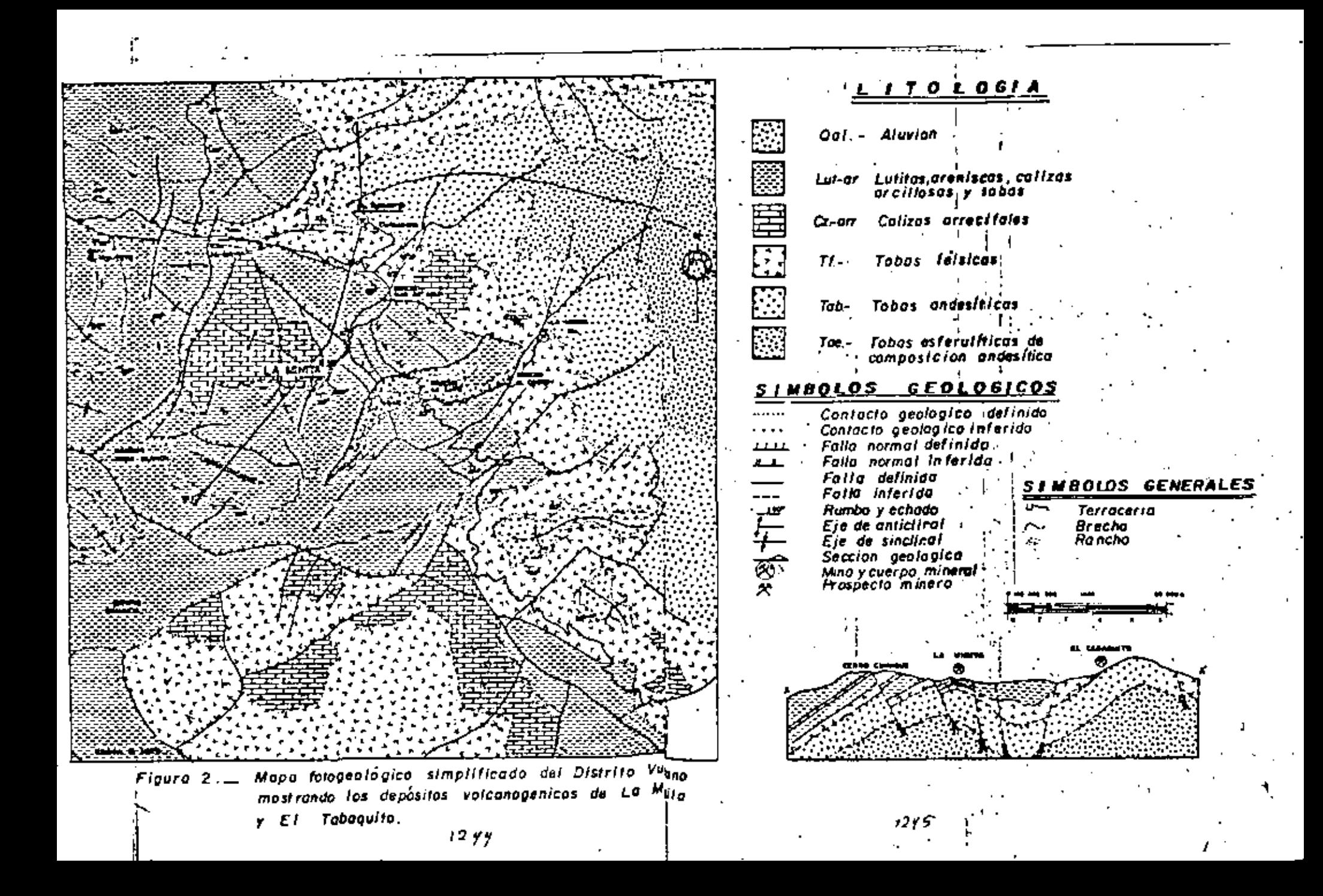

 $\sim 1$ and the control of the con- $\mathcal{L}(\mathcal{L}(\mathcal{L}))$  and the set of the set of the set of the set of the set of the set of the set of the set of the set of the set of the set of the set of the set of the set of the set of the set of the set of the set o  $\sim 10^{-10}$  $\sim 10^{-11}$  $\mathcal{O}(\mathcal{O}(1))$  . The contract of the contract of the contract of the contract of the contract of the contract of the contract of the contract of the contract of the contract of the contract of the contract of the contra  $\sim 10^{-10}$  km  $^{-1}$  $\sim 10^{-5}$  $\mathbf{H}^{\mathrm{max}}$  $\sim 1$ the contract of the contract of the contract of the contract of the contract of the contract of the  $\sim 10^{-1}$  $\sim 10^5$ the contract of the contract of the contract of the contract of the contract of the contract of the control of the control of

 $\mathbf I$ 

 $\hat{\phantom{a}}$ 

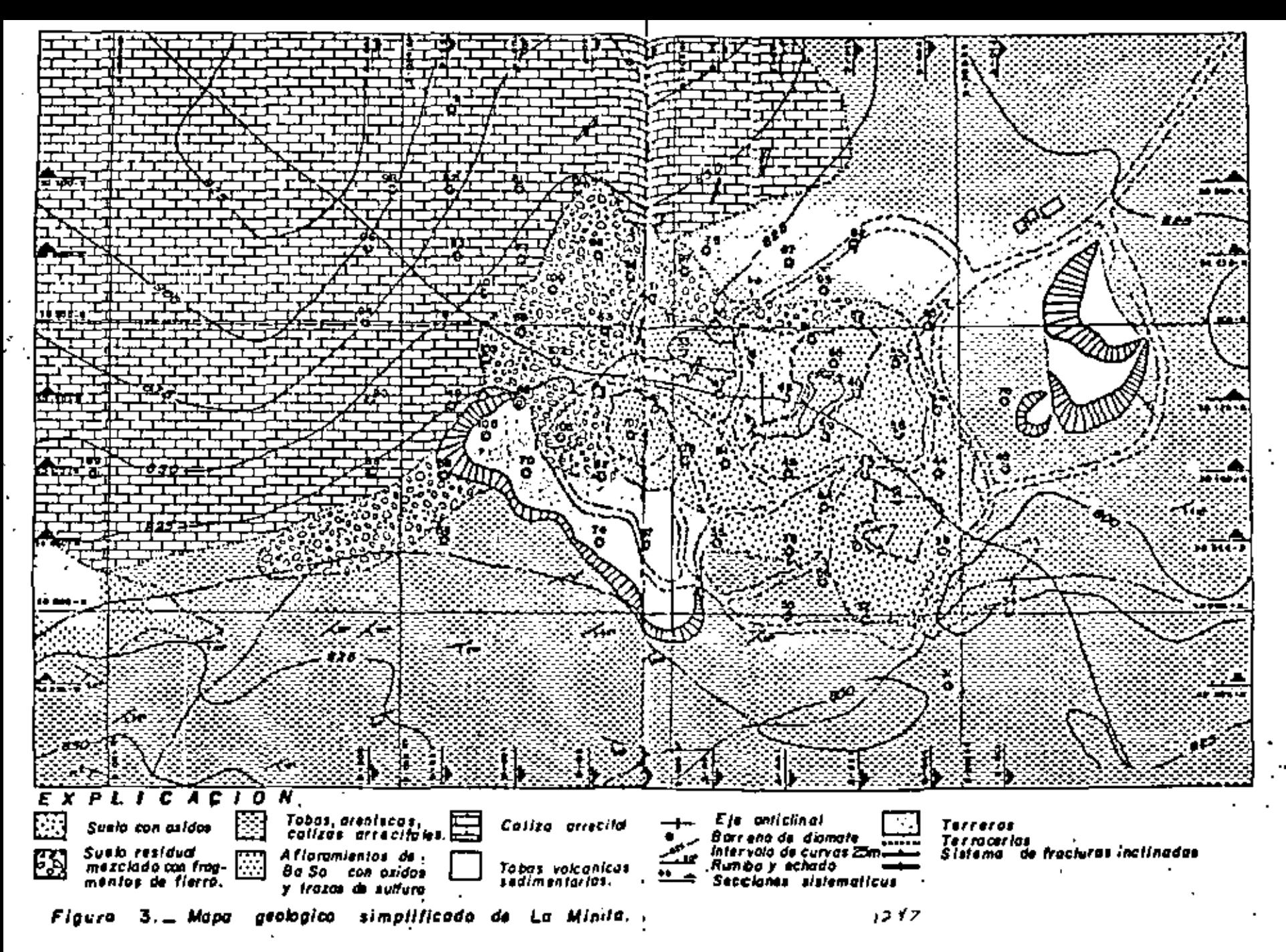

the contract of the contract of the contract of and the state of the state the control of the state of the control  $\mathcal{L}(\mathcal{L}(\mathcal{L}))$  and  $\mathcal{L}(\mathcal{L}(\mathcal{L}))$  . The contribution of  $\mathcal{L}(\mathcal{L})$ 

 $\blacksquare$ 

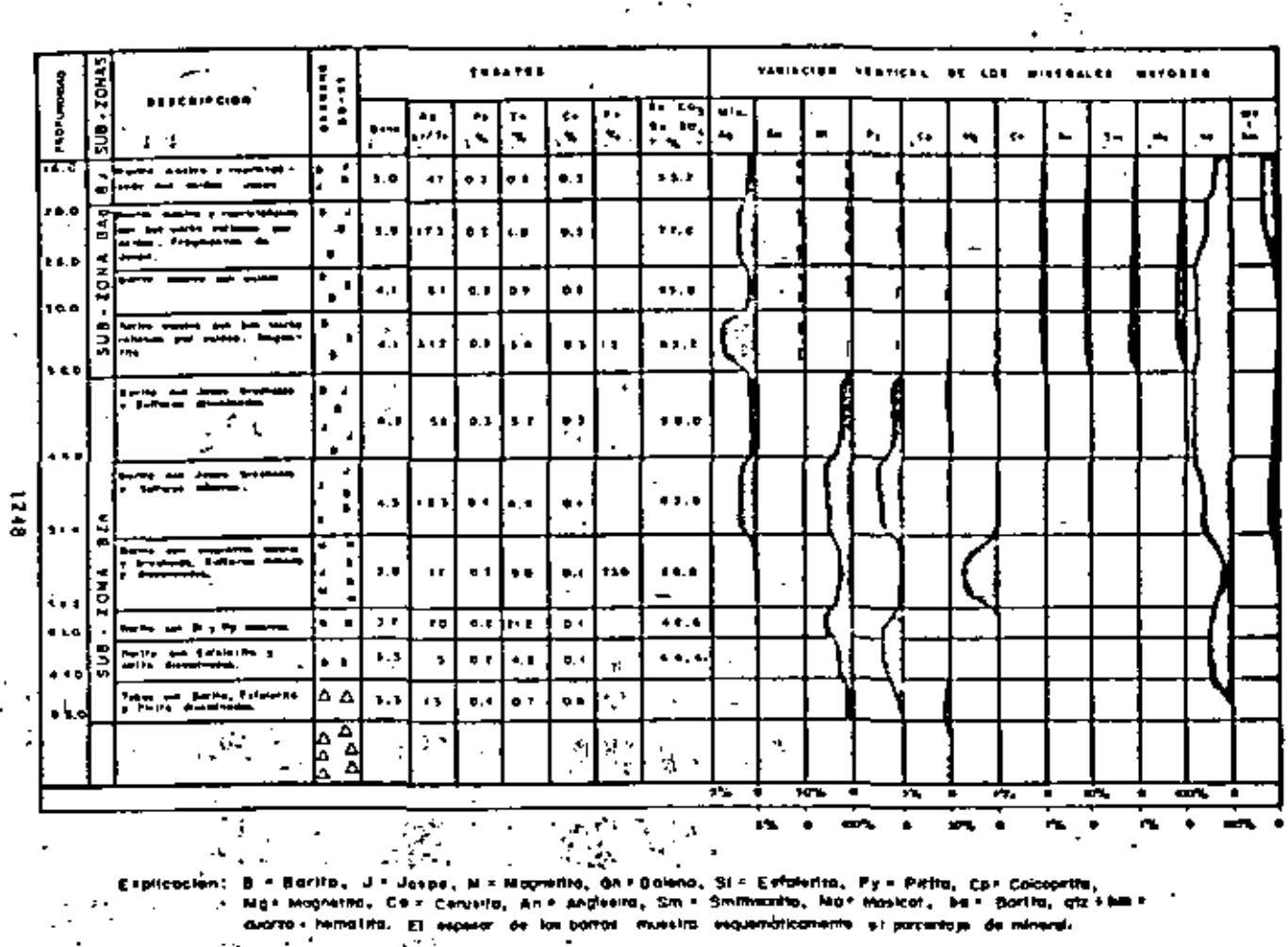

Figure RP ×. Un alterato de lo de las eseclaciones mineraldalces a través de la sona S.

 $\frac{1}{2} \sqrt{2}$  $\mathcal{F}=\mathcal{F}$  $\sim$  $\mathcal{F}_{\mathcal{A}}$  $\sim$ 

÷,

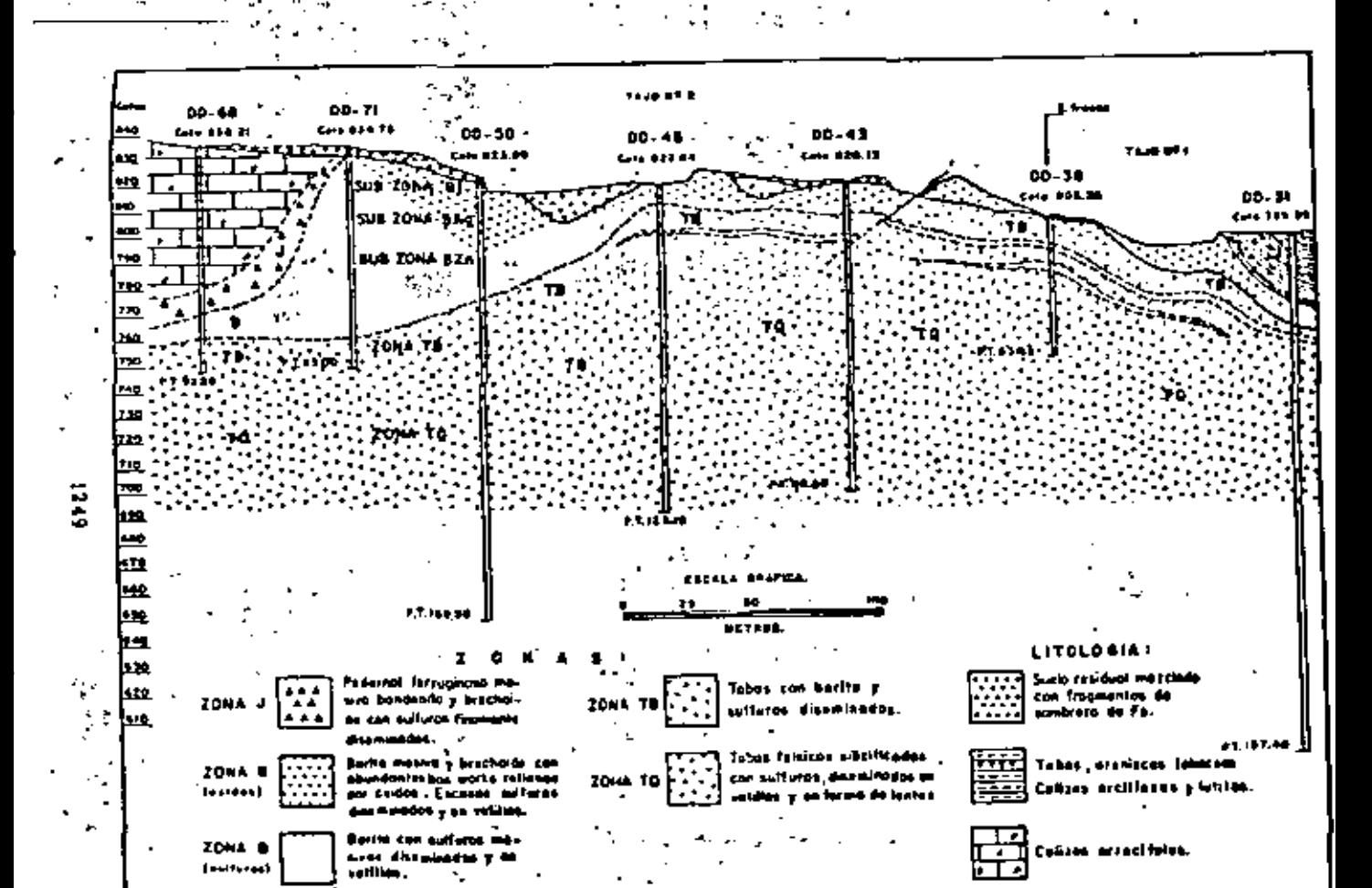

Sacción estructural compuesto viendo el NE. Figura ALL 5

 $\mathcal{L}(\mathcal{L}^{\text{max}}_{\mathcal{L}}(\mathcal{L}^{\text{max}}_{\mathcal{L}}))$  $\label{eq:2.1} \mathcal{L}(\mathcal{L}(\mathcal{L})) = \mathcal{L}(\mathcal{L}(\mathcal{L})) = \mathcal{L}(\mathcal{L}(\mathcal{L})) = \mathcal{L}(\mathcal{L}(\mathcal{L}))$  $\mathbf{C} = \mathbf{E} \left[ \mathbf{r} \right]$  $\label{eq:2.1} \mathcal{L}(\mathcal{L}^{\text{max}}_{\mathcal{L}}(\mathcal{L}^{\text{max}}_{\mathcal{L}}(\mathcal{L}^{\text{max}}_{\mathcal{L}}(\mathcal{L}^{\text{max}}_{\mathcal{L}^{\text{max}}_{\mathcal{L}}})))))$  $\pmb{\cdot}$  $\mathcal{L}^{\text{max}}_{\text{max}}$  and  $\mathcal{L}^{\text{max}}_{\text{max}}$ 

 $\mathcal{L}^{\text{max}}_{\text{max}}$  , where  $\mathcal{L}^{\text{max}}_{\text{max}}$ 

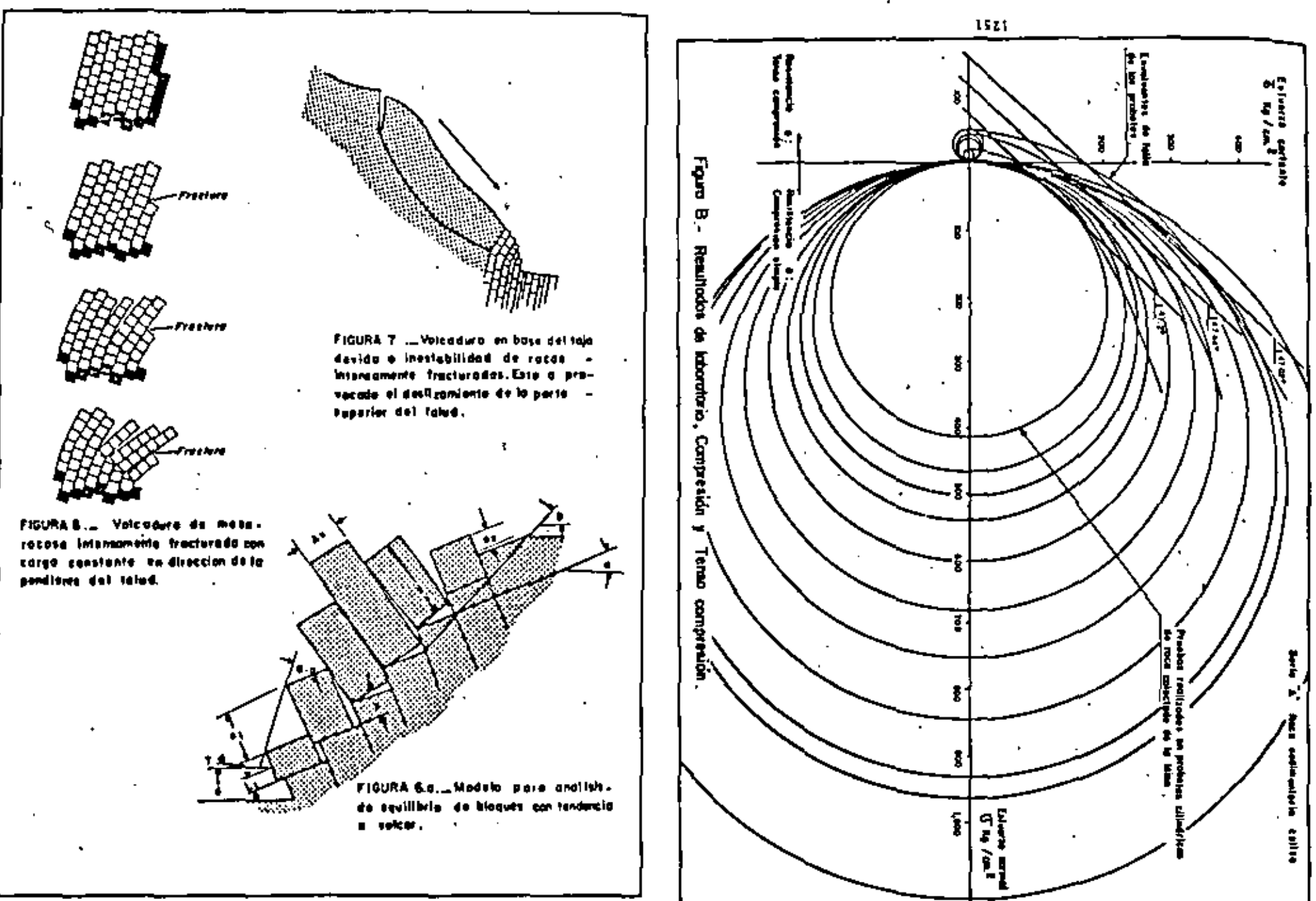

 $\mathcal{L}^{\mathcal{L}}(\mathcal{L}^{\mathcal{L}})$  and the contract of the contract of the contract of the contract of the contract of the contract of the contract of the contract of the contract of the contract of the contract of the contrac  $\mathcal{L}(\mathcal{L}(\mathcal{$  $\mathcal{L}(\mathcal{L}(\mathcal{$ 

 $\frac{1}{2} \mathcal{L}_{\text{max}}$  , where  $\mathcal{L}_{\text{max}}$ 

 $\sim 10^{-10}$ 

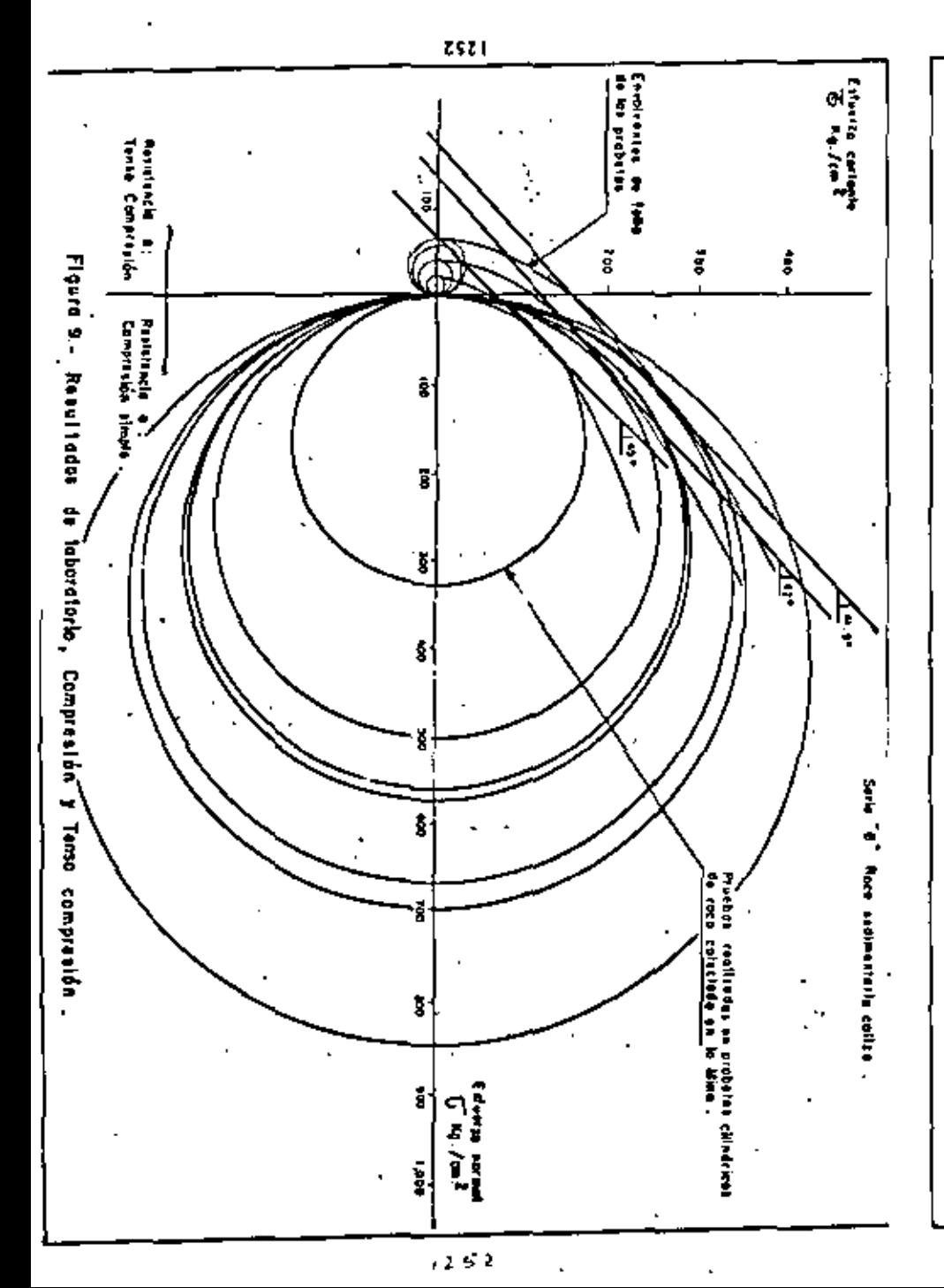

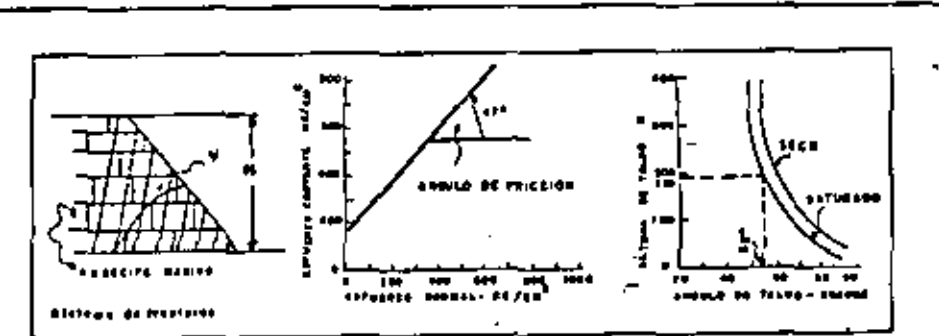

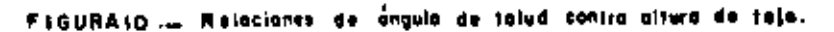

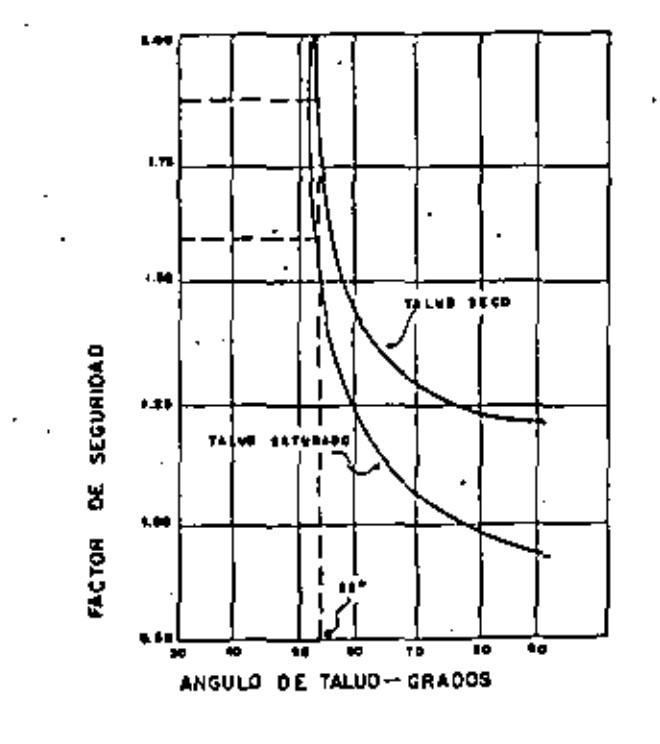

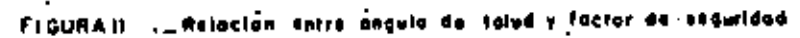

and the state of the state of 

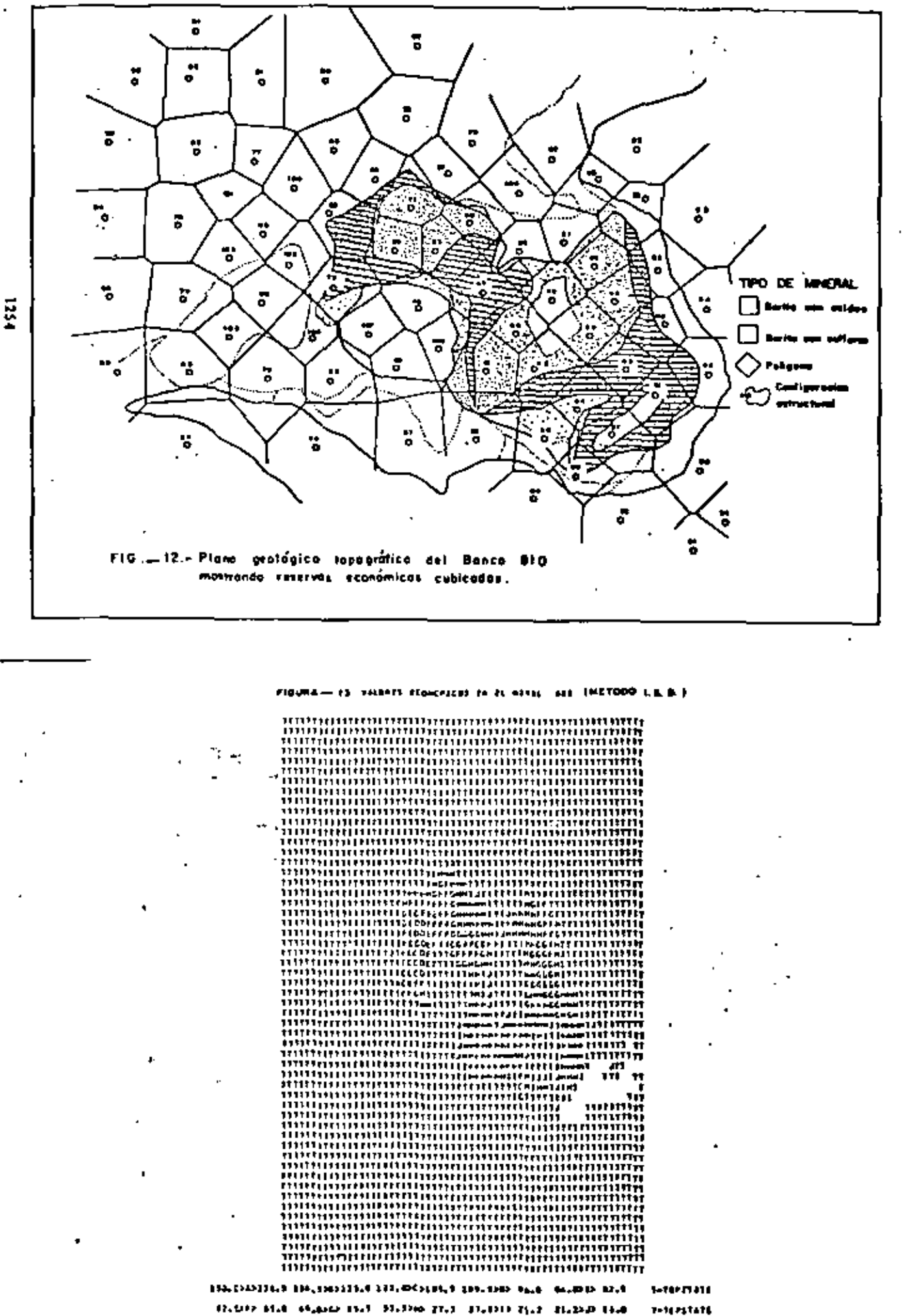

 $\frac{1}{2}$ 

.  $\mathcal{L}^{\mathcal{L}}(\mathcal{L}^{\mathcal{L}}(\mathcal{L}^{\mathcal{L$  $\mathcal{L}(\mathcal{L}(\mathcal{$  $\mathcal{L}^{\mathcal{L}}(\mathcal{L}^{\mathcal{L}})$  and the contribution of the contribution of the contribution of the contribution of the contribution of the contribution of the contribution of the contribution of the contribution of the con  $\mathcal{L}(\mathcal{L}(\mathcal{$ 

 $\overline{\phantom{a}}$ 

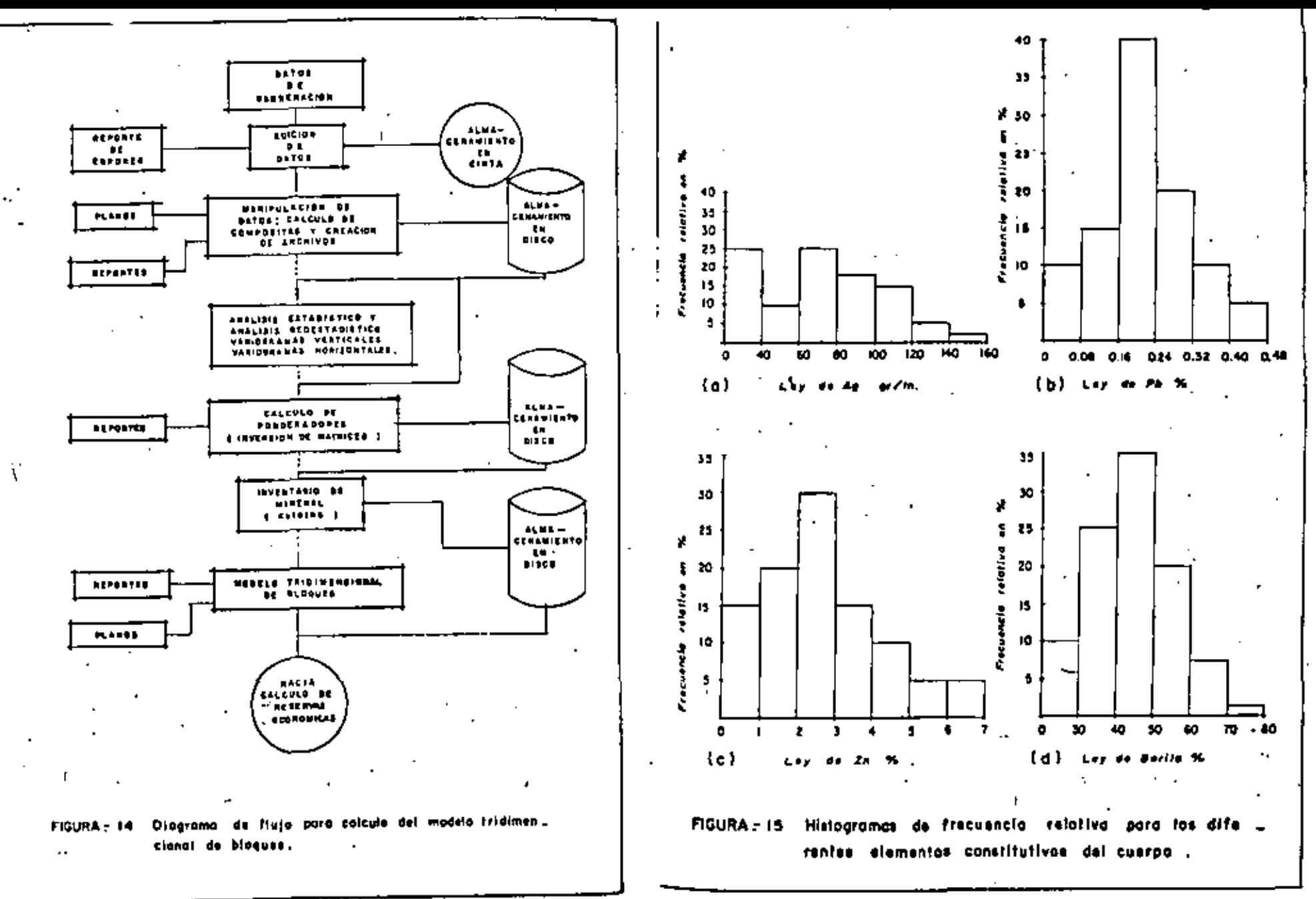

1257

.  $\sim$   $\sim$ 

and the state of the state the contract of the contract of the contract of the contract of the contract of the contract of the  $\mathcal{L}^{\mathcal{L}}(\mathcal{L}^{\mathcal{L}})$  and the contract of  $\mathcal{L}^{\mathcal{L}}(\mathcal{L}^{\mathcal{L}})$  and  $\mathcal{L}^{\mathcal{L}}(\mathcal{L}^{\mathcal{L}})$  and  $\mathcal{L}^{\mathcal{L}}(\mathcal{L}^{\mathcal{L}})$  $\mathcal{L}(\mathcal{L}(\mathcal{$ and the state of the state

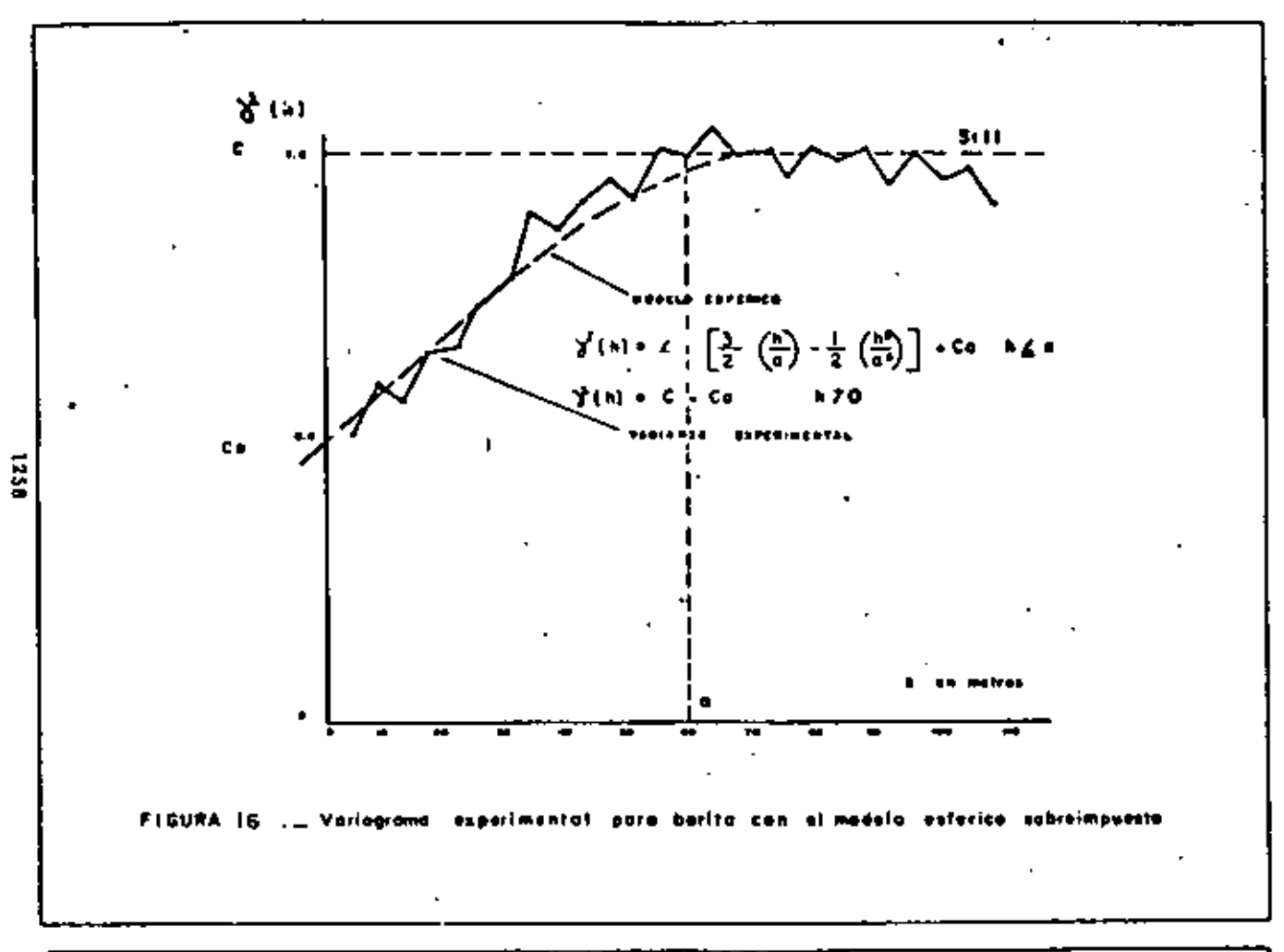

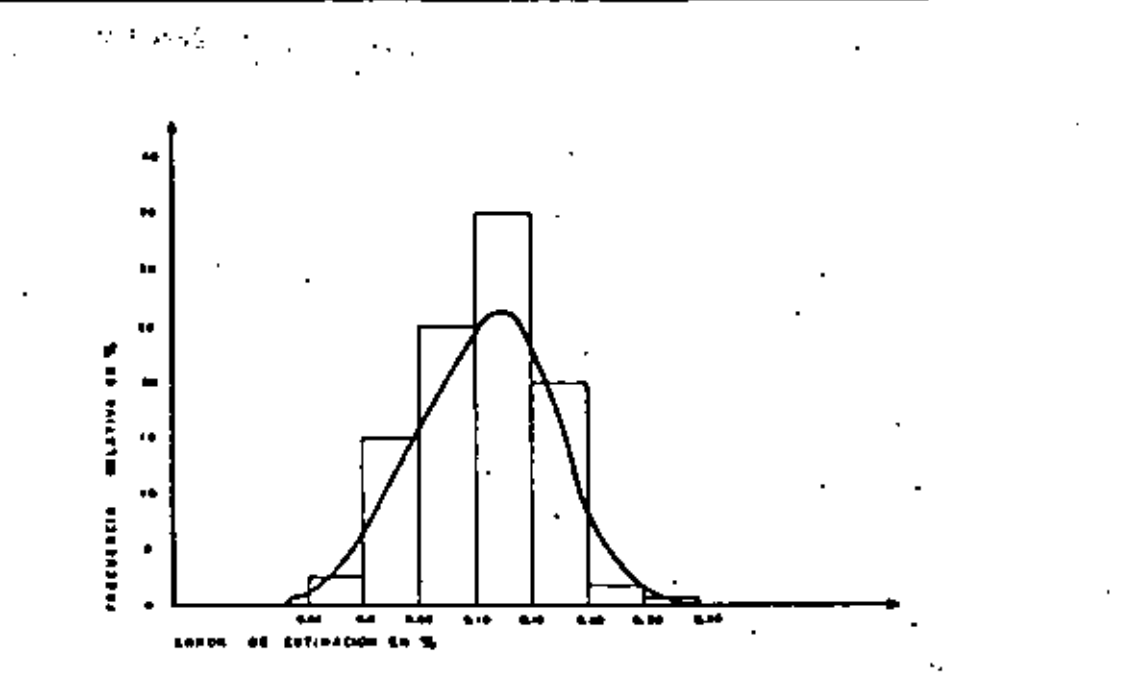

FIGURA 17 ... Histograma de frecuencias pora los errores cometidos en las estimaciones de Kriging.

**SET** 

 $\pmb{\cdot}$ 

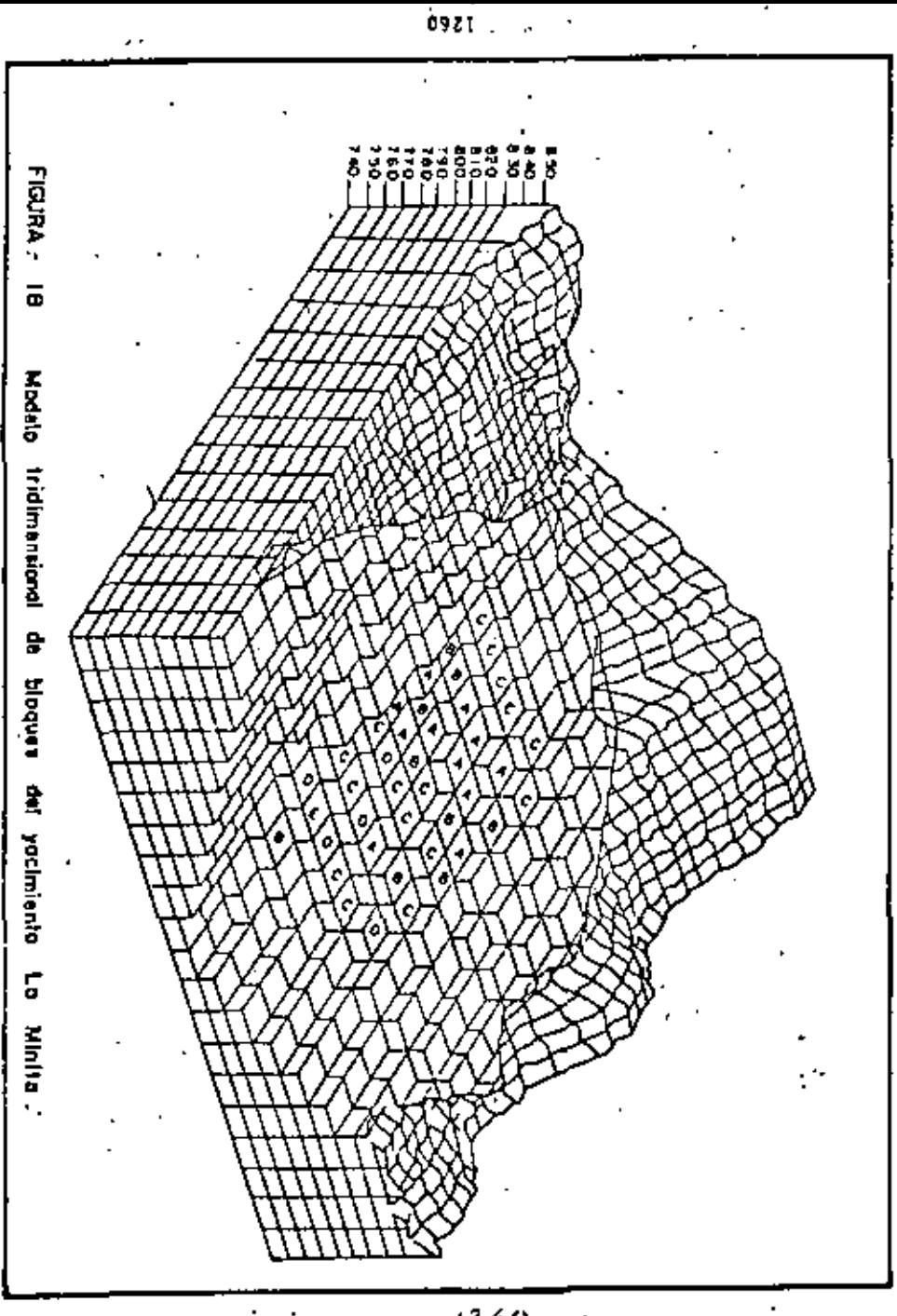

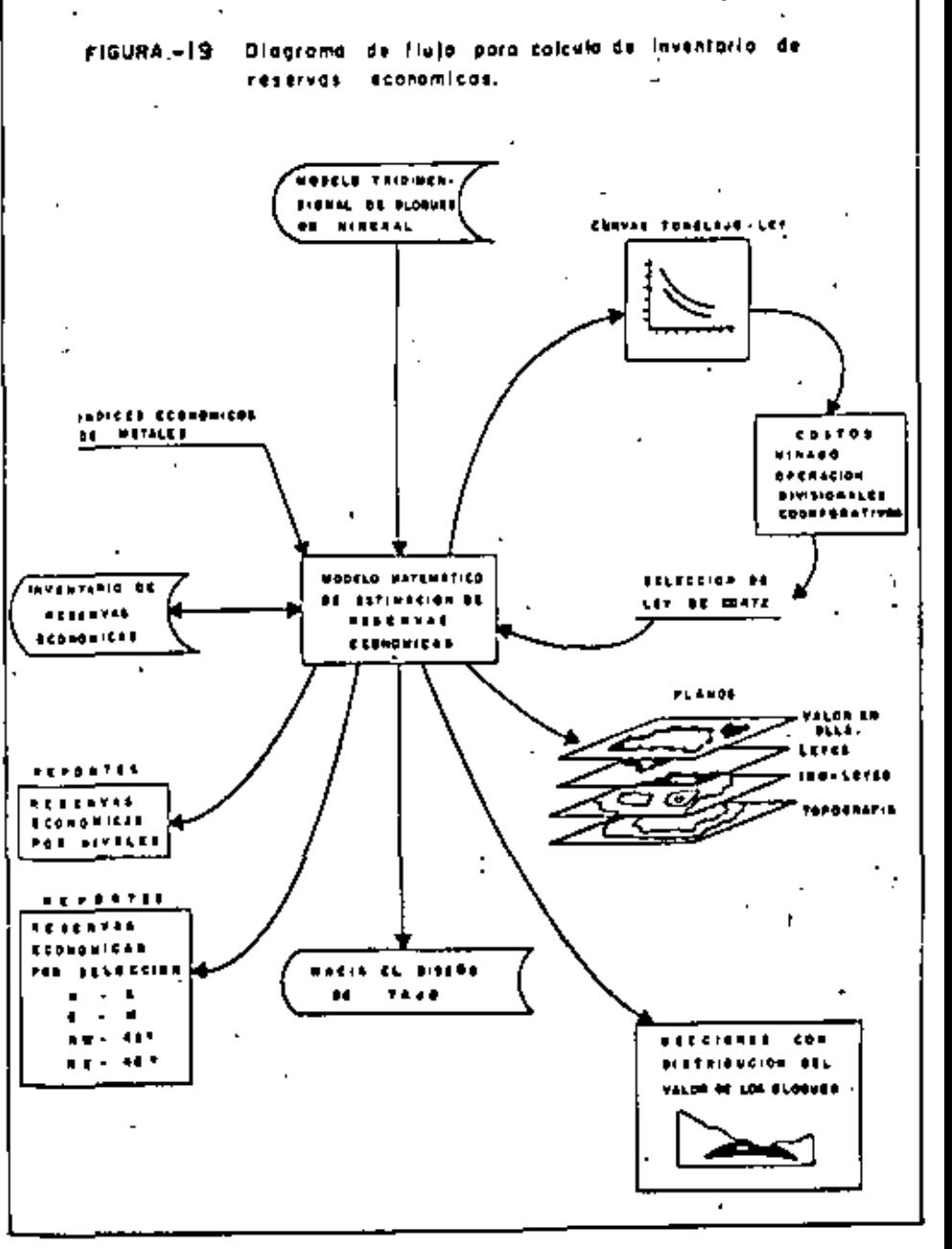

 $\mathcal{O}(\mathcal{O}_{\mathcal{A}})$ the control of the control of the control of  $\mathcal{L}(\mathcal{L})$  and  $\mathcal{L}(\mathcal{L})$  and  $\mathcal{L}(\mathcal{L})$ 

ŧ,

L.

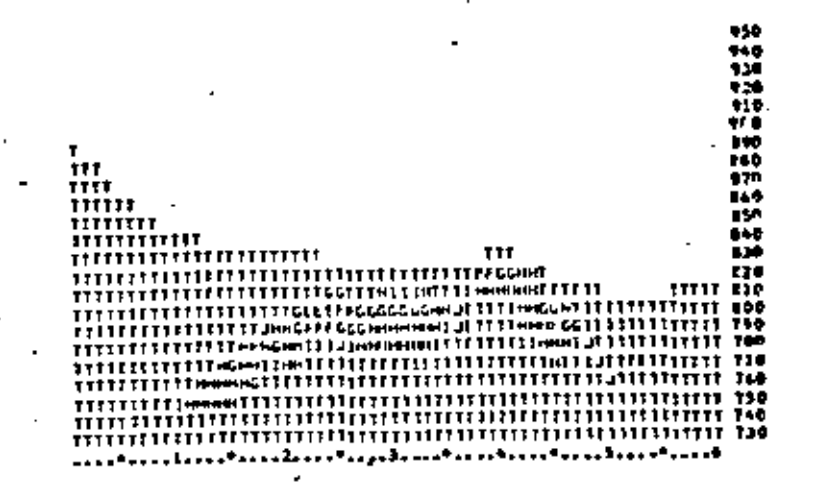

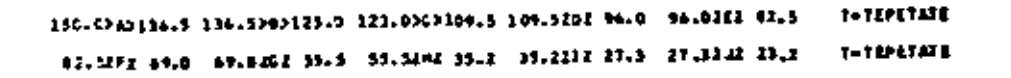

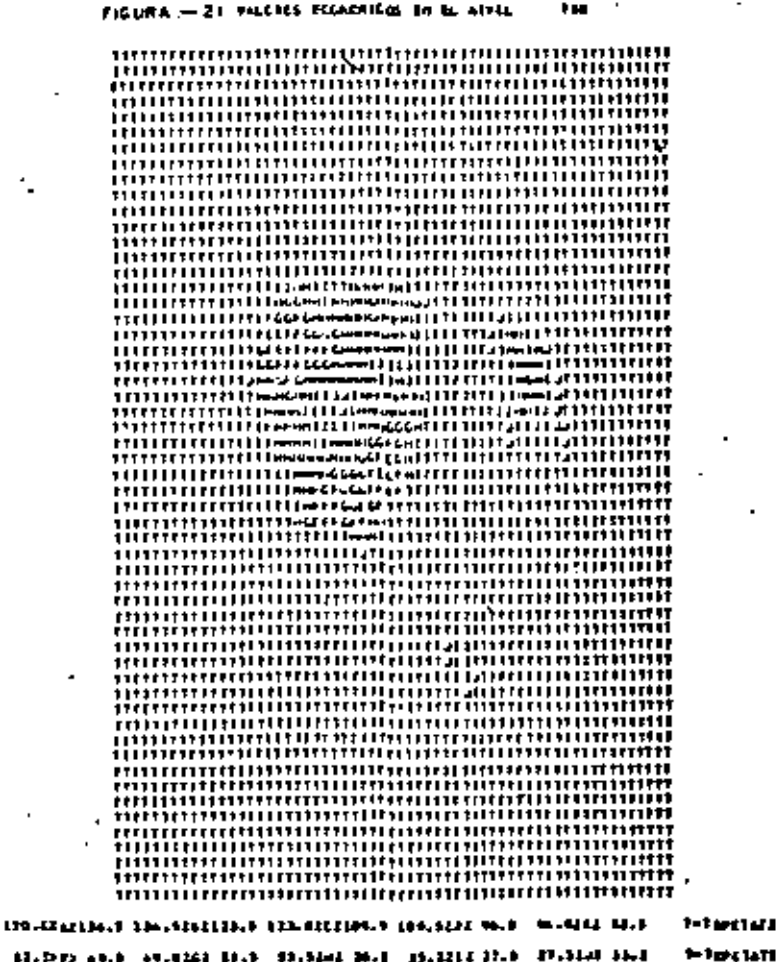

11.

 $\mathcal{L}(\mathcal{L}^{\mathcal{L}})$  and  $\mathcal{L}(\mathcal{L}^{\mathcal{L}})$  and  $\mathcal{L}(\mathcal{L}^{\mathcal{L}})$  $\mathcal{L}(\mathcal{L})$  and  $\mathcal{L}(\mathcal{L})$  . In the  $\mathcal{L}(\mathcal{L})$ 

 $\mathbf{v} = \mathbf{v}$ 

l,

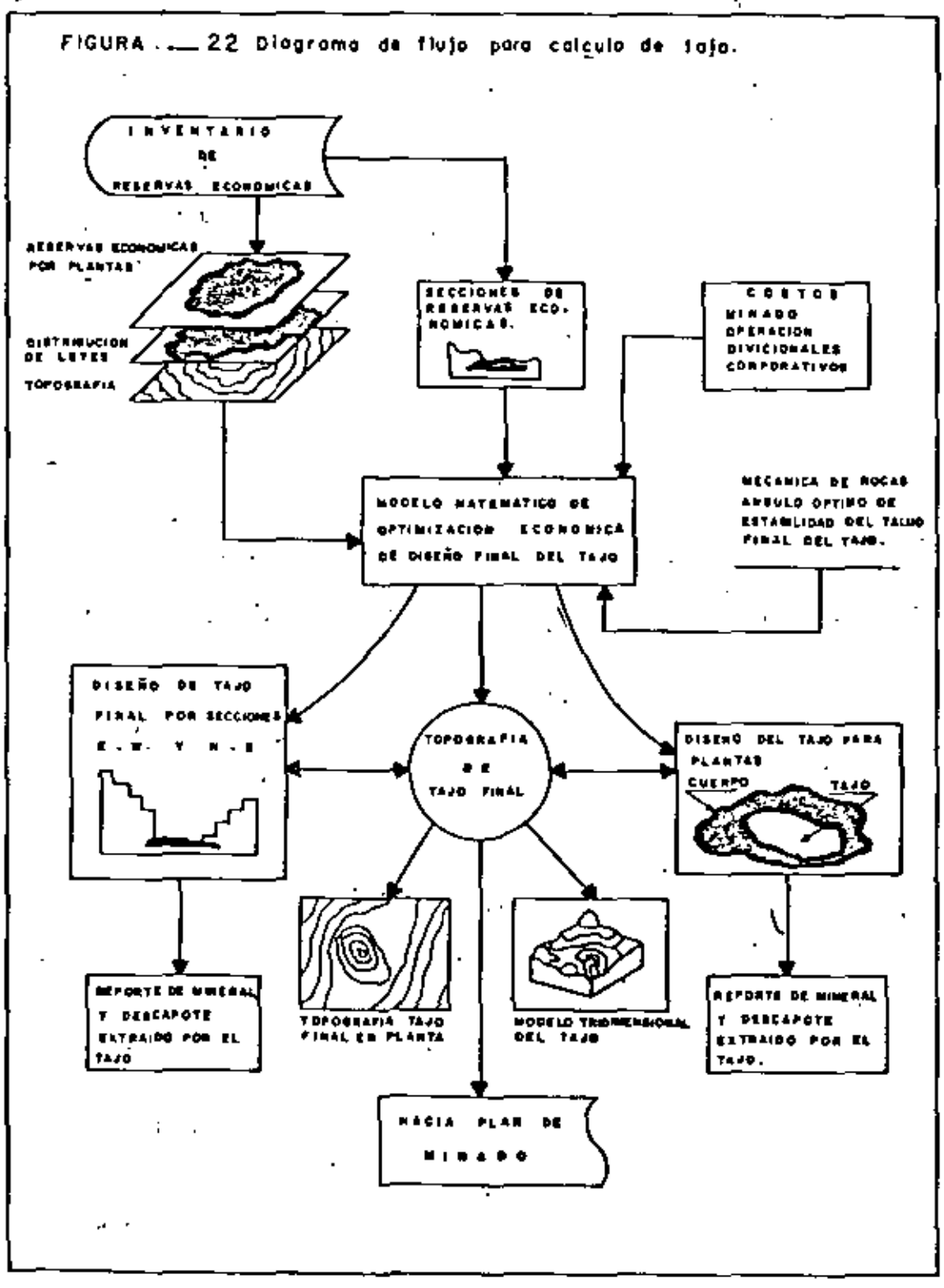

1264

ą,

 $\mathcal{L}_{\text{max}}$  and  $\mathcal{L}_{\text{max}}$ 

 $\sim$ 

 $\ddot{\phantom{0}}$
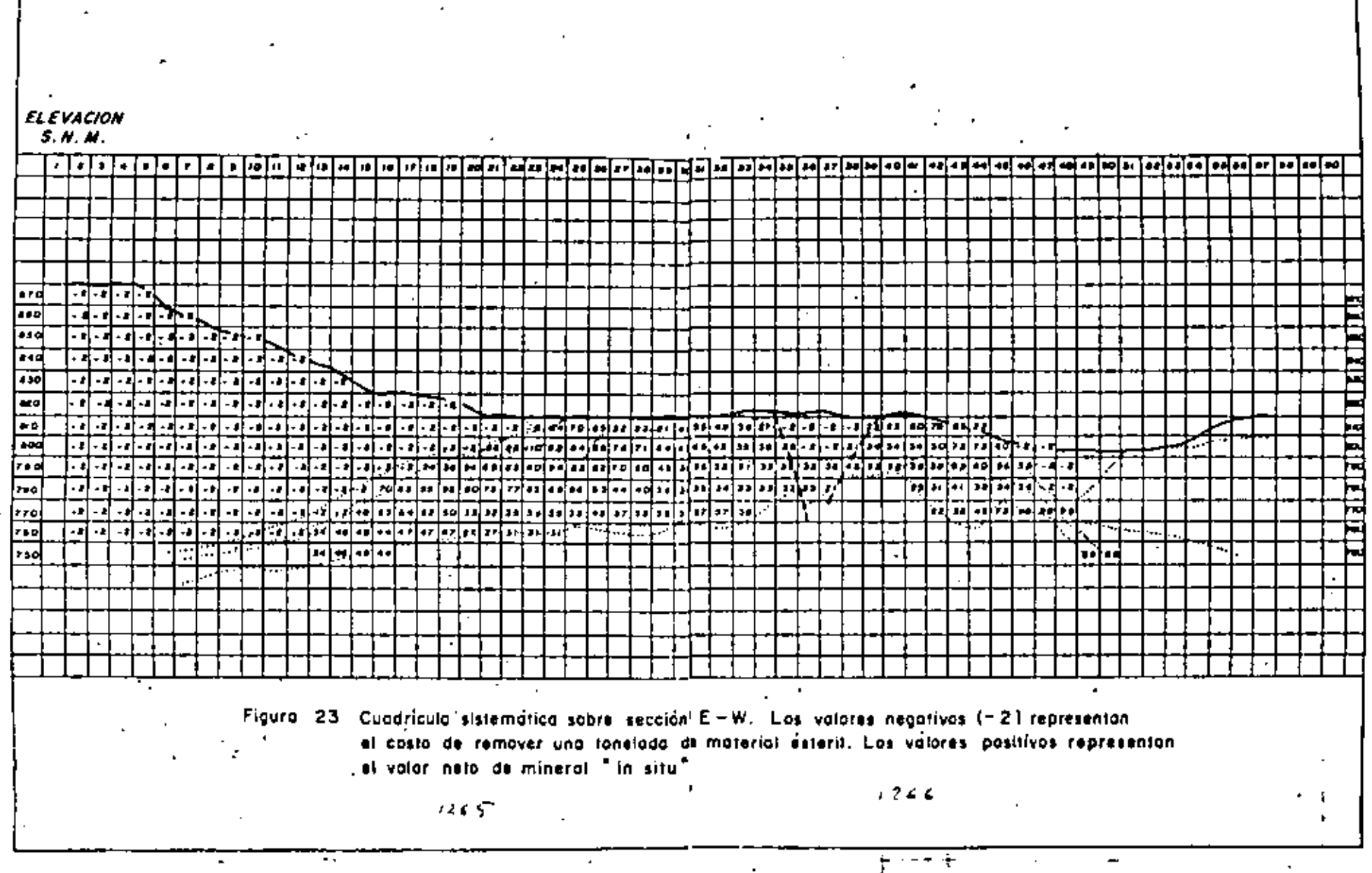

 $\overline{\mathbf{u}}$ 

 $\mathcal{L}^{\mathcal{L}}$  and  $\mathcal{L}^{\mathcal{L}}$  and  $\mathcal{L}^{\mathcal{L}}$  $\mathcal{L}(\mathcal{L}(\mathcal{L}))$  and  $\mathcal{L}(\mathcal{L}(\mathcal{L}))$  . The set of  $\mathcal{L}(\mathcal{L})$ 

and the state of the

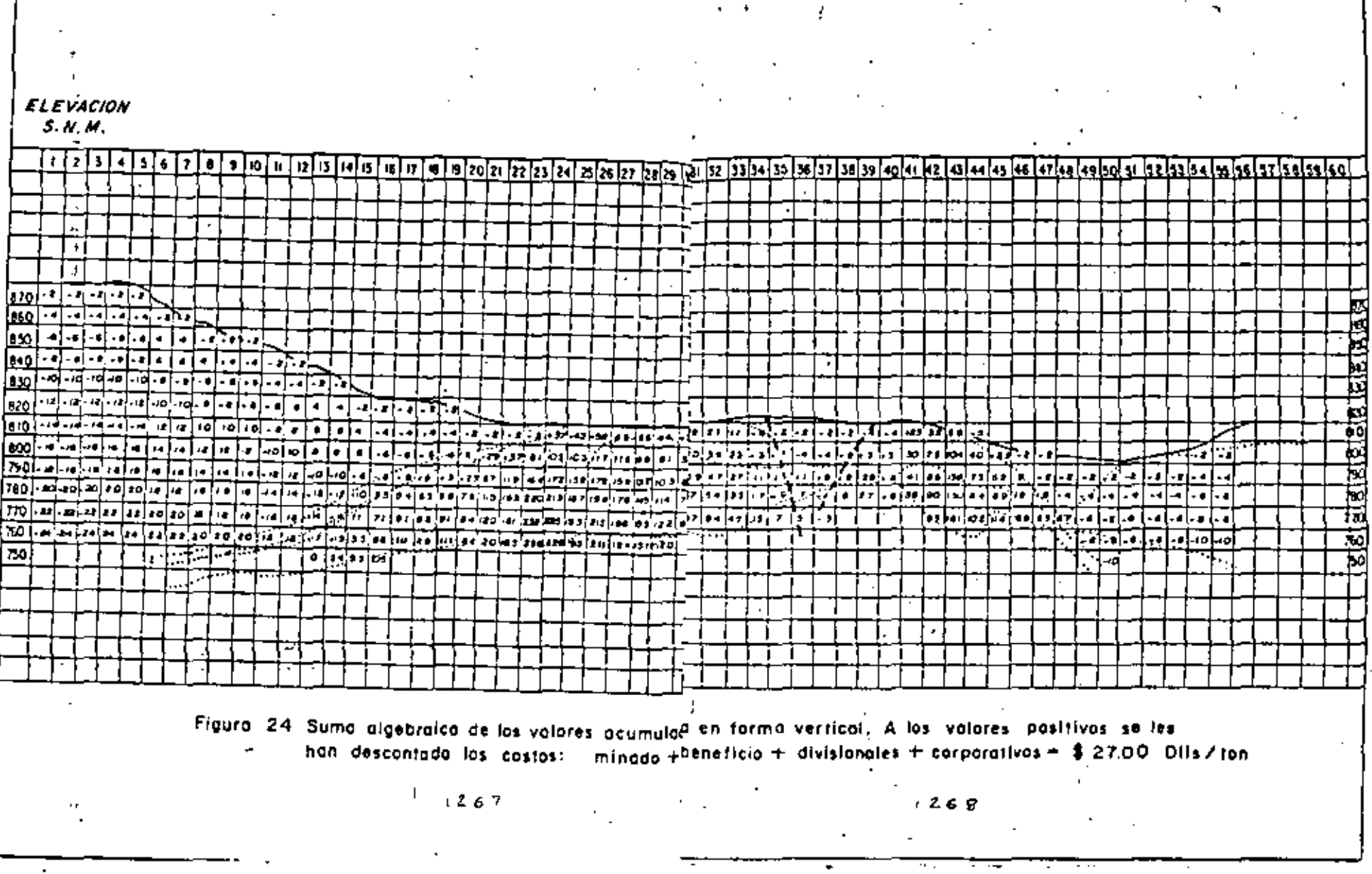

 $\sim$ 

 $\sim$ 

**Contractor**  $\mathcal{L}(\mathcal{L})$  and  $\mathcal{L}(\mathcal{L})$  are the set of the set of the set of the set of the set of  $\mathcal{L}(\mathcal{L})$  $\mathcal{O}(\mathcal{O}_\mathcal{O})$  . The contract of the contract of the contract of the contract of the contract of the contract of the contract of the contract of the contract of the contract of the contract of the contract of the co  $\mathbf{r} \rightarrow \mathbf{r}$ 

 $\mathbf{S}_{\text{max}}$  and  $\mathbf{S}_{\text{max}}$  and  $\mathbf{S}_{\text{max}}$ 

 $\sim$ 

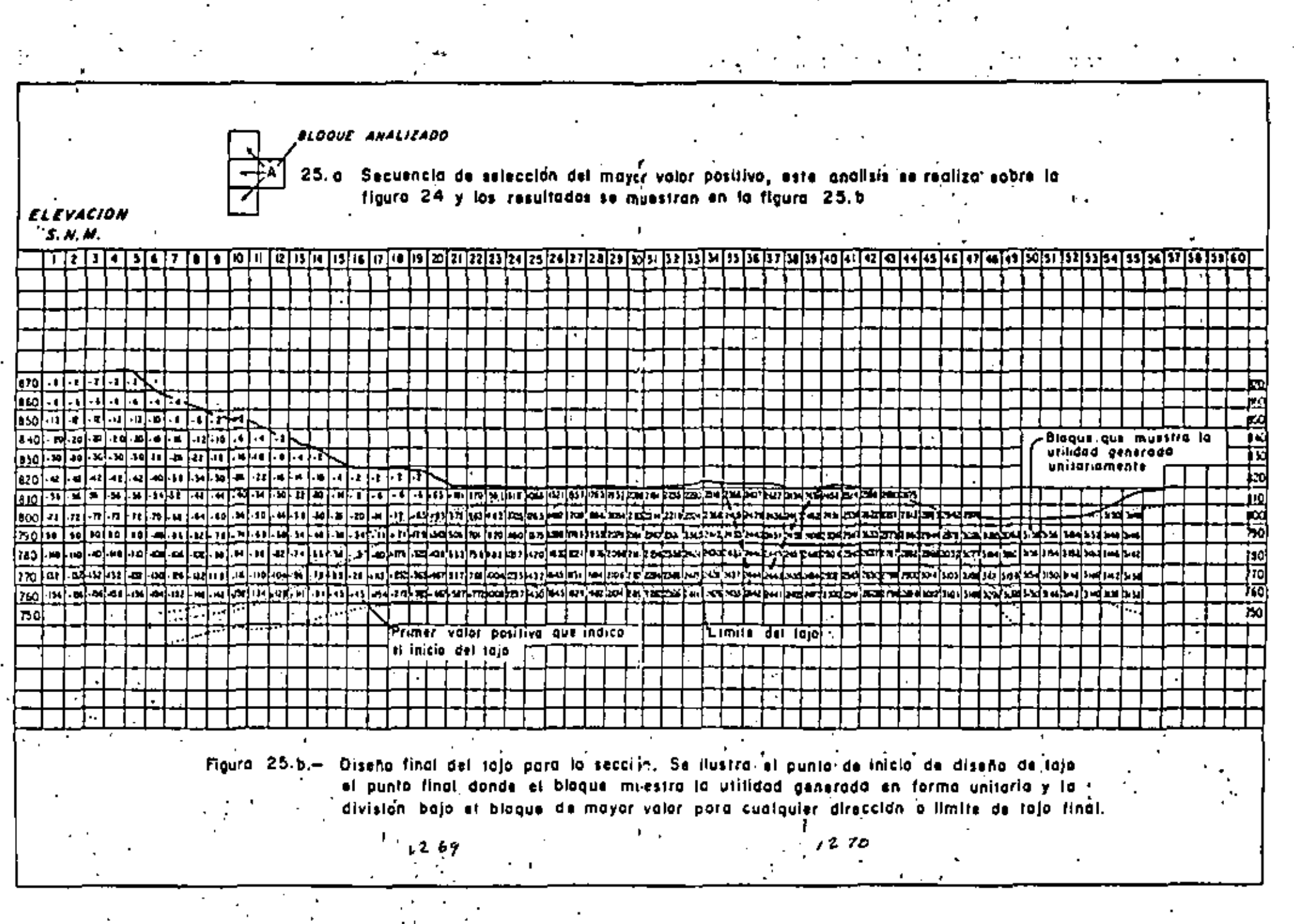

 $\mathcal{L}(\mathcal{L}(\mathcal{$  $\mathcal{L}(\mathcal{L}(\mathcal{$  $\mathcal{A}^{\bullet}$  and  $\mathcal{A}^{\bullet}$  and  $\mathcal{A}^{\bullet}$ 

KE ARWISTO AL ALGUEE DE INSLINACIEN LELICEIGNADO DE 49, BAADOS<br>LES DICQUES DEL TRETATENTE TENEFAR LAS DINTMISCARS LIGUIENTRO 

> 13 OFFICIELE METAL TELLI DE LA CONF **REALIST**

COTTEREDON DE METULEE : 1 \$\$\$\$\$\$\$\$\$\$\$ ))<br>| 19<br>| 1988<br>| 1988 | 1988 | 1988<br>| 1988 | 1988 | 1988 743 **ELEBRALITIE** τý, ĩ5 ÷,  $\frac{1}{10}$ <br> $\frac{1}{10}$ āã

**MILGATOSM** 

UNICADI<br>COSTOS DE PTRACO - A LUT DULSZTON,<br>COSTOS DE CPERACION ERCLAVENGO MINADE = 019239 DELSZTON.<br>COSTOS OJVISIDNALES - A 7.41 BLESZTON.<br>COSTOS CODAPIRALIVOS - A 2.63 DULSZTON.

- \*\*\*\*\*\*\*\*\*\* \*\*\*\*\*\*\*\*\*\*
- TIPFINTE D REDGUR DE NIMERAL SIN MANGEN DE VIZETDAD<br>P -Pinigal Economico com Kabeer de Utilidad

PSCALIER DE DEPELISTE/HINERAL PEGNONICON BLAGAL

#### FIGURALZZ \*\*\* | 14 \* 0 \* 1 1 \*  $\mathbf{r}$ **CEAN**

OI ACUPROD AL ANGULO DE INILIMENDA STLICCIONADO DE NO. CAADOS<br>Los blogues del tecimilmic tentada las difenticads sicuennics

**UNICED:** 

SEEKING TEUAL A - 5.30 UAIDACES PER LANC<br>ALIUAN TEUAL F - 12.33 UAIGACES<br>ALIUAN TEUAL F - 12.33 UAIGACES<br>AUGEAD DE HIVELES 33

c un

LA UTILIDAD NETA TETAL DE LA COMPANIAN MINANCE 15 2077.54 PLL

COTIZACIEN EE PETILES 

### $\frac{175}{156}$ ERRE<br>Brettan<br>Beredistian 簡語  $\frac{1}{2}$ :13 Ħ 带带  $\frac{1}{100}$

### MCSE103M

umitati<br>195705 dd Habert - A Ligh Eliszton,<br>205705 dd ddeddion (Acturino) Himagh - 619-31 Dicharton,<br>205105 ddylsichafiyad - A Ziad Dicsarton,<br>205705 coderphafiyad - A Ziad Dicsarton,

**TERCRUPS INTRACQUEM** 

.<br>1917are d'Octobre de Mindeal, ils agrega de utilidade<br>1918ar (Competito Com Prenorm del Gittligae

TENRAJJE DE 19957-16 CHTIPC AJNADO - 221878. TCARLARAS<br>TENILAJE DE AJNEPIL GP714C A1NALO - 146878. TCATLARAS **CILOLICS OF TIPETATEFRIATION ACCOUNTED 3.3211** 

 $\mathcal{L}(\mathcal{L}^{\text{c}})$  and  $\mathcal{L}^{\text{c}}$  and  $\mathcal{L}^{\text{c}}$  $\mathcal{A}_{\mathcal{A}}$  $\label{eq:2.1} \frac{1}{\sqrt{2}}\left(\frac{1}{\sqrt{2}}\right)^{2} \left(\frac{1}{\sqrt{2}}\right)^{2} \left(\frac{1}{\sqrt{2}}\right)^{2} \left(\frac{1}{\sqrt{2}}\right)^{2} \left(\frac{1}{\sqrt{2}}\right)^{2} \left(\frac{1}{\sqrt{2}}\right)^{2} \left(\frac{1}{\sqrt{2}}\right)^{2} \left(\frac{1}{\sqrt{2}}\right)^{2} \left(\frac{1}{\sqrt{2}}\right)^{2} \left(\frac{1}{\sqrt{2}}\right)^{2} \left(\frac{1}{\sqrt{2}}\right)^{2} \left(\$  $\mathcal{L}(\mathcal{L})$  and  $\mathcal{L}(\mathcal{L})$  and  $\mathcal{L}(\mathcal{L})$  $\mathcal{L}(\mathcal{L})$  and  $\mathcal{L}(\mathcal{L})$  .

 $\sim 20$ 

 $\mathcal{A}^{\mathcal{A}}$  and  $\mathcal{A}^{\mathcal{A}}$ 

#### FIGURALZS HELLS CA.  $^{\bullet}$  1

## DE ACUEREC AL ANGULE DE THÊLINAEIDN E**l ((**Cionado é) 37, Cal**uca**<br>Les acueres del facintente tendava Las Dinéssiones Siguismich

# SECCIÓN JONAL A - ILEO PRIDADES POR LAGO<br>ALTURA ICANA - IR.30 pridades por Lago<br>Nunter Di Columnal 71<br>Nunter di Columnal 71

LA STILIDAD HETA TUTAL DE LA COMPERIENCIÓN MINARLE LA **SHOLTER BLLE.** 

١

ter tractos of nevales ENTIRELISM DE METALISM<br>PLENC = 100.54 OLL5702<br>PLENC = 100.54 OLL5702<br>2100 = 400.43 OLL5702<br>Batila = 1101.5 Batil/TBR

**NARRILLA** 01211017123000708 122234

 $0.513101 -$ 

UNIBACI<br>Confos di Pierro - I 2.54 GLISTON.<br>Confos de Colemator Esclutimo Pierro - 629.07 GLISTON.<br>Confos Explorativos - I 3.34 GLISTON.<br>Confos Explorativos - I 3.34 GLISTON.

 $\overline{1}$ 

- sakrengakes, extra 19939
- 'TEM TALE & BLOCKE OF HINERAL SIN MANCHN CE UTILICAD<br>4 HINLAN, ACQUANICA CON MARCHN DE UTILIDAD

RELACION OF TERRITOICALLERAL CERNATION 1.8811

catarina – 24

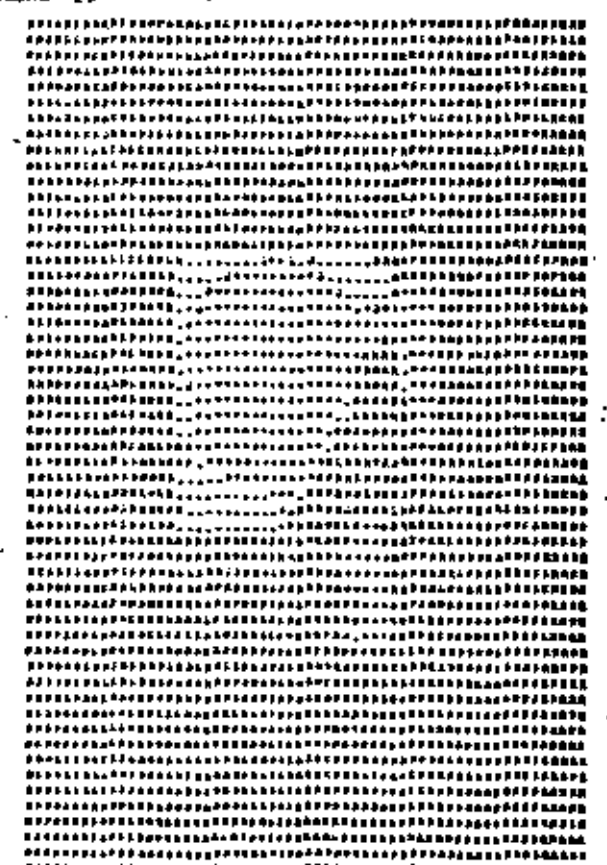

```
INTEL ECONOMICO
      A FIREFAL BARCINAL
                           * HINTERL FORWARDING
                                                      - International contact and
                                                                                a vivism, a spritute og skiskapp
```
 $\mathcal{L}^{\text{max}}_{\text{max}}$  , where  $\mathcal{L}^{\text{max}}_{\text{max}}$ 

 $\mathcal{L}(\mathcal{L}(\mathcal{$ 

 $\Delta\omega$  , where  $\omega$  is a set of  $\omega$ 

 $\mathcal{L}(\mathcal{L})$  and  $\mathcal{L}(\mathcal{L})$  and  $\mathcal{L}(\mathcal{L})$ 

 $\mathcal{L}^{\text{max}}_{\text{max}}$  , where  $\mathcal{L}^{\text{max}}_{\text{max}}$ 

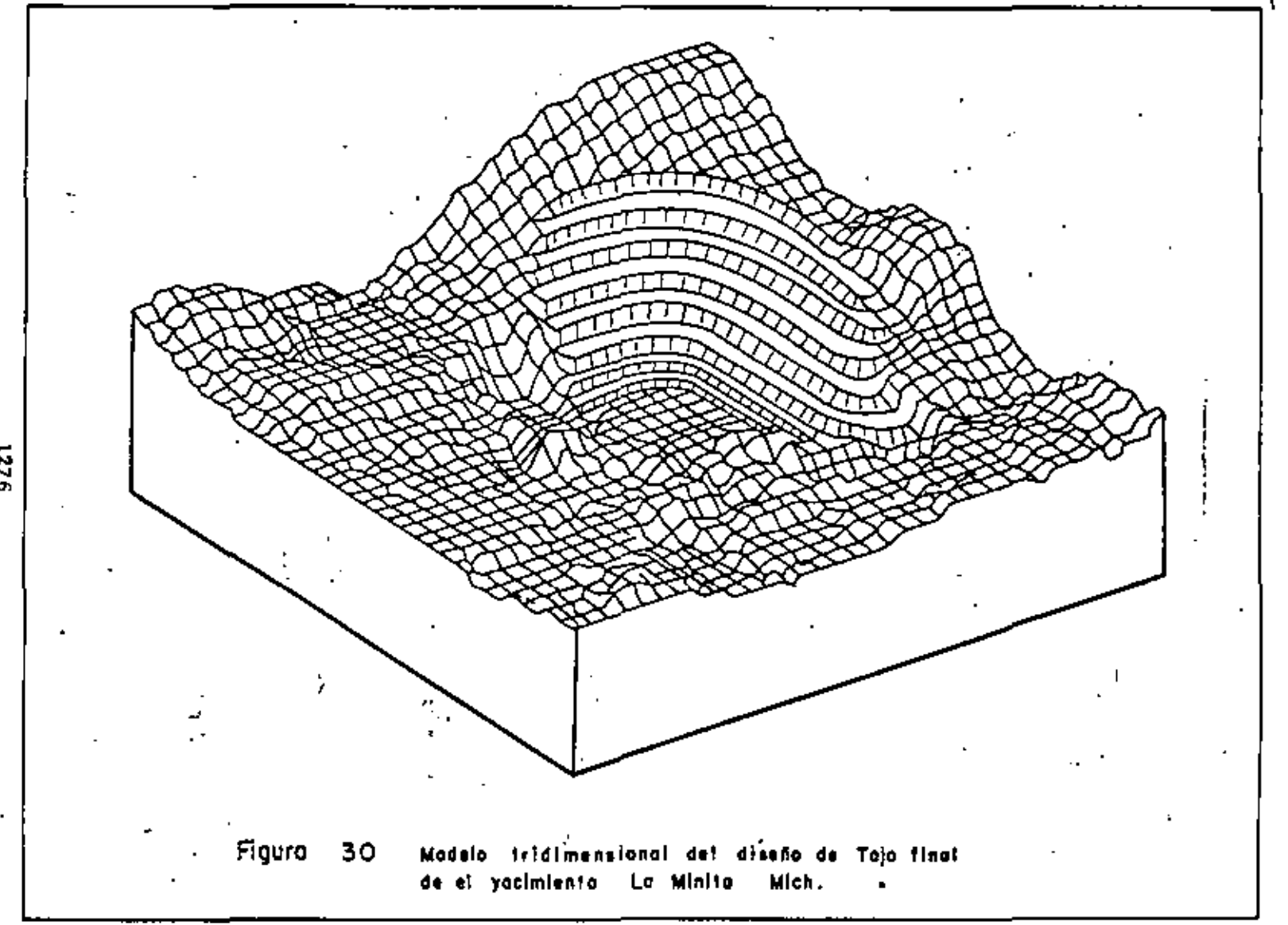

4.54.000

 $3226$ 

 $\mathcal{A}$  ,

 $\label{eq:2.1} \frac{1}{\sqrt{2}}\left(\frac{1}{\sqrt{2}}\right)^{2} \left(\frac{1}{\sqrt{2}}\right)^{2} \left(\frac{1}{\sqrt{2}}\right)^{2} \left(\frac{1}{\sqrt{2}}\right)^{2} \left(\frac{1}{\sqrt{2}}\right)^{2} \left(\frac{1}{\sqrt{2}}\right)^{2} \left(\frac{1}{\sqrt{2}}\right)^{2} \left(\frac{1}{\sqrt{2}}\right)^{2} \left(\frac{1}{\sqrt{2}}\right)^{2} \left(\frac{1}{\sqrt{2}}\right)^{2} \left(\frac{1}{\sqrt{2}}\right)^{2} \left(\$  $\Delta \phi$  $\mathcal{L}(\mathcal{L}^{\mathcal{L}})$  . The  $\mathcal{L}^{\mathcal{L}}$ 

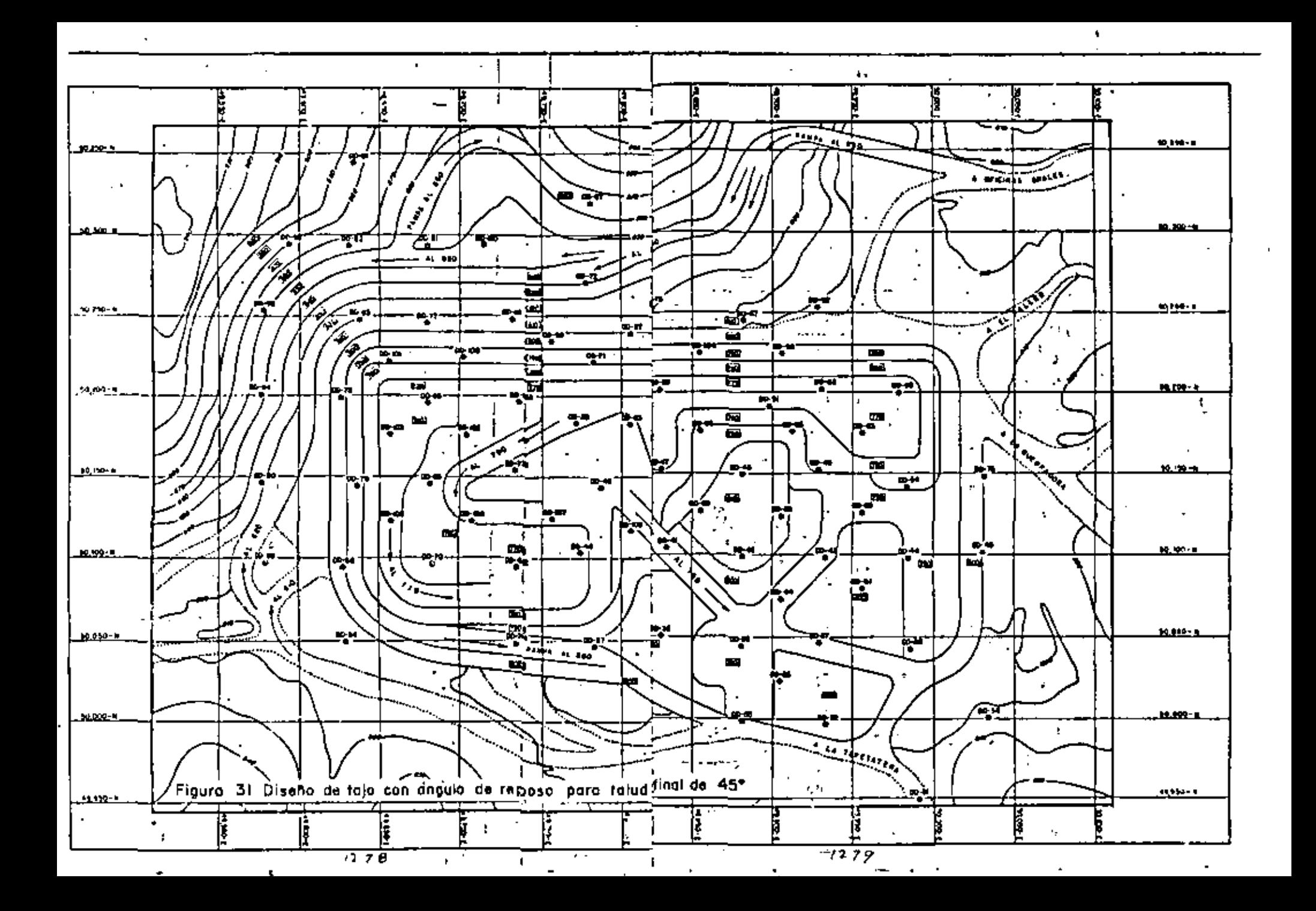

 $\mathcal{L}(\mathcal{L}(\mathcal{L}))$  and  $\mathcal{L}(\mathcal{L}(\mathcal{L}))$  . The contribution of  $\mathcal{L}(\mathcal{L})$  $\sim 10^{11}$  m  $^{-1}$ 

**Service Contractor** 

 $\bullet$ 

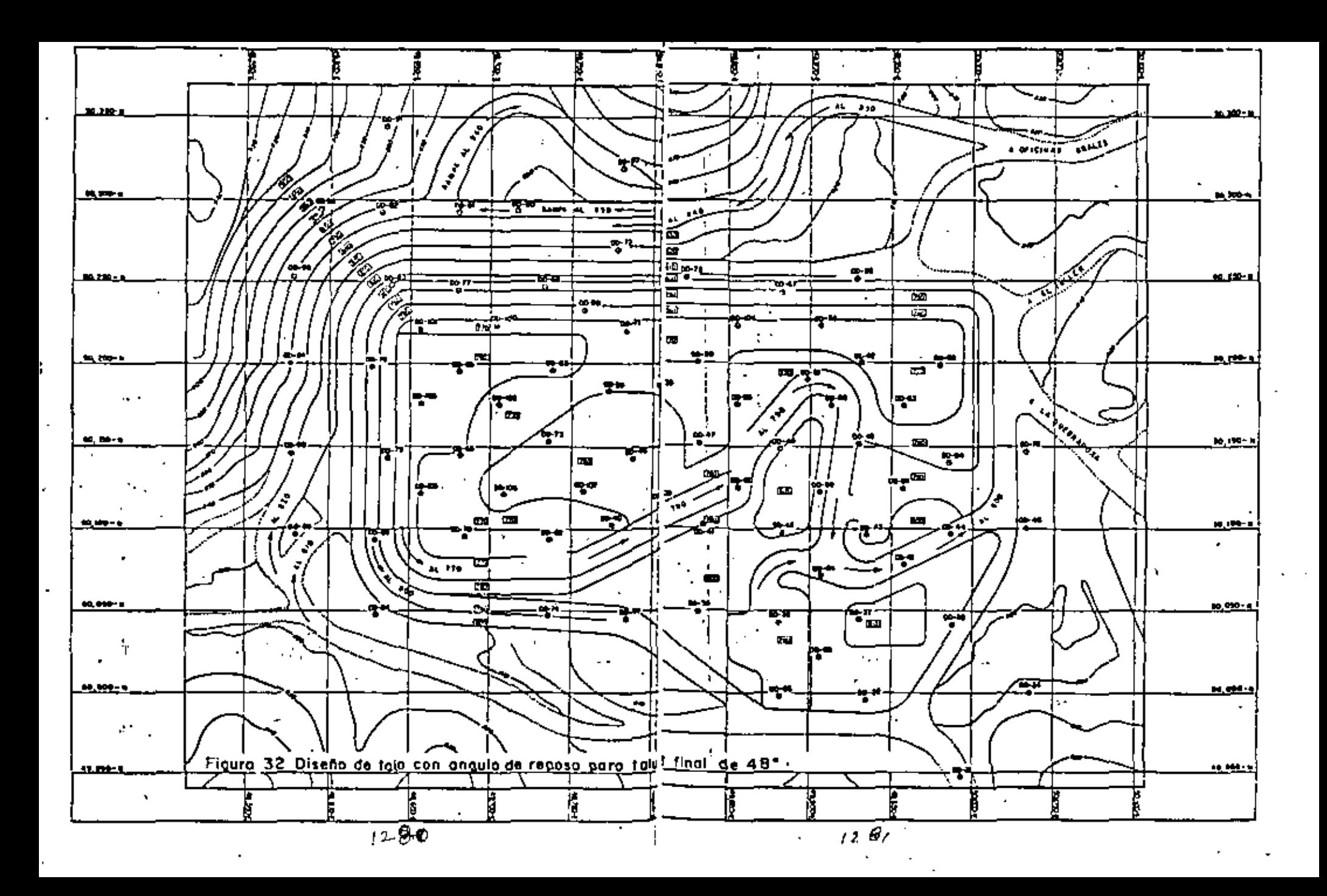

 $\mathcal{A}^{\mathcal{A}}$  and  $\mathcal{A}^{\mathcal{A}}$  are  $\mathcal{A}^{\mathcal{A}}$  . Then  $\mathcal{A}^{\mathcal{A}}$ 

and the state of the state

the control of the control of the

 $\mathcal{O}(\mathcal{E}^{\mathcal{E}})$  .  $\mathcal{L}^{\mathcal{L}}(\mathcal{L}^{\mathcal{L}})$  and  $\mathcal{L}^{\mathcal{L}}(\mathcal{L}^{\mathcal{L}})$  and  $\mathcal{L}^{\mathcal{L}}(\mathcal{L}^{\mathcal{L}})$  $\label{eq:2.1} \mathcal{L}(\mathcal{A}) = \mathcal{L}(\mathcal{A}) = \mathcal{L}(\mathcal{A}) = \mathcal{L}(\mathcal{A}) = \mathcal{L}(\mathcal{A})$ 

- 11

and the control of the control of and the state of the state of the control of the control of the

 $\sim 100$ 

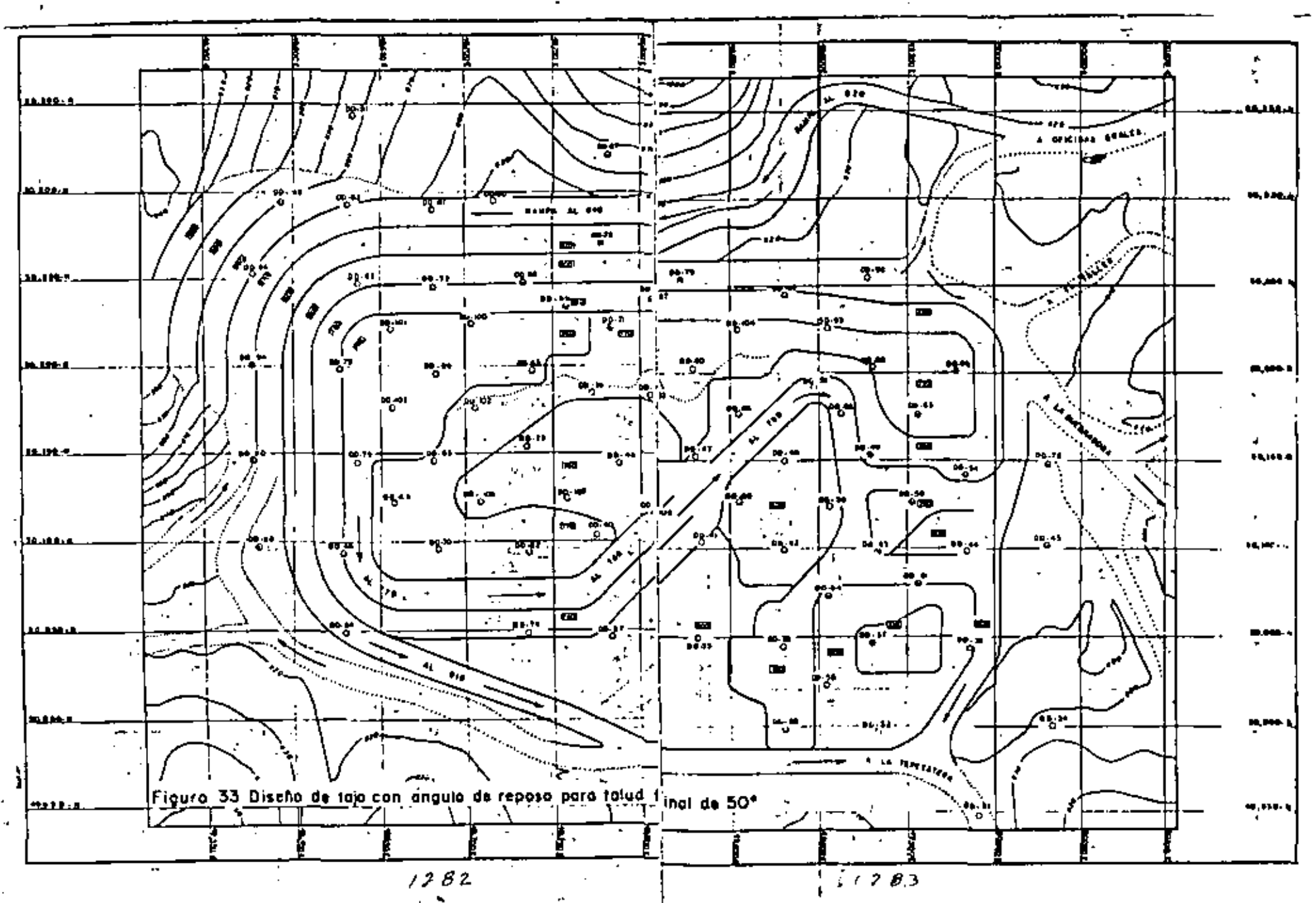

and the control of the control of the control of the control of the  $\mathcal{L}^{\mathcal{L}}(x)$  and  $\mathcal{L}^{\mathcal{L}}(x)$  are the set of the set of the set of the set of the set of the set of the set of the set of the set of the set of the set of the set of the set of the set of the set of the set of  $\label{eq:2.1} \mathcal{L}(\mathcal{L}) = \mathcal{L}(\mathcal{L}) = \mathcal{L}(\mathcal{L}) = \mathcal{L}(\mathcal{L}) = \mathcal{L}(\mathcal{L})$  $\mathcal{L}(\mathcal{L}(\mathcal{L}))$  and the contribution of the contribution of the contribution of the contribution of the contribution of the contribution of the contribution of the contribution of the contribution of the contribution  $\mathcal{L}_{\text{max}}$  and  $\mathcal{L}_{\text{max}}$  .  $\blacksquare$ 

 $\sim 10$ 

 $\mathbf{r}$  .

 $\cdot$ 

**All Control** 

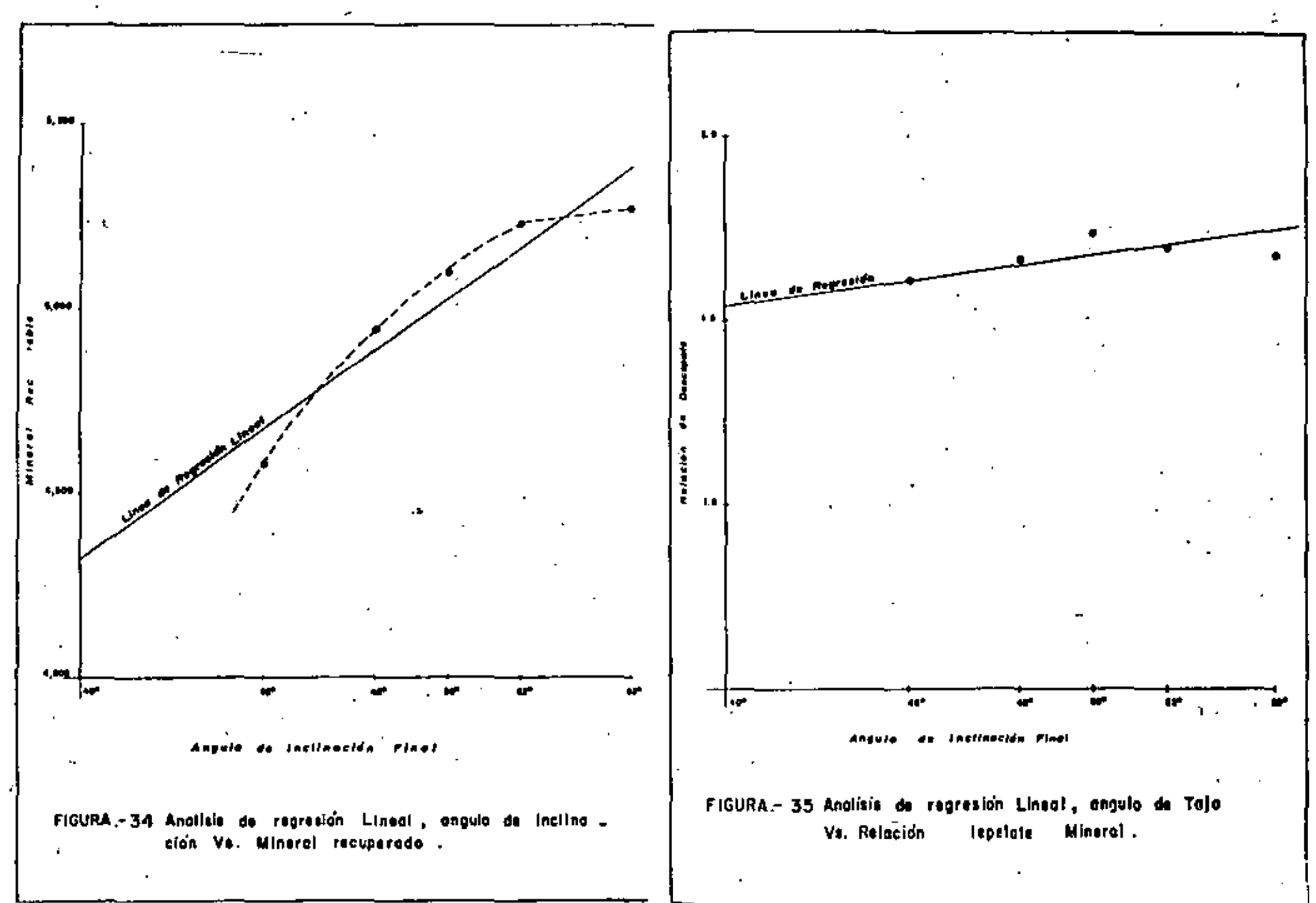

 $\frac{1}{2} \sum_{i=1}^{n} \frac{1}{2} \sum_{j=1}^{n} \frac{1}{2} \sum_{j=1}^{n} \frac{1}{2} \sum_{j=1}^{n} \frac{1}{2} \sum_{j=1}^{n} \frac{1}{2} \sum_{j=1}^{n} \frac{1}{2} \sum_{j=1}^{n} \frac{1}{2} \sum_{j=1}^{n} \frac{1}{2} \sum_{j=1}^{n} \frac{1}{2} \sum_{j=1}^{n} \frac{1}{2} \sum_{j=1}^{n} \frac{1}{2} \sum_{j=1}^{n} \frac{1}{2} \sum_{j=1}^{n$  $\mathcal{L}(\mathcal{L}(\mathcal{$  $\mathcal{L}(\mathcal{L}(\mathcal{$  $\mathcal{O}(\mathcal{O}(10^6))$  . The contract of the contract of the contract of the contract of the contract of the contract of the contract of the contract of the contract of the contract of the contract of the contract of the con  $\mathcal{L}(\mathcal{L}(\mathcal{$  $\mathcal{L}(\mathcal{L}(\mathcal{L}))$  and  $\mathcal{L}(\mathcal{L}(\mathcal{L}))$  . The contribution of

 $\bullet$ 

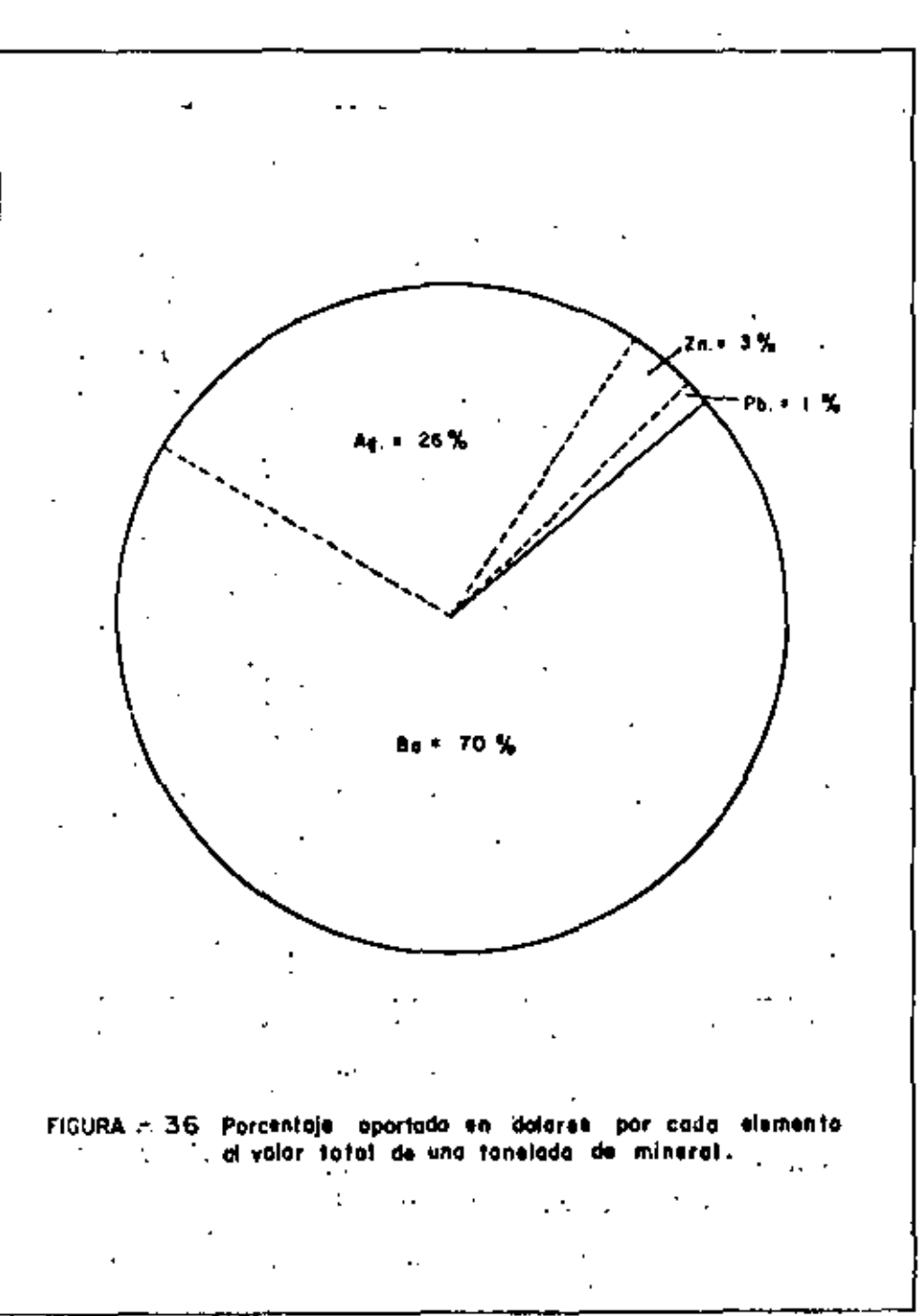

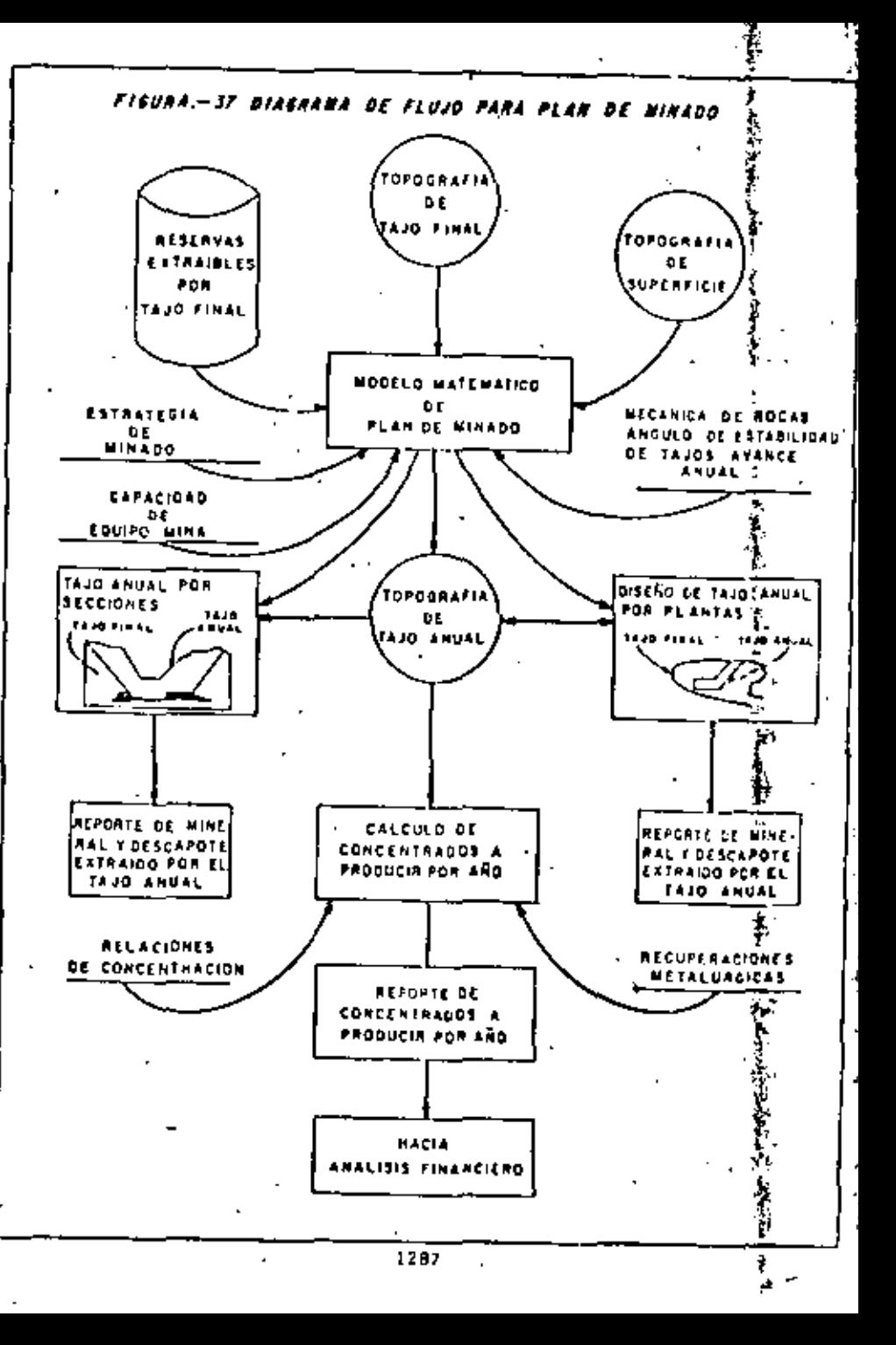

1286

. . .

 $\mathbf{A}$ 

the control of the control of the control of the control of the

 $\mathcal{L}(\mathcal{L}(\mathcal{$ 

the contract of the contract of the

the contract of the contract of the contract of

the contract of the contract of the contract of the contract of the contract of the contract of

 $\label{eq:2.1} \frac{1}{\sqrt{2}}\int_{\mathbb{R}^3}\frac{1}{\sqrt{2}}\left(\frac{1}{\sqrt{2}}\right)^2\left(\frac{1}{\sqrt{2}}\right)^2\left(\frac{1}{\sqrt{2}}\right)^2\left(\frac{1}{\sqrt{2}}\right)^2\left(\frac{1}{\sqrt{2}}\right)^2\left(\frac{1}{\sqrt{2}}\right)^2.$ 

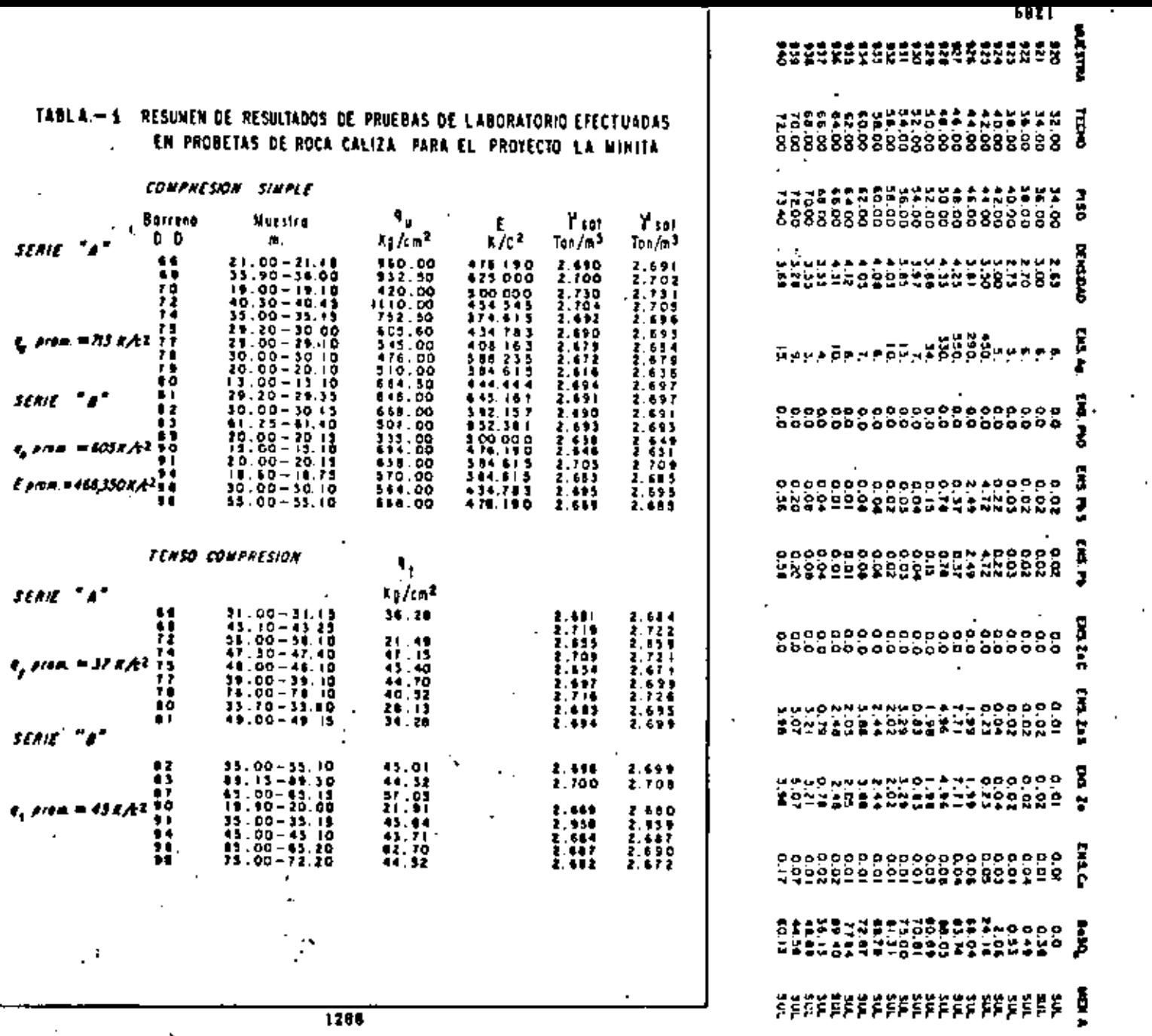

TABLA 4 DATOS DE BARRENACION DE LA UNIDAD LA MINITA

٠

BARRENO-V-69

PROFUNDIOAD TOTAL + 73.40

NUMERO DE MUESTRAS CONSIDERADAS - 21

COORDENADA NORTE» \$0195.25

COORDENADA ESTE=49680.79 ELEVACIÓN=833.67

FECHA DE TERMINACION= 760729

 $\blacksquare$ 

۰

J,

r

 $\epsilon$ 

 $\partial \mathcal{E}$  ?

 $\label{eq:2.1} \frac{1}{\sqrt{2\pi}}\int_{\mathbb{R}^3}\frac{1}{\sqrt{2\pi}}\left(\frac{1}{\sqrt{2\pi}}\right)^2\frac{1}{\sqrt{2\pi}}\int_{\mathbb{R}^3}\frac{1}{\sqrt{2\pi}}\left(\frac{1}{\sqrt{2\pi}}\right)^2\frac{1}{\sqrt{2\pi}}\frac{1}{\sqrt{2\pi}}\int_{\mathbb{R}^3}\frac{1}{\sqrt{2\pi}}\frac{1}{\sqrt{2\pi}}\frac{1}{\sqrt{2\pi}}\frac{1}{\sqrt{2\pi}}\frac{1}{\sqrt{2\pi}}\frac{1}{\sqrt{2\$  $\mathcal{L}^{\mathcal{L}}$  , where  $\mathcal{L}^{\mathcal{L}}$  and  $\mathcal{L}^{\mathcal{L}}$  $\mathcal{L}_{\text{max}}$  and  $\mathcal{L}_{\text{max}}$ 

 $\sim$ 

### TABLA 5 .- CALCULO DE COMPOSITOS POR BANCO DEL YACIMIENTO LA MINITA.

المواقع المواقع التي يتعدد المواقع المواقع المواقع المواقع المواقع المواقع المواقع المواقع المواقع المواقع الم<br>المواقع المواقع المواقع المواقع المواقع المواقع المواقع المواقع المواقع المواقع المواقع المواقع المواقع المواق

FECHA DE TERMINACION = 760729

المحاجب

BARRENO -V - 69 COORDENADA NORTE=50195.25 COORDENADA ESTE= 49680.79 ELEVACION= 833.67

PROFUNDIDAD TOTAL=73.40

**Contractor** 

MUMERO DE MUESTRAS CONSIDERADÁS-21

ALTURA DE BANCO» IO esta.

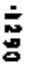

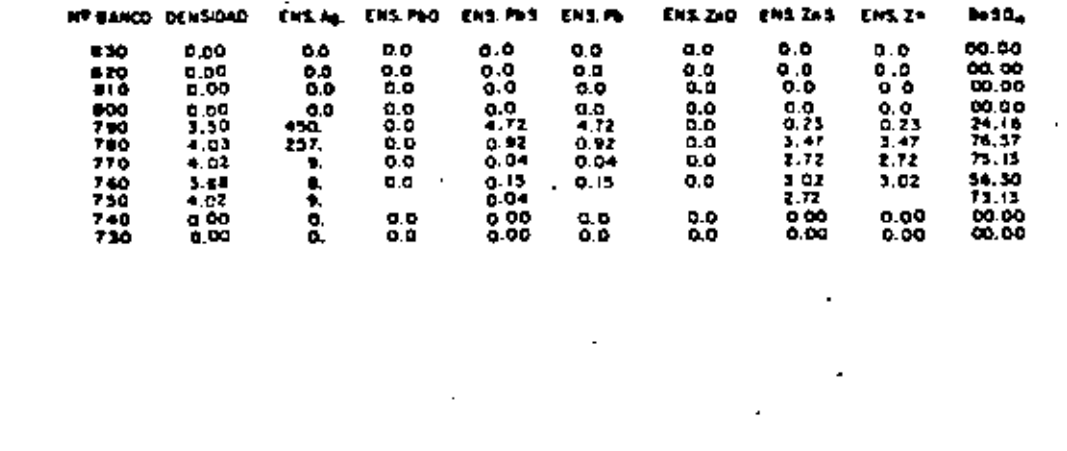

ċ

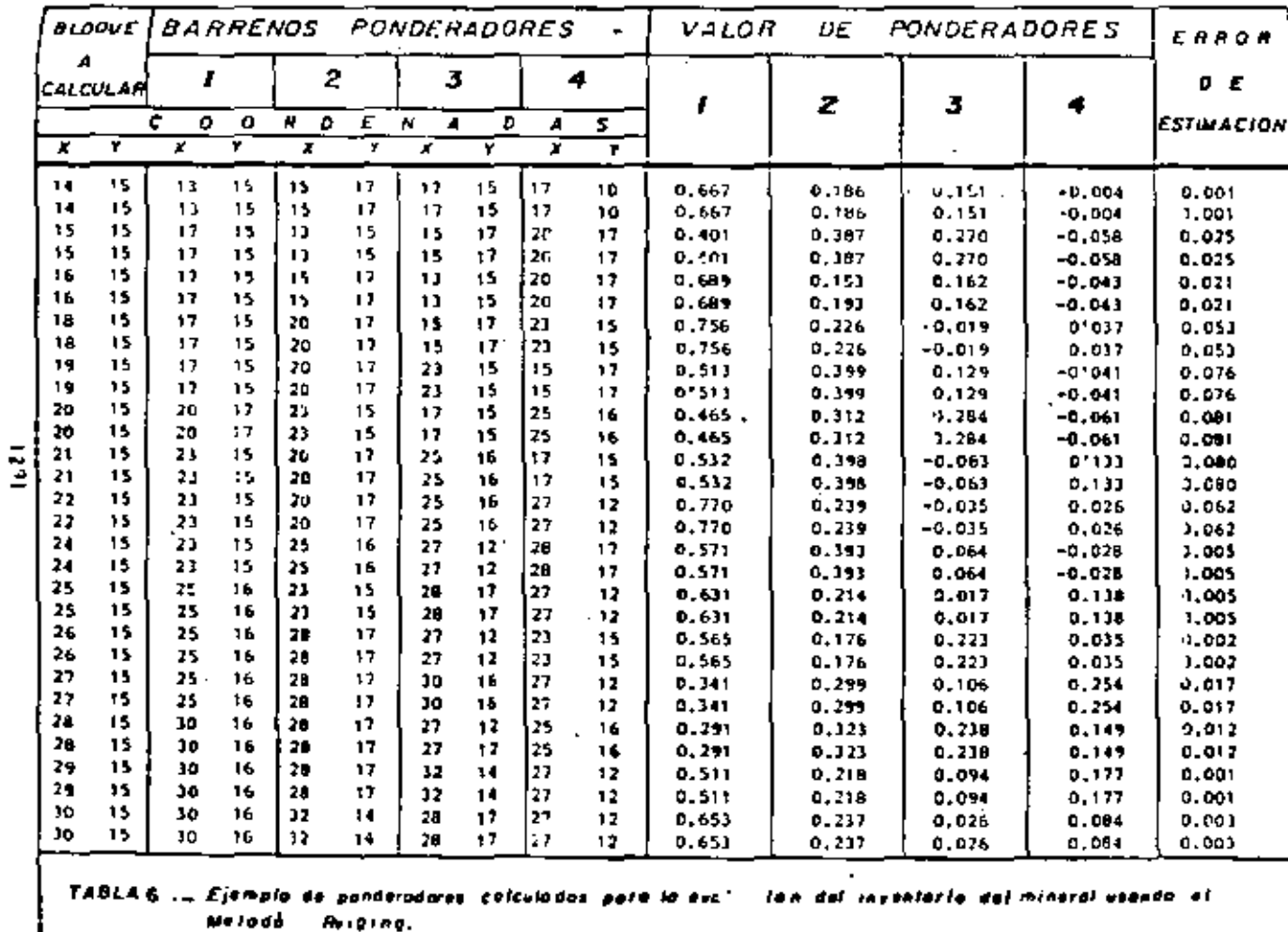

 $\label{eq:2.1} \frac{1}{\sqrt{2}}\sum_{i=1}^n\frac{1}{\sqrt{2}}\sum_{i=1}^n\frac{1}{\sqrt{2}}\sum_{i=1}^n\frac{1}{\sqrt{2}}\sum_{i=1}^n\frac{1}{\sqrt{2}}\sum_{i=1}^n\frac{1}{\sqrt{2}}\sum_{i=1}^n\frac{1}{\sqrt{2}}\sum_{i=1}^n\frac{1}{\sqrt{2}}\sum_{i=1}^n\frac{1}{\sqrt{2}}\sum_{i=1}^n\frac{1}{\sqrt{2}}\sum_{i=1}^n\frac{1}{\sqrt{2}}\sum_{i=1}^n\frac$ 

 $\mathcal{L}_{\text{max}}$  and  $\mathcal{L}_{\text{max}}$  .

 $\cdot$ 

### TABLE-8 VALERES ECONOMICOS EN LA SECCIÓN IS N

## ethether complete the Sample of the Sample of Sample of the Sample of the Sample of the Sample of Sample of Sa<br>IT PB EN DESIGNER SHARE SULFURING IN STAR DESIGNER (1990)<br>It and action of the Sulfuring In Sample of Sample o

 $\sim$  2  $\sim$  4  $\sim$ 

 $\mathbf{r}$ 

 $\blacksquare$ 

 $\mathcal{A}^{\mathcal{A}}$ 

 $\ddot{\phantom{0}}$ 

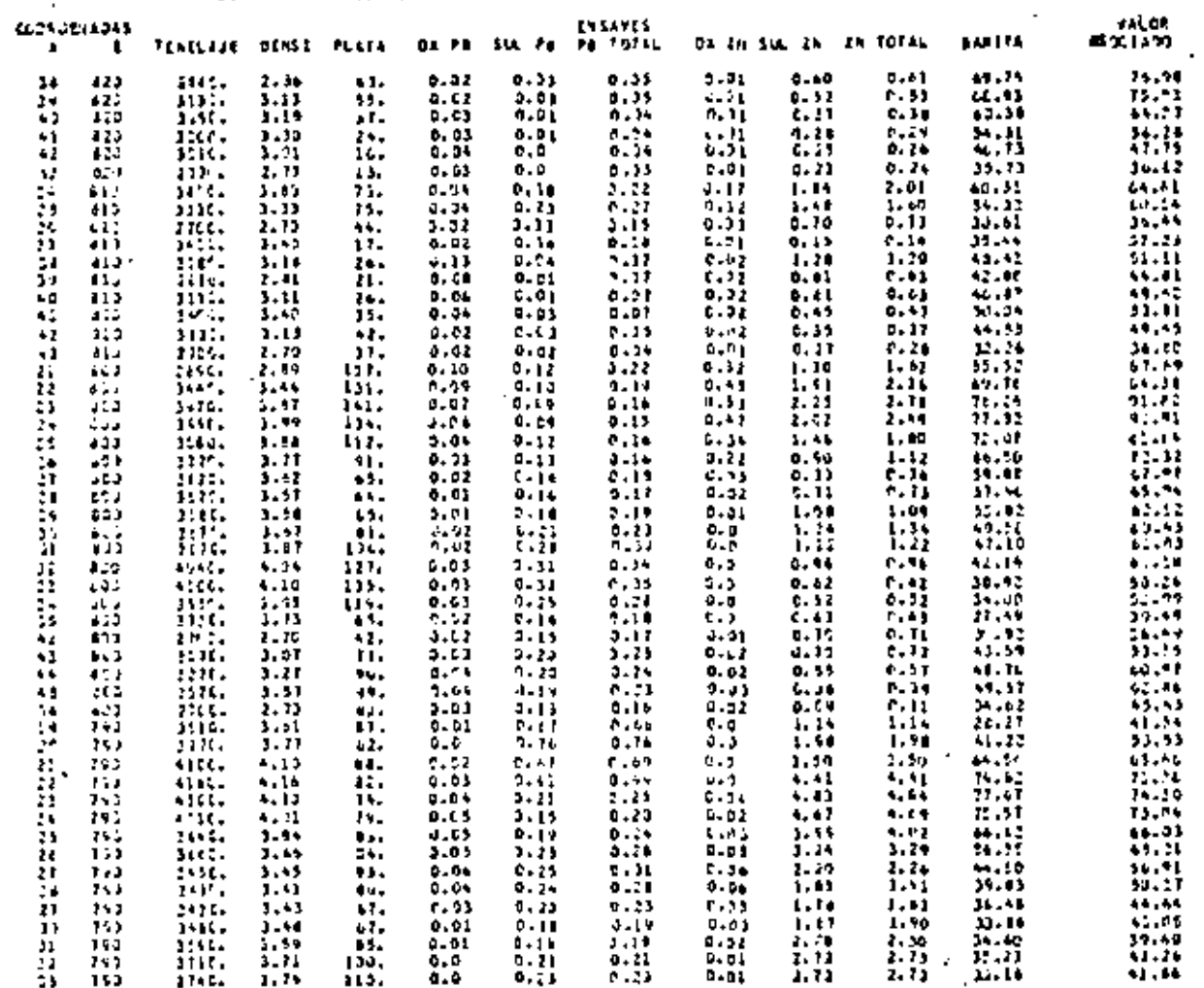

 $\mathbf{r}$ 

 $\mathcal{A}$ 

 $\mathbf{r}$ 

 $\sim$ 

 $\mathbf{L}$ 

 $\mathbf{q} \in \mathcal{R}$ 

the control of the control of the and the control of the control of the control of the control of the the contract of the contract of the  $\mathcal{L}(\mathcal{L}(\mathcal{$ the contract of the contract of the contract of the contract of

ć,

#### TABLA-10 VALORES ECCNOMICOS EN J. MIVIL 100

 $\sim$ 

# 1 1 La 45 En DI100144.2100 | 1 C4 85 E4 IULIUDING. 1 C4 96 E4 E4 IULIUDING.<br>Il PH en di103542.5394 | Li Pd (n SucFulgs-L-9157 | Li Pd en Bullium-L-902)<br>Il 2m en Di10CS+0.wiso | Li 2m en Luliuding... | Li 2m en Lulius | Li

÷,

 $\blacksquare$ 

 $\cdot$ 

Τ

 $\mathcal{L}^{\mathcal{A}}$ 

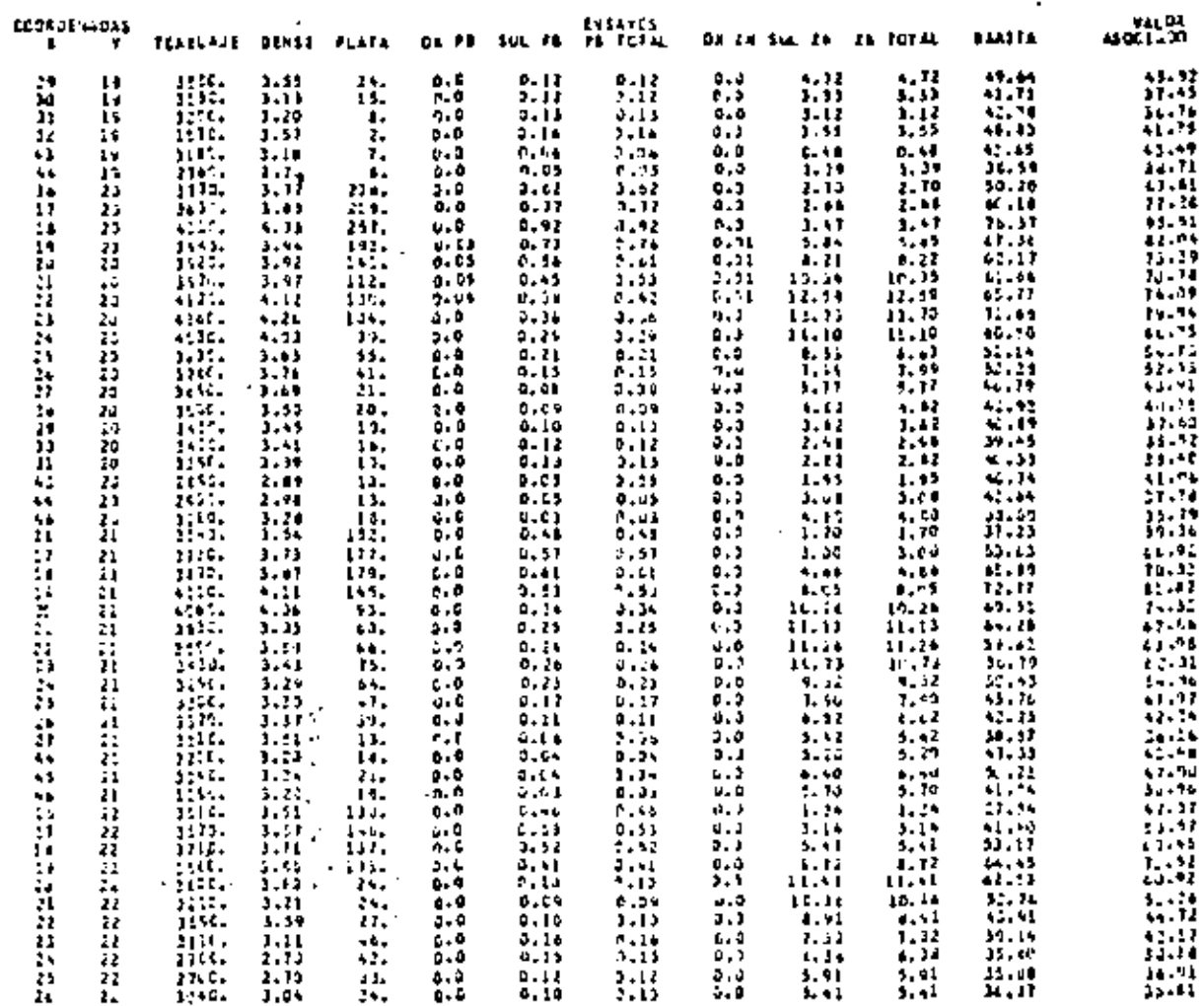

٠,

٠.  $\mathbf{E}$ 

J

۰.

 $\sim$   $\sim$   $\sim$   $\sim$ 

**Contract Contract** the control of the control of the  $\mathcal{L}(\mathcal{A})$  and  $\mathcal{L}(\mathcal{A})$  . The set and the state of the state of

### TASLA-IS RESERVAS REMADLES PCR 1430 ADIERTO DEL PROVECTO

### L GA DE AS EN BAPITAMBLIZZA EFFECTURITY CON LCS PARAPETROS EN MUSH - L CR AG EN CIEDOSHOLIZCO - L CA DE AG EN SULFUPCSHOLIZOD 11 PR EN COTECS=2.41CD 11 PR EN SULFUPOS=1.9737 LE PR EN EASTER-2.0600 LE ZA EN DETOOS-0.6233 | IS ZA EN SULFURCS-0.5990

**NUS CCRSTANTES ENE BL** 11 BA EN CHI2OS-0.7707 - 11 BA EN SULFURGS-0.7890 - 11 BA EN EART7A-0.4600

- 9

t a

 $\mathbf{r}$ 

### MIVEL THE

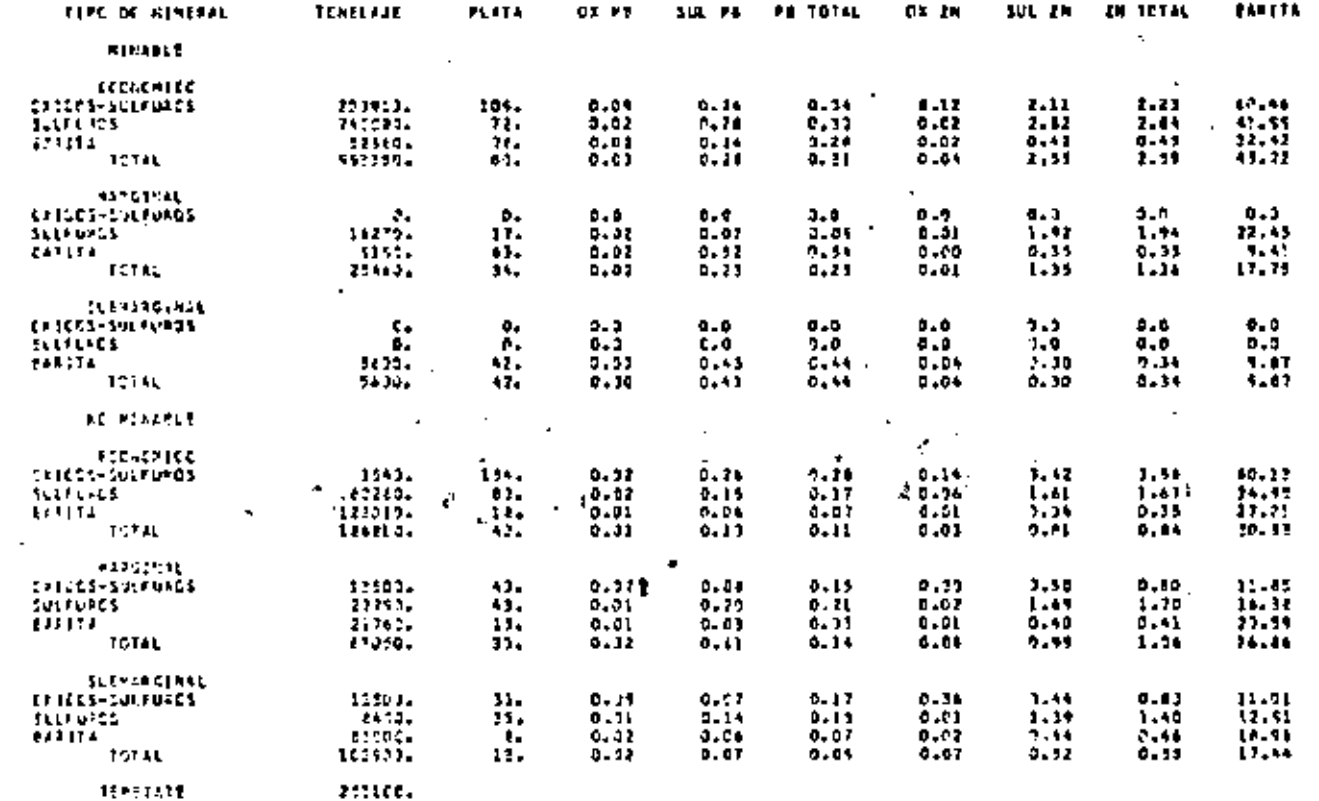

 $124$ 

PREACTION OF TERFERENTMENTAL ECONOMIC DURING RELACION DE MINERAL ECONOMICO RECUPFRANCE/RIREASL ECONOMICO TOTALA RALIF T PELICIEN DE TEPCIATURINERAL ECCHIPANG= 0.2541 RELACIEN DE PINERAL MARGINAL MECUPINABLE/MINERAL MARGINAL TOTAL- 22.77 E NFCJESEN DE TSHOTATEZNINERAL ECCNAMARGASUBMARGA DLADIL - AELAČIDA DE MÎNERAL SURMARG MICUPERABLEZNINERAL SURMARG TOTALA - DLAA M  $\mathcal{L}(\mathcal{L}(\mathcal{L}))$  and  $\mathcal{L}(\mathcal{L}(\mathcal{L}))$  . The contribution of  $\mathcal{L}(\mathcal{L})$  $\mathcal{L}(\mathcal{L})$  and  $\mathcal{L}(\mathcal{L})$  and  $\mathcal{L}(\mathcal{L})$  .

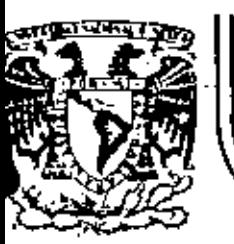

## DE-EDUCACION CONTINUA-DE INGENIERIA U.N.A.M.

INTRODUCCION A LA GEOESTAOISTICA

t.

ANEXO 2

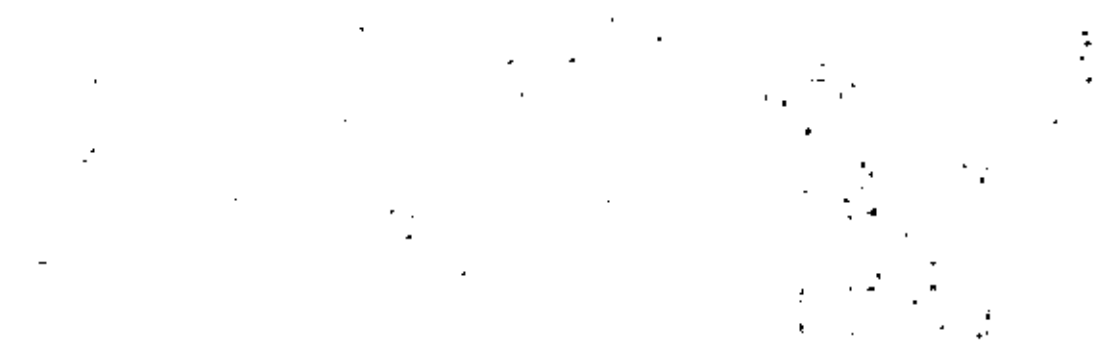

### MARZO, 1982

.<br>Palacio de Minería - Colla de Tocuba 5 - primer pixo - México 1, D. F. - Tel: 521-40-20 - Apdo. Portal M-2285

 $\mathcal{L}^{\text{max}}_{\text{max}}$ 

í,

 $\label{eq:2.1} \mathcal{L}(\mathcal{L}^{\mathcal{L}}_{\mathcal{L}}(\mathcal{L}^{\mathcal{L}}_{\mathcal{L}})) \leq \mathcal{L}(\mathcal{L}^{\mathcal{L}}_{\mathcal{L}}(\mathcal{L}^{\mathcal{L}}_{\mathcal{L}})) \leq \mathcal{L}(\mathcal{L}^{\mathcal{L}}_{\mathcal{L}}(\mathcal{L}^{\mathcal{L}}_{\mathcal{L}}))$ 

 $\mathcal{L}(\mathcal{L}^{\text{max}})$  ,  $\mathcal{L}(\mathcal{L}^{\text{max}})$ 

 $\mathcal{L}_{\text{max}}$  and  $\mathcal{L}_{\text{max}}$  .

 $\mathcal{L}^{\text{max}}_{\text{max}}$  , where  $\mathcal{L}^{\text{max}}_{\text{max}}$ 

 $\mathcal{L}(\mathcal{L})$  and  $\mathcal{L}(\mathcal{L})$  .

A. T.M.M.G.M. Memoria Técnics - XIV Convención

LA OPTIMIZACION ECONOMICA

.. DE LA EXPLOTACION DEL YACIMIENTO

LA MINITA

Por:

\* Ing. Victor M. de la Carza M. .

oo Ing. José E. Gaytán R.

se Ing. Fernando Grajales M.

\* Ing. José Olnos M.

. MINERA CAPELA, S.A. DE C.V.

\*\* SERVICIOS INDUSTRIALES PENOLES, S.A.

\* Superintendente de Exploración

\*\* Director del Grupo Minas-Exploraciones

\*\* Gerente de Planeación de Nuevos Propectos

\* Superintendents de Mina

INDITY OF PIGODAR Y TABLAR **RECONOCIN LENTOS** *MESUMEN* I. INTRODUCCION II. GENERALIDADES 111. GEOLOGIA REGIONAL IV. EXPLORACION V. OEOLOGIA DEL YACIMIENTO 1.- Introducción 2.- Relaciones estructurales y estratigráficas 3.- Aspectos de mecánica de rocas VI. EVALUACIÓN DE RESERVAS 1.- Introducción 2.- Concepto del modelo de bloques y sus restricciones 3.- Modelo de bloques 4.- Funciones de extensión 4.1. El método de los polizonos

4.b.- El método del cuadredo inverso de las distancies

4.c.- El método geoestadistico (Kriging)

 $d.e. 1. -$  Estadistica  $\blacksquare$ 

4.c.2.- Construcción e interpretación de esaivariogramas

4.c.3.- Cálculo del inventario de mineral

5.- Ley de corte

6.- Indicas económicos de metales

7.- Clasificación de reservas

VII. OPTIMIZACION ECONOMICA DEL DISEÑO DE TAJO

1.- introducción

2.- Optimización económica del diseño del tajo

VIII. ESTRATEGIA DE MIRADO

1.- !ntroducción

2.- Plan de minado

3.- Equipo de mina

IX. CONCLUSIONES

I. DIBLIOGRAPIA

Mérico, D.F. Octubre de 1951
# TEDICE DE PIGUIUS Y TAULAS

 $\bullet$ 

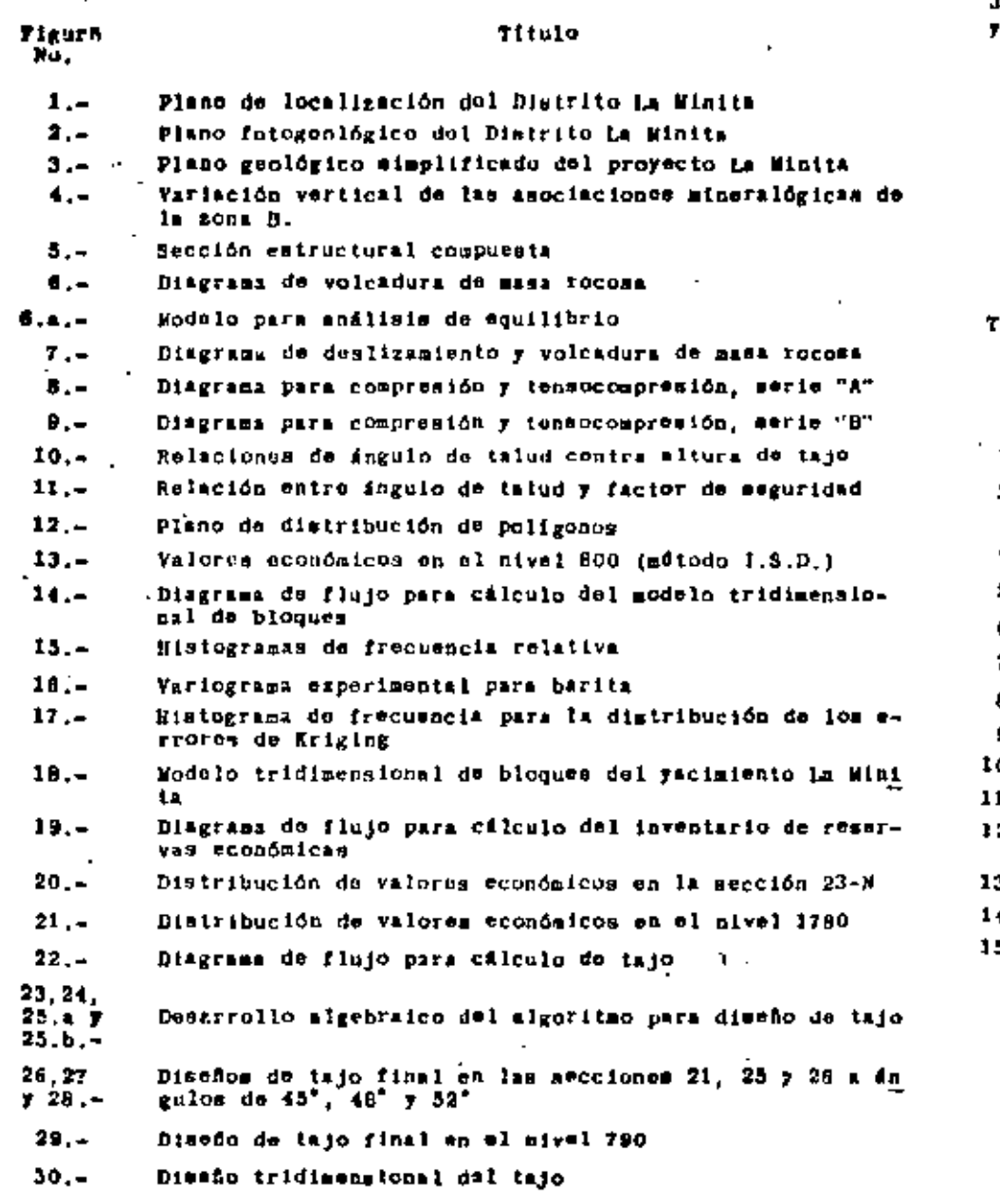

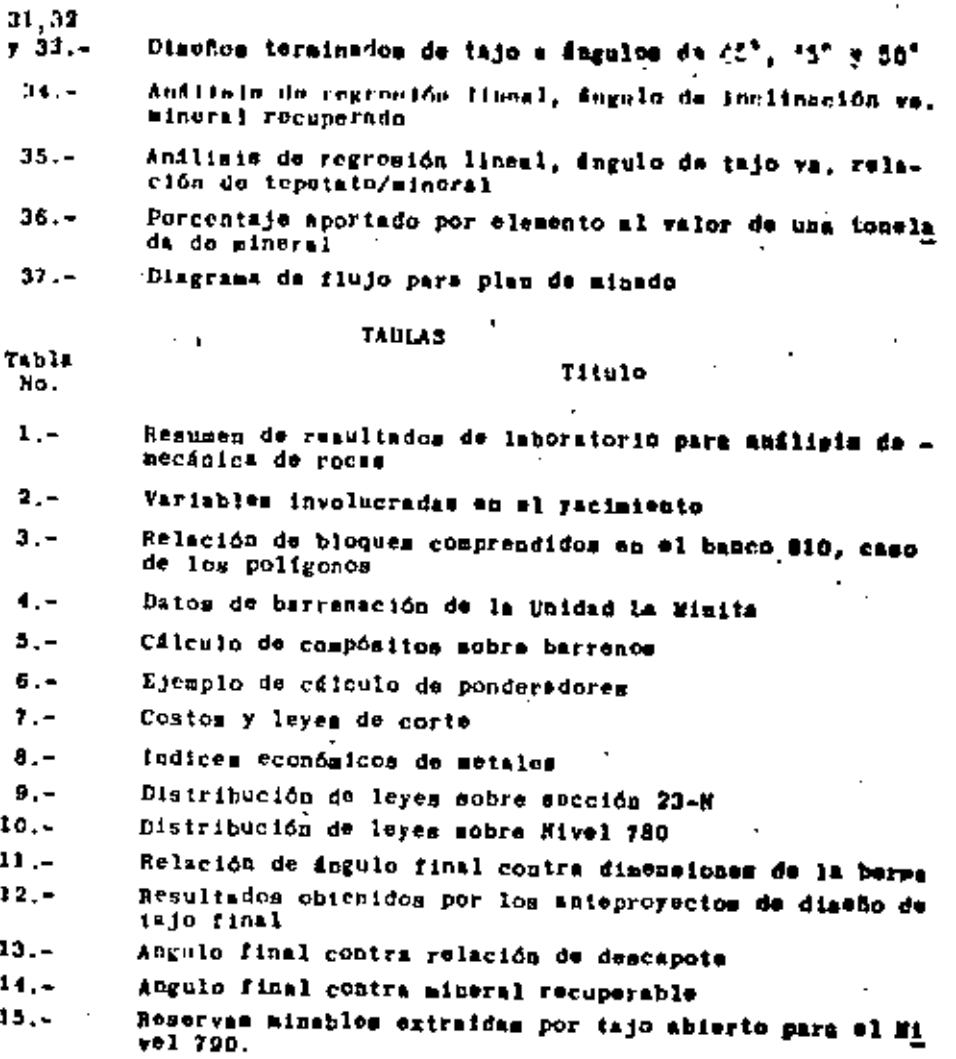

 $\blacksquare$ 

¢

 $\sim$   $\sim$ 

 $\mathcal{L}(\mathcal{L}(\mathcal{$  $\mathcal{L}(\mathcal{L})$  and  $\mathcal{L}(\mathcal{L})$  and  $\mathcal{L}(\mathcal{L})$  and  $\mathcal{L}(\mathcal{L})$ and the state of the state of the state of the state of the state of the state of the state of the state of th 

#### - RECONOCIMIENTOS -

La presento publicación es el resultado del esfuerzo, dedicación y trabajo de ún grupo de ingenieros más que de una sola porsona. y la optimización de la explotación de este yacimiento es el pro ducto de todos los factores positivos que intervinieron durante el desarrollo de los aistenas de computadora por un equipo bien integrado.

La motivación de la alta Dirección de Peñoles, ha sido un factor muy importante en el resultado obtenido, así cono el apoyo y la supervisión de La Dirección del grupo Minas-Exploraciones y con la ayuda invaluable de el personal de Sistemas y Procedimientos. En el desarrollo de los programas de computadors, además de los autores de esta publicación, colaboraron activamente, con gran entusiasmo y dedicación el Iug. Jorge Ferretiz M., Dr. Juan M. -Berlangs y Juan J. Obregon A.,

Las ilustraciones y planos de este trabajo fueron realizados por los señores Guillermo González y Miguel García. La mecanografía de el trabajo fue realizada por las señoritas Virginia Escamilla  $= 311d<sub>k</sub>$ .

LOS autores desean expresar su agradocimiento a todas aquellas personas que directa o indirectamente hicieron posible la realimación de este trabajo."

## **RESUMEN**

la Unidad ha Minita no canonatra localizada en la porción flur de Michoacán, corca do los limitos con Jalisco y Colina. El yacimien to esti asociado a paquetem de rocas volcano-nedimentarias e inti mamente a vulcanismo félaico submarino de edad Cretácico Temprano. La estructura en la que se localiza el yacimiento es un domo regional doblemente buzante cuya orientación es NW - 60°. Esta se encuentra afectada por un sistema de fracturam con rumbo NE = 25° y echados promedio de 68° - 72° hacia el SF, el cual es continuo, tanto en las calizas arrecifales, como en la zoua mineralizada. El anilisis de mecánica de rocas permitió obtener un ingulo entre 52° - 55° para el talud final del tajo, con un factor de geguridad de 1.5 a 2.0. 21 inventario de mineral fue calculado utilizando los métodos de los polígonos, el cuadrado inverso de la distancia y los mátodos geosatadísticos (kriging). El método geoestadístico proporcionó los valores más realos para los bloques de mineral, minimizando los errores de estimación. Se realizaron cinco anteproyectos de diesão de tajo para ingulos variables, concluyendo que tanto desde el punto de vista financiero como desde el punto de vieta de mecánica de rocas, el diseño con ángulo de reposo para el talud final de 52° resulta óptimo proporcionándole 1.1 años sás de vida a la unidad sobre el diseño de 45°. La estrategia de minado a seguir tiene como objetivo producir un volumen determinado de concentrados de mino, barita y plomo-plata, obteniendo ami el flujo de efectivo necemento para recuperar la in vermión y generar utilidades.

 $.1197$ 

 $\Delta \sim 100$ and the state of the state of the control of the control of the  $\label{eq:2.1} \frac{1}{\sqrt{2}}\int_{\mathbb{R}^3}\frac{1}{\sqrt{2}}\left(\frac{1}{\sqrt{2}}\right)^2\left(\frac{1}{\sqrt{2}}\right)^2\left(\frac{1}{\sqrt{2}}\right)^2\left(\frac{1}{\sqrt{2}}\right)^2\left(\frac{1}{\sqrt{2}}\right)^2.$ the control of the control of the  $\mathcal{L}(\mathcal{L}(\mathcal{L}))$  and  $\mathcal{L}(\mathcal{L}(\mathcal{L}))$  . The contribution of  $\mathcal{L}(\mathcal{L})$ the contract of the contract of the the control of the control of the con-

# LA OPTIMIZACION ECONOMICA DE LA EXPLOTACION DEL TACINIENTO LA MINITA

#### Por:

Ing. Victor M. De la Garza José E. Gavtán Ing. Fernando Grajales Ing. José Olmos

#### I INTRODUCCION

Considerando la época económica actual de continuas fluctuaciones de las cotizaciones de metales y altos indices inflacionarios fue necesario crear sistemas optimizados para evaluar el inventario de reservas, calcular el diseño óptimo de tajo final desde el punto de vista económico y de mecánica de rocas, ani como planear la explotación de las reservas extraibles por este aétodo.

La precisión requerida para la determinación de los parámetros de cantidad, valor y localización es dependiente de cual sea el objetivo para el cual el inventario de mineral sea realizado. El objetivo puede ser diferente para la etapa de exploración que para la etapa de explotación, con la creciente necesidad de incrementar la precisión con cada nueva inversión requerida. Durante las etapas de desarrollo e.inicio de producción, predicciones aás precisas de la distribución de valores han sido particularmente importantes y en los años futuros de la vida de la mina, estas estimaciones cotrarin'mayor importancia.

La I de corte es uno de los parámetros que min criticamente mfeg

tan el fluio de efectivo del proyecto. Su sensibilidad se debe al gran ofmero de otras variablos que están currelacionadas con cual quier cambio en su valor. El volumen de reservas minobles del vacimiento deponde directamento de la ley de corte, La alteración de data tiene un efecto inmediato en los resultados. Casbina en la ley de corte, ley media y tonelaje de mineral afectan al capital. recuperación de la inversión, vida del proyecto y costos de operacion.

Los factores que controlan y determinan la selección del método de minado entre una operación a tajo abierto y los métodos subterránece son: Los costos de minado, la recuperación de mineral y la dilución. En la operación a tajo abierto los costos de ainado incluyed al costo de remover el tepetate que se enquentra cubrien do el mineral sconómico. La relación de tepetate/mineral es por enta razón el factor que controla enta decisión, Uno de los factores ada isportantes que daberá ser analizado antes de realizar el plan de minado, es el revisar exhaustivamente que leves de mineral as pueden producir en minal ami como determinar en que forma la producción de estas afectará el fluio de efectivo senerado por la Unidad y que beneficios aportará al Grupo Peñoles, Debido a la mi tuación económica actual. Peñoles decidió desarrollar el BISTIMA VULCANO para operar en la computadora IBN-370 con que se cuesta. Este giatema nos permite analizar en cualquier acueato variaciones que pudieran afectar la loy de corte trayendo como consecuencia un incremento o disminución de reservas lo cual impactaria la plananción de la explotación del yuciniento. lo que a mu vez repercutirá en el flujo de efectivo a generar.

 $\mathcal{L}(\mathcal{L}(\mathcal{$ 

 $\mathcal{L}(\mathcal{L}(\mathcal{$ 

the control of the state of the control of

#### II GENERALIDADES

#### 1.- Localissoión

La Unidad La Minita se enquentra localizada es la porción Suroeste del estado de Michoacán, muy cerca de los límites con los estados de Jalisco y Colina. De la ciudad de Colina la distancia es de aproximadamente 60 kms., en linea recta, al aureste. Geográficamento ne localizz en la intersección del paralelo 18°56'06" de latitud corte y del meridiano 103°17'06" de longitud Oeste de -Greenwich. Politicamente, corresponde al municipio de Cosicomin de Matamoros, Las vías de comunicación a la mina mon buenas, haciendola ficilmente accesible. (Figura 1).

III GEOLOGIA AEGIOMAL.

Dentro del distrito están presentes rocas volcano-sedimentarias e igness que varian en edad desde el Craticico Tesprano hasta el Re ciente.

Tres unidades litoestratigráficas han podido ser identificadas en el dres. De la mis antigua a la mis reciente se tiene; una unidad predominantenente volcánica asociada intimanente al proceso metalogénico que dió origen a los depósitos de La Minita, El Tabaquito y La Cuchilla, otra volcano-sedimentaria y una tercera sedimen taria. La edad propuesta para estas unidades es Cretácico Temprano (Albiano Superior - Cenomaniano Inferior). Nata accuencia es producto del'desarrollo del arco insular que dió origen al volcauismo y sistema de calderas submarinas localizadas a lo largo de las costas de Jalisco, Michoscan, Guerrero y Caraca, Este arco in sular es correlacionable com el arco insular Alimitos que es su -

continuación en Saja California, La figura 2 ilustra la dietribución de las diferentes unidades litoestratigráficas y la posición que los depósitos guardan con respecto a estas.

#### IV EXPLORACION

1.- Objetivos y Programa de Exploración

El objetivo con el cual se programó la primera etapa de exploración fue el de tratar de cubicar un yacimiento mineral del orden de 4 millones de toneladas con leyes aproximadas de Ag-80 gr/t. Zn - 5.0 % explotables por un método barato nomo lo es el de tajo abierto, Ausque la Barita aimmpre se consideró como un mineral im portante en la economía del proyecto, el ubjetivo principal estuvo enfocado a los minerales metálicos mencionados.

Dande el ipicio de los trabajos se vieron las posibilidades de que estuviépence ante un yacimiento volcanogénico, lo cual se reforzó con los datos que se obtuvieron a medida que avazó la inves tigación. Enfocados a este objetivo se realizaron estudios geológicos de detalle y regional, fotogeológicos, relaciones estrati-gráfico-estructurales, petrológicos, etc. Una ven determinada la estrategia a seguir, se distão un programa de barrenación sistemá tica la cual en mu primera etapa fue en una cuadrícula de 50 x 50 metros con barrenos poco profundos desde 15 hasta 80 metros, profundizindo eventualmente algunos de estos.

la finalidad de esta barregación fue al obtener la eiguiente in-. formación:

- Determinar la geometria de la mineralización.

- Determinar leyes y tonelajes así como las diferentes carac-

 $\mathcal{L}(\mathcal{A})$  and  $\mathcal{L}(\mathcal{A})$  . In the  $\mathcal{L}(\mathcal{A})$  $\mathcal{L}(\mathcal{L}^{\mathcal{L}})$  and  $\mathcal{L}(\mathcal{L}^{\mathcal{L}})$  and  $\mathcal{L}(\mathcal{L}^{\mathcal{L}})$  and  $\mathcal{L}(\mathcal{L}^{\mathcal{L}})$  $\mathcal{L}(\mathcal{L}(\mathcal{L}))$  and  $\mathcal{L}(\mathcal{L}(\mathcal{L}))$  . The set of  $\mathcal{L}(\mathcal{L})$ a de la construcción de la construcción de la construcción de la construcción de la construcción de la constru<br>En 1930, el construcción de la construcción de la construcción de la construcción de la construcción de la con the contract of the contract of the contract of the contract of the contract of the  $\mathcal{L}(\mathcal{L}(\mathcal{$ 

 $\sim$ 

**Contract** 

¥,

teristicss litológicas.

- Obtención do auestras para pruchas motaldreiras.
- Obtención de datos geofísicos y comportamientos guoculaicos de las rocas.
- Obtención de datos geotécnicos para el diseño de la mina.

El arreglo sistemático fue preferido para la obtención de muestras representativas con una buena distribución de área. La ventaja ada importante del arregio sistenditico fue que la construcción de asc ciones geológicas pudo hacerae con un minimo de proyección de los barrenos. La desventaja más inportante sería que una variación re guiarmente espaciada del yacimiento pudiera coincidir con el espa ciamiento de los barrenos; esto se traducirá en un zeego en la ca timación de las leyes. Esto ocurriría, el los barrenos coinciden con la mineralización de alto grado. implicando una mobrestimación de las leyes del yacimiento o viceversa. Por esta razón, la segunda stapa de barrenación fue con el objetivo de rellenar la cuadri cula inicial, roapiendo el mistesa para tener una mejor certeza de las leyes, tonelajes y comportamiento del yacimiento. Esta barremación se dió en los centros de los cuadrados formados con los barrenom de la primera etapa. (Figura 3). .

El espacismiento óptimo entre barrenos dependerá del grado de cer tezz que se pretenda obtener en la estimación de leyes y tonelajes y los costos de perforación. Conforme el patrón de barrenación se cierra. los costos se increaentan geométricamente..

Il gran total perforado en las dos etapas es de 5,060 metros distribuidos en 78 barrence, con los cuales se logró cubicar un yaci miento de Ba, Ag y En del orden de 6.4 millones ne toneladas.

## 1.- Introducción

El yacimiento la Minita es un depósito estratiforae polimetálico de aulfuros, sulfatos, carbonatos y óxidos, relacionados genéticamente a volcanismo submarino intermedio y félaico de edad Creia cico Temprano.

Emtá compuesto por don tipos de mineralización; mense manivas de barita con sulfuros y menas de vetillas con sulfuros; la primera constituye el cuerpo económico, mientras que la ditima cortada por escasos birrenos de dismante representa un potencial a explorar en el futuro.

El cuerpo económico consiste escencialmente de Barita con minerales de Ag, Pb y Zn, el cual se ha clasificado dentro del sones.... miento general como la mone B. En forma particular esta mona prementa diferencias en cuanto a la concentración de los aluerales de tipo econômico por lo cual se ha dividido en tres subsonas dis - tribuidas verticalmente. (Figura 4).

En términos generales, estas subsonas son: una inferior de barita con sulfuros (Zn-Pb-Cu) y sulfossios (Ag); una intermedia de barita con mulfusales (Ag) y mulfuros (Zn-Pb) y la superior de barita y jampe con sulfuros diseminado (Zn-Pb).

Parte de las subzonas intermedia y superior han sido afectadas por procesos de ozidación, los cuales han dado origen a un sombra ro de hierro con valores herráticos de Sino y Ploso y a una porción del cuerpo que ha eldo enriquecida com valores de piats. (Fi gura 5).

 $+1203$ 

the control of the control of the  $\sim 10^{-1}$  $\mathcal{L}^{\text{max}}_{\text{max}}$  .  $\mathbf{1}$  $\sigma_{\rm{max}}=0.01$  and  $\sigma_{\rm{max}}=0.01$  $\sim 10^5$  $\sim 1$  $\label{eq:2.1} \mathcal{L}(\mathcal{L}(\mathcal{L})) = \mathcal{L}(\mathcal{L}(\mathcal{L})) = \mathcal{L}(\mathcal{L}(\mathcal{L}))$  $\sim 10^{-11}$  $\mathbf{A}$  and  $\mathbf{A}$  are  $\mathbf{A}$  . The set of  $\mathbf{A}$  $\sim 10^{-5}$  $\mathcal{L}^{\text{max}}(\mathcal{L}^{\text{max}})$  and  $\mathcal{L}^{\text{max}}(\mathcal{L}^{\text{max}})$  and  $\mathcal{L}^{\text{max}}(\mathcal{L}^{\text{max}})$  and  $\mathcal{L}^{\text{max}}(\mathcal{L}^{\text{max}})$ where the contract of the contract of the contract of the contract of the contract of the contract of the contract of the contract of the contract of the contract of the contract of the contract of the contract of the con  $\label{eq:2.1} \mathcal{L}(\mathcal{L}(\mathcal{L})) = \mathcal{L}(\mathcal{L}(\mathcal{L})) = \mathcal{L}(\mathcal{L}(\mathcal{L})) = \mathcal{L}(\mathcal{L}(\mathcal{L})) = \mathcal{L}(\mathcal{L}(\mathcal{L})) = \mathcal{L}(\mathcal{L}(\mathcal{L})) = \mathcal{L}(\mathcal{L}(\mathcal{L})) = \mathcal{L}(\mathcal{L}(\mathcal{L})) = \mathcal{L}(\mathcal{L}(\mathcal{L})) = \mathcal{L}(\mathcal{L}(\mathcal{L})) = \mathcal{L}(\mathcal{L}(\mathcal{L})) = \math$ 

 $\mathcal{L}^{\text{max}}_{\text{max}}$  and  $\mathcal{L}^{\text{max}}_{\text{max}}$ 

2.- Relaciones Estructurales y Estratigráficas - -

La estructura en la que se localiza el vaciniento es un dono regional doblemente huzante cuya orientación es NW - 60°. Este plie gua se encusatra abierto en rocas del Cretácico Temprano. El cuer no La Minita se localiza en la nariz Sur-Oriental de la estructura coincidiendo con el plano agisl y adoptando una forma dómica. El flanco Suroccidental del pliegue se inclina suavenente con echados que varian entre 20'y 40°; de igual forma el cuerco minera ligado adopta la misma posición: el fisaco nororiental del pliegue presenta una inclinación bastante fuerte, variando sus echados entre 50° y 80°. El cuerpo mineralizado se encuentra fuertemente inclinado en esta dirección. lo cual puede ser efecto del plegamiento, o bién una posible falla. En dirección noroeste, paralelamente al plano axial del pliegue, el cuerpo me inclina aiguiendo el contacto de la caliza arrecifal con la unidad de tobas félzicas volcanosedinentarias que le infrayacen (Figuras 2, 3 y 5). In general el cuerpo presenta una forma dónica alargada en sentido paralelo al eje de la estructura regional.

3.- Aspectos de Necánica de Rocas

La porción suroriental del plegamiento regional, especificamente la zona donde se localiza el yscimiento se encuentra afectado por un mintena de fracturas (disclasas) con rumbo NE - 25" y echados promedio de 68° - 78° hacia el NW afectando tento a lis calizze arrecifales como la propia mona mineralizada. El fallamiento regional esti caracterizado por fallas de tipo normal, las que originaron los sistemas de bloques ("horst" y "gravens") presentes en

el drea de la mina y nouse aledañas (Figura 2).

Las calizas arrecifales que cubren al yacimiento son masivas: esto es, no contienen plange de matratificación: min embargo, las fracturna son bastante inteness mobre las mismas (Figura 3).

Con objeto de reducir a un minimo el volumen de descapote.el cual tendrá que ser removido para recuperar el mayor volumen nosible de reservas: el ánguio de reposo de los límites finales de tajo se ha planeado lo más inclinado posible: para ésto, se consideraron cuidadossaente las combinaciones de las estructuras geológicas (fallas, fracturas, etc.), geometría de diseños y niveles --frefition. Iom cuales podrian originar taludes an los que el ries go de fallamiento fuera grande.

Para poder definir el ángulo de reposo final del tajo, se realizó un estudio de mecánica de rocas, el cual fue planificado en dos etapas. La primera etapa consistió en la recavación de toda la in formación pertinente para anilisia de estabilidad. Esta información consistió de:

- Plano topográfico-geológico-estructural de la euperficie de la mina. Esc. 1:500.
- Plano fotogeológico estructural regional, con atención principal a fallas mayores proyectadas a la zona de la mina. Esc.  $1:5,000.$ .
	- Medición y cálculo de la calidad de la roca (RQD) mobre barrence de diamante y en auperficie para caliza y cuerpo aineralizado.
	- Cálculo sconómico y diseño de 5 anterroyactos de tajo con talud final de reposo de 45°, 48°, 50°, 52° y 55', En es se maestran los cortes de diseño contra el sistema de fracturaniento.

1205

 $\mathcal{L}_{\text{max}}$  and  $\mathcal{L}_{\text{max}}$  . The set of  $\mathcal{L}_{\text{max}}$ the contract of the contract of the contract of the contract of the contract of the control of the control of the control of the control of the control of the control of the control of

- Seculones sistemáticas radiales a cada uno de los anteproyectos de diseño.
- Determinación de niveles freáticos en caliza y zona aineralizade.
- Recolección de muestras de barrence de dismante, así como nueva barrenación en zonas especificas consideradas como criticam, para determinar en laboratorio el ángulo de fricción y cohemión de los diferentes tipos de rocas.

La segunda etapa consistió en el análisie de toda la información. El objetivo fue el determinar las zonas críticas que pudieran pre esatar deslizanientos mayores así como analizar aquétics en los cuales pudiers ocurrir volosdura provocada por las cargas constan tes sobre las massa focosas fracturadas, o bién una combinación de ambas. La Figura 6 auestra en forma idealizada el fenómeno de volcadura, alentras que la Figura 7 auestra el fendaeno combinado de deslizamiento provocado por el efecto de volcadura en la base del tajo.

Sobre las suestras colectadas es realizaron pruebas de compresión simple y tenso-compresión utilizando probetas cilíndricas con relación del diámetro-altura de 2:1 y monetidas previamente a una saturación en egua con aplicación de vacio de 46 horas. Los resultados se muestran en la Tabla 1 y en las Figuras 8 y 9, los cuales se obtuvieron con el criterio de falla de Coulomb-Navier.

En nuestro caso debido a que la roca sobre la cual armaran las paredes del tajo final aún no se encuentra expuesta, nos heace visto obligados a realizar todo el estudio en muestras de laboratorio; min embargo, en caso de ser necesario posteriormente se haria prue

bas de corte "In situ".

Los parimetros de diasño obtenidos de este estudio son:

 $170$  ats. -'Altura total de tajo - Angulo de reposo del tatud final  $52^* - 55^*$ - Factor de seguridad  $1.5 - 2.0$ - ROD en harrenos de diamante  $85 - 90$  %

Las Figuras 10 y 11 muestran la relación existente entre estos na rámetros.

#### VI EVALUACION DE RESERVAS

1.- Introducción

Purante la stapa de exploración los inventarios de mineral del de pósito fueron evaluados manualmente, utilizando diferentes técnicas geométricas de interpolación; entre estas, se utilizó en primer lugar el método de las pecciones transversales y postariormen te el método de los prismas triengulares.

La precisión requerida para la determinación de los perdmetros de cantidad, valor y localización es dependiente de cual sem el obje tivo para el cual el inventario de mineral es realizado. El objetivo puede mer diferente para la etapa de exploración que para la etapa de exploiación, con la crecionie necesidad de incrementar la precisión con cada nueva inversión requerida. Durante las etapas de desarrollo e inicio de producción, predicciones als preciens de la distribución de valores han sido particularmente importantes y en los años futuros de la vida de la mina estas estimaciones cobrarán mayor importancia.

Debido a estas necesidades, se desarrollaron alstemas cosputariza-

1207

 $\label{eq:2.1} \mathcal{L}(\mathcal{L}(\mathcal{L}))=\mathcal{L}(\mathcal{L}(\mathcal{L}))=\mathcal{L}(\mathcal{L}(\mathcal{L}))=\mathcal{L}(\mathcal{L}(\mathcal{L}))$  $\mathcal{L}(\mathcal{L}(\mathcal{L}))$  and the contribution of the contribution of the contribution of the contribution of the contribution of the contribution of the contribution of the contribution of the contribution of the contribution

 $\sim$ 

dos para la construcción de un modelo tridisensional de bloques. El concesto bisico fue dividir el vacimiento consisto en sequeflos bloques, los qualse contienen información pertinente para los diversos asos del modulo. Entre otros, cada bloque contiene información tal como:

- Mineralógica
- Geoldeica
- Estadistica
- De producción
- Estalúrgica
- $-$  Financiers.

Un inventatio de esta Baturaleza no cambia con el tiesoo, con las condiciones económicas o con la nueva tecnología minera, mino que sólo cambia cuando se enriquece con nuevos y mejores datos obteni dos durante la explotación de la eina.

2.- El Concepto del Modelo de Bloques y sus Restricciones Dende el punto da vista seclórico expresado en el capitulo anterior, el yacimiento posee un zonemmiento vertical bien definido. El elemento no metálico, así como los elementos metálicos que constituren las variables se uncuentran concentrados en maror o menor proporción en las diferentes zonas del cuerpo (Gaytan et al. 1979), De aqui resulta Obvio que cualruter técnica adecuada para asignar leyes estimadas a los bloques injividuales de mineral que constituren el modulo, deberá tomar en consideración las diferentes poblaciones mineralógicas que forman el depósito. Los problemas fueron súa más difíciles en las zonas de poblaciones mixtae. Como es el caso de la interfase entre el cuerpo oxidado y el cuer

po de sulfuros irregularmente distribuida en la barte superior del vaciatento.

 $\mathbf{L}$ 

En el seo de las funciones de estensión a través de las cuales  $\sim$ los valoros de ias muestras de barronación fueron usadas para la estimación de las leyes de los bloques circundantes, fue auy importante que las correspondientes a la zona de oxidación no se extendieran pars calcular has leves de los bloques de la zona de aulfuros y viceversa. Para poder llevar a cabo la evaluación del inventario de mineral adocuadamente a partir de las muestras de. barrenos de diamante, fuo necesario el mantener la integridad de estas diferentes poblaciones. Estas restricciones constituyeron lo que fue denominado el problema de definición de limitem. lo m cual al aplicar las técnicas de computadora resultó entar bastante lejos de ser un problema trivial. Por estas razones, el depósi to total quedó dividido en tres cuerpos diferentes. los que a su vez involucraron las variables que se indican en la Tabla 2.

#### Tabla<sub>2</sub>

Variables involucradas on el racimiento

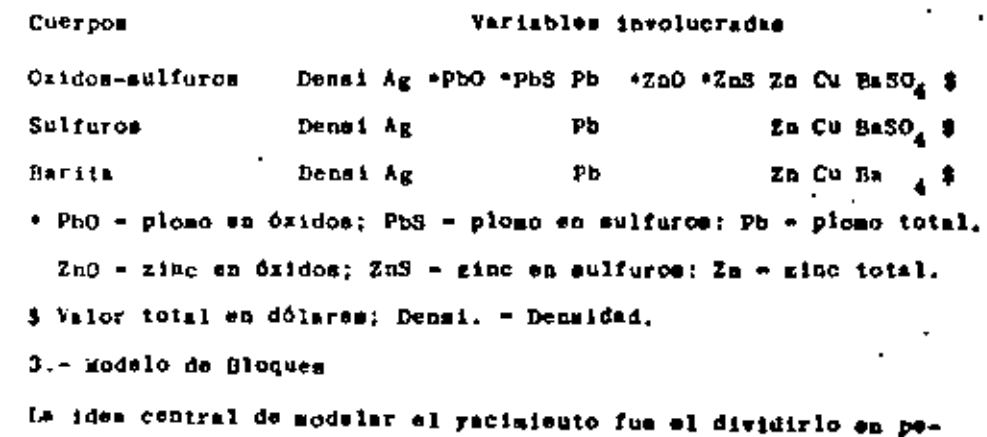

1209

and the state of the

 $\bullet$ 

 $\mathcal{A}$ 

queñas unidados que fueran representativas de la realidad. De osta forme, un bloque se definió como el volumen bisico de estorial al cual es práctico amignarle lay, tonelaje, etc., los parámetros " empleados para definir el tamaño de bloques fueron:

- Variabilidad de las leyes
- Continuidad geológica
- Espacianiento de barrenos
- Dimensiones del vacimiento
- Volumen de producción por dim
- Altura de bancos
- Dimensionem del tejo
- Capacidad de computadora
- Limites de recursos para almacenamiento de datos.

Considerando que se tiene planeada una producción de 2.000 tpd y habidadose definido la altura óptima de los bancos a 10 metros, se seleccionó como unidad base el bloque de 10 x 10 x 10 mts.. el cual presenta mayorme ventajas gobre los bloques de otras dimensiones para la construcción del modelo: sin embargo, para el diec fio del tajo final, las disensiones del bloque hase fueron afa pequedas, como se indica en el capitulo respectivo.

De aquerdo al tamaño del bloque y considerando, las dimensiones dal cuerpo y del posible tajo abierto, se decidió seleccionar un ires de 550 x 600 setros sobre la cual se construiria pl modelo; además, con la altura seleccionada para los bancos se obtuvieron 21 en total, de los cuales 11 contienen mineral y el reato tepetate.

Una vez definidos estos parámetros se concluyó que el modelo de-

beria manejar la siguiente información;

- Discontinues de metrices 55 a 60
- Número de bloques por banco 3.300
- Romaro de bancos =  $21$
- Rúmero de variables 10

El análisis de estos parámetros fue la base para evaluación del áres de memoria, volúments de archivos en disco y en reneral de todos los recursos necesarios para desarrollar los sistemas en al couipo de computadora 18M-370 de la empresa.

4.- Funciones de Extensión

Sabemos que un modelo que considera las leyes de los bloques debe consistir por le menos de dos diferentes estimaciones. Por una car te es pecesario que conteuga la mejor estimación de las leyes del bloque, ya que deta serd la base sobre la cual se realizard la pla neación, Por otra parte, como ya sabemos, toda estimación tendrá errores o desviaciones de la realidad en una cierta magnitud; por esta razón el procedimiento de evaluación deberá contener la estimación de las varianzas; además, mi la estimaciónde las varianzas de los bloques elementales es pequeña comparada con el espacianten to de los barrenos, entonces nuestro modelo de trabajo es bueno; de no ser así el modelo no es correcto y deberá realizarse una mayor investigación.

Debido a lo anterior, fue necesario el seleccionar una función de extensión o técnica de estimación que cumpliera con el objetivo del modelo. Para poder demomirar qual de las técnicas podria mer mejor en la evaluación del yacimiento se realizó un estudio comparativo tomando como base los siguientes métodos: a) El método de los poligonos; b) El cusdrado inverso de la distancia y c) El né-

1111

 $\mathcal{L}(\mathcal{L}(\mathcal{$  $\mathcal{L}(\mathcal{L}(\mathcal{L}))$  and  $\mathcal{L}(\mathcal{L}(\mathcal{L}))$  . The contribution of  $\mathcal{L}(\mathcal{L})$ the contract of the contract of the contract of the contract of

 $\mathbb{Z}^{\mathbb{Z}}$ 

- 11

todo recestadistico (Krigiog).

4.a)- El aétodo de los Poligonos

Inte método fue realizado en forma manual utilizando polizonos y bancos con altura de 10 metros. la periferia de la mineralización fue ajustada por medio de configuraciones estructurales de la cias y base del cuerpo. Los prisass definidos por cada poligono tie nen información directa en mu marte central dada por un barreno de dismante. En planta, el dres de influencia sobre la cual la ley del barreno ha sido extendida está limitada por el perimetro del poligono para los bloques y por el perimetro formado por la intersección del polígono con las configuraciones estructurales para los bloques periféricos. La figura 12 suestra un ejemplo de uno de los banços, y la tabla 3 muestra los resultados obtenidos para dicho ejemplo.

4.b.- Il método del cuadrado inverso de la distancia La técnica de interpolación del inverso de la distancia utiliza -. matemíticas sencillas para pesar la influencia de las muestras sobre aquella que está siendo evaluada. La ecuación (1) presenta la función lineal de pesado utilizada para calcular un bloque a partir de las muestras que lo rodean:

$$
B = \frac{(V1/d1) + (V3/d2) + \ldots + (Vn/dn)}{1/d1 + 1/d2 + \ldots + 1/dn} \ldots (1)
$$

donde "B" em el valor estimado del bloque, "v" em el valor de la muestra y "d" es la distancia de la muestra el centro del bloque evaluado.

Debido al gran volumen de ecusciones involucradas para efectuar ente cálculo, se diseñó un mintena de computadora el cual realiza \*1 análisis en \*ecasos 20 minutos. Este sistema cuvata con los si TABLA J.

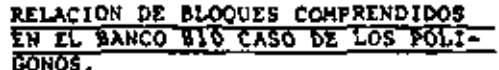

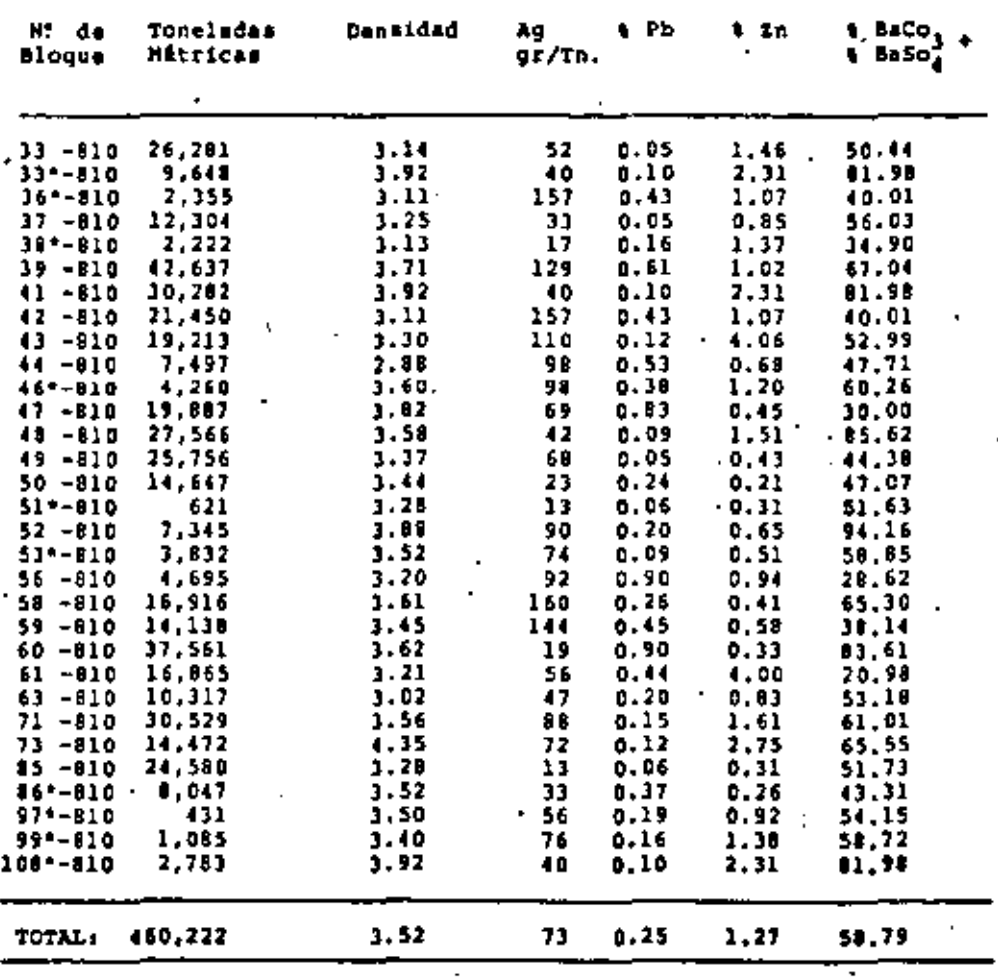

1213

the contract of the contract of the contract of the contract of the contract of 

guientes programma.

 $\epsilon$ 

So primer lugar se diseñó un programa para alimentar toda la información obtenida durante la etapa de exploración. Is tabla é ilustra estos datos. Una vez que toda la información estubo digitada y corregida me procedió al cálculo de los promedios penados o compósitos para cada banco considerando dilución total a 10 mis. para lo cual se construyó un seguro programa el que adenda de rea lizar el cálculo de los compósitos crea el archivo de 55 z 60, blo ques de 10 x 10 x 10 en drea de disco y describe así misso el valor calculado para cada barreno en el lugar correspondiente de acuerdo a sue coordenadas XYZ, todo esto para 11 niveles (bancos) con infonración de leyes de mineral. La tabla 5 aueutra un ejemplo del célculo de los compósitos realizado sobre uno de los ba-Trence.

Definido el archivo de esta forma se procedió a la elaboración de un tercor programa para realizar el cálculo. Este está diesñado de tal forma que el radio de búsqueda es variable; presentando adomás. In alternativa de variar la función de pesado en la dirección de la antisotropía del depósito. Para esto se utilizaron fun ciones del tipo de la ecuación (2).

B = 
$$
\frac{(v_1/2d_1) + (v_2/d_2) + (v_3/x_3 + 2r_3)}{1/2d_1} + \frac{1/d_2}{1/2d_2} + \frac{1}{1/2d_3} + 2r_3
$$
 ... (2)

donde: B - bloque evaluado; V - valor de la muestra; d + distancia de la muestra al centro del bloque evaluado; I e eje mayor;  $T - 010$  menor;  $X - 2y$  - factor de authorropia.

Con las ecuaciones (1) r (2) se experimentó, observándose que --mientras mayor era el exponente mís peso se la daba a la muestra mis cercans y que cuando el exponente se aproxisó a 5 pricticamente se estaba en el caso de los polizonos.

De esta experimentación me encontró que el inverso de la distancia elevado al cuadrado producia mejores resultados. Sin esbargo, éstos no fueron del todo satisfactorios ya que en reslidad esta es una técnica geométrica y las distancins entre autetras no son funciones de la estructura mineralógica que se intenta simular con ellas. La Figura 13 muestra un ejemplo de los resultados obtenidos para un nivel con este método.

4.c.- El método Geoestadístico (Kriming)

Finalmente se utilizó la teoría de las variables regionalizadas -(Geoegiadistica) para la estimación de las leyes de los bloques de mineral "in situ". Por medio de este nétodo se pudieron cuanti ficar los conceptos de:

- Area de influencia en las suestras
- Continuidad de la mineralización dentro del vacimiento
- Los cambios laterales y verticales de la mineralización pro ducidos por el sonesmiento propio del cuerpo, es decir me cushtificó eu antisotropía.

Este aétodo nos permitió estimar el valor mis probable de los blo ques de mineral y de todo el depósito, amí como calcular el error de estimación de dichos valores. Este último punto es aux importante porque adamis de checar un optimismo no deseado, nos indiçó las zonas que requerían de mayor evaluación. La Figura 14 muestra el flajo de trabajo realizado para obtener el modelo de bloques tridimensional del depòsito.

4.c.l.- Estadistica

Para la reslización del presente estudio se consideraron 1877 aues tras de mineral con espesores promedio de dos metros obtenidas con

 $\Delta \sim$  $\sim 20$  $\mathcal{L}(\mathcal{L}(\mathcal{L}))$  and  $\mathcal{L}(\mathcal{L}(\mathcal{L}))$  . The contribution of the set of  $\mathcal{L}(\mathcal{L})$ **Contractor** 

 $\mathbf{V}$ 

harrenación de disasate. Cada una de estis ausstras contiene información para: densidad. Ag. Pb Oxidos. Pb sulfuros. Zo Oxidos. Zn mulfuros, cobre y barita,

Una vez que la información estuvo procesada y organizada en cintas magnéticas se obtuvieron listados para cada barreno, tal y co mo se ilustra en la tabla 4 y posteriormente se obtuvieron anàlisis estadisticos de cada una de las variables mencionadas para co nocer sus distribuciones de frequencia relativa y frequencia acumulada, Las figuras 15a, 15b, 15c y 15d, ilustran los histograpas de frecuencia relativa obtenidos para Ag. Pb. Zn y Barita. 4.c.2. Construcción e laterpretación do Semivariogramas Antes do realizar el cálculo de los semivariogramas experimentales, se uniformizó la información. En sentido vertical se recalcu laron todas las suestras a intervalos do 2 metros y posteriormento se calcularon los variogramas verticales sobre cada uno de los barrenos. Para el cálculo de los variogramas horizontales en lugar de calcular (h) como una veriable de "ley" ne calculó una nueva variable de lev x altura de banco obteniendo así compósitos a promedios pesados lo que a eu vez proporcionó una medida más uniforme. Esta cantidad se denominó compósito y fue analizada geoestadisticamente, representando la zona mineralizada como un plano y las muestras como puntos sobre el mismo. Los variogramas fue ron calculados utilizando la variable compósito, ya que tanto el espesor come la ley son variables regionalizadas le que implica que la variable compónito también lo es. Los compónitos utilizado: para el cálculo se ilustran en la tabla 5.

Una vez obtenido el cálculo total de los compósitos por nivel se creó un archivo en disco, el cual contiene il niveles de aineral. Sobre cada uno do estos niveles se corrieron variogramas horizontales en los sentidos N-S, E-W. NW 45° - NE 45°, así como variocranas para el depósito total. La figura 16 muestra el variograma obtenido para el vacimiento total. El comportamiento de los vario gramas de Ag. Pb. Zn y Barite fue on términos generales bastante similar; sin embargo, el variograma de barita fue el que presentó el mayor rango de correlación.

El modelo matenático que mojor se ajusta al variograma experimental de barita es el modelo esférico, o modelo de Matheron, Lom pa rimetros recestadisticos obtenidos para esta nodelo son:

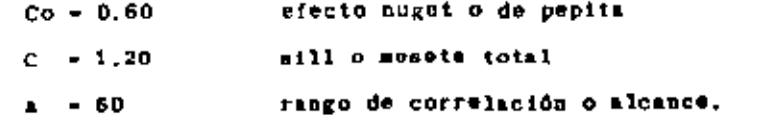

Siendo la ecuación general del modelo la siguiente;

(h) - 0.6 + 1.20 3/2 (h/a) - 1/2 (h<sup>3</sup>/a<sup>3</sup>) para - h  $6(h) = 0.6 + 1.20$  $part - h$ 

4.c.3.- Cálcula del inventario de mineral (Krizing) Estando definidos los parimetros geocatadísticos a partir del variograma, se procedió al cálculo de los ponderadores o factores de pesado de las muestras, para lo cual se resolvierom 3,300 mairices, obteniendo así los factores da pesado para el cálculo de cada bloque y ademis el error de estimación cometido en el cálcu-1o.

is table 6 ilustra un ejemplo de estos cálculos y la figura 17 -muestra la distribución de los errores.

Una vez definidos los ponderadorem se procedió a crear un archivo en disco en el cual estarian posicionados estos ponderadores y a partir de aqui poder realizar el cálculo del inventario de mine-

ral (Ariging).

El cálculo del inventario se reslizó para cada elemento, y para cada nivel, construyendo así el modelo tridimensional del yacimien to tal y como se muestra en la figura 18. El diagrama original ge nerado con la computadora ha sido modificado para ilustrar la posición de los bioques.

Habiendo definido el inventario de mineral en la forma prescrita, date está listo para su umo activo en el cálculo y la clasificación de las reservas económicas, diseño de la miña y plan de mina do, ya que cutiquier información do una parte o del archivo completo puede ser accesada con un mistema de coordenadas XYZ, las cuales especifican la posición de cualquier bloque en particular. 5.- Ley de Corte

La ley de corte es una de los parámetros que mis criticamente afec tan el flujo de efectivo del proyecto. Su mensibilidad me debe al grap número de otras variables que están correlacionadas con cualquier cambio en su valor. Cambios en la ley de corte, ley media y tonsiaje de mineral afectan el capital; recuperación de la invereión, vida del proyecto y costos de operación.

De acuerdo a tas políticas de nuestra empresa, la ley de corta se definió como aquella que maximise la tasa interna de recuperación del proyecto (ICFRR). Para establecer la ley de corte óptima fue necesario el realizar una merie de emtudios de factivilidad econó mica por medio de los cuales se evaluó el valor máximo de la tasa interna de recuperación (DCFRR) así como del valor presente neto (VPN), variando los parímetros dependientes y permitiendo así cam bios en la catructura del proyecto. (Estudio do factivilidad de La Minita, 1980).

Finalmente, se concluyó de estos estudios que la explotación óntima de los recursos del proyecto deberá hacerse para una oporación de 600.000 toneladas por año. lo cual de acuerdo al anteprovecto de tajo proporciona una vida al proyecto de 9 años. En esta forms as selecciono una planta para procesar 2,000 toneladas de mineral por dia.

 $2\pi$ 

Debido a que el yacimiento es polimetálico constituido por tres diferentes cuerpos, cada uno de los cuales presenta mineralogía y características metalúrgicas propias y adenda debido a que el valor total del mineral está fundamentado en la contribución económica de cada uno de los elementos constitutivos del cuerpo (i.e. valor de Pb + valor de Zn + valor de baritz + valor total del mineral), la ley do corte se expresa aqui por conveniencia en dólares. La table 7 indica los costos obtenidos del estudio de factibilidad, esi como las leyés de corte expresadas en dólares.

Tabla 7 Conton y Valor de Leyes de Corte

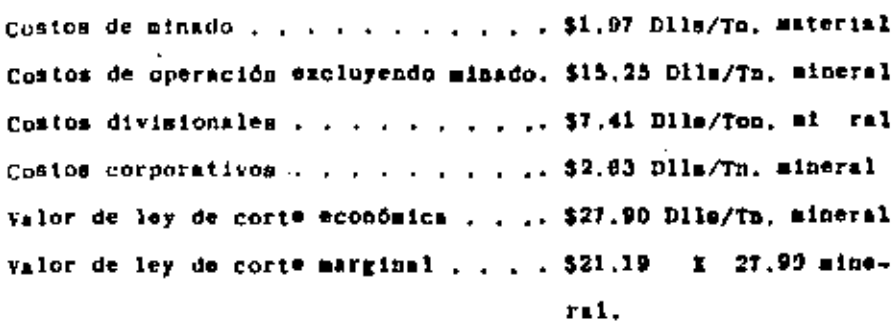

Valor de ley de corte submarginal . .. \$18.00 X 21.19 mineral.

Tepetate . . . . . . . . . . . . . . . 518.00 Para el cálculo del valor de las leyes de conte fue necesario de-

1219

the contract of the contract of  $\mathcal{L}(\mathcal{L}(\mathcal{$  terninar indices económicos para cada elemento.

S.- Indices económicos de metales

## Definiciones:

Indice sconómico - em el valor neto de un metal expresado en dólares por gramo, o porciento contenido "in situ". Para la plata los indices económicos se expresaron en dólares por gramo y en porciento para el Ph. Zn y Sarita, de metal contenido.

Valor neto de un metal- Es la diferencia resultante entre el pago de la fundición y las deducciones por concepto de maquilas, castigos e impuestos petos.

Los indices económicos de motales permiten conocer el valor de una topolada de mineral "in mitu" conociendo las leves de los minerales contenidos en 6sta. Esto facilita la esignación de valores unitarios a los diferentes bloques contenidos en el intentario de aineral, lo que a su vez permite la clasificación de reser vas en económicas, marginales y submarginales quando se comparan con el valor de la ley minima de corte.

Para la determinación de los indices económicos fue necesario cohocer:

- Cotización de motales
- Balances metalúrgicos y relaçiones de concentración
- Concentrados producidos y sus leyes, y

- Proformas de liquidación de concentrados.

Los indices económicos calculados para el cuerpo se muestran en la tabla 3.

# Tabla 8 - indices Económicos de Metales por Cada Cuerpo

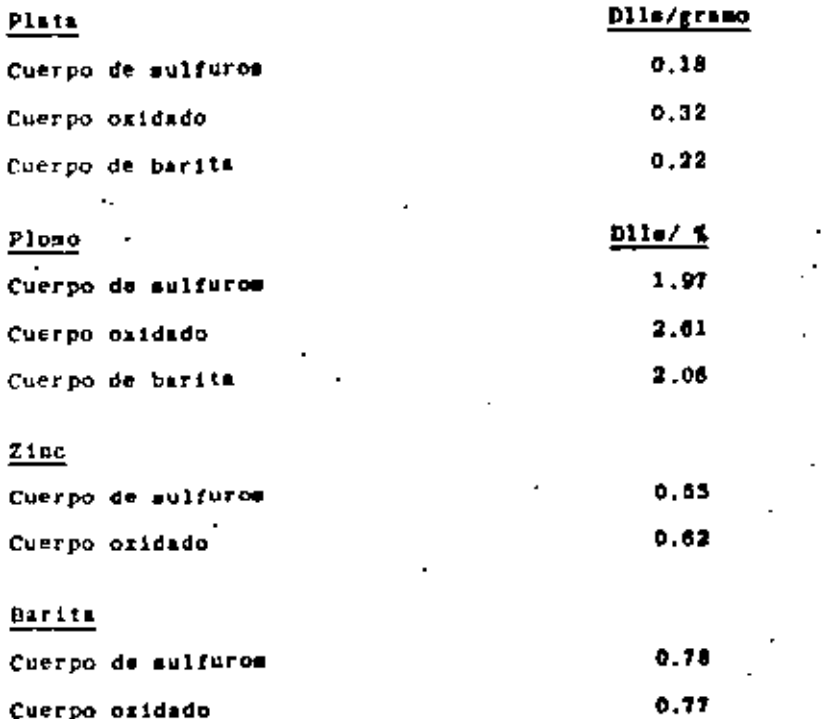

Cuerpo de barita

## 7.- Clasificación de Reservas

El volumen de reservas minerales minables del yacimiento la Minita es un factor dinámico que depende directamente del valor de la ley de corte, La alteración de la ley de corte tiene un efecto in mediato en los resultados. El disminuir el valor de la ley de cor to representa el obtener un mayor volumen de reservas de layes se dias menores y viceversa.

0.96

Una vez definidos los parámetros de valor de la ley óptima de cor te e indices económicos de los elementos, se procedió a la elaboand the company of the

. .

t ión de un sistema de computadora para la realización del cilculo de inventario de reservas económicas, La figura 19 ilustra el flujo utilizado para el proceso de evaluación, En las Figuras 20  $\bar{y}$  21  $\bar{y}$  on las tables 9  $\bar{y}$  10, se proporcionan los resultados ob tenidos para secciones y plantas. La sección que se suestra corresponde al sistema Norte-Sur, pero en igual forma el sistema geners al cálculo en las direcciones Este- Oeste, NR-45" y NE-45" a intervalos de 10 metros con lo cual se obtiene un conocimiento to tal del vaciniento en todas direcciones y ademis se proporciona la hase para el cálculo del diseño final del tajo.

Deberá recordarse que las sinulaciones continuarán durante la vida de la mina y que cada nueva corrida se hará con los datos más actualizados. Las leyes originalmente estimadas aerán reemplazadas por los suevos datos obtenidos de la barrenación realizada du rante la explotación, Ademia se utilizarán nuevas recuperaciones del molino, así como nuevas cotizaciones de metales y costos en  $r = 1$ .

Is muy claro que la densidad mayor del muestreo, así como los datos adicionales cambiarda en cierta forma las características del modelo, paro deberá recordarse que lo que se intenta obtener es -In mejor representación de la realidad.

VII OPTIMIZACION ECONOMICA DEL DISEÑO DE TAJO 1.- Introducción

Los factores que controlan y determinan la selección del método de minado entre una coeración a tajo abierto y los métodos subtefráncos son: Los costos de minado. la recuperación de mineral y la dilución.

En la operación a tajo abierto los costos de minado incluyen el conto de remover el tepetnie que se encuentra cubriendo el mineral económico. La relación de tepetate/mineral em por esta razón. el factor que controla la decisión de seleccionar el método adacuado. la relación máxima permisible en La Minita es la eiguien-

te: Valor recuperable por Ton, de mineral -Costo de producción por Ton, de mineral -Costo de descapote por Ton, de tepetate.

$$
\frac{50.10}{1.97} - \frac{27.26}{1.97} - 11.59
$$

El anilisis de estos factores permitió tomar la decimión de remlizar la explotación por el método de tajo abierto ya que el yaci miento presenta las miguientes caracteristicas: .

- Forma del cuerpo
- Cercania a la suporficie
- Posición pricticamente horizontal
- Relación de tepetate a mineral baja.

2.- Optimización económica del diseño del tajo final

Una vez que se tomó la decisión, los parámetros que se consideró conveniente analizar fueron: leyes de mineral, geologia del cuerpo, tonelaje, distribución de reservas, topografía, equipo de minado, factores económicos de contos de operación, guntos de capital, utilidades, limites de tajo, ley de corte, relación de desca pote, capaçidad de producción, ángulo de tajo final, altura de bancos, pendientes de casinom, caractoristicas metalórgicas y con diciones hidrológicas.

Definidas cada una do las variables que afectan el diseño del ta-

 $\mathcal{L}(\mathcal{L}(\mathcal{$  $\mathcal{L}(\mathcal{L}(\mathcal{$ the contract of the contract of the contract of the contract of  $\mathcal{L}^{\mathcal{L}}(\mathcal{L}^{\mathcal{L}}(\mathcal{L}^{\mathcal{L$ the control of the control of the control of

jo final, se procedió a la optimización del mismo. Para esto, se construyó un mimtoma de computadora. el cual tiene como base un aleoritmo matemático para la optimización de limites finales de tajo (Learch-Grossman, 1965). La Figura 22 muestra el flujo de trabajo para la obtención de dicho diseño.

Debido a que la optimización del diseño del tajo no solamente depende de los aspectos mecánicos que lo limitan, sino que además depende de la recuperación de mineral y de la relación de tepotate/mineral que se extraerá con dicho diseño, nos vinos procisados a calcular varios anteproyectos de tajo a diferentes ángulos.

Para lograr realizar el cálculo del tajo a inguios veriables, diseñamos dentro del sistema de computadora diversas subrutinas las cuales manejan artificios matemáticos para recalcular las dimensiones de los bloques, las leyes y el valor unitario de cada bloque, conservando la altura de los bancos. La tabla il muestra las variaciones aecesarias al modelo para el cálculo de los diferentes tajos.

### **Table 11**

# Relación de ángulo final Vs dimensiones de la berma de bancos individuales

Oriente

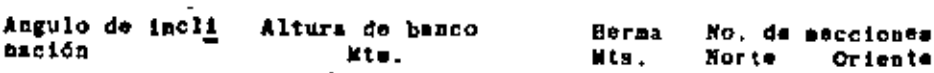

mación

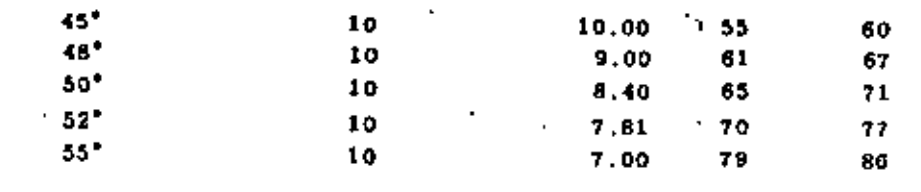

Ze importante aencionar que las dimensiones del modelo original -(550 x 600 mtm.) no se incrementan, deberá sotarse en la tabla 11 oue a medida que el ápgulo del talud se incrementa. Ine dimensioncs de la borma so reduces y en consecuencia el múmero de secciones a analizar se incrementa. Esto trae como consecuencia un mayor trabajo de computadora, pero el conto del tiempo máculina que se consume (4 hrs.) puede considerarse despreciable si se compara con el tienpo que consumiria el rembizarlo en forma manual. Para ilustrar este punto, a continuación se describe a manera de ejemplo la forma en que me remliza el cálculo óptimo de los limites económicos del tajo para una sola pección y para un ángulo de 45<sup>\*</sup> para el talud del tajo final.

п.

А.

En primer lugar se deberá construir un juego de secciones geológicas sistemiticas a intervalos de 10 metros. Sobre estas secciones se deberá construír una quadricula gistemática la cual contie ne todos y cada uno de los bloques posicionados de acuerdo a un mistema de coordenadas XVZ en la forma que se ilustra en la Figura 23.

El siguiente paso consiste en asignarie el valor económico unitario (por tostiada) que le corresponde a cada hioque de mineral de pendiendo de las leyes de Ag. Ph. Zh y Barita que éste contenga. para lo cual deberá realizaras el producto de el indice económico por la ley que le corresponde al mismo elemento, A los hloques de tepetate se la asignan valores negativos; esto es, se la asigna el valor equivalente al costo involucrado en la rempeión de cada tonelada de este material, como se ilustra en la figura 23, A continuación se proceda a calcular la acumulación de los valores en cada uno de los bloques de una manera algebráica, ver la -Figura 24, El valor indicado en cada uno de los bloques es la suas algebráics de los bloques colocados directamente encima del -

 $\sim 10^{-10}$ **All Contract Contracts**  $\mathcal{L}(\mathcal{L}(\mathcal{L}))$  and  $\mathcal{L}(\mathcal{L}(\mathcal{L}))$  . The contribution of  $\mathcal{L}(\mathcal{L})$ the contract of the contract of the  $\mathcal{L}(\mathcal{L}^{\mathcal{L}})$  and  $\mathcal{L}(\mathcal{L}^{\mathcal{L}})$  and  $\mathcal{L}(\mathcal{L}^{\mathcal{L}})$  and  $\mathcal{L}(\mathcal{L}^{\mathcal{L}})$  $\label{eq:2.1} \frac{1}{2} \sum_{i=1}^n \frac{1}{2} \sum_{j=1}^n \frac{1}{2} \sum_{j=1}^n \frac{1}{2} \sum_{j=1}^n \frac{1}{2} \sum_{j=1}^n \frac{1}{2} \sum_{j=1}^n \frac{1}{2} \sum_{j=1}^n \frac{1}{2} \sum_{j=1}^n \frac{1}{2} \sum_{j=1}^n \frac{1}{2} \sum_{j=1}^n \frac{1}{2} \sum_{j=1}^n \frac{1}{2} \sum_{j=1}^n \frac{1}{2} \sum_{j=1}^n \frac{$ the contract of the contract of the contract of the contract of the contract of the contract of

**Contractor** 

 $\mathcal{L}(\mathcal{L}(\mathcal{$ 

bloque que se esti analizando, Además, a los valores positivos ee le descuentan los costos de operación, divisionates y corporativos, por lo que cada bloque tendrá eu utilidad min considerar el  $denot$ .

El próximo puso, como lo indica la figura 25 de determinar la uti lidad neta o pérdida generada. La forma de calcular los vatores de cada bloque es la siguiente: Se inicia por el estremo superior izquierdo que es el primer bloque agregindole al valor del misso el valor de utilidad de la columna anterior: pero, deberá elegirse de las tres posiciones que se indican el savor valor positivo. va sea en la dissonal superior izouierda, dissonal inferior izquierds o en la lateral izquierda. En cualquiera de las condicionem aiempre se elige el mayor valor positivo. (Figura 25.a) Se continda el proceso interativo hasta que exista el primer cambio (de negativo a positivo) dol valor acumulado, ver Figura 25.b una vez localizado, es aquí dondo se inicia el limito final del tajo con respecto a la inclinación deseada.

Para encontrar los limites finales del tajo en la eccción total. se continúa la evaluación lateralmente y hacia abajo, colocando la división entre el bloque de mayor valor para cualquier dirección, como se ilustra en la Figura 25.b.

Una vez que se termina de evaluar cada una de las ecociones N-S. as procede de la misma forma a la evaluación de las secciones E-W. Concluide la evaluación de las diferentes secciones en los dos sentidos se procede a vaciar los resultados en planta para hacer la suavización de los limites finales del tajo.

En cada sección me evalúa el tonelaje del mineral recuperable, amí como el tomelaje de tepetato a regover, Al acumular todas las -

secciones ue obtiene el total de mineral recuperable, aní como la rolación de tepotate/mineral, Esta relación me verá incrementada al realizar la suavización de los límites del tajo y al diseñar los caminos y rampas de accemo.

Como puede observarge en este ajemplo, al volumen de trabajo involucrado en el análisis de tajo para este vacimiento, en el que se cuenta con 60 secciones N-S y 53 E-W (caso de 45°) es graude y ai se pretende realizar para diversos ingulos es mucho mayor. La oportunidad de construir un sistema de computadora para la Optimización del dimeno de tajo nos permitió analizar diferente# ángulos de inclinación. Las figuras 26, 27 y 28 ilustran el diseno de tajo sobre secciones: la Figura 29 muestra el diseño aobre un nivel y la Figura 30 muestra el diseño tridimensional del tajo tal y como se obtiane de la computadora. En las Figuras 31, 32 y 33 se proporcionan los diseños terminados de tajo para ángulos de reposo de talud final de 45°, 48° y 50°, los diseños de 52° y 65° no se presentan por ser similarem al de 50°.

Una vez calculados los diseños de anteproyecto de tajo final para los Augulos mencionados, se realizó un audileia de regresión lineal para considerar cada uno de los angulos internedios, calculando así el volumen de mineral recuperado y su reisción de tepetato/mineral, las Figuras 34 y 35 ilustran emte análisis y la tabla 12 proporcions tom datos empleados en el cálculo y los cálculos se dan en las tablas 13  $\tau$  14.

Del análisis de mecánica de rocas y de la optimización económica. del diseño del tajo se llegó a la conclusión da que éste deberá regirse por los siguientes parimetros.

4227

and the control of the control  $\label{eq:2.1} \begin{split} \mathcal{L}_{\text{max}}(\mathcal{L}_{\text{max}}(\mathcal{L}_{\text{max}}), \mathcal{L}_{\text{max}}(\mathcal{L}_{\text{max}})) = \mathcal{L}_{\text{max}}(\mathcal{L}_{\text{max}}(\mathcal{L}_{\text{max}})) \times \mathcal{L}_{\text{max}}(\mathcal{L}_{\text{max}}(\mathcal{L}_{\text{max}})) \times \mathcal{L}_{\text{max}}(\mathcal{L}_{\text{max}}(\mathcal{L}_{\text{max}})) \times \mathcal{L}_{\text{max}}(\mathcal{L}_{\text{max}}(\mathcal{L}_{\text{max}})) \times \mathcal{$  $\mathcal{L}(\mathcal{L})$  and  $\mathcal{L}(\mathcal{L})$  . The set of the set of  $\mathcal{L}(\mathcal{L})$  $\mathcal{O}(\mathcal{O}_\mathcal{O})$  . The contract of the contract of the contract of the contract of the contract of the contract of the contract of the contract of the contract of the contract of the contract of the contract of the co  $\mathcal{L}(\mathcal{L}(\mathcal{$  $\mathcal{L}(\mathcal{L}^{\mathcal{L}})$  and  $\mathcal{L}(\mathcal{L}^{\mathcal{L}})$  and  $\mathcal{L}(\mathcal{L}^{\mathcal{L}})$ 

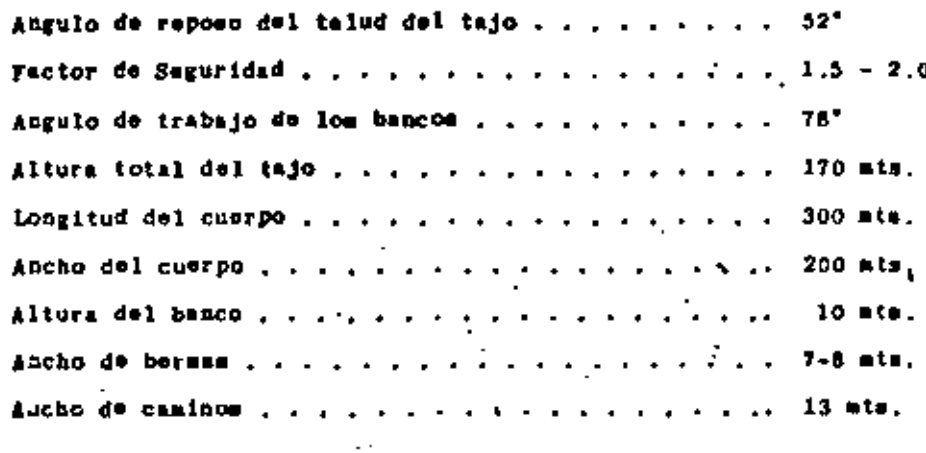

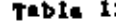

Resultados Obtenidos por los Anteproyectos de Diseño de Tajo Final

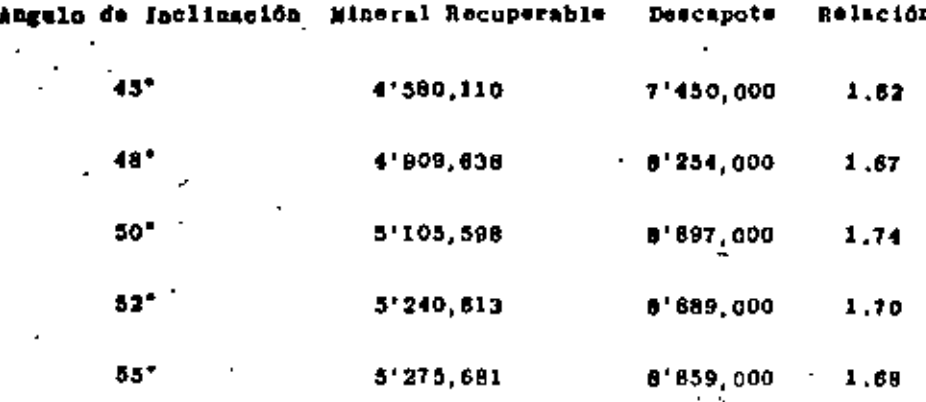

Los resultados obtenidos por el diseño de 45° para un nivel se ilustran en la tabla 15 (ver adenis la figura 29), a manera de ejez plo. Resultados de este tipo se obtienen para cada nivel de mineral y tepetate, así como para el yacimiento total.

El diseño de tajo es dinámico y cambiará con el tiempo, debido a  $\sim 0.1$  .

#### TABLA 13

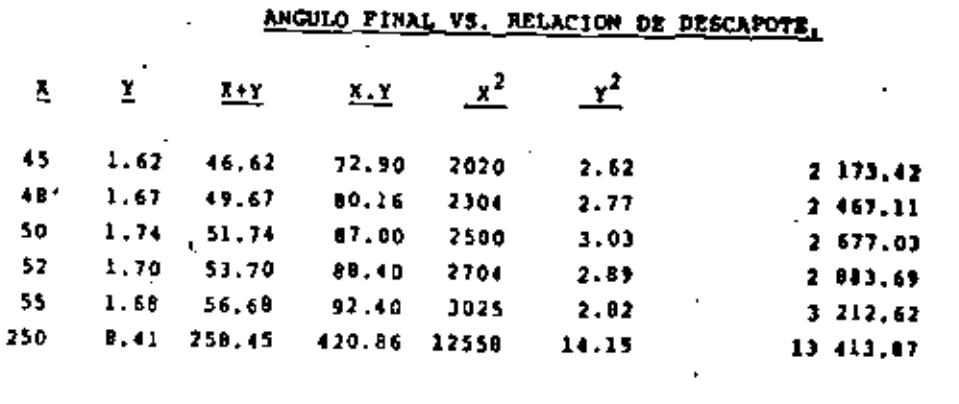

50  $\blacksquare$ v.

 $-1.66$ 

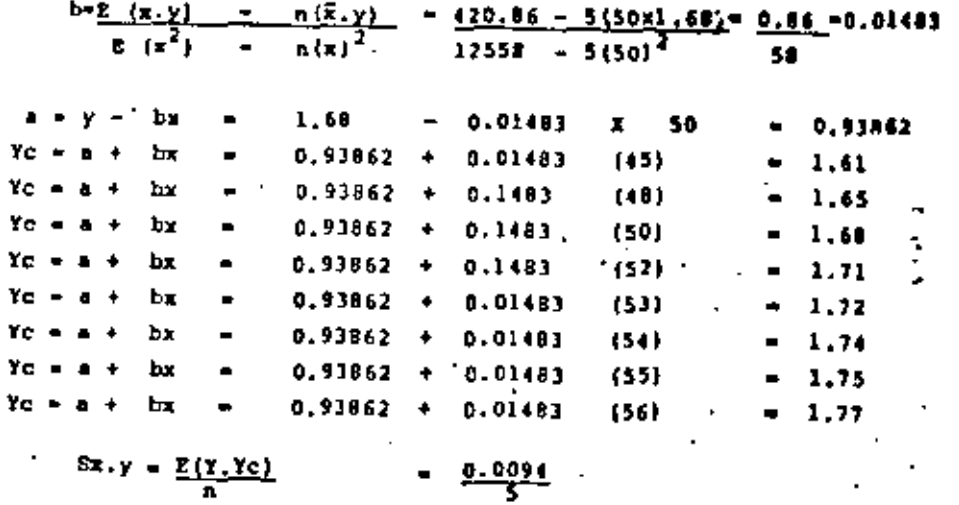

 $Sx, y = 0.00100$  $0.0433$ 

 $\mathcal{L}(\mathcal{L}(\mathcal{L}))$  and  $\mathcal{L}(\mathcal{L}(\mathcal{L}))$  . The contribution of  $\mathcal{L}(\mathcal{L}(\mathcal{$  $\mathcal{L}(\mathcal{L}(\mathcal{L}))$  and  $\mathcal{L}(\mathcal{L}(\mathcal{L}))$  . The contribution of the contribution of the contribution of the contribution of the contribution of the contribution of the contribution of the contribution of the contribut 

 $\sim 10^{11}$  km s  $^{-1}$ 

**Committee Committee** 

 $\lambda_{\rm{max}}$
ANGULO PINAL VS. MINERAL RECUPERABLE.  $x^2$  $r^2$  $(x+Y)^2$  $X + T$  $X$ ,  $Y$ 45 4626 4626 206.145 2025 20'985.561 21'199,876  $43$ 4949 4997 327.552 2300 24'492.601 241970.009 50 255.300 26'071.236 5104 5156 2500 26'584,336 52 5240 5292 273,480 2704 27'457.600 28'005.264 27'#25,625 28'408,900 55 5275 5130 290.125 3025 250 2551 25401 1'261.602 12558  $1 - 50$  $T = 5030$ 4052 58 bx  $-5030$  $-69.86$  (50) 1537  $\gamma c = 1537 + bx = 1537 + 69.86$  (45)  $-4.620.70$  $Y<sub>C</sub> = 1537 + bx = 1537 + 69.26$  (48)  $-4.890.30$  $Yc = 1537 + bx = 1537 + 69.86$  (50)  $-5010.00$  $yc = 1537 + bx' = 1537 + 69.86$  (51)  $-5099.90$  $Yc = 1537 + kx = 1537 + 69.86 (52)$  $-5,169,10$  $Yc = 1517 + bx = 1537 + 69.86$  (53)  $-5239.40$  $YC = 1537 + bx = 1537 + 69.86$  (54)  $-5, 309, 40$ 

TABLA 14

 $TC = 1537 + bx = 1537 + 69.06$  (55)  $-5.375.3$  $TC = 1537 + bx = 1537 + 69.16$  (56)  $-549.2$ 

$$
3x_1y = \frac{g(y-y_0)^2}{n} = \frac{35998}{5}
$$
  

$$
3x_2y = 7199.60 = 44.85
$$

las fluctuaciones en la cotigación de metales, recuperaciones taldrejens y costom en genoral, por lo que se comeidera indispensable obtener evaluaciones una o dos vecem por año, conforme los parimetros económicos lo requieran.

Analizando los datos de la tabla 12 se concluye que un mayor fogu lo de inclinación para el talud final del tajn recupera un mayor volumen de reservas con un determinado incremento en el tonelaje de tepetate a remover. Comparando el diseño de 45° contra el diseño de 52° vemos que es posible recuperar 660.503 toneladas más de minoral lo que le proporciona 1.1 años más de vida a la Unidad. Ademis, al llevar estos datos a estados de resultados y comparar el fiujo de efectivo generado por cada uno de estos antenroveci de tajo, coucluimos que tanto desde el punto de vista financiero como de mecánica de rocas el diseño do tajo con ángulo de reposo de 52' para el talud final resulta dotimo.

## VIII ESTRATEGIA DE MINADO

## 1.- Introducción

Uno de los factores mis inportantes que debers ser analizado an de realizar el plan de minado, es el revisar exhaustivamente que leyés de mineral se pueden producir en mins, así como determinar en que forma la producción de éstas afectará el flujo de efectivo generado por la Unidad y que beneficion aportará a la Empresa vista como Grupo. Los eiguientes factores influyen mobra el plan de albado:

- Zonemaiento del cuerpo
- Accosibilidad de mineral
- Producción anual

1231

 $\Delta$ 

 $\mathcal{L}_{\text{max}}$  and  $\mathcal{L}_{\text{max}}$  and  $\mathcal{L}_{\text{max}}$  and  $\mathcal{L}_{\text{max}}$  and  $\mathcal{L}_{\text{max}}$ 

 $\label{eq:2.1} \frac{1}{\sqrt{2\pi}}\frac{1}{\sqrt{2\pi}}\int_{0}^{\infty}\frac{1}{\sqrt{2\pi}}\left(\frac{1}{\sqrt{2\pi}}\right)^{2\alpha} \frac{1}{\sqrt{2\pi}}\frac{1}{\sqrt{2\pi}}\frac{1}{\sqrt{2\pi}}\frac{1}{\sqrt{2\pi}}\frac{1}{\sqrt{2\pi}}\frac{1}{\sqrt{2\pi}}\frac{1}{\sqrt{2\pi}}\frac{1}{\sqrt{2\pi}}\frac{1}{\sqrt{2\pi}}\frac{1}{\sqrt{2\pi}}\frac{1}{\sqrt{2\pi}}\frac{1}{\sqrt{2\pi}}$ 

- Relación de tepetate/mineral
- Capacidad de equipo en mina
- Políticas del grupo

2.- Plan de Minado

El yacimiento la Minita tiene un ronsamiento bién definido (Gaytan op. cit.): En la parte superior (cuerpo óxidos-sulfuros) los valores de plata y barita son mayores, mientras que en la parte media-inferior tos valores de barita y zinc predominan (ver figura 5). Del análisis de la distribución de leyes de mineral se obtuvieron las siguientes alternativas para el plan de minado:

a).« Producción de mineral de la parte superior del querpo.

b).- Producción de mineral de la parte inferior del cuerpo. c).- Producción de mineral de la parte media y superior del

cuerpo.

بنهبته والمحاف

Analizando la alternativa a) nos encontramos con las eiguientos ventajas: menor vulumen de tapatate a remover durante los dos pri meros años: las nuevas inversiones en equipo se realizarían cuando se incresentara la relación de tepetate/mineral y además se tendría una utilización inmediata de los inventarios de mineral remo vidos durante la etapa preoperativa. Esto aceleraría la recuperación do la inversión al generarse un mayor flujo de efectivo, debido a la producción de leyes más altas de barita y plata (Figura 36). La desventaja mayor y única de esta alternativa es que no se generaria el volumen de concentrado de zinc requerido por el Grupo.

La alternativa b) tiene las aiguientes desventajas: incremento en la relación tepetate/mineral en los tres primeros años para lograr

 $\blacksquare$ 

la preparación de la zona media-inferior del cuerpo; incremento en la inversión en equipo en los primeros años y utilización racionada do los inventarios de mineral que actualmente se tiene, -El flujo de efectivo se varia impactado al disminuir las leyes de barits y plats.

La ventaja de esta alternativa es que genoraría el volumen de con centrado de zinc requerido por el Grupo.

De las alternativas anteriores se obtuvo la tercera c) la cual es una combinación de ambas. Los objetivos logrados con esta alternativa son: producir durante los dos primeros años menores volumenes de concentrado de zinc por medio de la explotación de los bancos medios-superiores del cuerpo; utilizar el equipo con que actualmen te se cuenta y no realizar nuevas inversiones; la relación de tepe tate/mineral es una media de las alternatives a y b. Con la realización de cuta alternativa el flujo de efectivo generado seria aimilar a la opción a con lo cual la inversión se recupers casi al mismo tiempo.

Una vez tomada la decisión de realizar la opción e y habiendo definido los limites finales del tajo, se procedió a elaborar un eis tema de computadora por nedio del cual se calcula la secuencia de minado. Este alstema considera todos los parámetros de cálculo de reservas oconómicas y del diseño de tajo. Para evaluar los tajos de avence anual seleccions y calcula las leyes medias, sei como las lineas de explotación aenaual respetando las dimensiones de áreas de trabajo y proporcionando un máximo de dos frentes de ataque para producción en cada banco. Estando calculadas las leyos a producir considers los parámetros de recuperaciones metalúrgicas y relaciones de concentración y calcula las leyes y volúmence de ...

1233

 $\epsilon$  $\mathbf{1} \in \mathbb{R}^N$  $\mathcal{L}(\mathcal{L}(\mathcal{$ 

 $\label{eq:2.1} \mathcal{L}(\mathcal{L}^{\mathcal{L}}_{\mathcal{L}}(\mathcal{L}^{\mathcal{L}}_{\mathcal{L}})) = \mathcal{L}(\mathcal{L}^{\mathcal{L}}_{\mathcal{L}}(\mathcal{L}^{\mathcal{L}}_{\mathcal{L}})) = \mathcal{L}(\mathcal{L}^{\mathcal{L}}_{\mathcal{L}}(\mathcal{L}^{\mathcal{L}}_{\mathcal{L}}))$  $\mathbf{u} = \mathbf{u}$  .

 $\sim 100$ 

 $\sim$   $\sim$ 

 $\label{eq:2.1} \mathcal{L}(\mathcal{L}(\mathcal{L})) = \mathcal{L}(\mathcal{L}(\mathcal{L})) = \mathcal{L}(\mathcal{L}(\mathcal{L})) = \mathcal{L}(\mathcal{L}(\mathcal{L}))$  $\mathbf{r}$ i se 1<mark>2)</mark><br>Signo<sup>ria</sup>  $\mathcal{E}^{(n+1)}$  $\star^*$ - 129  $\mathbf{z}$  and  $\mathbf{z}$ 

 $\label{eq:2.1} \begin{split} \mathcal{L}_{\text{max}}(\mathbf{y},\mathbf{y}) & = \mathcal{L}_{\text{max}}(\mathbf{y},\mathbf{y}) + \mathcal{L}_{\text{max}}(\mathbf{y},\mathbf{y}) \\ & = \mathcal{L}_{\text{max}}(\mathbf{y},\mathbf{y}) + \mathcal{L}_{\text{max}}(\mathbf{y},\mathbf{y}) + \mathcal{L}_{\text{max}}(\mathbf{y},\mathbf{y}) \\ & = \mathcal{L}_{\text{max}}(\mathbf{y},\mathbf{y}) + \mathcal{L}_{\text{max}}(\mathbf{y},\mathbf{y}) + \mathcal{L}_{\text{$  $j$  -As  $\epsilon=0$  $\sim 220$  km s  $^{-1}$  $\pm$  (  $^{\rm o}$  $\mathcal{L}(\mathbf{r})$  ,  $\mathbf{r}(\mathbf{r})$  ,  $\mathcal{L}(\mathbf{r})$  ,  $\mathcal{L}(\mathbf{r})$ 

concentrados a producir por año, La figura 37 ilustra el flujo de trabalo de ento mintens.

3.- Equipo de Mina

Para la realización de la stapa preparativa se contó con el miguients equipo, el cual adends se utlizard en la operación normal de la producción.

- Perforación - Se cuenta con dos equipos hidráulicos de perforación TAMRICK, modelo DRA, con perforadora BL-438L; este equipo tiene una capacidad máxima de barrenación hasta 3 1/2 pulgadas de difasiro. La plantilla de barrenación para tunbe de mineral y descapote es de 2.5 x 3.0 metros, el consumo actual de explosivos em de 0,400 kg/m<sup>7</sup>. Adenás, para la etapa de explotación que se inicia esta ado se contará con una perforadora rotaria con una capacidad de fuerza de empuie de 45.000 libras, con difestro de barrepeción  $d = 7.7/8$  pulgadas.

- Acatrto - Tanto para el de preoperación como para la próxima operacife de'la mina se ha contado con cinco camiones CATERPILLAR modelo 359-C con capacidad de 30 toneladas. La distancia de aca--rreo para el mineral de de 400 metros, mientras que la del descapote es de 1:200 metros: sin embargo, se cuenta con una tepetatera auxiliar perm tirar descapote a una distancia de 350 metros. Los caninos de acarreo tanto para mineral como para tepetate tienen 13 metros de sucho y las pendientes músicas son de  $+$  8 %. Para el mantenimiento de caminos se cuenta con equipo de riego, así como una actoconfezmadora CATERPILLAR modelo 120-B. Se utilizarda

tractores CATEPPILLAR modelo D9H para abrir accesos de camino así como para limpieza de Tepetatera y para moviniento de terre-

de aineral y bordo de Presa de Jales.

- Carrado - Ne cuente con 2 carradorem frontales CATERPILLAN mode to SRB-B, con capacidad de 4.5 m<sup>3</sup> nue ao utilizan uno en producción de mineral y otro en descapote, Las densidades promedio de mineral y impotato son 3.8 y 2.7 respectivaments.

## 1X CONCLUSIONES

El cresente trabajo es el resultado de una estrategia bién llevada para optimizar la explotación de los recursos minerales presen tes en el vacimiento La Minita.

Es inportante mencionar que el éxito logrado al descubrir una nue va mina proporciona muchas satisfacciones; sin embargo, esto no lo es todo, ya que en épocas actuales de grandes fluctuaciones en la cutización de metales, custos de operación y beneficio nos con ducen a utilizar nuevas idenicas que nos permitan optimizar tanto la evaluación de las reservas como los métodos de minado y las es trategias financieras a seguir. .

Del análisis de los resultados presentados en la tabla 12 se concluve que un mayor ángulo de inclinación para el talud final del tajo recupera un mayor volumen de regervas con un determinade incremento en el tonelaje de tepetate a remover. Comparando el dise So de 45° contra el diseño de 52° venos que este último racupara 660.503 toneladas mis de mineral lo que le proporciona 1.1 años más de vida a la Unidad, Además, ml llovar estos datos a estados de resultados y comparar el flujo de efectivo generado por cada uno de los anteprovectos de tajo concluímos que truto deade el -.. punto de vista financiero como de mecánica de rocas, el diseño de tajo con Sagulo de reposo de 52° para el talud final del tajo resulta dptimo.

1235

 $-1235$ 

**Community** and the

 $\mathcal{L}(\mathcal{L}^{\mathcal{L}})$  and  $\mathcal{L}(\mathcal{L}^{\mathcal{L}})$  and  $\mathcal{L}(\mathcal{L}^{\mathcal{L}})$  and  $\mathcal{L}(\mathcal{L}^{\mathcal{L}})$ 

 $\mathbf{y} = \begin{bmatrix} 1 & 0 \\ 0 & 0 \end{bmatrix}$  $\mathcal{L}(\mathcal{L}(\mathcal{L}))$  and  $\mathcal{L}(\mathcal{L}(\mathcal{L}))$  . The contribution of  $\mathcal{L}(\mathcal{L})$ 

ia estrategia de minado a asquir consiste en explutar la porción asdia-superior del cuerno produciendo en los primeros años menores volumenes de concentrado do zinc, los que incrementarán año con año conforme la preparación de la mina lo permita, nafiroso sroducir suficisates concentrados de barita y plomo-plata que per mitin generar el flujo de efectivo necesario para recuperar la inversión y obtener utilidades.

Deberá recordarse que las simulaciones continuarán durante la vida de la mina y que cada nueva corrida se hará con los datos mis ectualizados. Las leyga originalmente estimadas asrán resmolazadas por los nuevos datos obtenidos de la barrenación realizada durante la explotación, Además, se utilizarán nuevas recuperaciones de la planta, así como nuevas cotizaciones de metales y costos en gene $r = 1$ .

Re muy claro que la densidad sayor del muestreo, así como los datos adicionales cambiaran en cierta forma las características del sodelo, pero deberá recordarse que lo que se intenta obtener es la mejor representación de la realidad.

- Dennett, H.J., et al. 1970 Financial evaluation of Mineral De - i ta using sensitivity and probabilistic analisis methods. U.S. laint, of the Interior Dureau of Mines Information Circular -8495.
- Bureau of Mines, 1977, Capital and operating cost estimatin system handbook: Washington, D.C., Department of the interior, 299 р.
- Carnahan, B., Luther, H.A., and Wilkes, J.D., 1969, Applied numerical methods. John Wiley and Sons.
- Crawford, III, J.T. and Hestrulid, W.A., 1979, open pit Mine Plan ing and design, Society of Mining Engineers, 367p.
- David, M., 1977, Geostatistical ore remerve estimation, elsevi Ameterdam.
- Denness, D.A. 1972, Revised method of countoring stereograms using variable curvilinear cells. Geol. Mag. Vol. 109, Mo.  $2.$   $p<sub>b</sub>$ . 157-163.
- Elbrond, J., and Dowd, P., 1975 the sequence of decitions for cut off grades and rates of production, paper presented at the thirteenth international Symposium on the application of computer methods in the Mineral Industries, causthel, -West Germany,
- Formythe, G.E., Malcom, M.A. and Moler, C.B., 1977. Computer -Methods for mathematical computations. Premiice - Hall.
- Fraucois Bongarcon, D., and Marchal A., 1977 A New method for open pit design: Parametrization of the final pit contour, Procedings, 14 th APCOH Symposium ATME, New York,

ינוו

'n

÷.

 $\mathbf{r} = \mathbf{r}$ 

control and the same for the  $\mathcal{L}^{\pm}$  $\sim$  100  $\mu$ and the state of the  $\cdot$  $\blacksquare$ 

i v  $\mathbf{p} \in \mathcal{A}$  .  $\ddot{\phantom{a}}$ 

 $\cdot$  :

 $\overline{a}$ 

with particular price

 $\mathbf{q} = \mathbf{q} \mathbf{q}$  ,  $\mathbf{q} \in \mathbb{R}^{d \times d}$ 法定性 医空间  $\cdot$  $\sim$  100  $\pm$ 

 $\sim$  $\sim 10^{-10}$  $\mathbf{1}^{\prime}$  ,  $\mathbf{1}^{\prime}$  $\langle A_{\rm{max}} \rangle$  $\ddot{\cdot}$ 

 $\sim$  . . . .  $\gamma_{\rm in}$ ٠.,  $\ddot{\phantom{a}}$  $-0.3\,\mathrm{m}$ **Commandered**  $\bullet$ 

a consistency and consistent Lunk. would interest conver- $\sim 20\%$  .  $\alpha = 1$  , and  $\alpha = 2$  , and  $\alpha = 1$ **Contract** المحارر  $\label{eq:1} \begin{array}{lll} \mathcal{L}_{\text{MSE},\text{GSE},\text{GSE},\$  $\mathcal{F}^{\mathcal{E}}_{\mathcal{A}}$  and an eq.  $\Theta = 1$ escongr Take Champion at the Gene  $\mathbf{d}$  $\alpha\in\mathbb{R}^{n}$  $\epsilon = \pm \sqrt{2}$ 

 $0.14\,\mathrm{K}$  $\sigma_{\rm 2M}$  $\sim$ 

- Cirtan, R.W., De la Garra N. V., Ardvalo M.E., y Rosse S.A., 1979 Descubrimiento geología y génesid del yaciniento vulcano, la Minita. Mich., AlMMGM. pp. 59-116
- Goodnan.'R.E. 1976, Methods of geological engineering in discontinuos rocks. Wat publishing Co., St. Paul, Minnegota, P. 472.
- Grant, E.L., Ireson, W.A. and Leavenworth R.S., 1976, principles of Engineering Economics, 6 th ed. ; New York, Fonald Press, 624 pp.
- 11. J.L. Bellum. B.S., and levis. C.X., 1969, Determinations of optimum ore reserves and plant mixe by incremental financial scalysis, transecrions of the institution of sining and metal lurgy, vol. 76, pp. A 20 - A 30.
- Heat, E.C.G., Ealcov, G.D., and Inns. G.S., 1974, treatment of thflation in mine evaluation: transactions of the institute of mining and metallurgy, section A., pp. A 20 - A 33.
- Hillier, S.F., Gerald J.L., 1974, Operations reserch, Holden Day. Inc., San Francisco, Ca.
- Hoek, E., and Bray J., 1977, Rock slope angineering, the institution of Mining and Metallurgy, London.
- Boek, E., 1970, the influence of structure upon the atability of Rock slopes, proc. Int Symposium on stability in open oit mining. Vancouver. AINE, New York, 1971, p. 49-63.
- Journel, A.G., and Huijbregts, Ch. J., 1978, Mining Geostatistics, Academic press, London, 600 p.
- Johnson, T.B., 1973, A comparative study of methods for determi-Ling ultimate open pit mining Limits, proceedings 11 th -

APCON Symposium, Tucson, Az.

- Johnson, B.T., and William R.S., 1971, A three dimensional dis ic programsing method for optimal ultimate open pit design: renort of investigation 7553. U.S. Dureau of Mines.
- Kim, Y.C., 1975, Couse Notes M.E. 220, college of Mines, University of Arizona.
- Knudsen, H.P., and Kim. Y.C., 1967, A comparative study by geostatistical ore reserve entimation mothods over conventional methods AIME, New York.
- Learch, H., and Grossasn, I.P., 1965, Optisun design of open pit mines, (ransacrions, C.I.M., volume LXVIII P. 174,
- Lemieux, M., 1977, A different method of modeling a mineral de  $\mathbf{u}$ for a theree-dimensional open pit computer design applicati . proceedings, 14 th APCOM. Symposium, AIME. Hew York.
- Matheron, G., 1970, Random functions and their applications in geo logy, Geostatistics a colloquium, ed. Merrium, D.P., Plenum press, New York.
- Mc Craken, D.D., 1972, A Guide to fortran IV programing. Second edition, John Wiley and Sons.
- Morrison, W.E., 1976, Projecting and forecasting mathods, in economics of the mineral industries, 3ra. ed., vogely, W.A. ed., New York, AIKE, pp. 336-344.
- O'ueil, T.J., 1979, 16th application of computers and operations research in the Wineral industry, moniety of Mining Engineers, 651 p.
- Petersen, U., and Maxwell, R.S., 1979, Historical Mineral production and price Treads: Wining Engineering, V.31, M.1. pp.  $25 - 34$ .

1235

the contract of the contract of the contract of the contract of  $\mathcal{L}^{\mathcal{L}}(\mathcal{L}^{\mathcal{L}}(\mathcal{L}^{\mathcal{L$ 

 $\mathcal{L}^{\mathcal{L}}(\mathcal{L}^{\mathcal{L}}(\mathcal{L}^{\mathcal{L$  $\label{eq:2.1} \mathcal{L}(\mathcal{L}^{\mathcal{L}}_{\mathcal{L}}(\mathcal{L}^{\mathcal{L}}_{\mathcal{L}})) = \mathcal{L}(\mathcal{L}^{\mathcal{L}}_{\mathcal{L}}(\mathcal{L}^{\mathcal{L}}_{\mathcal{L}})) = \mathcal{L}(\mathcal{L}^{\mathcal{L}}_{\mathcal{L}}(\mathcal{L}^{\mathcal{L}}_{\mathcal{L}}))$ the contract of the contract of the contract of

> $\mathcal{L}^{\mathcal{L}}(\mathcal{L}^{\mathcal{L}}(\mathcal{L}^{\mathcal{L$ and the control of the control of

 $\mathcal{L}^{\mathcal{L}}(\mathcal{A})$  and  $\mathcal{L}^{\mathcal{L}}(\mathcal{A})$  are the set of the set of the set of the set of the set of the set of the set of the set of the set of the set of the set of the set of the set of the set of the set of the  $\mathcal{L}_\text{c}$  and the set of the set of the set of the set of the set of the set of the set of the set of the set of the set of the set of the set of the set of the set of the set of the set of the set of the set of the s

 $\mathcal{L}_\text{max}$  and the second contribution of the second contribution  $\mathcal{L}_\text{max}$  and  $\mathcal{L}_\text{max}$  $\mathcal{L}^{\mathcal{L}}(\mathcal{L}^{\mathcal{L}})$  and the contribution of the contribution of the contribution of  $\mathcal{L}^{\mathcal{L}}$ 

the contract of the property of the contract of the contract of the contract of  $\label{eq:2.1} \mathcal{L}(\mathcal{L}(\mathcal{L}))=\mathcal{L}(\mathcal{L}(\mathcal{L}))=\mathcal{L}(\mathcal{L}(\mathcal{L}))=\mathcal{L}(\mathcal{L}(\mathcal{L}))=\mathcal{L}(\mathcal{L}(\mathcal{L}))=\mathcal{L}(\mathcal{L}(\mathcal{L}))=\mathcal{L}(\mathcal{L}(\mathcal{L}))=\mathcal{L}(\mathcal{L}(\mathcal{L}))=\mathcal{L}(\mathcal{L}(\mathcal{L}))=\mathcal{L}(\mathcal{L}(\mathcal{L}))=\mathcal{L}(\mathcal{L}(\mathcal{L}))=\mathcal{L}(\mathcal{L}(\$ 

 $\mathcal{L}(\mathcal{L}(\mathcal{$ 

the control of the control of

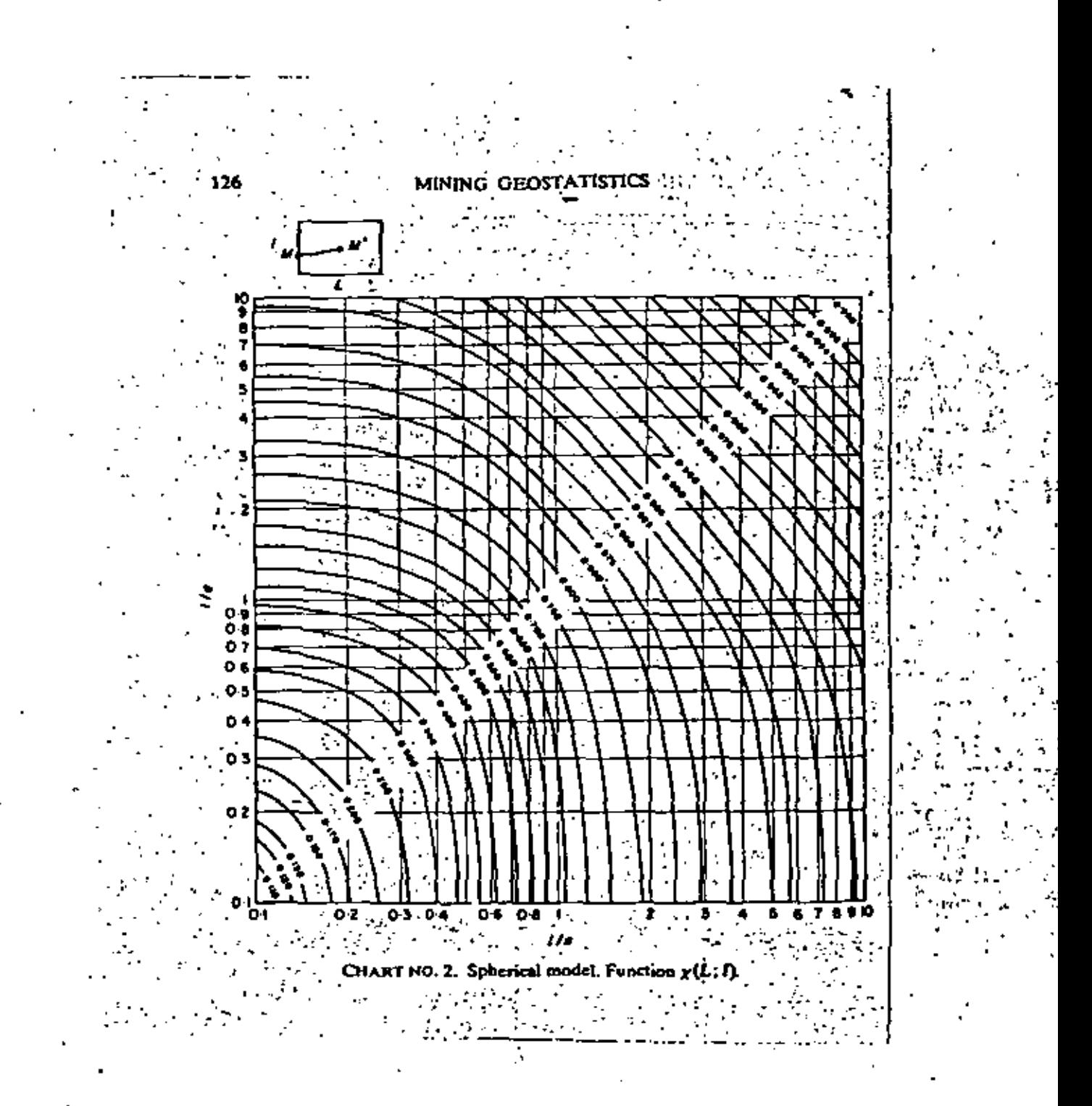

the contract of the contract of the contract of  $\mathcal{L}^{\text{max}}_{\text{max}}$  $\mathcal{L}(\mathcal{L})$  and  $\mathcal{L}(\mathcal{L})$  . The  $\mathcal{L}(\mathcal{L})$  $\label{eq:2.1} \mathcal{L}(\mathcal{L}(\mathcal{L})) = \mathcal{L}(\mathcal{L}(\mathcal{L})) = \mathcal{L}(\mathcal{L}(\mathcal{L})) = \mathcal{L}(\mathcal{L}(\mathcal{L}))$  $\label{eq:1.1} \frac{1}{2} \sum_{i=1}^n \frac{1}{2} \sum_{j=1}^n \frac{1}{2} \sum_{j=1}^n \frac{1}{2} \sum_{j=1}^n \frac{1}{2} \sum_{j=1}^n \frac{1}{2} \sum_{j=1}^n \frac{1}{2} \sum_{j=1}^n \frac{1}{2} \sum_{j=1}^n \frac{1}{2} \sum_{j=1}^n \frac{1}{2} \sum_{j=1}^n \frac{1}{2} \sum_{j=1}^n \frac{1}{2} \sum_{j=1}^n \frac{1}{2} \sum_{j=1}^n \frac{$  $\mathcal{L}(\mathcal{L}(\mathcal{L}))$  and  $\mathcal{L}(\mathcal{L}(\mathcal{L}))$  . The contribution of the contribution of  $\mathcal{L}(\mathcal{L})$ 

 $\label{eq:2.1} \frac{1}{\sqrt{2}}\left(\frac{1}{\sqrt{2}}\right)^{2} \left(\frac{1}{\sqrt{2}}\right)^{2} \left(\frac{1}{\sqrt{2}}\right)^{2} \left(\frac{1}{\sqrt{2}}\right)^{2} \left(\frac{1}{\sqrt{2}}\right)^{2} \left(\frac{1}{\sqrt{2}}\right)^{2} \left(\frac{1}{\sqrt{2}}\right)^{2} \left(\frac{1}{\sqrt{2}}\right)^{2} \left(\frac{1}{\sqrt{2}}\right)^{2} \left(\frac{1}{\sqrt{2}}\right)^{2} \left(\frac{1}{\sqrt{2}}\right)^{2} \left(\$ 

 $\mathbf{v}$ 

 $\mathcal{L}_{\text{max}}$  and  $\mathcal{L}_{\text{max}}$  . The second state  $\mathcal{L}_{\text{max}}$ 

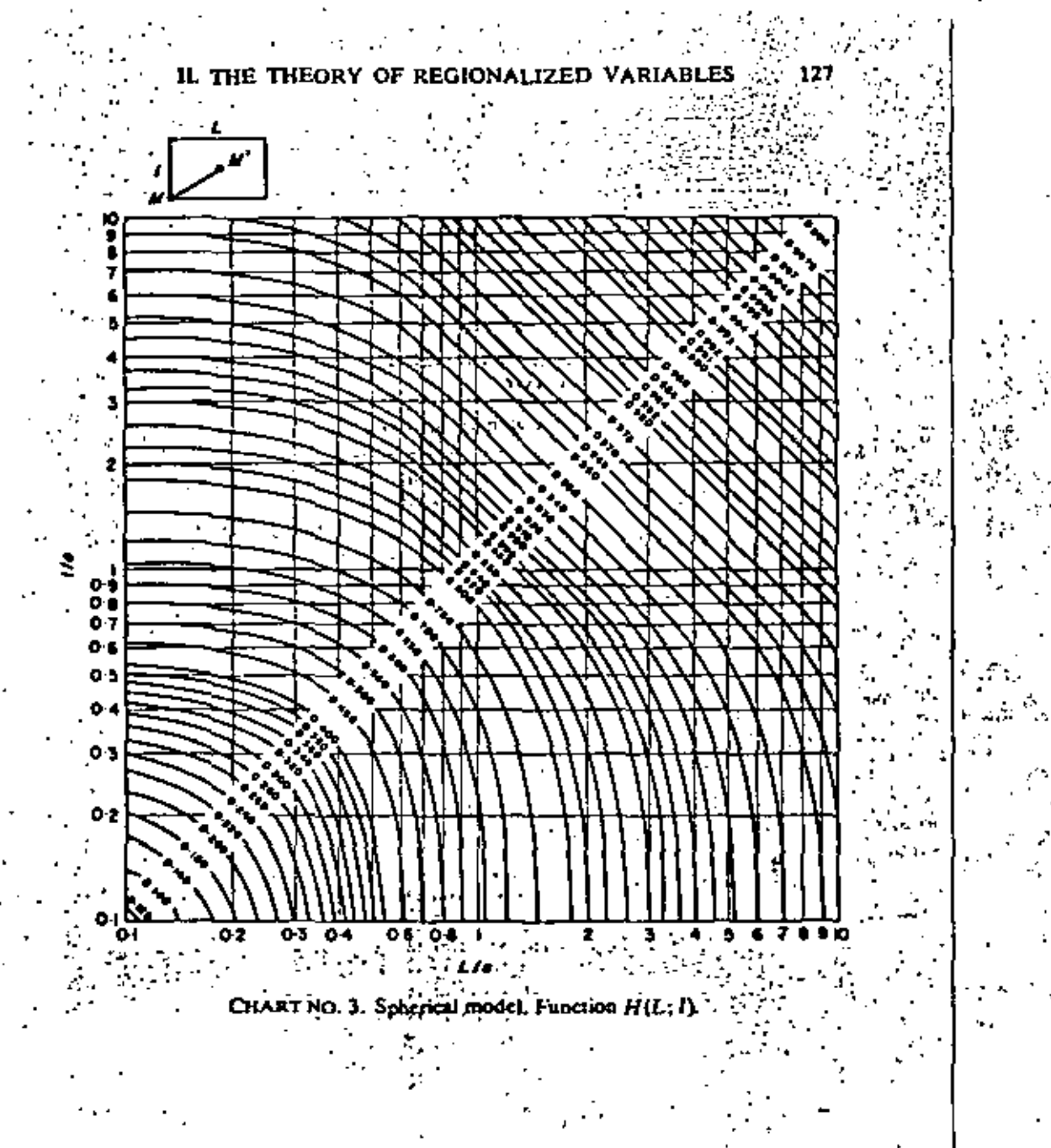

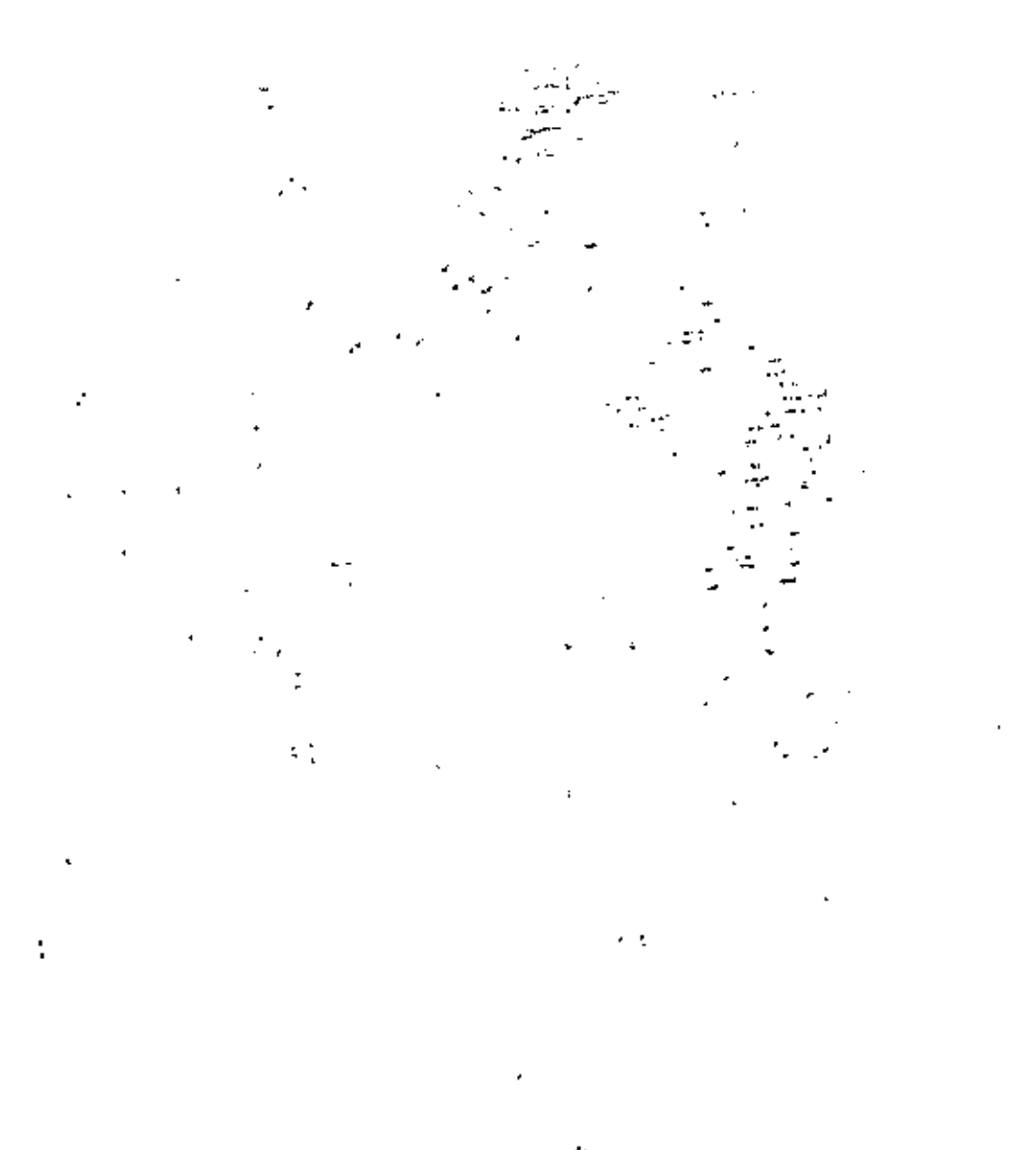

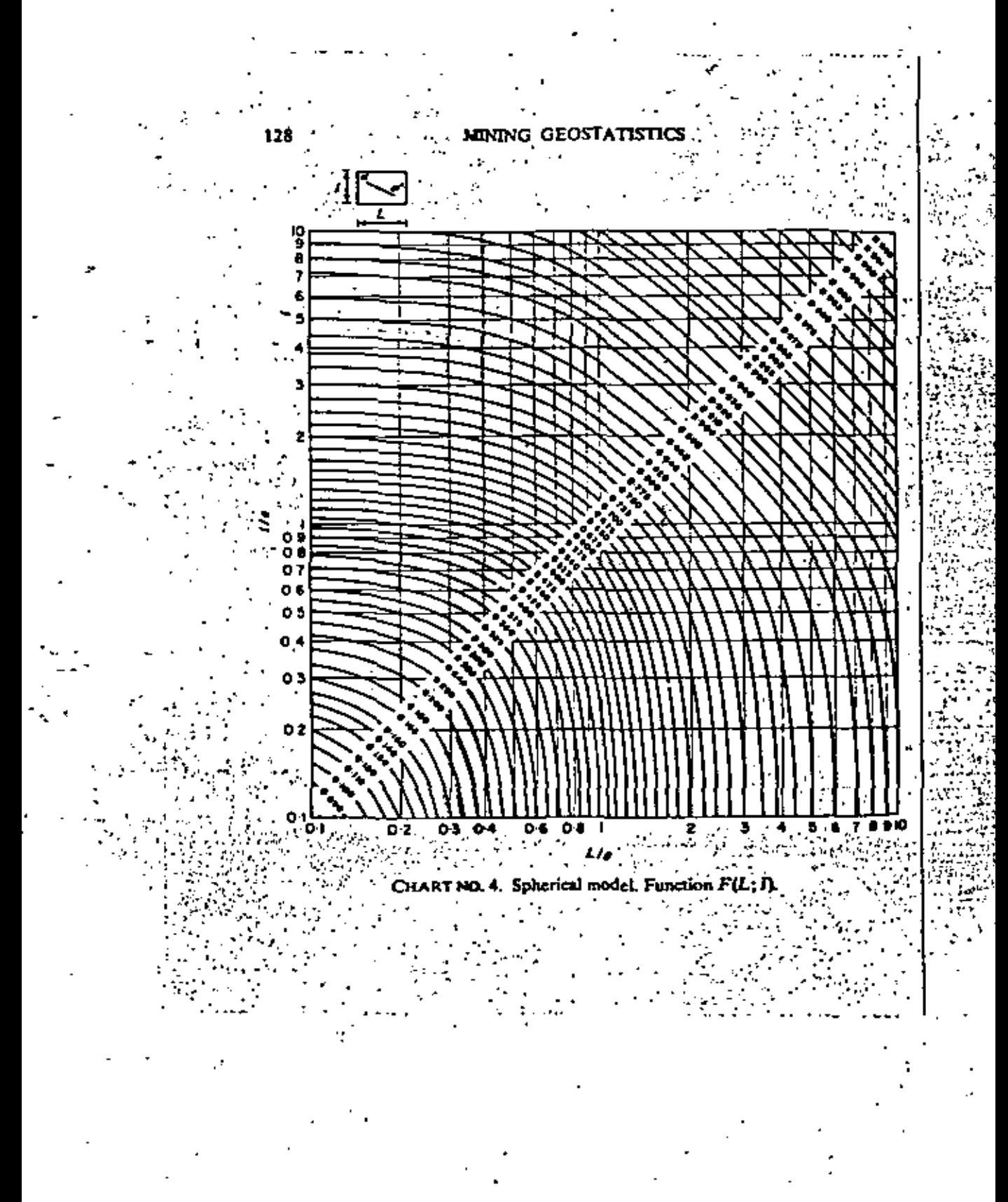

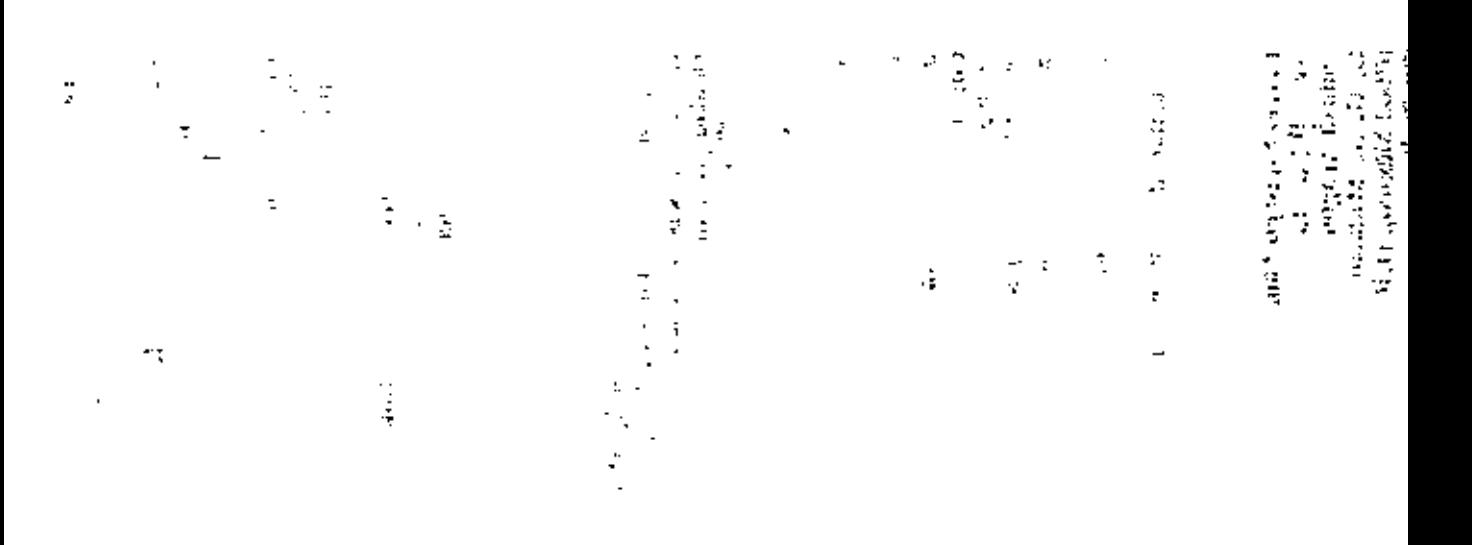

 $\cdot$ 

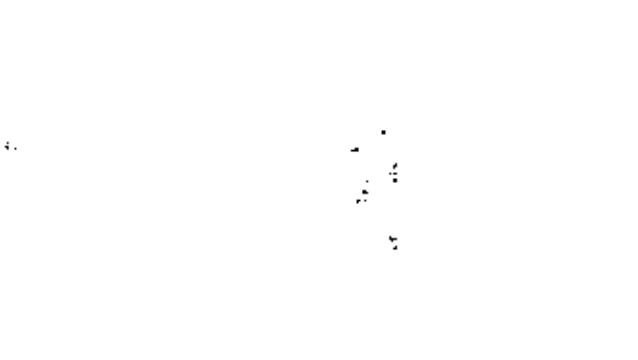

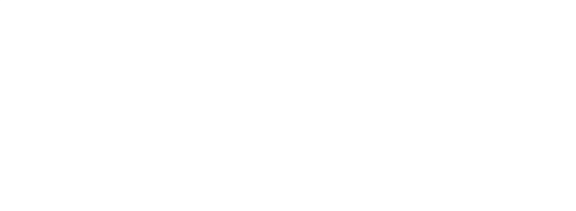

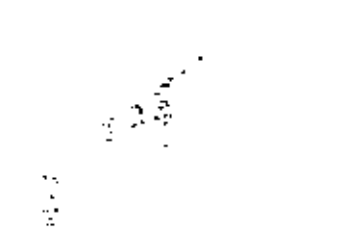

 $\begin{aligned} \mathcal{C}_{\mathbf{p}}(q) &= \mathcal{C}_{\mathbf{p}}(q) \end{aligned}$ 医皮肤病  $\frac{1}{4}$  $\frac{1}{2}$  $\frac{1}{2}$ l,  $\ddot{\cdot}$ ł, j

 $\ddot{\phantom{0}}$ 

Directorio de Alumnos de Introducción a la Geoestadística. 19-8-2-

Jorge D. Chaten Pranulle Chi, Minera Autlan, S.A. de C.V. lefe de Proyectos Thiers No. 251 - 9° Piso Col. Anzures. México, D.F. 250 17 99

Romeo Austreberto Cruz Ruiz  $2.$ Consejo de Recursos Minerales lete de Proyecto Niños Heroes 139 Col. Doctores México 7, D.P. 588 85 19  $\sim$   $\sim$ 

Carlos Felino de Cárdense Aguilar  $3.7$ Azufrera Panamericana, S.A. Gerente de Operaciones Unidad laitipan  $N$ lza 12-4 $^{\circ}$ Mexico, D.P. 533 50 20

Adalberto Herrera Nájer# Uranto Mexicano Encargado de Brigada Insurgentes Sur 1079 Col. Nochebuena D. Benito Juárez 03720 México,  $D.F. -$ 563 71 00 Ext. 161

Gaspar Ochoa Coria 5. UNAM. Ayudante de Profesor "B"

Flavio Santlago Munoz 6. Av. 611 No. 43 Unidad Aragón D. G. A. Madero 07000 Mexico, D.F. 796 75 13

Salazar Sur 2 B H.Zitácusro, Mich.

Av. Universidad 1353-3 Col. Florida D. A. Obregón 01030 Mexico, D.F. 563 77 02

9a. Cerrada de Caliz No. (

 $\lfloor$  Col, El Reioj $\lfloor$ 

 $Méxi$ co 22,  $D.F.$ 

677 02 85

kisé Refuglo Serrano Lozano. Av. Mario Narma D. Col. Offvar del Cundo. D. A. Obregón-Mexico, D.P.

Carlos Honoro Urbina Reyes Av. Justina 129 Col., Nativitas D. B. luárez 03500 México, D.F. 761 61 46

593 22 05

7.

-24

 $\label{eq:2.1} \frac{1}{\sqrt{2}}\int_{\mathbb{R}^3} \frac{1}{\sqrt{2}}\left(\frac{1}{\sqrt{2}}\right)^2\frac{1}{\sqrt{2}}\left(\frac{1}{\sqrt{2}}\right)^2\frac{1}{\sqrt{2}}\left(\frac{1}{\sqrt{2}}\right)^2.$  $\mathcal{L}(\mathcal{L})$  . As a set of  $\mathcal{L}(\mathcal{L})$  $\mathcal{L}^{\mathcal{L}}(\mathbf{X})$  . The set of  $\mathcal{L}^{\mathcal{L}}(\mathbf{X})$  $\mathcal{L}(\mathcal{L}(\mathcal{L}))$  and  $\mathcal{L}(\mathcal{L}(\mathcal{L}))$  . The contribution of  $\mathcal{L}(\mathcal{L})$  $\sim 100$  km s  $^{-1}$